# **ESCUELA POLITÉCNICA NACIONAL**

## **FACULTAD DE INGENIERÍA EN GEOLOGÍA Y PETRÓLEOS**

### **ESTUDIO TÉCNICO-ECONÓMICO DEL INCREMENTO DE PRODUCCIÓN OBTENIDO MEDIANTE EL MÉTODO DE ESTIMULACIÓN PERFSTIM PRIME EN POZOS DE LA CUENCA ORIENTE**

### **PROYECTO PREVIO A LA OBTENCIÓN DEL TÍTULO DE INGENIERA EN PETRÓLEOS**

### **ALBA YESSENIA MOLINA COELLO**  albita.molina757@hotmail.com

**DIRECTOR: ING. JULIO LOZADA LÓPEZ**  julio.lozadalopez@halliburton.com

**Quito, Agosto 2015**

### **DECLARACIÓN**

Yo, Alba Yessenia Molina Coello, declaro bajo juramento que el trabajo aquí descrito es de mi autoría; que no ha sido previamente presentado para ningún grado o calificación profesional; y, que he consultado las referencias bibliográficas que se incluyen en este documento.

A través de la presente declaración cedo mis derechos de propiedad intelectual correspondientes a este trabajo, a la Escuela Politécnica Nacional, según lo establecido por la Ley de Propiedad Intelectual, por su Reglamento y por la normatividad institucional vigente.

**ALBA YESSENIA MOLINA COELLO** 

## **CERTIFICACIÓN**

Certifico que el presente trabajo fue desarrollado por Alba Yessenia Molina Coello, bajo mi supervisión.

> Ing. Julio Lozada López DIRECTOR DE PROYECTO

### **AGRADECIMIENTOS**

Primeramente quiero agradecer a Dios, por bendecirme todos los días de mi vida, haber permitido culminar con éxito esta etapa universitaria. Agradezco a mis padres, Vicente Teodoro Molina y Lilia Enriqueta Coello, por su amor y apoyo incondicional. A mis abuelitos por todo su cariño y sus oraciones que me han mantenido en el buen camino, gracias a mis tíos por todo su cariño especialmente: Albita, Román, Susana; Maria Cristina, Florencio, Katita y mis primas bellas.

A los profesores y a la administración de la Facultad de Ingeniería en Geología y Petróleos especialización Ingeniería en Petróleos de la Escuela Politécnica Nacional, quienes han sabido guiarme por las senderas del conocimiento y del saber; especialmente a los Ingenieros Jorge Velásquez, Raúl Valencia, Vinicio Melo, Bladimir Cerón, Gerardo Barros, Francisco Paz, Pablo Trejo, Franklin Gómez, Angel Ushiña, Ortega y a los demás docentes de la facultad de Ingeniería en Petróleos por los conocimientos que me transmitieron durante mi formación universitaria.

Gracias a los Ingenieros participantes de este proyecto Julio Lozada, Vate López, Luis Carrera; gracias por la oportunidad, ayuda, experiencia y conocimientos brindados para el desarrollo de este trabajo.

A mis mejores amigas y sus familias que siempre me han querido como hija en estos años que he vivido en la ciudad de Quito; gracias a Michellie Endara, Gaby Martínez, Fátima Jiménez, Alexis Armijos y Andreita Morillo, sin ustedes realmente no habría logrado muchos de mis objetivos que hoy en día he ganado con éxito. Y como no nombrarlas a mis amigas de la vida y del corazón Karina Tapia y Katherine Merino gracias por su amistad y el cariño que me han brindado y por todas sus ocurrencias quienes supieron poner chispa en los momentos difíciles. Gracias Amigas mías, las adoro!!

A todos mis amigos de la universidad por su cariño, por los momentos compartidos, definitivamente los mejores años de mi vida y no cabe duda que juntos hemos ganado más que una carrera una familia; a ti Edwin del Salto, Ernesto Aro, Andrés Tapia fundador de los ¨Sementadores¨ y mi amigo Yandry quienes han estado en las malas más que en las buenas; y finalmente gracias a una persona muy muy especial que en tan poco tiempo ha logrado ser muy importante en mi vida, quien tan solo con una sonrisa transformaba mis días difíciles en fáciles; llenando de alegría, ilusión y paz en cada momento!!

### **DEDICATORIA**

Con todo mi cariño y mi amor a mis padres, Vicente Teodoro, Lilia y a mis hermanos, Xavier, Jefferson y a toda mi familia; les dedico mi esfuerzo y la culminación de esta etapa de mi vida.

Albita Molina

## **CONTENIDO**

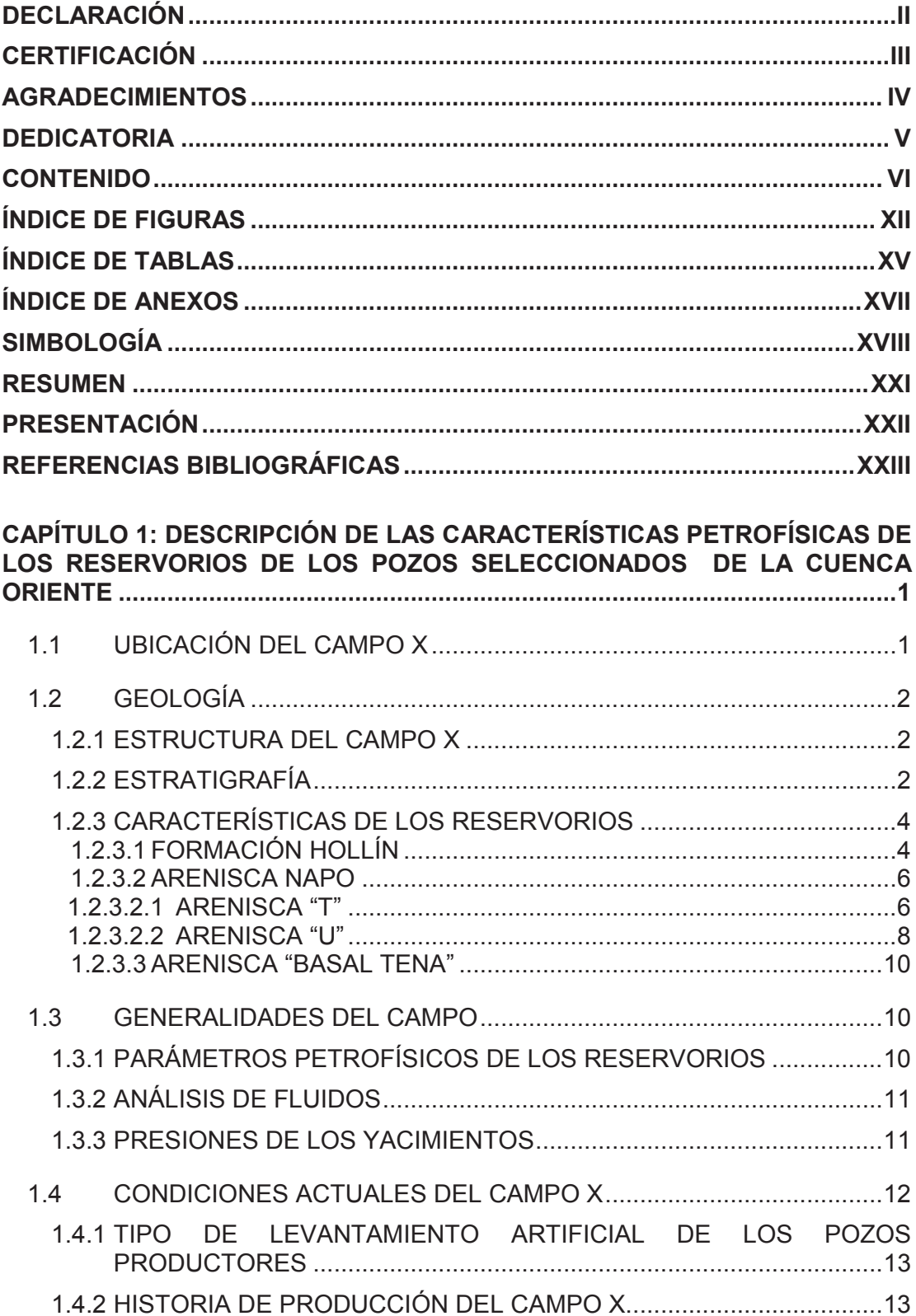

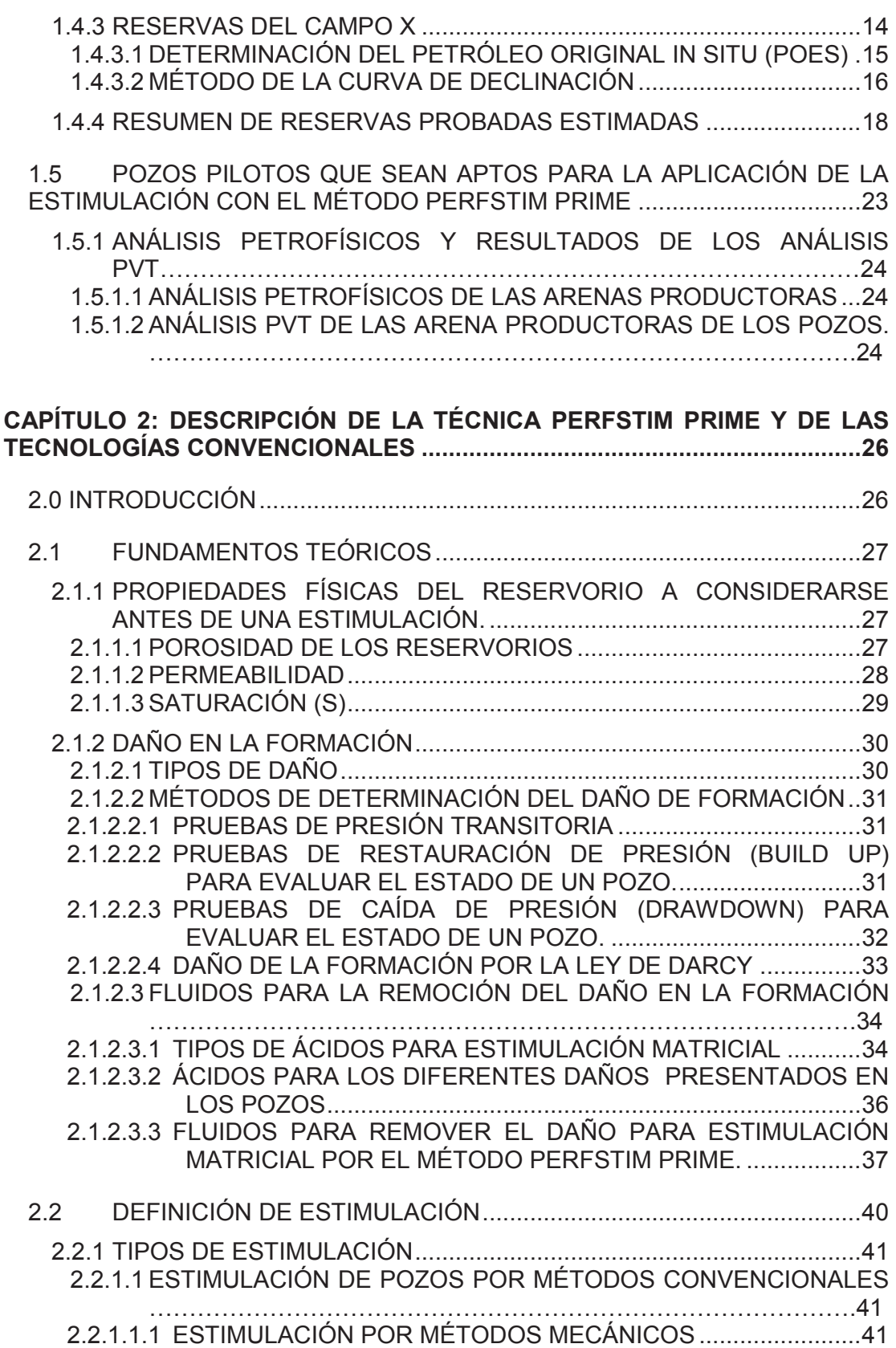

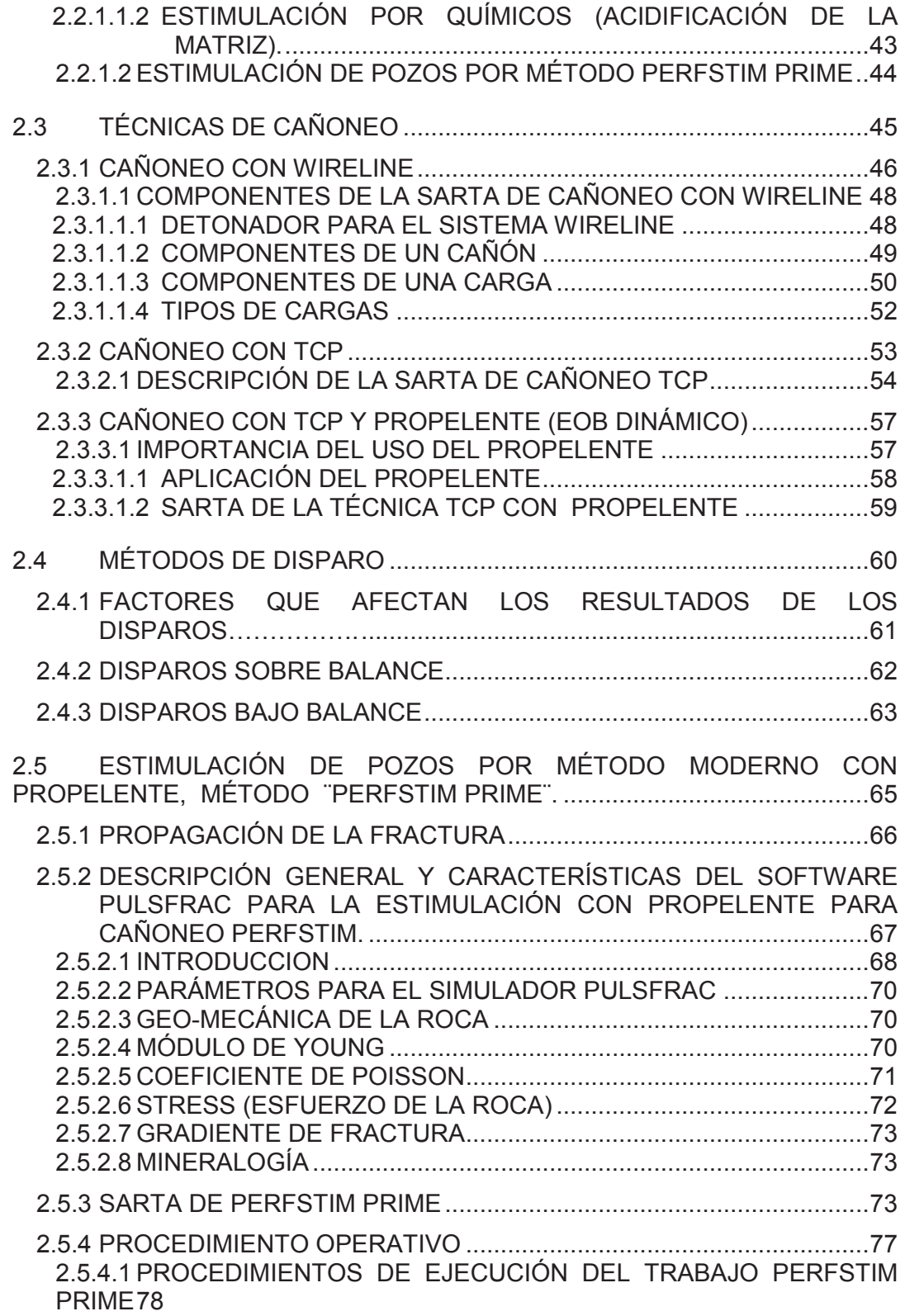

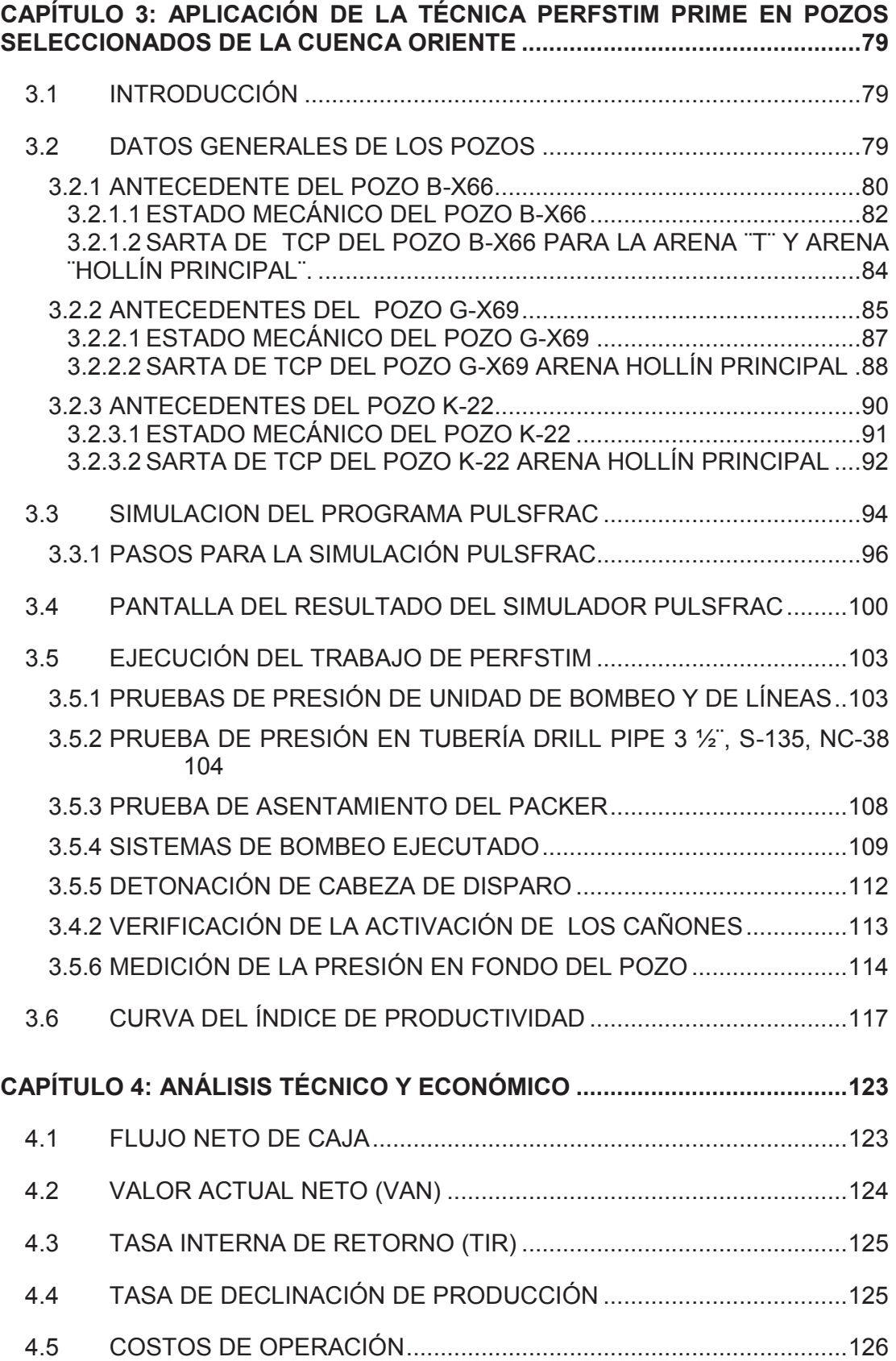

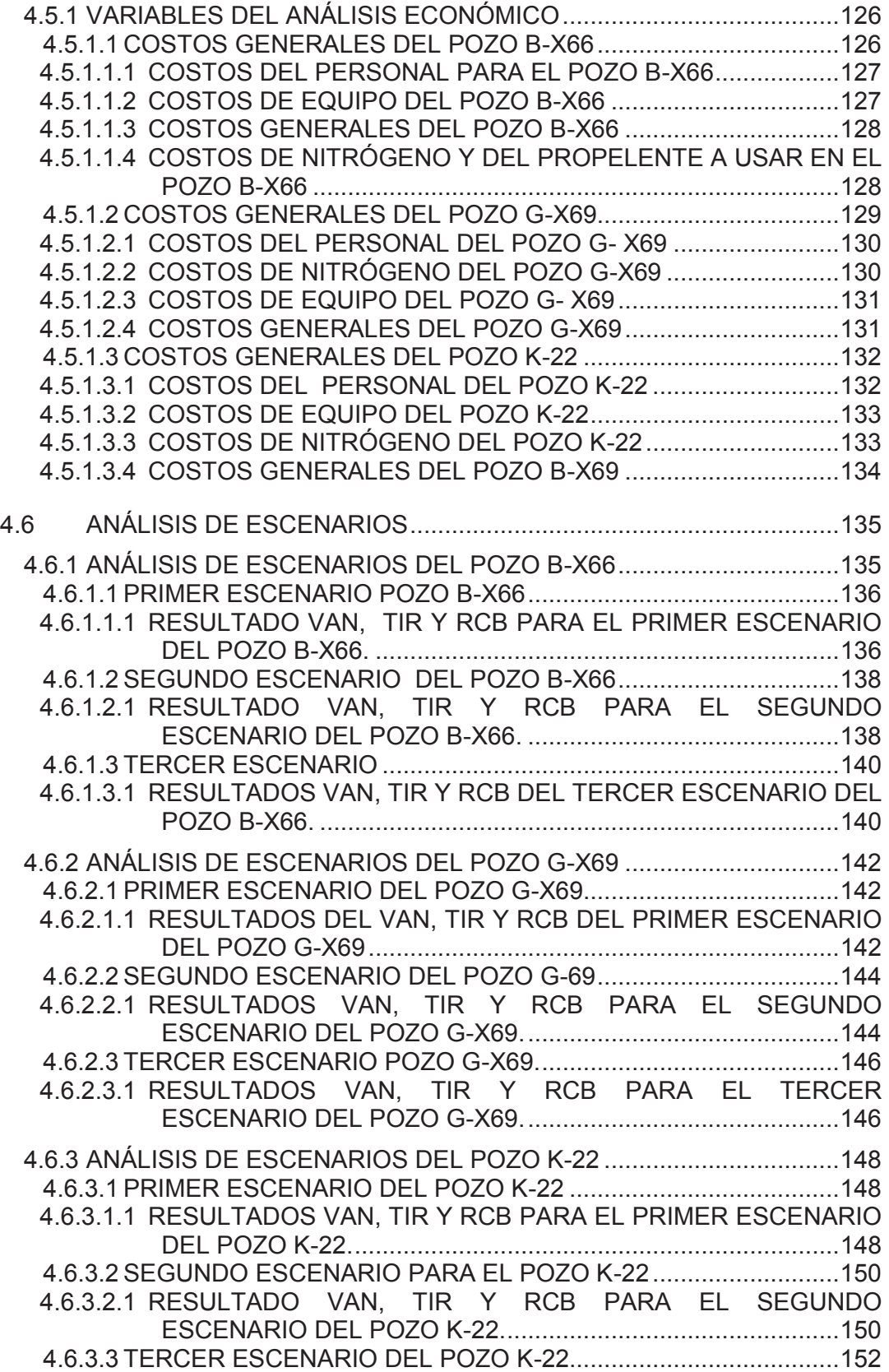

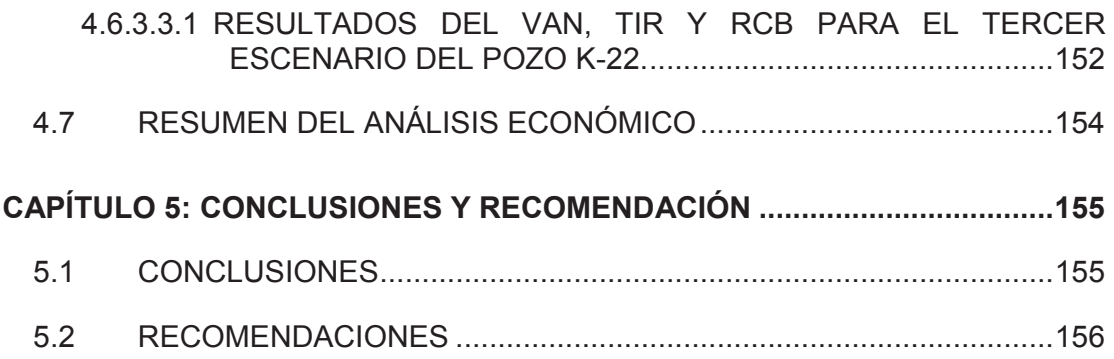

## **ÍNDICE DE FIGURAS**

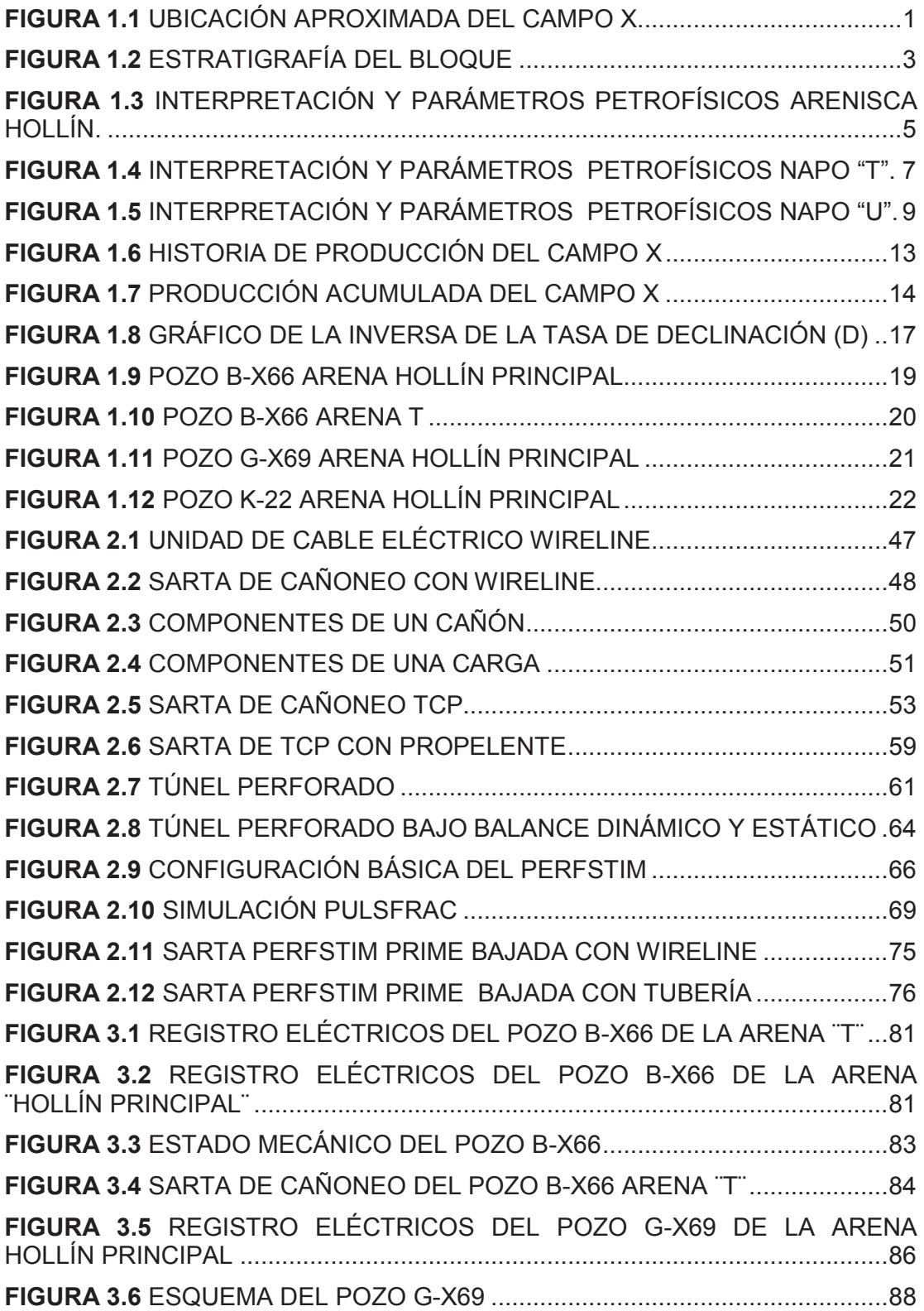

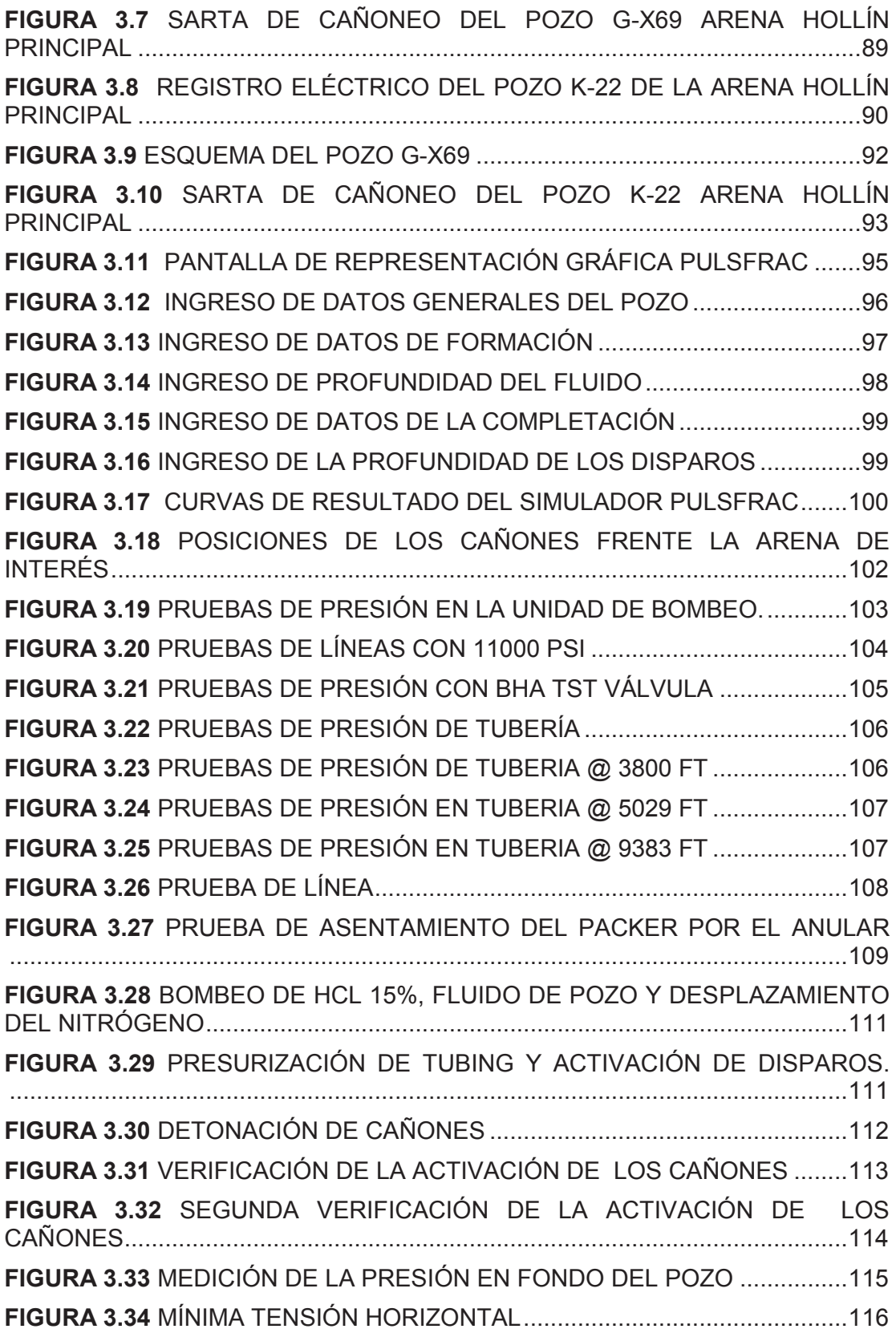

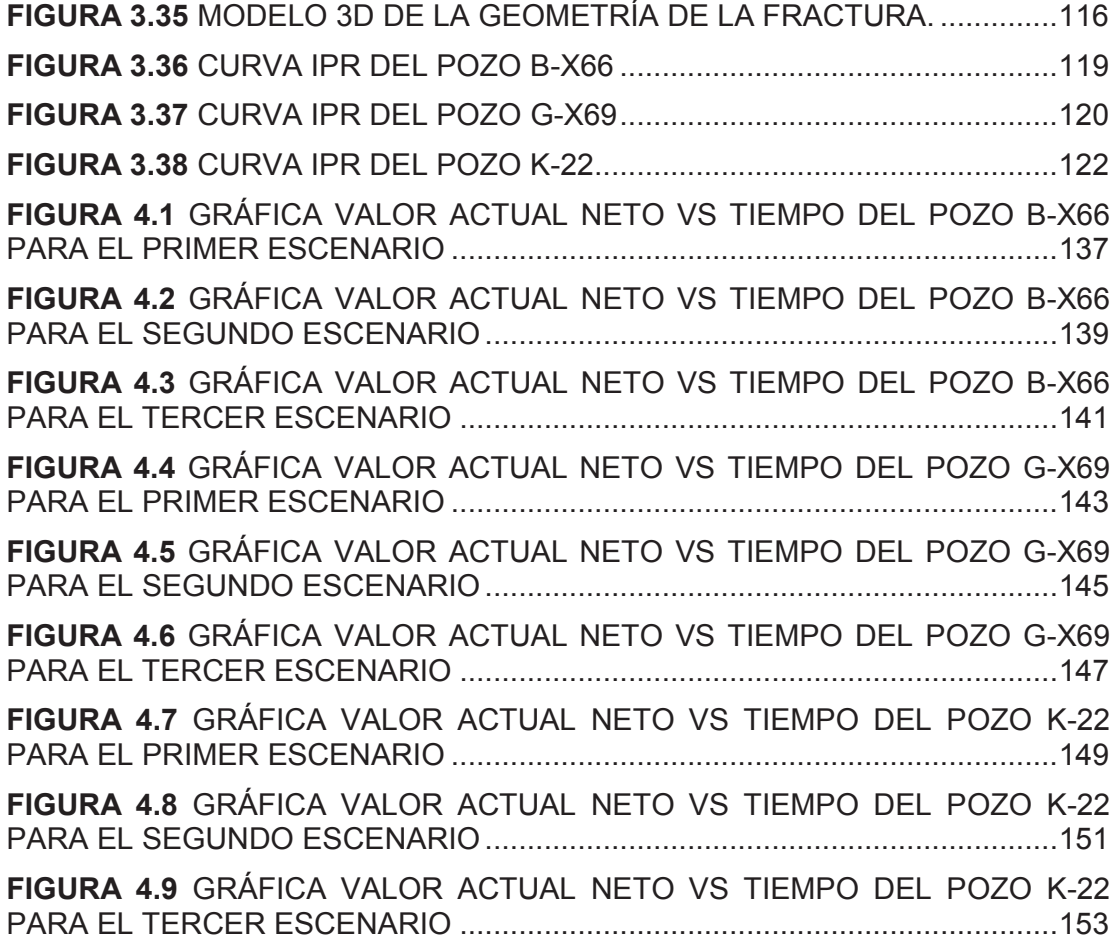

## **ÍNDICE DE TABLAS**

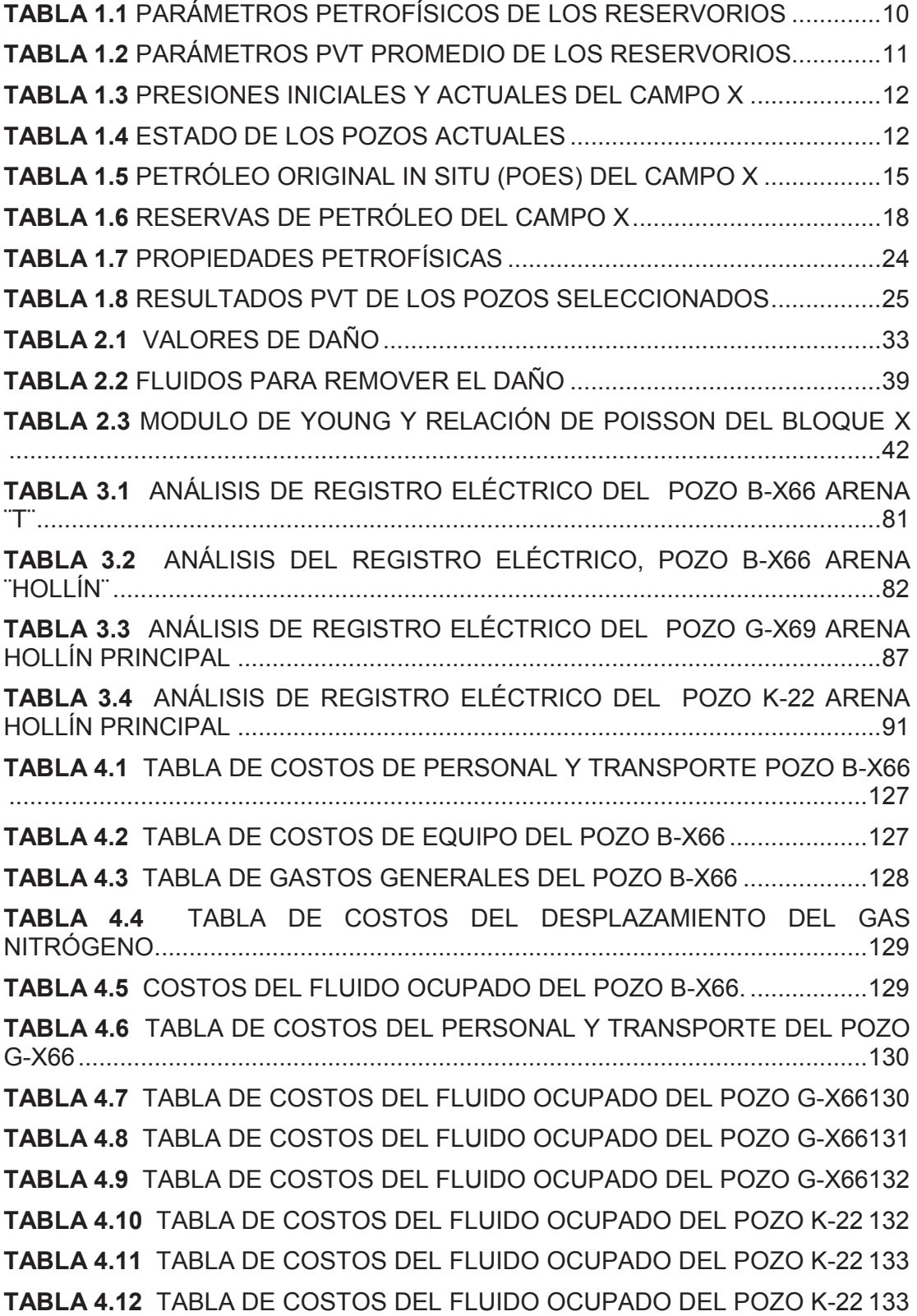

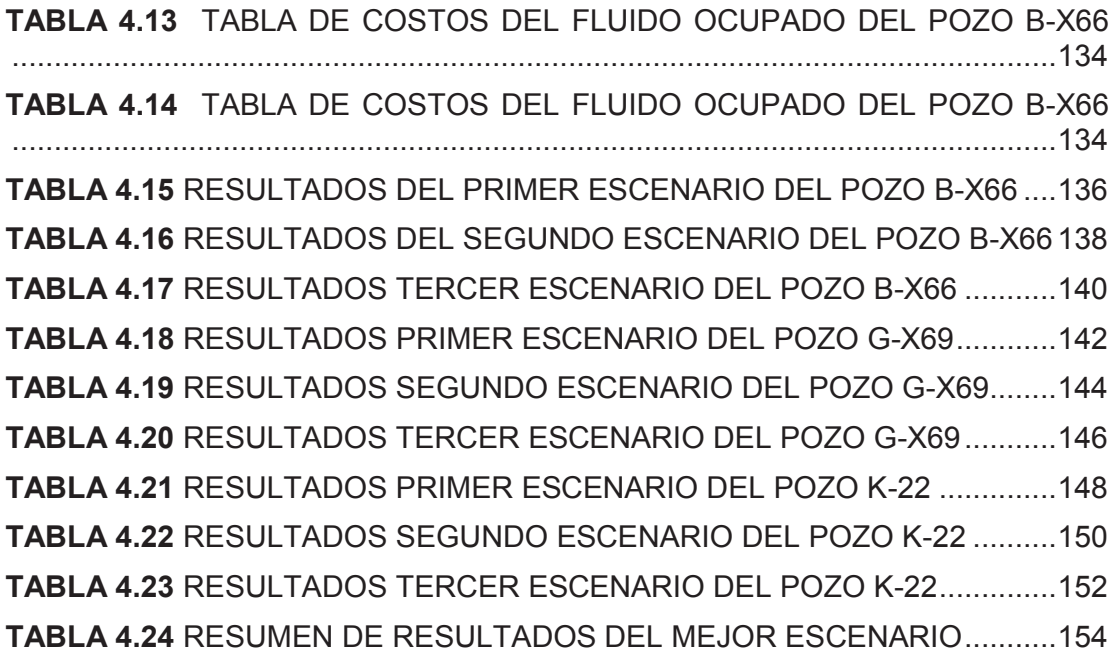

## **ÍNDICE DE ANEXOS**

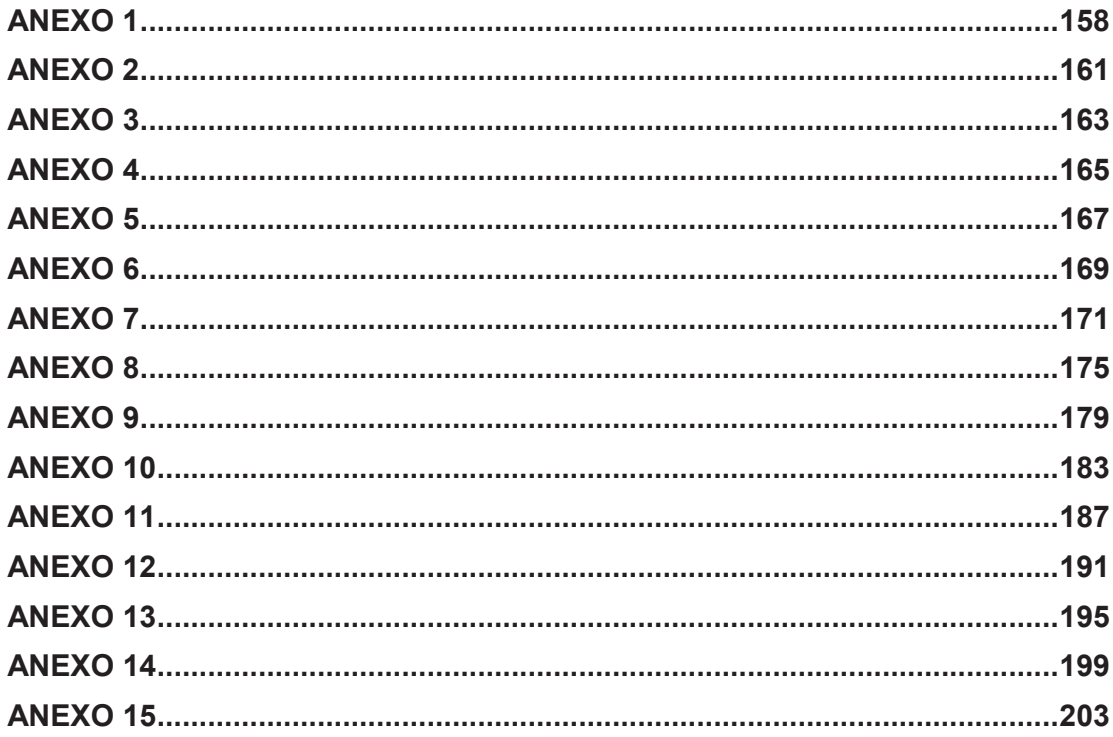

## **SIMBOLOGÍA**

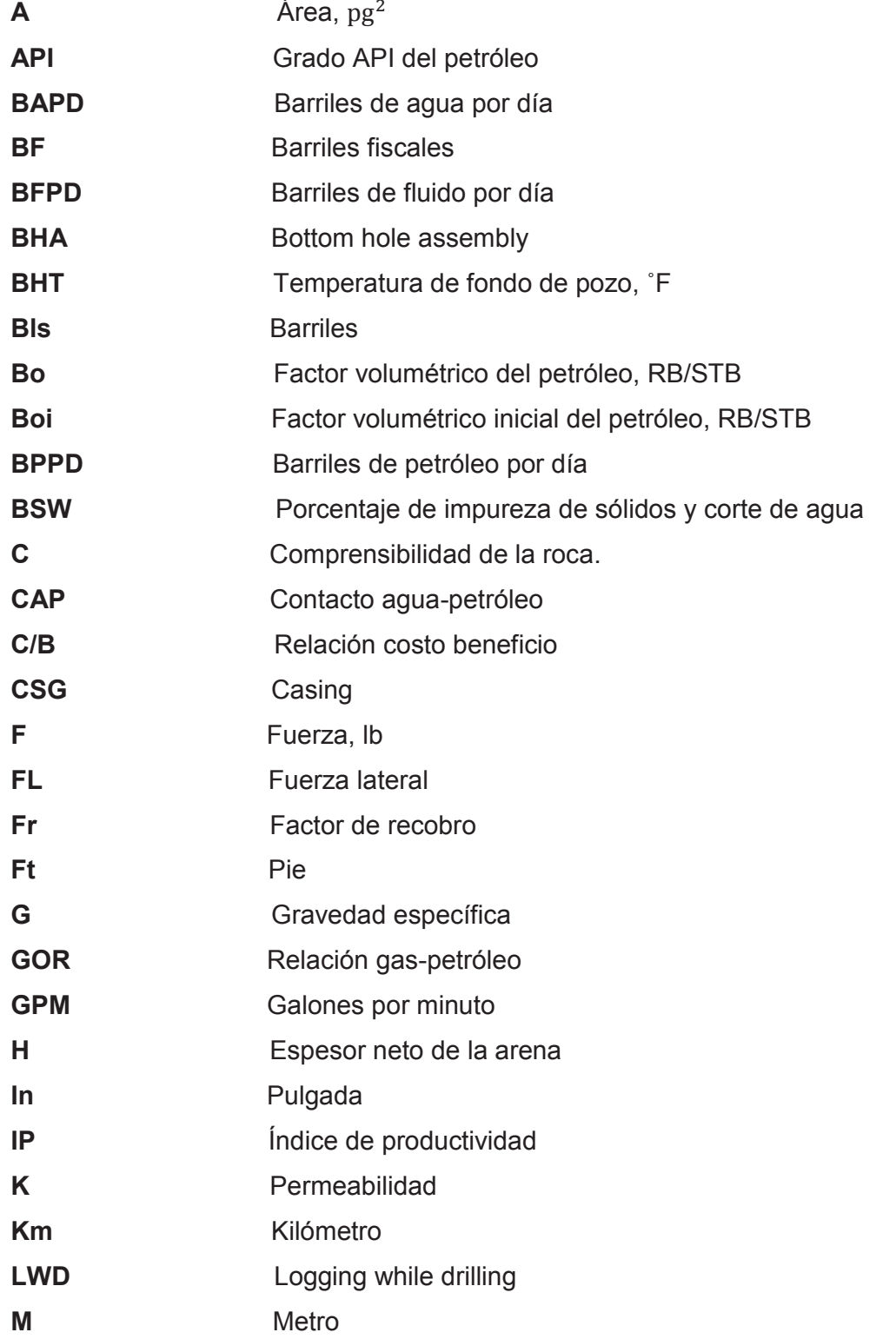

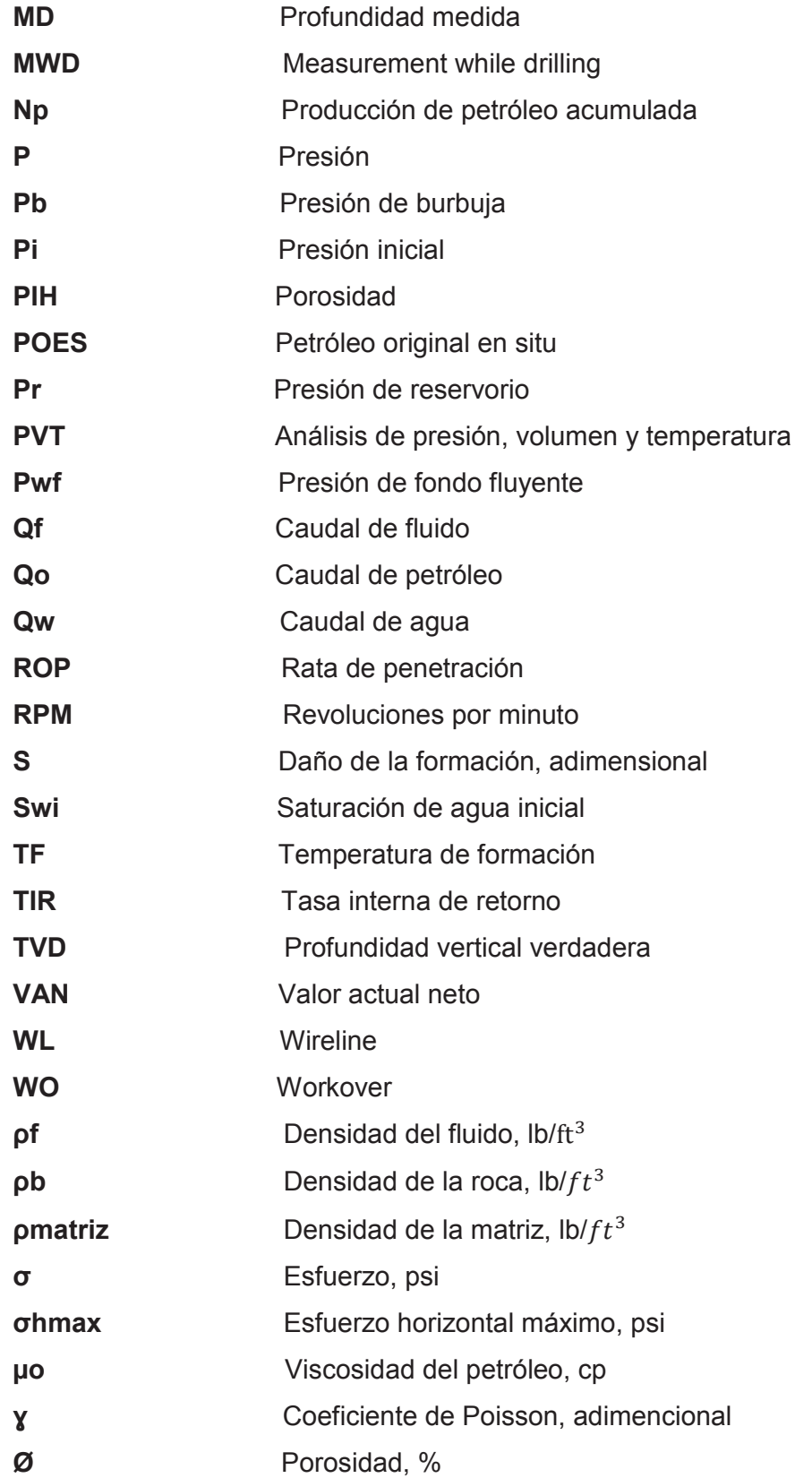

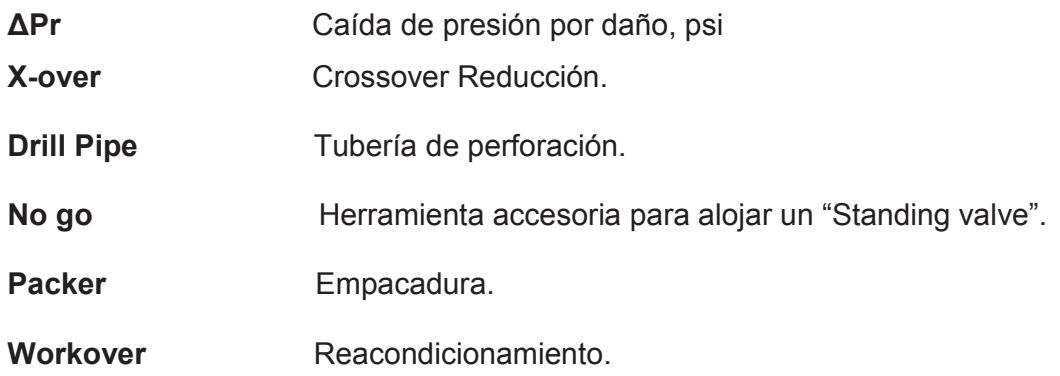

### **RESUMEN**

El presente proyecto denominado "ESTUDIO TÉCNICO – ECONÓMICO DEL INCREMENTO DE PRODUCCIÓN OBTENIDO MEDIANTE EL MÉTODO DE ESTIMULACIÓN PERFSTIM PRIME EN POZOS DE LA CUENCA ORIENTE" está constituido de cinco capítulos.

El primer capítulo contiene la descripción del campo X, su localización, historia, geología, condiciones actuales, reservas y producción; así como caracterización y propiedades de sus arenas productoras; no se le considera el nombre real del campo por requerimiento de la operadora.

El segundo capítulo explica los fundamentos teóricos de los tipos de estimulación convencional y nueva tecnología; también se describe la técnica PerfStim Prime, operaciones, herramientas y equipos.

El tercer capítulo consta de la aplicación de la técnica PerfStim Prime en los pozos seleccionados, y las técnicas de Halliburton aplicadas en el campo X como la corrida del simulador PulsFrac.

El cuarto capítulo es el análisis económico, basado en el análisis técnico previamente mencionado, en el que se indican los costos de la operación, los resultados de los indicadores económicos de acuerdo a dichos costos y a la producción obtenida después de la aplicación de la estimulación, considerando tres escenarios de análisis, que son: normal, pesimista y optimista. Con ello, se obtiene la rentabilidad del proyecto para los tres pozos.

El quinto capítulo muestra las conclusiones que se generan de este trabajo, así como también, se hacen recomendaciones en los trabajos de cañoneo de dicho campo para mejorar las operaciones que se continúen realizando.

### **PRESENTACIÓN**

El presente proyecto de titulación contempla el estudio técnico - económico de la introducción de la nueva tecnología PerfStim Prime, aplicada inicialmente en tres pozos pilotos (K-22, G-69, X-66), de la Cuenca Oriente del Ecuador, operados por la empresa PETROAMAZONAS EP, donde se evidenciaron incrementos importantes en términos de Productividad, en comparación con pozos de similares características petrofísicas completados usando tecnología convencional.

La tecnología PerfStim Prime es un sistema que permite elevar los niveles del índice de productividad a través de la estimulación tanto con los disparos para interconectar el yacimiento con la cara del pozo de manera efectiva y a su vez realizar una estimulación adicional con un fluido compactible con las características del yacimiento analizadas para cada pozo específico.

Con este proyecto se busca realizar un análisis minucioso del pozo dónde se desea implementar, recalcando el beneficio y rentabilidad en cuanto costo que se obtiene al aplicar esta técnica.

Finalmente comparar los resultados obtenidos y determinar si el método es aplicable o no en los pozos seleccionados.

## **REFERENCIAS BIBLIOGRÁFICAS**

- · Banco Central del Ecuador (2015), Precio del barril del Petróleo. Disponible en: http://www.bce.fin.ec/index.php/component/search/?searchword=PRECIO %20DEL%20BARRIL&searchphrase=all&Itemid=101
- · Benavides, Carlos L. (2012). Estudio Técnico-Económico de la utilización de los diferentes Sistemas de Cañoneo a las arenas U y T en el Área Cuyabeno. Quito.
- · Bustillos Fernando (2008), Análisis y selección de la mejor técnica de cañoneo para el bloque Tarapoa. Quito.
- · Camacho Llanos Bernan Stalin, Malave Tomala Klever Geliver (2009), Validación del Perfil de Presiones Obtenido con el Simulador Pulfrac Mediante los datos del Sensor FastGauge. Guayaquil
- · Crece Negocios (2012), Valor actual neto (VAN), Tasa Interna de retorno (TIR) en: http://www.crecenegocios.com/el-van-y-el-tir/
- · Dámaso Vélez Rosas (2009), Estimulación de Pozos. Quito
- · Eduardo enrique Salazar Cedeño (2013), Estudio técnico-económico de la aplicación de diferentes técnicas de cañoneo para incrementar la producción en el campo sacha. Quito
- Halliburton (2005). Catalog of Perforating Solutions. Houston.
- · Halliburton (2008). Catalog of Wireline and Perforating Solutions. Houston.

XXIV

- · Jaime Rodrigo Gavilanes Rodriguez (2009), Actualización de reservas y estimación de la producción de los campos Auca y Auca Sur. Quito.
- · Johan Díaz Rodríguez-Christian Sánchez Rodríguez (2007), "Análisis técnico-económico del uso de las diferentes técnicas de cañoneo en los campos operados por Petroproducción" Guayaquil – Ecuador.
- · Larrea Miguel, Peña Diego, Miranda Bolivar (2009), Análisis del factor de daño y Evaluación de los tratamientos de Acidificación Realizado en el Campo AXY del Distrito Amazónico. Guayaquil
- · Miguel Rosedi Larrea Naranjo, Diego Andres Peña Arcos (2011), Análisis del factor de daño y evaluación de los tratamientos de acidificación realizado en el Campo AXY del Distrito Amazónico. Guayaquil.
- · Operaciones PetroAmazonas. Características petrofísicas y geológicas del campo X. Quito.
- · Operaciones PetroAmazonas. Modelización Dinámica del Campo X. Quito.
- · PDVSA E&P, Carmen Casas, Alexis Mattey, Osmel Molina, Alejandro Larez, Carmen Bentancourt, Jose Gregorio Mata, Ricardo J. Fernandez, Applications of an Advanced Dynamic-Underbalance Perforating Sistema for Improved Oil Production in Development Wells.
- · SPE 56469. A Review of Field Performance of New Propellent/Perforating Technologies. Jim Gilliat, Halliburton Energy Services, Marathon Oil Company, Roberto Haney, HTH Technical Services, Ltd. Copyright 1999, Society of Petroleum Engineers Inc. Houston, Texas.

## **CAPÍTULO 1**

## **DESCRIPCIÓN DE LAS CARACTERÍSTICAS PETROFÍSICAS DE LOS RESERVORIOS DE LOS POZOS SELECCIONADOS DE LA CUENCA ORIENTE**

## **1.1 UBICACIÓN DEL CAMPO X**

El Campo X, está localizado en la parte centro-occidental de la Cuenca Oriente del Ecuador, cerca de la transición entre la planicie selvática de la Amazonia y la zona Subandina la cual se caracteriza por la presencia de fallas inversas y levantamientos tectónicos. En la figura 1.1 se observa una aproximación de la ubicación del Campo X en el Ecuador.

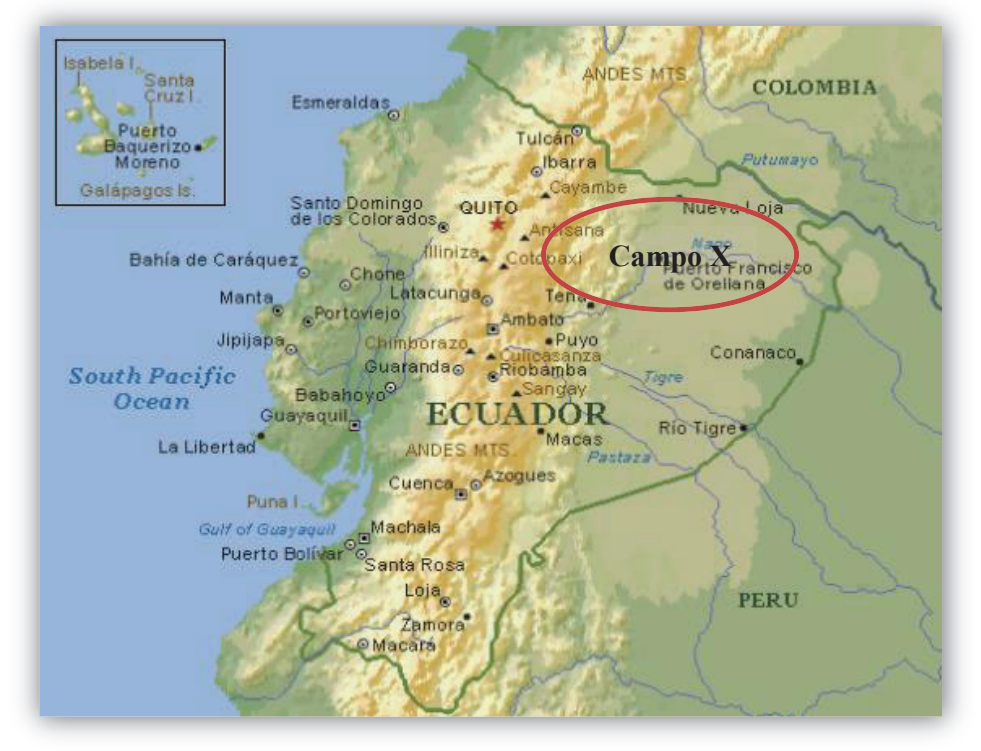

 **FIGURA 1.1 UBICACIÓN APROXIMADA DEL CAMPO X 1.1 APROXIMADA X**

**Fuente:** Mapas del Ecuador. www.google.com

### **1.2 GEOLOGÍA**

El Campo estudiado se encuentra en la Cuenca Oriente Ecuatoriana, que es una cuenca sedimentaria de ante país (cuenca entre cadena montañosa y un cratón) de tras arco, la misma que comenzó a formarse en el Triásico por la apertura de un rift.

Los reservorios de este campo corresponden a las Formaciones del Cretácico Inferior: la Formación Hollín, Formación Napo y del Cretácico Superior: la Formación Tena. En los siguientes puntos se presenta la estructura general del Campo X, estratigrafía de los reservorios y características.

### **1.2.1 ESTRUCTURA DEL CAMPO X**

Los Reservorios del Campo X tienen como trampa estructural un anticlinal asimétrico dispuesto en dirección Noroeste-Suroeste, con longitud aproximada de 14km, un ancho de 10 km.

### **1.2.2 ESTRATIGRAFÍA**

A continuación se observa una columna estratigráfica del Campo X de aproximadamente 4000 metros, la cual esta combinada por sedimentos del Mesozoico y Cenozoico (figura 1.2) los mismos que se describen posteriormente.

Empezando a describir los estratos que se encuentra en la figura 1.2, principiando por la parte más profunda donde se encuentra la Formación Santiago, esta formación está conformada principalmente de calizas y lutitas calcáreas, sobre ésta yace la Formación Chapiza, que consiste de una espesa serie de arcillolitas rojas, tobas y areniscas de ambiente continental.

Seguida de una discontinuidad sedimentaria, se encuentra la Formación Hollín que está constituida por areniscas, lutitas y caliza, sobre la formación Hollín yace la Formación Napo la cual está caracterizada por depósitos predominantemente marino somero y ha sido dividida en varias unidades de interés como: la Arenisca "T", la Caliza "B", la Arenisca "U", la Caliza "A" y la Caliza "M-2".

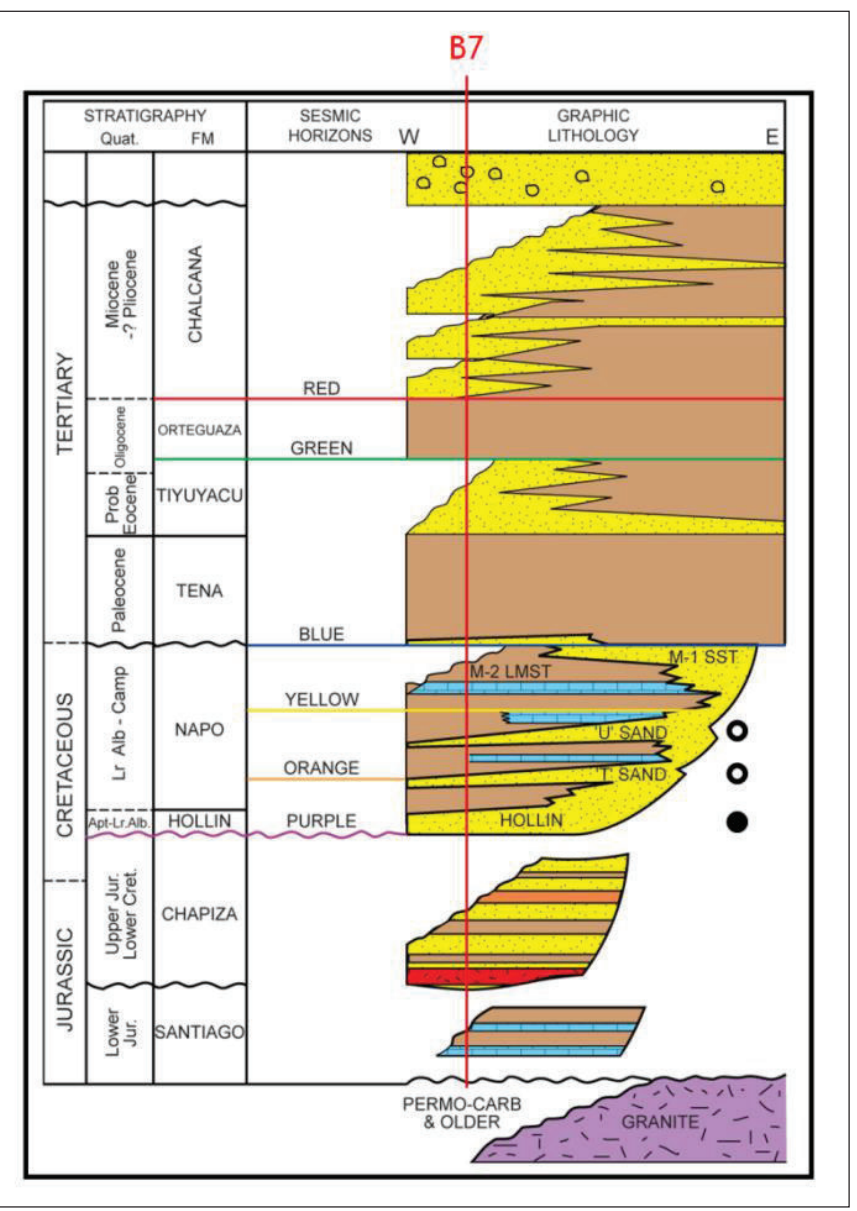

**FIGURA 1.2 ESTRATIGRAFÍA DEL BLOQUE** 

**Fuente:** Departamento de Reservorios, PETROAMAZONAS EP.

Sobre la formación Napo se encuentra la Formación Tena del Cretáceo, la misma que está caracterizada por la presencia de lutitas rojizas y en la parte inferior en menos proporción de areniscas de tamaño de grano medio. Sobre la Formación Tena se encuentra la Formación Tiyuyacu caracterizada principalmente por que se encuentra constituida por conglomerado de conos aluviales con granos de geometría redondeada y sobre esta formación se encuentra la Formación Orteguaza compuesta principalmente de lutitas y areniscas verdes, que a su vez están cubiertas por capas continentales de arcillolitas rojas de la Formación Chalcana, sobre la que yace la Formación Arajuno del Mioceno que consiste de areniscas, arcillolitas y micro conglomerados; con esta última formación se completan la secuencia de estratigráfica del área del Bloque donde se encuentra el Campo X.

### **1.2.3 CARACTERÍSTICAS DE LOS RESERVORIOS**

Los reservorios Hollín, Napo y Basal Tena, se distribuyen total o parcialmente por todo el Campo X, los parámetros de porosidad, permeabilidad y saturación de cada yacimiento varían así como las propiedades de la roca y de los fluidos. A continuación se presenta un resumen de las características litológicas de estos reservorios.

#### *1.2.3.1 Formación Hollín*

La Formación Hollín consiste de un depósito de barras arenosas en una secuencia arcillosa, esta formación puede estar subdividida en dos sub-unidades Hollín Principal y Hollín Superior.

· *Hollín Principal:* En la mayor parte de la Cuenca Oriente, las Areniscas Hollín Principal consisten de areniscas de origen volcánico, de baja a alta sinuosidad (planicie aluvial), con limitada presencia de lutitas. Esta arena está compuesta de una arenisca blanca del tamaño de grano que varía de fino a medio y contiene glauconita y capas de lutita. En la parte basal se encuentra esporádicos lag deposit (conglomerados) que corresponden a depósitos de ríos entrelazados, esta arena presenta una muy buena porosidad.

· *Hollín Superior***:** Esta arenisca cuarzosa es de origen marina somera con sedimentos de deposición de zona de playa, esta arenisca varía de grano fino a medio y glauconita cuarzosa que contiene abundante capas de lutitas. En la parte superior de la Formación contiene glauconitas, calizas margas y lutitas depositados en un evento transgresivo.

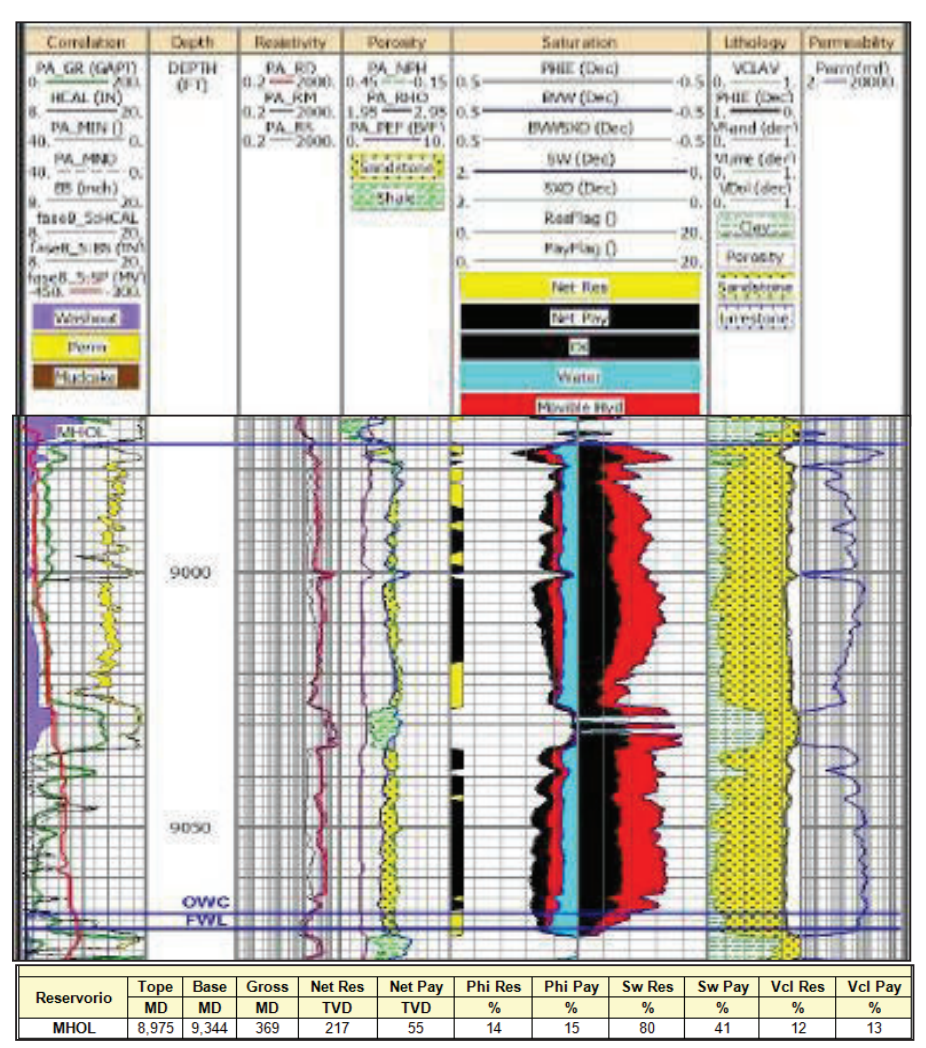

**FIGURA 1.3. INTERPRETACIÓN Y PARÁMETROS PETROFÍSICOS ARENISCA HOLLÍN.** 

**Fuente:** Departamento de Reservorios, PETROAMAZONAS EP.

En los pozos perforados en el Campo X, el espesor total que registran desde el tope de Hollín Principal hasta el contacto Agua petróleo varía hasta los 117 ft, en el registro eléctrico (figura 1.3), muestra la zona de pago de la arena Hollín presentando una porosidad de 15% y un espesor de 369' MD.

### *1.2.3.2 Arenisca Napo*

Arenisca Napo-cuarzosa con feldespatos y fragmentos líticos en menor proporción, cuarzos de color gris oscuro, tamaño de grano varía de fino a muy fino y la matriz predominante es caolinita y presenta cemento calcáreo, esta arenisca es de una pobre porosidad visible de un rango de 11% al 12%. La evaluación de registros indica que contiene zona de pago.

La arenisca Napo está formada por una secuencia de lutitas y calizas con intercalaciones de areniscas de origen marino somero y se encuentra subdividida en Arenisca Napo "T" y la Arenisca Napo "U":

### *1.2.3.2.1 Arenisca "T"*

Esta arenisca cuarzosa es discontinua, contiene alto grado de arcilla, limolita, lutitas, donde los tamaños de grano son medios. En esta zona la Caliza "B" se caracteriza por Dolomita y caliza de color gris oscura moteado con crema e inclusiones de glauconita.

La evaluación de registros eléctricos, descripción de ripios y los datos de producción indican que la Arenisca Napo "T" tiene zona de pago, un ejemplo se muestra en la figura 1.4 donde se identifica la zona de pago de esta arena. Esta arenisca esta sub-dividida en arenisca "T" Inferior y arenisca "T" Superior.

· *Arenisca "T" Inferior:* Arenisca cuarzosa de color gris clara-transparente, el tamaño de grano varia de grano medio a grueso, granos de geometría subangular, ocasionalmente matriz visible con cemento silicio.

· *Arenisca "T" Superior:* Arenisca cuarzosa de color café clara, tamaño de grano varia de fino a medio, con granos de geometría sub-redondeada a subangular, matriz arcillosa con ligeramente cemento calcáreo con inclusiones de glauconita.

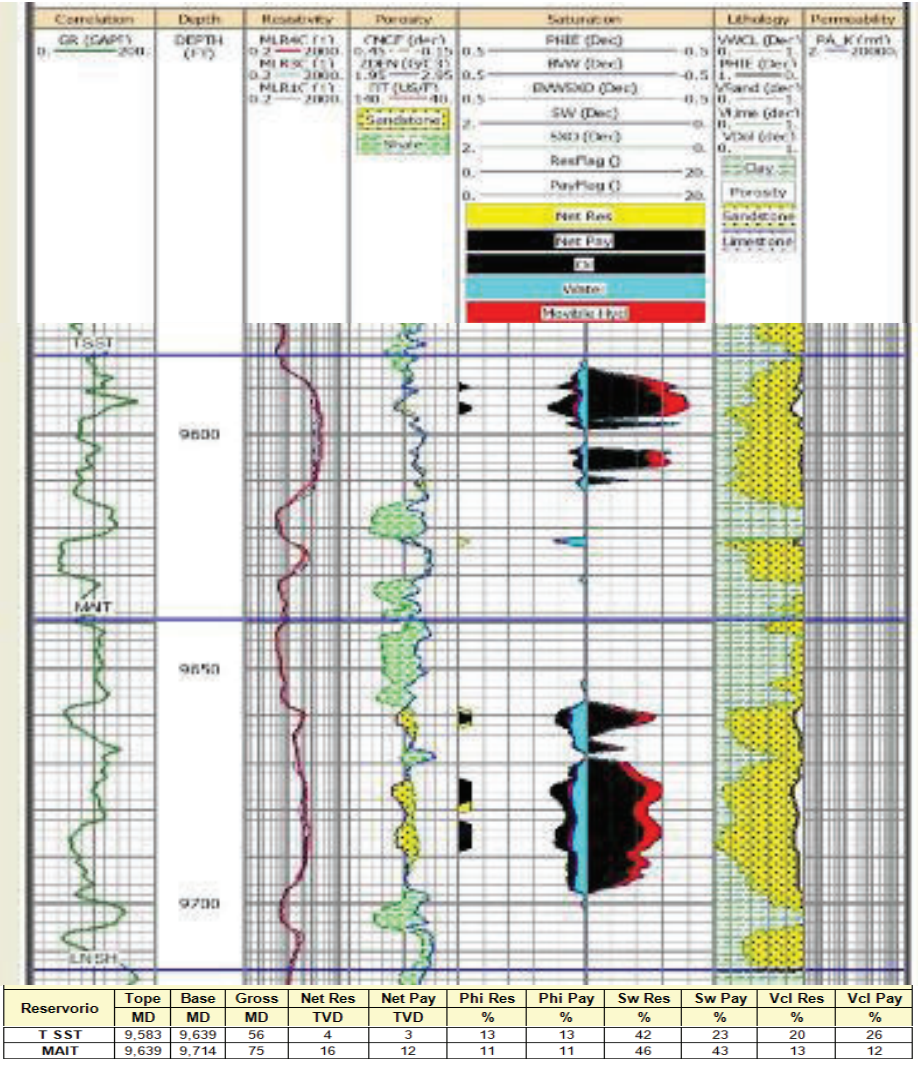

**FIGURA 1.4 INTERPRETACIÓN Y PARÁMETROS PETROFÍSICOS NAPO "T".** 

**Fuente:** Departamento de Reservorios, PETROAMAZONAS EP.

Esta arenisca es continua y está presente en todo el Campo X, contiene similares características de la arenisca "T", se encuentra sub-dividida en arenisca "U" Superior y arenisca "U" Inferior. En esta zona está presente la Caliza "A" que se caracteriza como una Caliza de color café clara, moteado de blanco, moderadamente firme - dura con partes de caliza ligeramente suave. Esta arenisca se encuentra sub-dividida en arenisca "U" Inferior y arenisca "U" Superior.

La evaluación de registros, la descripción de ripios y los datos de producción indican que la Arenisca Napo "U" tiene zona de pago, una clara muestra se presentado a continuación en la Figura 1.5, la misma que se encuentra subdividida en arenisca "T" Inferior y arenisca "T" Superior.

· **Arenisca "U" Inferior:** Arenisca cuarzosa de color clara a blanco crema, con tamaño de grano que varía de fino a muy fino, con granos de geometría subredondeada a sub-angular, no presenta cemento calcáreo.

· **Arenisca "U" Superior:** Arenisca cuarzosa, de color café claratransparente, con tamaño de grano que varía de fino a medio, con geometría subredondeada a sub-angular, moderadamente consolidada, no contiene cemento calcáreo.

En esta arenisca se subdividen en unidades de estratos caracterizadas por:

· **Zona Caliza "M2":** está caracterizada por **p**resentar calizas, dolomitas de color gris oscura con partes de color crema, formación ligeramente suave con granos de geometría irregulares.

· **Arenisca "M2":** Arenisca cuarzosa, café clara, con tamaño de grano que varía de grano fino a muy fino, sub-redondeada a sub-angular, en parte moderadamente consolidada, presenta ligeramente cemento calcáreo con inclusiones de glauconita.

· **Arenisca "M1":** Esta arenisca está compuesta por arenisca masiva, gruesas con escasas intercalaciones de lutitas. Esta arenisca es de ambientes fluviales depositados en un evento de transgresivo.

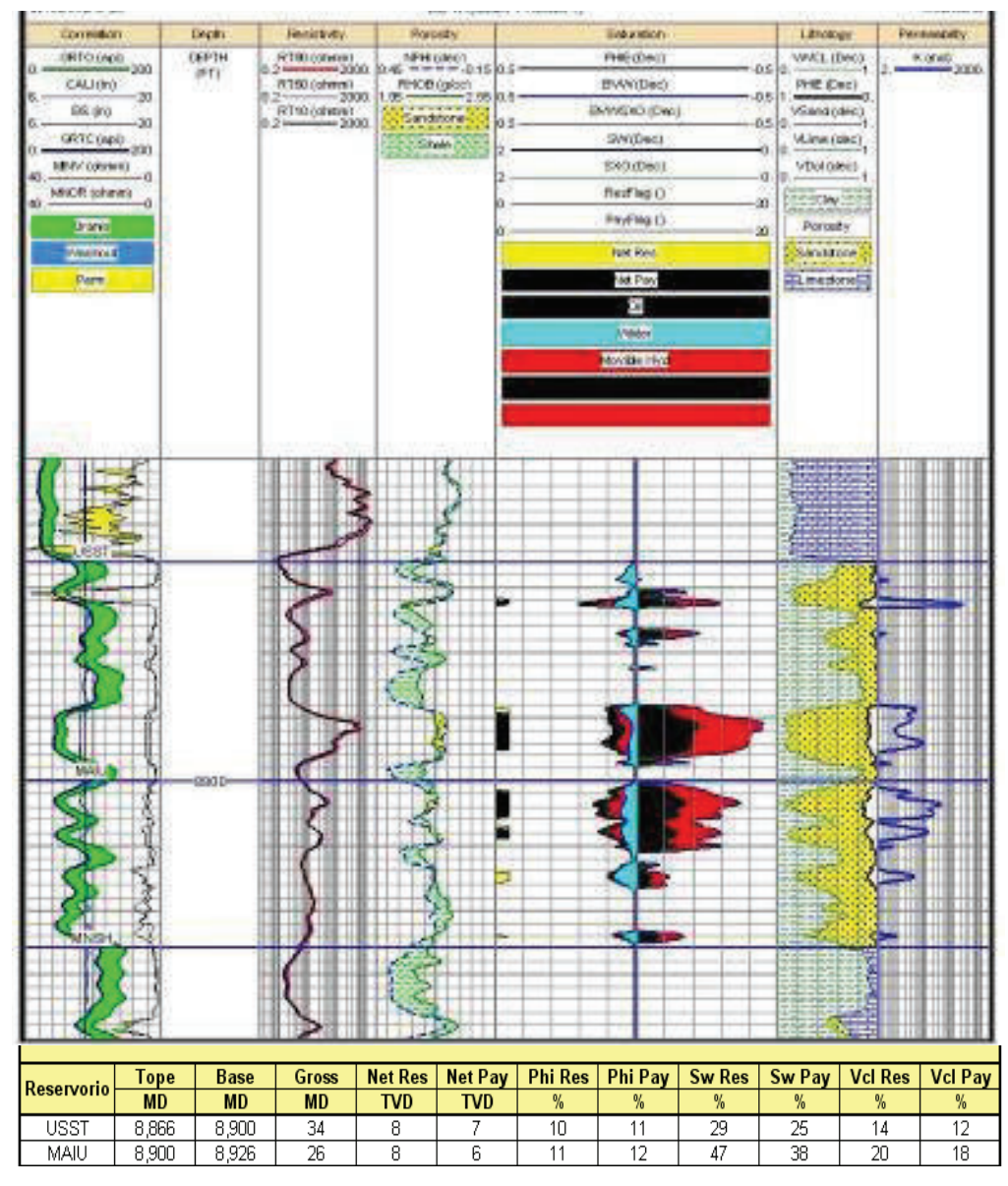

**FIGURA 1.5 INTERPRETACIÓN Y PARÁMETROS PETROFÍSICOS NAPO "U".**

**Fuente:** Departamento de Reservorios, PETROAMAZONAS EP.

### *1.2.3.3 Arenisca "Basal Tena"*

La arenisca Basal Tena presenta un espesor de poca potencia y es interpretado como depósito de canales fluviales someros, depositados durante un levantamiento tectónico. Según descripciones de ripios la arenisca Basal Tena es de composición de arenisca cuarzosa de color café con parte gris clara, el tamaño de grano varía de muy fino a fino con selección regular, presentando cemento ligeramente calcáreo, parte de la matriz arcillosa se encuentra moderadamente consolidada y esta arenisca no presenta una porosidad visual.

### **1.3 GENERALIDADES DEL CAMPO**

El campo se encuentra ubicado en la Cuenca Oriente, es parte de la cadena de cuencas sucesivas que se desarrollaron en la Cordillera de los Andes, la misma que se subdivide en dos (2) regiones o zonas: una adyacente a la Cordillera Central llamada zona Subandina y la otra hacia el Este la Cuenca Oriental. El Campo es considerado una zona productora de petróleo, donde ya se han perforado un total de 86 pozos entre ellos 70 pozos son de producción.

### **1.3.1 PARÁMETROS PETROFÍSICOS DE LOS RESERVORIOS**

A continuación en la tabla 1.1 se indica el resumen de los parámetros petrofísicos los cuales están clasificados por arenas productoras del Campo X.

| <b>PARÁMETROS</b>       |               |                              |            |  |  |  |
|-------------------------|---------------|------------------------------|------------|--|--|--|
| <b>Reservorios</b>      | Porosidad (%) | <b>Permeabilidad</b><br>(md) | Swi<br>(%) |  |  |  |
| <b>Hollín Principal</b> | 15.6          | 360                          | 30.4       |  |  |  |

**TABLA 1.1 PARÁMETROS PETROFÍSICOS DE LOS RESERVORIOS** 

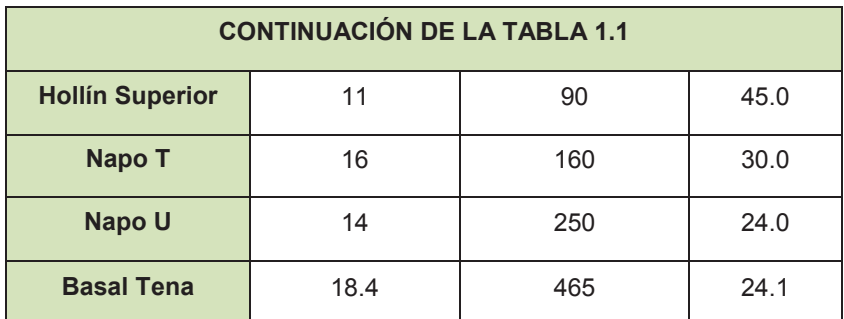

 **Fuente:** Departamento de Reservorios, PETROAMAZONAS. EP.

### **1.3.2 ANÁLISIS DE FLUIDOS**

En la siguiente tabla 1.2 se indica los parámetros PVT promedio para cada reservorio, hollín Inferior, hollín Superior, Napo T, Napo U, y Basal Tena

|                       | <b>RESERVORIO</b> |                                             |               |               |  |
|-----------------------|-------------------|---------------------------------------------|---------------|---------------|--|
| <b>PARÁMETRO</b>      |                   | <b>Hollín Principal   Hollín Superior  </b> | <b>Napo T</b> | <b>Napo U</b> |  |
| Presión inicial (psi) | 4.000             | 3.900                                       | 4.000         | 3.500         |  |
| T (°F)                | 223               | 220                                         | 200           | 200           |  |
| <b>GRAVEDAD API</b>   | 25.5              | 25.9                                        | 24.6          | 19.2          |  |
| <b>GOR (SCF/STB)</b>  | 0.1               | 19                                          | 188           | 117           |  |
| Boi (B/STB)           | 1.08              | 1.10                                        | 1.16          | 1.10          |  |
| µoi (cp)              | 2.94              | 2.54                                        | 2.18          | 14.81         |  |
| Coi x 10-6 $(Psi^1)$  | $5.63 e-6$        | $6.46e - 3$                                 | $8.4 e - 3$   | $2.79e - 3$   |  |

**TABLA 1.2 PARÁMETROS PVT PROMEDIO DE LOS RESERVORIOS** 

**Fuente:** Departamento de Reservorios, PETROAMAZONAS. EP.

### **1.3.3 PRESIONES DE LOS YACIMIENTOS**

En la tabla 1.3, se presenta un resumen de los resultados de las pruebas de restauración de presión registrados en el Campo X.

|                          | <b>RESERVORIO</b>                 |                                  |             |               |
|--------------------------|-----------------------------------|----------------------------------|-------------|---------------|
| <b>PARÁMETRO</b>         | <b>Hollín</b><br><b>Principal</b> | <b>Hollín</b><br><b>Superior</b> | <b>Napo</b> | <b>Napo U</b> |
| Presión inicial (psi)    | 3869                              | 4140                             | 2296        | 2940          |
| Presión burbuja (psi)    | 890                               | 772                              | 590         | 716           |
| $\Delta P$ (Pr-Pb) (psi) | 2979                              | 3368                             | 1706        | 2224          |

**TABLA 1.3 PRESIONES INICIALES Y ACTUALES DEL CAMPO X** 

**Fuente:** Departamento de Reservorios, PETROAMAZONAS EP.

### **1.4 CONDICIONES ACTUALES DEL CAMPO X**

El Campo X se conoce como reservorio productor principal el yacimiento Hollín, actualmente el campo tiene una tasa de producción de petróleo promedio por pozo de 675 BPPD de producción, el BSW promedio del reservorio es 73 % con un petróleo aproximado de 28 °API.

Los pozos perforados en el Campo X es de un total de 86 pozos, en la tabla 1.4 se tiene el número de pozos y el estado actual de cada uno de ellos.

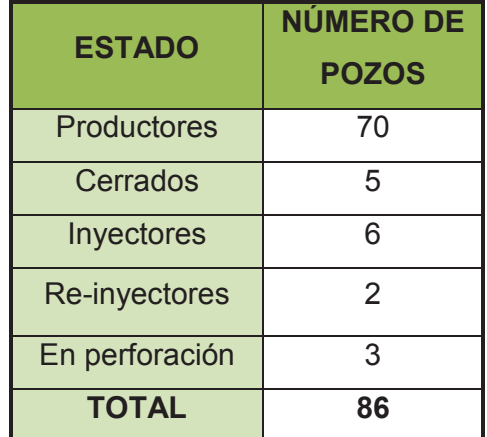

### **TABLA 1.4 ESTADO DE LOS POZOS ACTUALES**

**Fuente:** Departamento de Reservorios, PETROAMAZONAS EP. **Elaborado por:** Alba Molina.
# **1.4.1 TIPO DE LEVANTAMIENTO ARTIFICIAL DE LOS POZOS PRODUCTORES**

Por las características de los reservorios y el rango de producción que se maneja en el Campo X, se ha implementado el Sistema de Levantamiento artificial de Bombeo Electro sumergibles (BES), el mismo sistema utilizaremos para los pozos de este proyecto para dejarlos en producción.

### **1.4.2 HISTORIA DE PRODUCCIÓN DEL CAMPO X.**

En Octubre del año 2000 el campo inició su producción con 600 BPPD del primer pozo perforado y en julio de 2012 alcanza su pico máximo de producción de petróleo con 29,600 BPPD. En la Figura 1.6 se observa la historia de producción del Campo X y sus acumulados desde el año 2000.

**CAMPO X.**  mmn 1 13000 1200

**FIGURA 1.6 HISTORIA DE PRODUCCIÓN ACUMULATIVA DE LOS FLUIDOS DEL** 

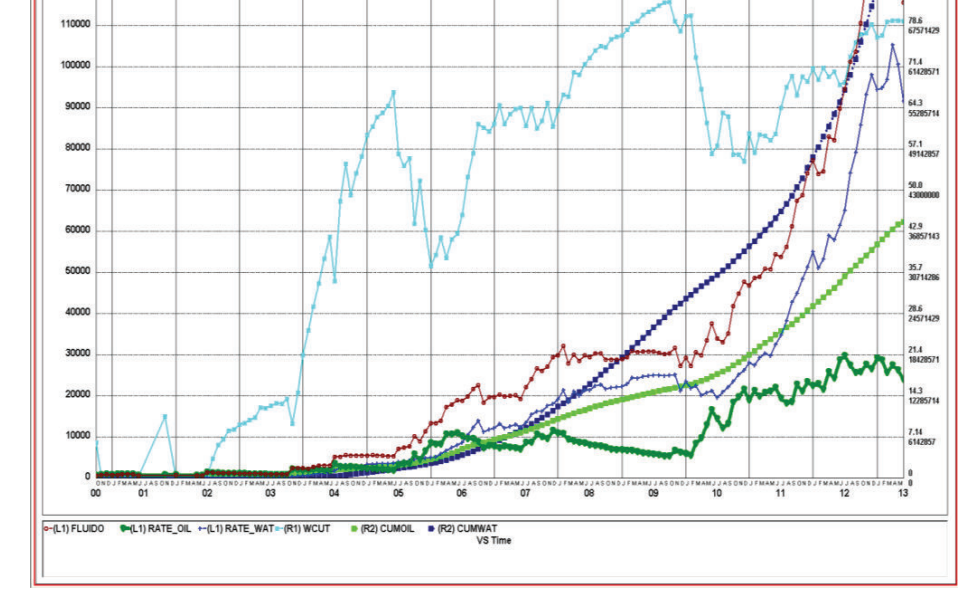

**Fuente:** Departamento de Reservorios, PETROAMAZONAS EP.

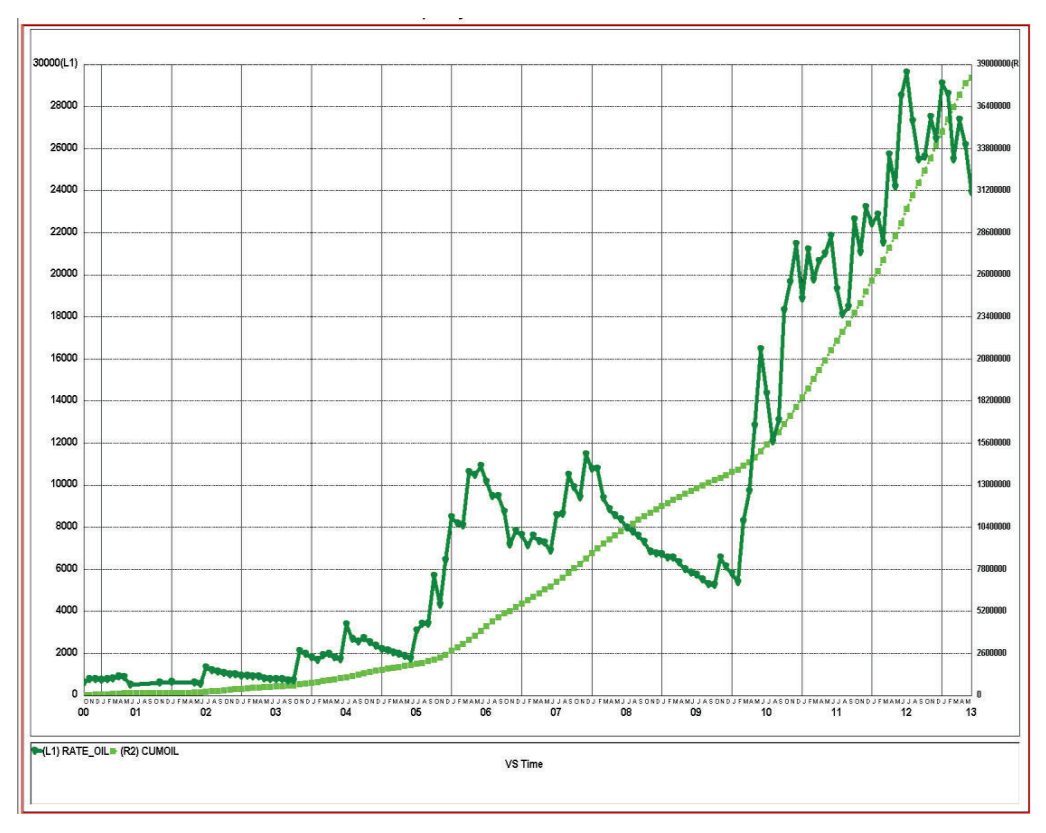

**FIGURA 1.7 PRODUCCIÓN DE PETRÓLEO ACUMULADO DEL CAMPO X** 

**Fuente:** Departamento de Reservorios, PETROAMAZONAS EP.

### **1.4.3 RESERVAS DEL CAMPO X**

Para el cálculo del petróleo original en sitio y las reservas se lo obtiene por el método de la curva de declinación o utilizando el programa OFM (Oil File Manager), donde intervienen valores petrofísicos obtenidos de los registros y análisis PVT de los núcleos para cada reservorio.

El volumen total de la roca se determina manejando los valores de factor volumétrico inicial del petróleo, datos de porosidad y saturación inicial de los fluidos. De los registros eléctricos se adquiere un factor de recobro para cada arena, este dato generalmente es proporcionado por la Operadora para el cálculo del volumen total de la roca.

#### *1.4.3.1 Determinación Del Petróleo Original In Situ (POES)*

El volumen total de hidrocarburos POES, se lo calcula por medio de la siguiente ecuación 1.1.

$$
POES = \frac{43560 * A * ho * \emptyset * (1 - Swi)}{5,615 * Boi}
$$
 \tEc 1.1

La constante 43560 es el factor de conversión de unidades de: 1 acre = 43560 ft; la constante 5,615 es el factor de conversión de unidades: 1 bl = 5,615 pies cúbicos.

 $A = \text{Area}$  de drenaje (acres)  $ho =$  Espesor neto de la arena (pies)  $\emptyset$  = Porosidad (fracción)  $Swi$  = Saturación de agua inicial (fracción)  $Boi$  = Factor volumétrico inicial del petróleo (Bl/Bf)

El Petróleo Original in Situ (POES) para el Campo X nos da un total de: 395.8 millones de barriles de petróleo, en la tabla 1.5 se detalla los parámetros que se usaron para calcular el POES para los cuatro reservorios del Campo X; recurriendo a la ecuación anteriormente mencionada (Ec 1.1).

| <b>RESERVORIO</b>                  | <b>VOLUMEN NETO</b><br><b>DE ROCA</b> | Ø    | <b>Sw</b> | <b>Factor Volumétrico</b><br><b>Inicial, Boi</b> | PETRÓLEO IN<br><b>SITU POES</b> |
|------------------------------------|---------------------------------------|------|-----------|--------------------------------------------------|---------------------------------|
|                                    | acre-pie                              | $\%$ | $\%$      | By/Bn                                            | <b>MMBIS</b>                    |
| <b>Basal Tena</b>                  | 15,306                                | 18.4 | 24.1      | 1.12                                             | 14.9                            |
| Napo U                             | 90,558                                | 14.0 | 24.0      | 1.10                                             | 68.0                            |
| Napo T                             | 98.843                                | 16.0 | 30.0      | 1.16                                             | 74.0                            |
| <b>Hollín Superior</b>             | 136,828                               | 11.0 | 45.0      | 1.10                                             | 58.4                            |
| <b>Hollín Principal</b>            | 231.609                               | 15.6 | 30.4      | 1.08                                             | 180.5                           |
| TOTAL DE PETRÓLEO ORIGINAL IN SITU |                                       |      |           |                                                  | 395.8                           |

**TABLA 1.5 PETRÓLEO ORIGINAL IN SITU (POES) DEL CAMPO X** 

**Fuente:** Datos proporcionados por El departamento de Reservorios, PETROAMAZONAS. EP.

**Elaborado por:** Alba Molina

#### *1.4.3.2 Método de la Curva de Declinación*

En los pozos que se encuentran produciendo es recomendable utilizar el método de la curva de declinación, para determinar las reservas probadas que sean económicamente rentables. El método de la curva de declinación es el más utilizado en la industria petrolera y a su vez, es una herramienta muy útil para relacionar la producción con el tiempo.

Sirve para determinar el limite económico de un proyecto y la estimación de las reservas remanentes, se consideran tres tipos de curvas de declinación; exponencial, hiperbólica y armónica; la gráfica de interpretación se la realiza producción vs tiempo y se determina la tendencia que tiene en declinar la producción con el tiempo.

Para convertir a condiciones de superficie o condiciones de yacimiento se usa el factor volumétrico inicial del petróleo (Boi). La siguiente ecuación 1.2 está basada en relaciones empíricas de la tasa de producción  $\left(q_t\right)$  versus el tiempo (t).

$$
q_t = \frac{q_i}{(1 + nDt)^{1/n}}
$$
 \tEc 1.2

Dónde:

 $q_t$  = Tasa de producción al t, (MMSCF/día)

 $q_i$  = Tasa de producción inicial, (MMSCF/día)

 $n =$  Exponente de declinación (adimensional)

 $D =$ Tasa de declinación (día)

 $t =$ Tiempo (días)

La tasa de declinación (D) se la obtiene con la siguiente formula:

$$
D_i = \frac{-\ln \frac{di}{di - 1}}{t \cdot i - it - 1},
$$
 Ec 1.3

Luego graficamos el inverso de  $D_i$  vs Tiempo (figura 1.8)

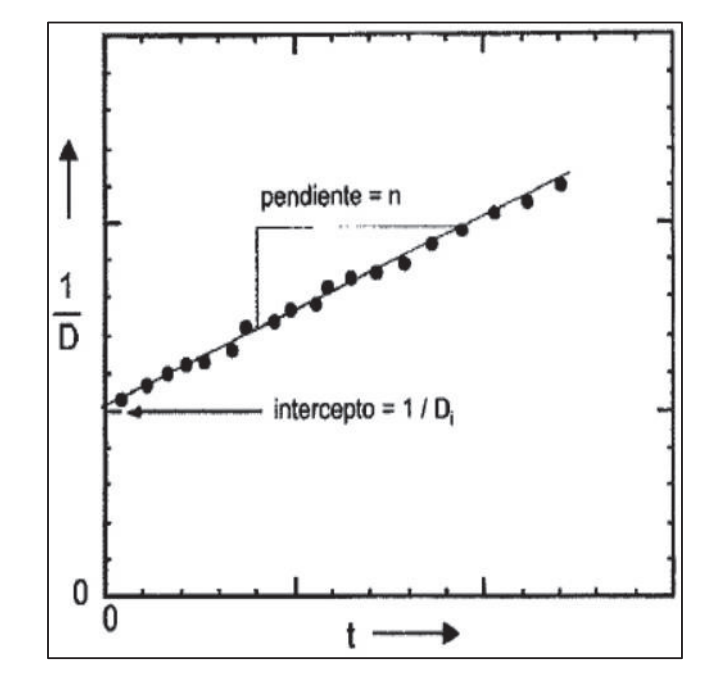

**FIGURA 1.8 GRÁFICO DE LA INVERSA DE LA TASA DE DECLINACIÓN (D)** 

**Fuente:** PARIS DE FERRER, Magdalena. Fundamentos de Ingeniería de Yacimientos.

Una vez que obteniendo el grafico de la figura 1.8, se calcula "n" que es la pendiente de la recta que mejor se ajuste a los datos calculados, con esto se determina el tipo de curva de declinación considerando los siguientes modelos de declinación, tanto para pozos de petróleo y para pozos de gas.

· **Modelo de la Curva Exponencial:** cuando n=0, se usa la siguiente ecuación.

$$
q = q \exp D_t t
$$
 EC 1.4

· **Modelo de la Curva Armónica:** cuando n=1, se usa la siguiente ecuación.

$$
q = \frac{q}{(1+bD_t)^{1/n}}, \ b = \frac{q1-q2}{(N_{P_2}-N_{P_1})}
$$
 EC 1.5

La constante b es determinada por el historial de producción.

· **Modelo de la Curva Hiperbólica:** cuando 0<n<1, se usa la siguiente ecuación.

$$
q = \frac{q}{(1+D_t)}
$$
 EC 1.6

Considerando el valor de "n" se establece la curva de declinación de las respectivas arenas para cada pozo; determinando las reservas y la producción que se espera dentro de un tiempo, para este proyecto consideramos un tiempo de 1 año.

A continuación se presenta la curva de declinación para cada arena (figuras 1.9, 1.10, 1.11, 1.12), las mismas que se elaboraron en el programa OFM.

#### **1.4.4 RESUMEN DE RESERVAS PROBADAS ESTIMADAS**

En la tabla 1.6 se encuentra tabulado las reservas original in situ total que se han estimado un 395,8 millones de barriles de petróleo, cuyo factor de recobro promedio es 9,46 %, con una producción extraída del Campo X hasta el 31 de diciembre del 2013 de 3,9 millones de barriles de petróleo y durante el periodo del año 2014 tuvo una producción de 0.78 millones de barriles de petróleo, es decir hasta el 2014 el Campo ha producido un total de 4,68 millones de barriles de petróleo desde el año 2000. Para calcular las reservas Probadas se utiliza la siguiente formula Ec 1.7.

$$
FR = \frac{Np}{POES}.
$$
 EC. 1.7

| <b>RESERVORIO</b>       | <b>POES</b>   | <b>FR de Reserva</b><br><b>Probada</b> | <b>Reserva</b><br><b>Probada Total</b> |
|-------------------------|---------------|----------------------------------------|----------------------------------------|
|                         | <b>MM BIS</b> | $(\%)$                                 | <b>MBIS</b>                            |
| <b>Basal Tena</b>       | 14.9          | 0.5                                    | 74.5                                   |
| Napo U                  | 68,0          | 5,6                                    | 3808                                   |
| Napo T                  | 74.0          | 8,7                                    | 6438                                   |
| <b>Hollín Superior</b>  | 58,4          | 0,3                                    | 175.2                                  |
| <b>Hollín Principal</b> | 180.5         | 13,3                                   | 24006.5                                |
| <b>TOTAL</b>            | 395.8         | 9,46                                   | 37442.68                               |
|                         |               |                                        | .                                      |

**TABLA 1.6 RESERVAS DE PETRÓLEO DEL CAMPO X** 

**Fuente:** Departamento de Reservorios, PETROAMAZONAS EP.

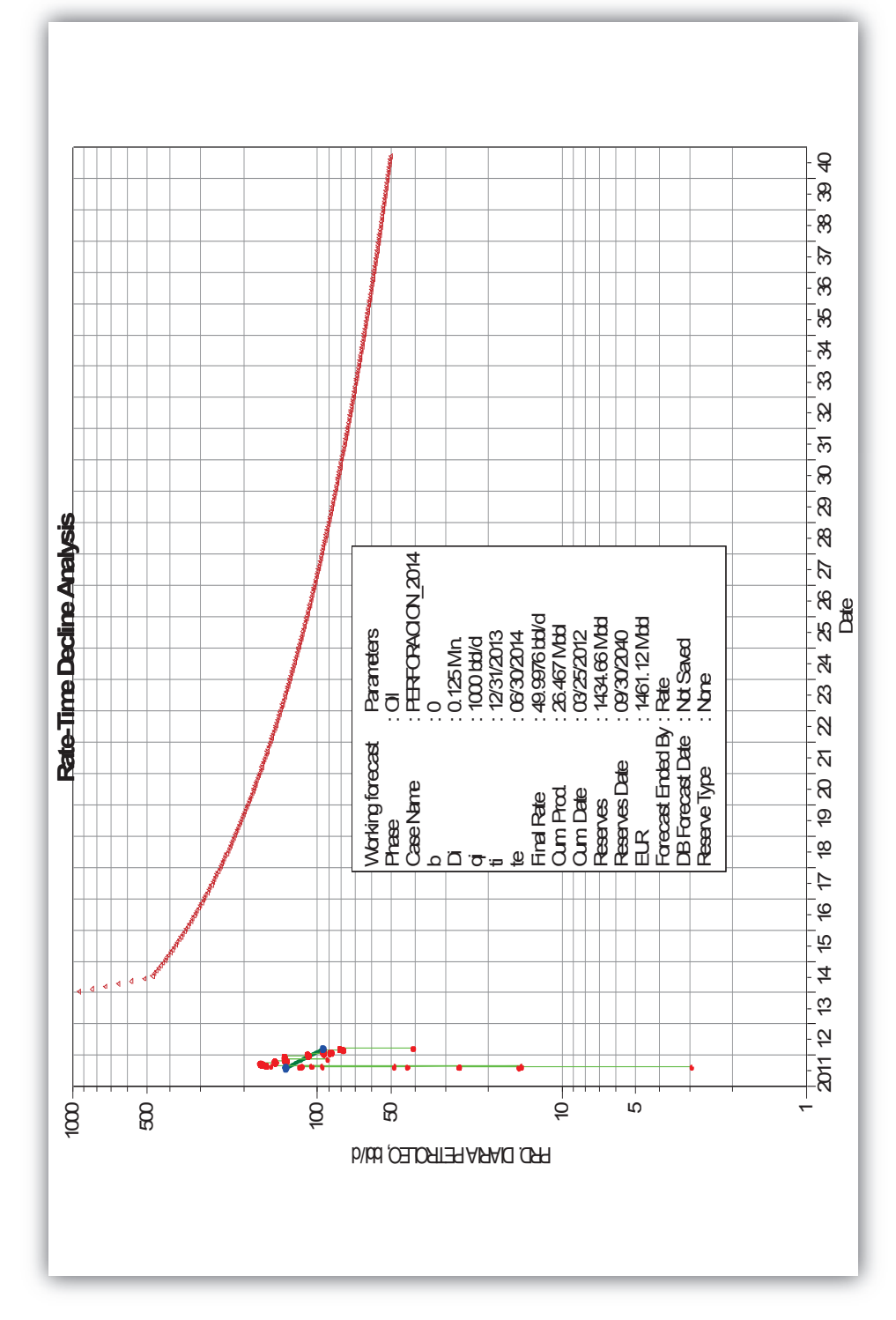

**Fuente:** Departamento de Reservorios, PETROAMAZONAS EP.

Fuente: Departamento de Reservorios, PETROAMAZONAS EP.

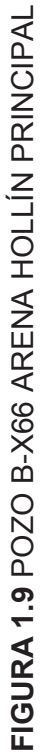

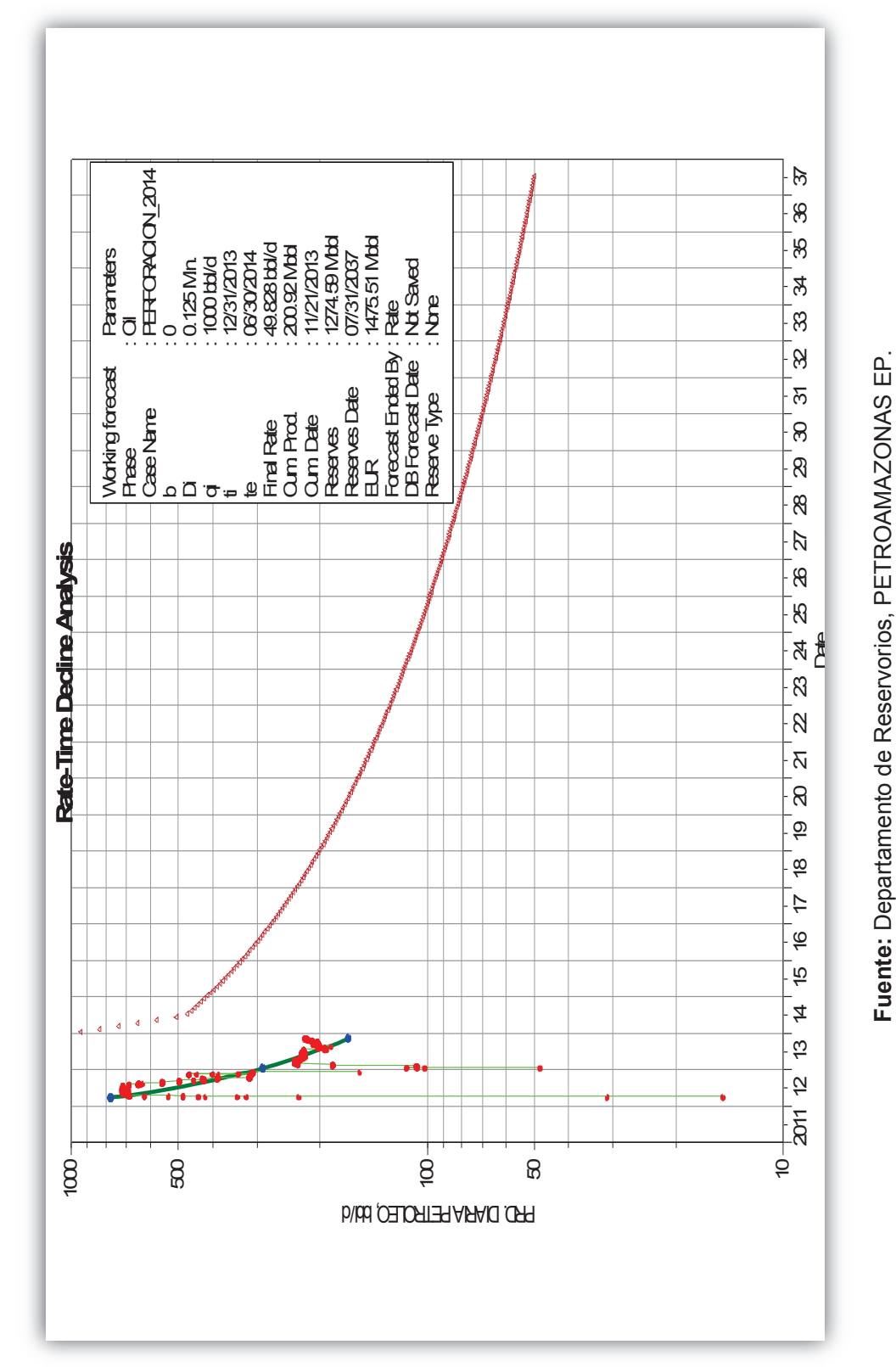

**Fuente:** Departamento de Reservorios, PETROAMAZONAS EP.

FIGURA 1.10 POZO B-X66 ARENA T **FIGURA 1.10** POZO B-X66 ARENA T

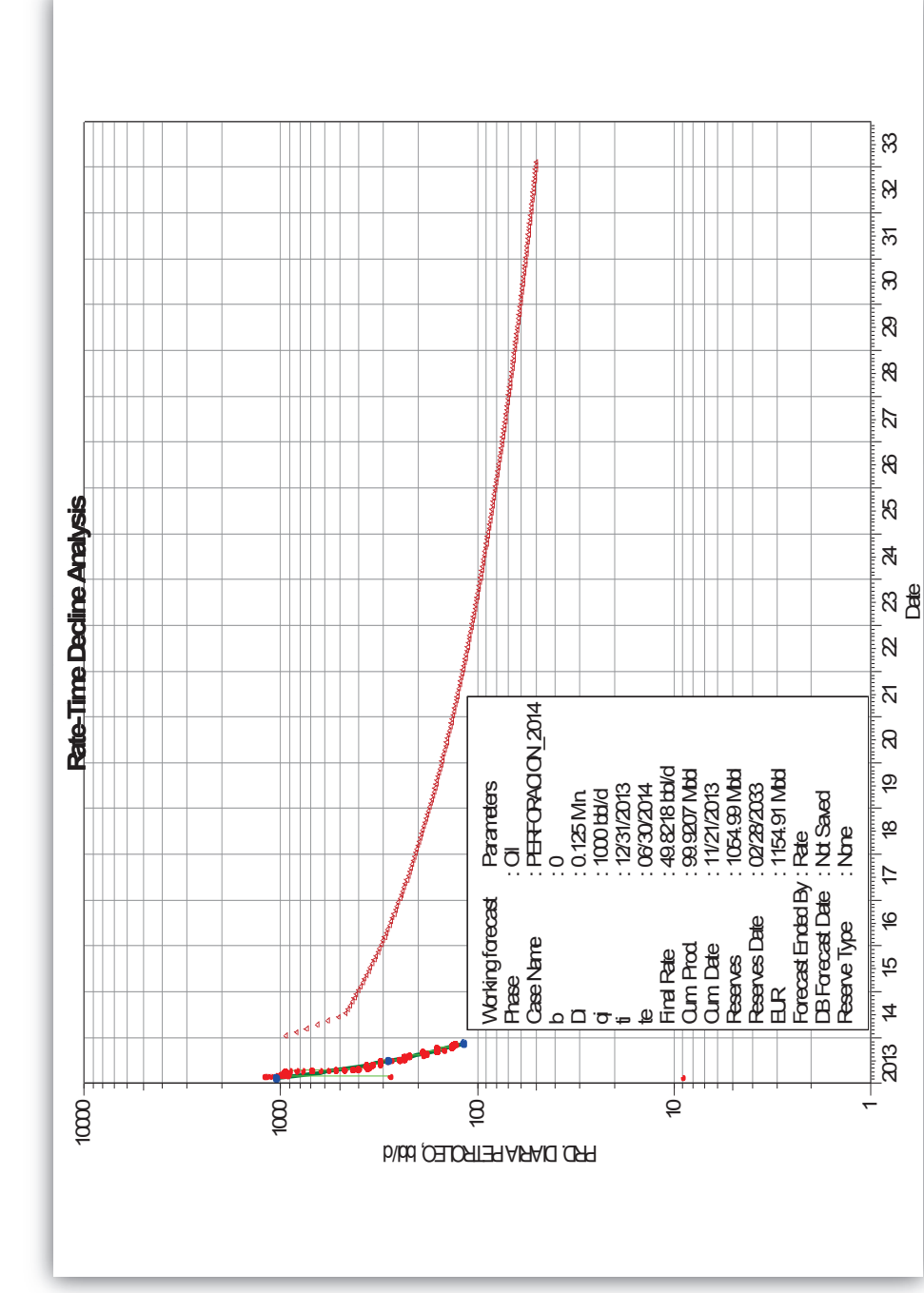

**Fuente:** Departamento de Reservorios, PETROAMAZONAS EP.

Fuente: Departamento de Reservorios, PETROAMAZONAS EP.

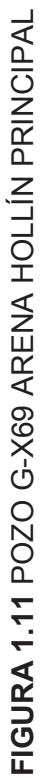

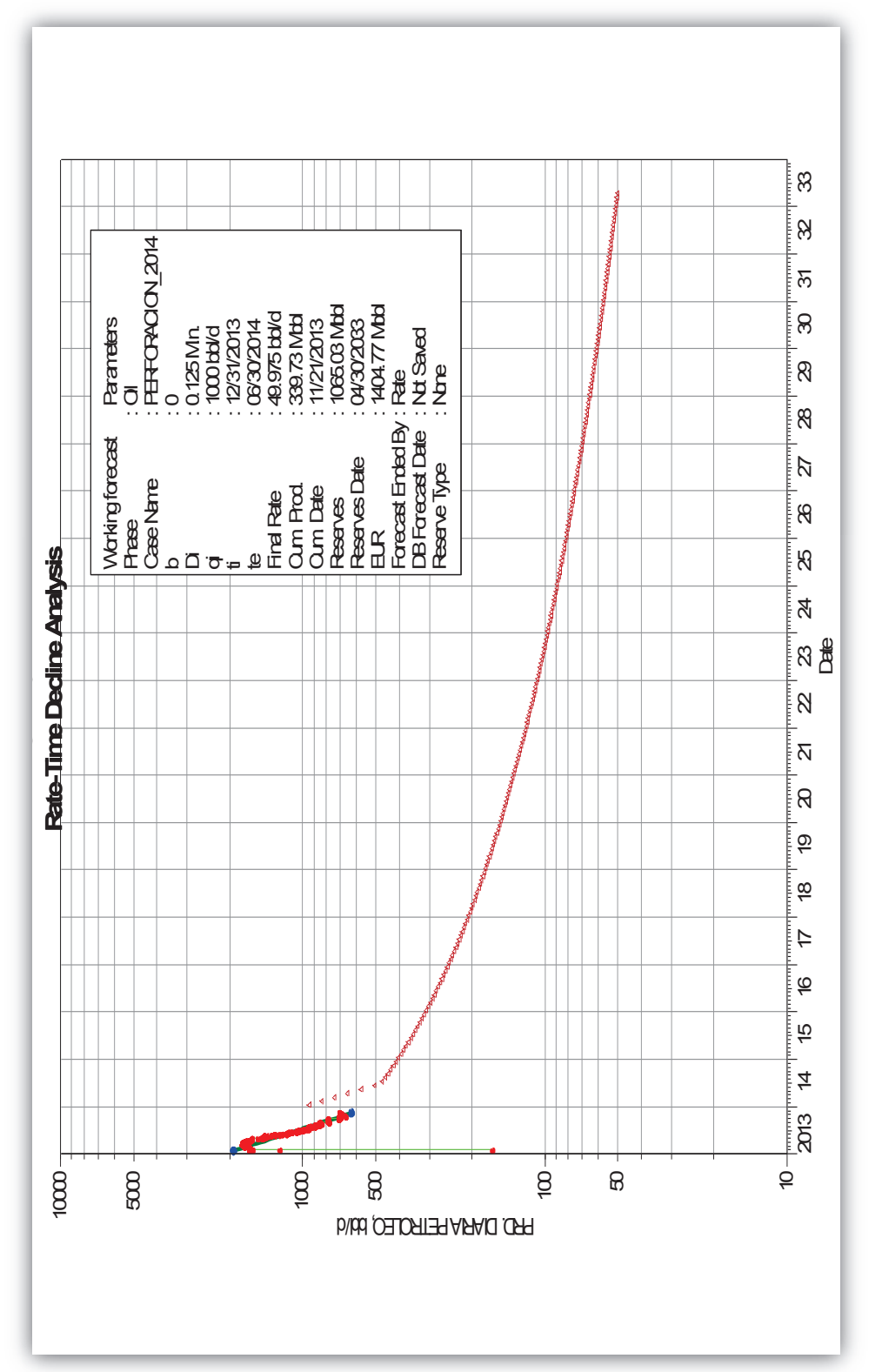

**FIGURA 1.12** POZO K-22 ARENA HOLLÍN PRINCIPAL FIGURA 1.12 POZO K-22 ARENA HOLLÍN PRINCIPAL

Fuente: Departamento de Reservorios, PETROAMAZONAS EP. **Fuente:** Departamento de Reservorios, PETROAMAZONAS EP.

# **1.5 POZOS PILOTOS QUE SEAN APTOS PARA LA APLICACIÓN DE LA ESTIMULACIÓN CON EL MÉTODO PERFSTIM PRIME**

Antes de realizar una estimulación siempre se tiene que descartar la idea de que exista un problema mecánico en el pozo, si esta sospecha llegare a ser positiva, será la principal causa de la caída brusca de presión y se verá reflectada en la producción, por lo cual no es recomendable hacer una estimulación en los pozos que presentan este tipo de problema.

Para este proyecto se clasifican los pozos que presenten una caída brusca en la producción, analizando los registros eléctricos tomando en cuenta la columna de petróleo que posee y la permeabilidad, ya que este último parámetro debe ser relativamente bajo para poder cañonear con propelente y hacerlo por medio del método PerfStim Prime.

El registro eléctrico del pozo B-X66 del anexo 1, presenta una buena columna de petróleo de un espesor de 74 ft, está claramente identificadas las zonas de disparos de 26 ft de espesor a una profundidad de 9214 ft hasta 9240 ft y la segunda zona de disparo se encuentra a 9258 ft hasta 9288 ft.

El registro eléctrico del pozo G- X69 del anexo 2, presenta una buena columna de petróleo de un espesor de 75 ft, las zonas donde se van a disparar están identificadas en la figura, la primera zona es de 42 ft de espesor a una profundidad de 9227 ft hasta 9270 ft y la segunda zona de disparo se encuentra a 9208 ft hasta 9222 ft.

El registro eléctrico del pozo K-22 del anexo 3, presenta una buena columna de petróleo y se identificaron tres zonas de disparo en los siguientes intervalos: 10332 ft – 10348 ft, 10354 ft – 10364 ft y 10368 ft – 10379 ft.

En el anexo 4 se detalla el historial de producción del pozo B-X66, donde el 17 de Diciembre del 2013 comienza la caída brusca de producción y se interfiere a un Workover desde el 18 de diciembre del 2013. El pozo G-X69 es un pozo nuevo donde se cañoneara por primera vez en las zonas de interés por medio del método PerfStim Prime, en el anexo 5 se detalla el historial de producción que se obtuvo después del cañoneo del pozo G-X69. El pozo K-22 también es un pozo nuevo donde se cañoneo por el método PerfStim Prime por primera vez, en el anexo 6 se detalla el historial de producción que se obtuvo con un tasa de producción promedio de 1000 BPPD.

### **1.5.1 ANÁLISIS PETROFÍSICOS Y RESULTADOS DE LOS ANÁLISIS PVT**

Se detallan los análisis PVT y petrofísicos de las arenas productoras para los pozos que fueron seleccionados para aplicar la técnica PerfStim Prime

#### *1.5.1.1 Análisis Petrofísicos de las Arenas Productoras*

Las propiedades petrofísicas de las arenas productoras Hollín Principal, Hollín Superior y Napo "T", se muestra en la tabla 1.7, los cuales se obtuvo de los registros eléctricos evaluados en los pozos seleccionados.

| <b>ARENA</b> | <b>PHI (%)</b> | <b>Sw</b> (%) | $K$ (md) | <b>Espesor (ft)</b> |
|--------------|----------------|---------------|----------|---------------------|
| Napo T       | 16             | 30.0          | 160      | 20.7                |
| Hollín P.    | 15.6           | 30.4          | 360      | 44.5                |
| Hollín S.    | 11.0           | 45.0          | 90       | 37.1                |

**TABLA 1.7 PROPIEDADES PETROFÍSICAS** 

**Fuente:** Departamento de Reservorios, PETROAMAZONAS EP.

### *1.5.1.2 Análisis PVT de las Arena productoras de los pozos.*

Los resultados de los análisis PVT se determinan en base a las pruebas PVT que se realizan en los laboratorios para las respectivas arenas de los tres pozos seleccionados, estas pruebas simulan condiciones del reservorio (Presión y Temperatura) y determinan las propiedades de los fluidos contenidos dentro de la arena.

En la tabla 1.8 se tiene los resultados PVT de los pozos B-X66, G-X69 y K-22.

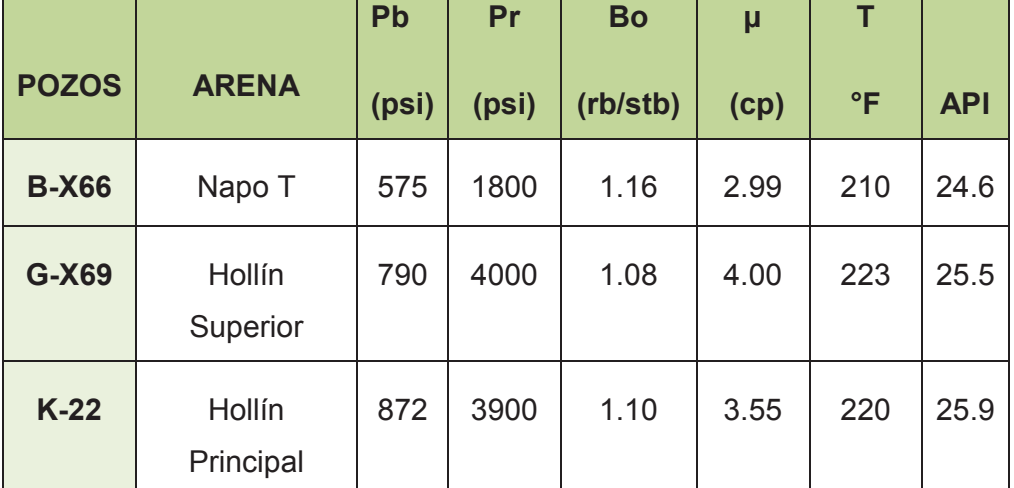

### **TABLA 1.8 RESULTADOS PVT DE LOS POZOS SELECCIONADOS**

**Fuente:** Departamento de Reservorios, PETROAMAZONAS EP.

# **CAPÍTULO 2**

# **DESCRIPCIÓN DE LA TÉCNICA PERFSTIM PRIME Y DE LAS TECNOLOGÍAS CONVENCIONALES**

# **2.0 INTRODUCCIÓN**

Para una recuperación eficiente y una producción económicamente rentable de los hidrocarburos, el cañoneo y los métodos de estimulación cumplen un papel muy importante para intervenir pozos de diferentes características litológicas. En este capítulo, se describe la técnica y el proceso del método moderno de cañoneo y estimulación a la vez ¨PerfStim Prime¨, el cual consiste en punzonar y limpiar la formación después del cañoneo, utilizando propelente o ácidos compatibles con la litología de la formación y también se da una breve explicación de las demás técnicas convencionales que se usan en la industria petrolera.

PerfStim Prime es una tecnología nueva en la industria petrolera ya que se realiza dos operaciones en una sola corrida; para estimular un pozo con este método moderno se consideran aspectos importantes como: características del reservorio, litología y el tipo de fluido que se encuentra dentro de la formación, esto es con el fin de ocasionar el menor daño posible a la formación por la composición del propelente y el ácido para estimular la zona disparada. También se consideran propiedades petrofísicas importantes como: la Porosidad (Ø), Permeabilidad (k) y Saturación de fluido (St); para identificar la rentabilidad del reservorio.

Con este método de cañoneo se puede trabajar ante diferentes situaciones y se debe realizar un diseño adecuado para vencer las respectivas limitaciones que puede presentar un pozo. Por lo cual antes de cualquier intervención se realiza una simulación y conocer el comportamiento del cañoneo para estar alertas a cualquier incidente que pueda llegar a ocasionar en el pozo, como simulador para este proyecto utilizaremos el programa PulsFrac.

# **2.1 FUNDAMENTOS TEÓRICOS**

Se engloba los fundamentos teóricos esenciales para el desarrollo del proyecto, considerando lo que define un reservorio petrolífero incluso la parte de producción y los varios métodos de estimulación, los cuales deben ser cuidadosamente seleccionados dependiendo de las características del reservorio.

# **2.1.1 PROPIEDADES FÍSICAS DEL RESERVORIO A CONSIDERARSE ANTES DE UNA ESTIMULACIÓN.**

Para lograr una estimulación efectiva se tiene que considerar los parámetros característicos del reservorio, el tipo de fluido, la temperatura, la compatibilidad, el gradiente de presión, el gradiente de fractura de cada reservorio que debe ser superado para cañonear. Todos estos parámetros se consideran para no producir un daño irreparable al reservorio, a continuación una breve explicación de las propiedades del reservorio.

### **2.1.1.1 Porosidad de los Reservorios**

La porosidad, expresada como (Ø) es la fracción entre el volumen de los espacios porosos y el volumen total de la roca reservorio, viene expresada en porcentaje o fracción.

En ingeniería de Yacimientos se evalúa la porosidad que tiene la roca como un indicativo del volumen poroso.

- · *1. Porosidad Absoluta:* Es la relación de volumen poroso sobre el volumen total que existe en la roca, esté o no los poros interconectados entre sí.
- · *2. Porosidad Efectiva:* Esta relacionada al volumen de los poros interconectados entre sí.

· *3. Porosidad No Efectiva:* Es la diferencia que existe entre la porosidad absoluta con la porosidad efectiva.

Para identificar una formación de acuerdo a la porosidad se clasifica por el grado de porosidad, de 0% - 5% se considera una formación con una porosidad Descartable, de 5% - 10% se identifica una formación con una pobre porosidad, de 10%-15% se considera una formación con Regular porosidad, de 15%-20% una formación con una buena porosidad y los que contengan >20% se identifica una formación de muy buena porosidad.

### **2.1.1.2 Permeabilidad**

La permeabilidad es la facilidad que tiene la roca para permitir que un fluido fluya por medio de los espacios porosos que están interconectados entre sí y en presencia de uno o más fluidos que puede ser petróleo, agua o gas en solución. Esta permeabilidad viene expresada en darcys, ya que viene de la ecuación de la ley de darcy, que dice: ¨la velocidad de un fluido homogéneo en un medio poroso es proporcional a la fuerza de empuje (gradiente de presión) e inversamente proporcional a la viscosidad¨ por Henry Darcy. La permeabilidad es muy importante como la porosidad, por ejemplo: un reservorio puede tener un alto volumen original in situ pero si no tiene poros interconectados y no tiene la capacidad de fluir no serviría de nada, es decir, no hay manera de extraer el hidrocarburo atrapado en los poros aislados, quedándose el petróleo atrapado como petróleo remanente.

La permeabilidad se clasifica en:

- · *1. Permeabilidad Absoluta (k):* Es la capacidad que tiene la roca para permitir el flujo del fluido, cuando está saturado al 100% de este fluido.
- · *2. Permeabilidad Efectiva (ke):* Es la capacidad que tiene la roca para permitir el flujo de un fluido en presencia de uno o más fluidos inmiscibles

que se encuentran saturando el medio poroso, por lo tanto permeabilidad de petróleo viene expresada por (ko), permeabilidad de agua (kw) y permeabilidad de gas (kg).

· *3. Permeabilidad Relativa (kr):* Es la relación entre la permeabilidad efectiva a un fluido específico y la permeabilidad absoluta (ver Ec. 2.1).

$$
kr = \frac{ke}{k}
$$
 Ec. 2.1

Y en el medio poroso cumplirá con la siguiente condición:

$$
kro + krw + krg \le 1
$$
 
$$
Ec. 2.2
$$

#### **2.1.1.3 Saturación (S)**

La saturación está definida como la fracción del volumen poroso del yacimiento que se encuentra ocupado por un fluido determinado. En yacimientos de petróleo se encuentran presentes más de un fluido, por lo que la saturación se verá afectada por las condiciones del yacimiento, así como por los fluidos presentes. La nomenclatura de saturación corresponde a la letra 'S' con el subíndice i que pertenece a la letra inicial del fluido en siglas inglesas, por ejemplo Sw= saturación de agua-water, So= saturación de petróleo-oil y Sg= Saturación de gas. La saturación de un fluido se representa matemáticamente por las siguientes ecuaciones:

$$
So = \frac{Volume\,de\,Petróleo}{Volume\,Poroso} \times 100, \quad Sw = \frac{Volume\,de\,Agua}{Volume\,Poroso} \times 100, \quad Sq = \frac{Volume\,de\,Gas}{Volume\,Poroso} \times 100
$$

Y en el medio poroso cumplirá con la siguiente condición:

$$
So + Sw + Sg = 1
$$

$$
\% So + \% Sw + \% Sg = 100\% \qquad \qquad \text{Ec. 2.3}
$$

La saturación residual de petróleo: es la fracción de petróleo que queda atrapada en la roca después de aplicar todas las técnicas de recobro posibles.

### **2.1.2 DAÑO EN LA FORMACIÓN**

El daño a la formación se expresa con la letra "s" y se define como cualquier restricción al flujo de los fluidos dentro del medio poroso. El daño es el cambio de la permeabilidad (K) y porosidad (ø) en la vecindad del pozo; y se considera una variable adimensional. El factor "s" representa la sumatoria de todos los efectos que representan caídas bruscas de presión en el sistema de producción. Existen varios mecanismos que afectan a la formación, como principales daños tenemos: Primer daño que siempre se ocasiona en los pozos es por la invasión del fluido de perforación, completación o aditivos que han invadido la formación, estos químicos alteran los poros y a la matriz de la roca. Segundo daño se considera al daño por la penetración parcial esto se debido al efecto de cañoneo.

Este factor ¨s¨ puede ser positivo o negativo, a continuación se presentan las diferentes ecuaciones para determinar la caída de presión por efecto del daño de la formación; estas ecuaciones son el resultado de la combinación de ciertos parámetros que relacionan una zona alrededor del pozo (zona invadida) y la zona virgen.

#### **2.1.2.1 Tipos de Daño**

· **Daño a la permeabilidad absoluta**: Este daño afecta directamente al espacio poroso de la formación, causado por la invasión de partículas o materiales externos que invaden a la zona virgen; también se debe por la mezcla de fluidos de base agua y el petróleo que ocasionan emulsiones en la formación afectando directamente a la permeabilidad absoluta y a las propiedades del fluido.

· **Cambios en la permeabilidad relativa:** Este daño afecta a cambios de la mojabilidad de la roca, ocasionando cambios en la saturación del fluido de la formación. Cuando se presenta este daño puede ser remediado a través de la inyección de solventes que sean capaces de remover la fase de hidrocarburos que está mojando a la roca.

· **Alteración de viscosidad:** La viscosidad puede ser incrementada por los químicos que invaden a la formación, por lo cual se debe tratar muy cuidadosamente para disminuir esta resistencia y no aumentarla.

### **2.1.2.2 Métodos de Determinación del Daño de Formación**

Se describen los métodos matemáticos para determinar el daño de una formación:

### *2.1.2.2.1 Pruebas de Presión Transitoria*

Esta prueba de presión consiste en cambiar el caudal de producción en superficie y registrar el cambio de presión en el fondo del pozo. El cambio del caudal de producción que se realiza durante la prueba de presión transitoria induce una distribución de presión que se transmite en el yacimiento y se toma un registro de las presiones contra el tiempo, este registro produce una curva cuya forma está definida por las características propias del yacimiento.

# *2.1.2.2.2 Pruebas de Restauración de Presión (Build Up) para evaluar el estado de un Pozo.*

Para realizar esta prueba de presión se cierra el pozo durante el estado transitorio, notando que la presión se incrementa hasta la presión estática o presión inicial (Pi) y obtener la ecuación 2.4 para obtener el daño.

$$
S = \frac{0.00708 \, Kh}{qB_0 \mu} (P_i - P_{wf})
$$
 \tEc 2.4

Dónde:

s = Daño, (Efecto Skin), adimensional  $K =$  Permeabilidad (mD)  $h$  = Espesor de la formación (ft)  $P_i$  = Presión inicial de pozo (psi)  $P_{wfideal}$  = Presión de fondo fluyente (psi)  $B<sub>o</sub>$  = Factor Volumetrico (BBL/BF)  $\mu$  = Viscosidad (Cp)

#### *2.1.2.2.3 Pruebas de Caída de Presión (Drawdown) para evaluar el estado de un Pozo.*

Esta prueba es opuesta a la prueba de Build Up, en este caso se registra la presión en función del tiempo al abrir el pozo, es recomendada para registrar en pozos nuevos. El objetivo de esta prueba es obtener la permeabilidad y el factor del daño de la formación.

$$
s = 1.151 \left( \frac{P_i - P_{wf}}{|m|} - \log \left( \frac{k}{\phi u C_t r_w^2} \right) + 3.23 \right)
$$
 Ec 2.5

Dónde:

 $s =$ Daño, adimensional

 $P_i$  = Presión inicial de pozo (psi)

 $P_{wf}$  = Presión fondo fluyente (psi)

- $|m|$  = pendiente de la recta (Gráfico  $P_{wf}$  vs tiempo)
- $k$  = Permeabilidad (mD)
- $\Phi$  = Porosidad
- $\mu$  = Viscosidad (Cp)
- $r_w$ = Factor Volumetrico (BBL/BF)

Para la ley de Darcy interviene el radio del pozo, el radio de drenaje y la permeabilidad.

$$
q = \frac{7.08 \ k \ h \ (P_r - P_{wf} - \Delta P_r)}{\mu(\ln(\frac{r_e}{r_w}))}
$$
 Ec. 2.6

Dónde:

 $k$  = Permeabilidad (mD)

 $h =$  Espesor de la formación (ft)

 $P_r$  = Presión estática de pozo (psi)

 $P_{wf}$  = Presión de fondo fluyente (psi)

 $\Delta P_r$  = Caida de presión por el daño

 $\mu$  = Viscosidad (Cp)

 $r_e$  = Radio de drenaje del pozo (ft)

 $r_w$ = Radio del pozo (ft)

 $q$  = Tasa de producción (BPD).

Algunos estudios han proporcionado valores específicos de daño según la condición del pozo, en la tabla 2.1 se resume los valores del daño.

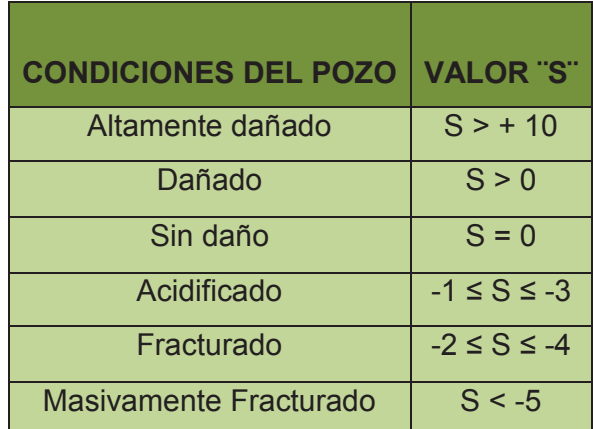

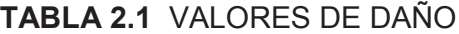

**Fuente:** Apuntes de cuaderno dictado por el Ing. Raúl Valencia

**S>0: Pozo dañado.** En este caso, existen restricciones adicionales al flujo hacia el pozo, cuando el pozo se encuentra dañado puede reemplazarse el sistema utilizando una ecuación que tome en cuenta el diámetro del pozo menor que el perforado.

**S=0: Pozo sin daño**. El daño es nulo, no existen restricciones de flujo hacia el pozo. El pozo está produciendo con un diámetro igual al real.

**S<0: Pozo estimulado.** El pozo estará produciendo más de lo esperado, este valor puede ser por alguna estimulación provocada por fracturación hidráulica o estimulación con ácidos. Se considerará en este caso, que el pozo produce con un diámetro de pozo mayor que el perforado.

#### **2.1.2.3 Fluidos para la remoción del daño en la formación**

Las formaciones carbonatadas y areniscas son zonas de interés, ya que la mayoría de los casos contienen un alto porcentaje de petróleo atrapado en los poros, con la inyección de químicos especiales en las formaciones se puede modificar la porosidad y la permeabilidad a nuestro favor, haciendo mucho más fácil la extracción del petróleo. En la etapa de perforación y terminación del pozo es donde más daño se ocasiona, por las alteraciones de las características de los reservorios, ya que en estas etapas también intervienen factores químicos del fluido de perforación y cementación que modifican de cierta manera las propiedades petrofísicas de la roca y ocasionan daño en la zona virgen.

#### *2.1.2.3.1 Tipos de ácidos para Estimulación Matricial*

Existen varios tipos de ácidos específicos para mantener las condiciones del reservorio o para disminuir el daño ocasionado en la formación. Se nombraran los más usados en la industria petrolera para las formaciones carbonatadas y areniscas.

También estos ácidos son utilizados para estimular la formación por medio del método PerfStim Prime, ya que tienen como objetivo principal lograr disminuir la restricción en la permeabilidad; estas restricciones son provocadas por la disolución o el material físico que ha invadido a la vecindad del pozo en las diferentes etapas del pozo.

- **Ácido Clorhídrico (HCl):** Es el ácido más utilizado en la estimulación de los pozos, este ácido reacciona con la caliza y las dolomitas. Sirve principalmente para realizar la pre-limpieza de la formación, el propósito de una pre-limpieza con ácido es el intercambio iónico para evitar la mezcla de fluidos de la formación y eliminar los carbonatos. El HCl también es muy eficaz en la eliminación de polímeros que se usan durante las operaciones de completación, logrando disminuir el daño que pudo ser provocado en esta etapa de invasión. Las concentraciones de HCL que se utilizan por experiencia de campo son de 5% al 15%.

- **Ácido Fluorhídrico (HF):** Este ácido es utilizado para diluir calcita o minerales que se precipiten con el uso del HCL, principalmente se usa para remover el daño ocasionado por las arcillas en las areniscas, un daño por arcillas puede ser una mezcla de hinchamiento por el contacto de la arcilla con el agua o por la migración de finos. La mezcla para diluir este daño se la hace HF con Ácidos Orgánicos (Acético o Fórmico) y por experiencia de campo las concentraciones típicas en yacimientos de areniscas son el 1,5% de HF y 6% de ácido fórmico.

- **Combinación de HCL-HF:** Usando ácido clorhídrico (HCl) y ácido fluorhídrico (HF) se puede estimular cualquier tipo de formación, la relación de HCl-HF es proporcionar compatibilidad con la mayoría de mineralogías de la formación, pero existen excepciones por ejemplo; las formaciones que son ricas en feldespatos y en formaciones que contienen minerales que son sensibles al HCL en este caso se recomienda usar un porcentaje menor de HCL-HF y se recomienda mezclar con ácidos orgánicos.

**Ácido Acético (2HCH<sub>3</sub>CO<sub>3</sub>) y Ácido Fórmico** (2HCOOH): Estos ácidos son considerados ácidos orgánicos y se los usa en combinación con el HCL, esta clase de ácidos son considerados ácidos muy débiles en comparación con el HCL y HF por lo que ayuda a que la penetración sea más profunda y mejore las propiedades de grabado por la acción retardante por ser ácido débil.

### *2.1.2.3.2 Ácidos para los diferentes daños presentados en los pozos*

Ácido Clorhídrico (HCL) y Acido Orgánicos (Acético y Fórmico); son ácidos que remueven el daño y aumentan la permeabilidad en la vecindad del pozo debido a disolución de material que genera el ácido. Cabe recalcar que el HCL no disolverá parafinas, asfaltos o grasas de tubería, los tratamientos para estos contaminantes existen una variedad de aditivos o solventes que son usados en los tratamientos de ácidos para remover los contaminantes que el HCL no puede, permitiendo una mayor efectividad. Estos aditivos pueden ser: solventes, inhibidores, surfactantes y agentes divergentes. Para la zona de interés se recomienda mezclar HCL, ácidos orgánicos y solventes para disolver minerales arcillosos, feldespatos, etc.

Es importante tomar en cuenta lo siguiente:

- Si el material causante del daño es soluble en ácido, un fluido base ácido puede ser efectivo en disolver y remover el material, tanto para formaciones carbonatadas como las areniscas.

Si el daño consiste de parafinas y asfáltenos, deben usarse solventes orgánicos como solvente base, para ayudar a disolver el material y así restaurar la permeabilidad.

- Si el daño es por incrustaciones o sólidos solubles en ácido, son cubiertas con aceite, el uso de solventes colocados como pre-colchón antes de la etapa de ácido es útil para limpiar la superficie y permitir más directamente la reacción del ácido.

# *2.1.2.3.3 Fluidos para remover el daño para estimulación matricial por el método PerfStim Prime.*

Los siguientes fluidos son especializados para remover el daño y lograr estimular a la formación, compuestos de mezclas de cierto ácidos orgánicos (acéticofórmico), HCL, HF, mas aditivos que pueden ser: solventes, inhibidores, surfactantes y agentes divergentes; se usan para estimular la formación por medio de la estimulación PerfStim Prime.

- **Silica Scale Acid:** Es el ácido fluorhídrico (HF) regular o ácido barro (12% HCl 3% HF), eficaz en la eliminación de los daños ocasionados por el disparo. El HF mejorará aún más la conductividad de la fractura al ir alternando los ácidos clorhídricos (HCl) con fluorhídrico (HF), varios tratamientos se han realizado utilizando este procedimiento con excelentes resultados para estimular pozos incluso de vapor. Sin embargo, ya que el objetivo es acidificar fracturas, se requieren tratamientos de gran tamaño para maximizar la capacidad de disolución, las concentraciones de HF pueden ser altas más del 6% y utilizar un gran sobre desplazamiento no ácido para asegurar que los ácidos pasen completamente a la terminación dentro del depósito. En algunos casos, puede ser más económico para eliminar la escala por medios mecánicos o una combinación de Silica Scale Acid con medios mecánicos.

- **Sandstone Completion Acid:** Consiste en 13,5% de HCl-1,5% HF, Pen-88 como agente penetrante y 5% ALCHEK como ácido orgánico, para evitar la precipitación de aluminio en la formación. Este fluido es compatible con la mayoría de las formaciones y fue diseñado particularmente para los casos en que es desconocido o incierto la mineralogía de la formación. Es probable que se utilice para la acidificación de formaciones de arenisca.

- **Fines Control Acid:** (HF) es un sistema de ácido que ha demostrado ser exitoso para controlar la migración de finos. El sistema patentado ha sido ligeramente Ácido de control. Fines Acid control contiene FE-1A (ácido acético) para controlar la escala de aluminio y la precipitación de hierro, Pen-88 como un agente de penetración y Cla-STA como un estabilizador de arcilla y finos. Es usado para acidificación de la matriz convencional con ácido fluorhídrico y es eficaz para la eliminación de daños de arcilla, es un sistema de retraso fluorhídrico, diseñado para el tratamiento de las formaciones de arenisca que han sido dañados por la migración o hinchazón de sílice, feldespatos, arcillas y un buen controlador de la migración de finos.

- **K-Spar Acid:** Compuesto por: 9% de HCl, 1% de mezcla de HF que contiene Fe-1A (ácido acético) para controlar la escala de aluminio y la precipitación de hierro, Pen-88 como agente de penetración y Cla-STA como controlador de finos. Fue diseñado para el tratamiento de formaciones que contienen feldespato de sodio, de potasio o illita. A medida que el sodio y el potasio se disuelven a partir de estos minerales, obtenemos silicatos ricos en aluminio por eso el uso del ácido acético para eliminar la escala de aluminio.

- **Volcanic Acid:** Ácido volcánico es un ácido cuyo componente viene de la mezcla del ácido fluorhídrico con algunos ácidos orgánicos, para transformar en un ácido ideal para una acidificación. Recientes investigaciones han demostrado que los sistemas acético-fórmicos y ácido fluorhídrico tienen precipitación secundaria grave de productos de reacción con el HF. Por lo cual se crea el Volcanic Acid con una característica especial para la eliminación de este daño en la formación y aumentar la producción en los reservorios en los que no se podrían utilizar fluidos a base de HCl.

Los ácidos mencionados anteriormente van hacer desplazados con el gas  $N<sub>2</sub>$  por sus características de ser un gas inerte y nos va ayudar a mantener las condiciones de nuestro reservorio, a continuación se resalta por qué el uso de un gas inerte para estimular por el método PerfStim Prime.

En la tabla 2.2 se describe los fluidos para remover el daño de la formación por medio de una estimulación PerfStim Prime que es el estudio de este proyecto, asimismo se describe la composición química y las ventajas de cada ácido.

Nitrógeno N<sub>2</sub>: La técnica de inyección de gas se ha utilizado desde hace años, según el desarrollo de la industria petrolera se empezó con la inyección de gas natural para ayudar a levantar el petróleo a superficie; después de un tiempo lo descarta por ser corrosivo y explosivo por la cantidad de oxígeno que posee. Por lo cual rápidamente se empezó a usar el dióxido de carbono como una mejor alternativa por ser un gas inerte (no reacciona químicamente) ideal para inyección en reservorios petrolíferos o gasíferos. Para este proyecto se optó utilizar el gas Nitrógeno  $(N_2)$  para inyección en el reservorio a través de los perforados, el cual es un gas que proporciona energía adicional al reservorio aumentando la presión hasta por encima del punto de burbuja, económico y se ha comprobado que es un gas ideal para lograr un efecto de limpieza en los túneles perforados.

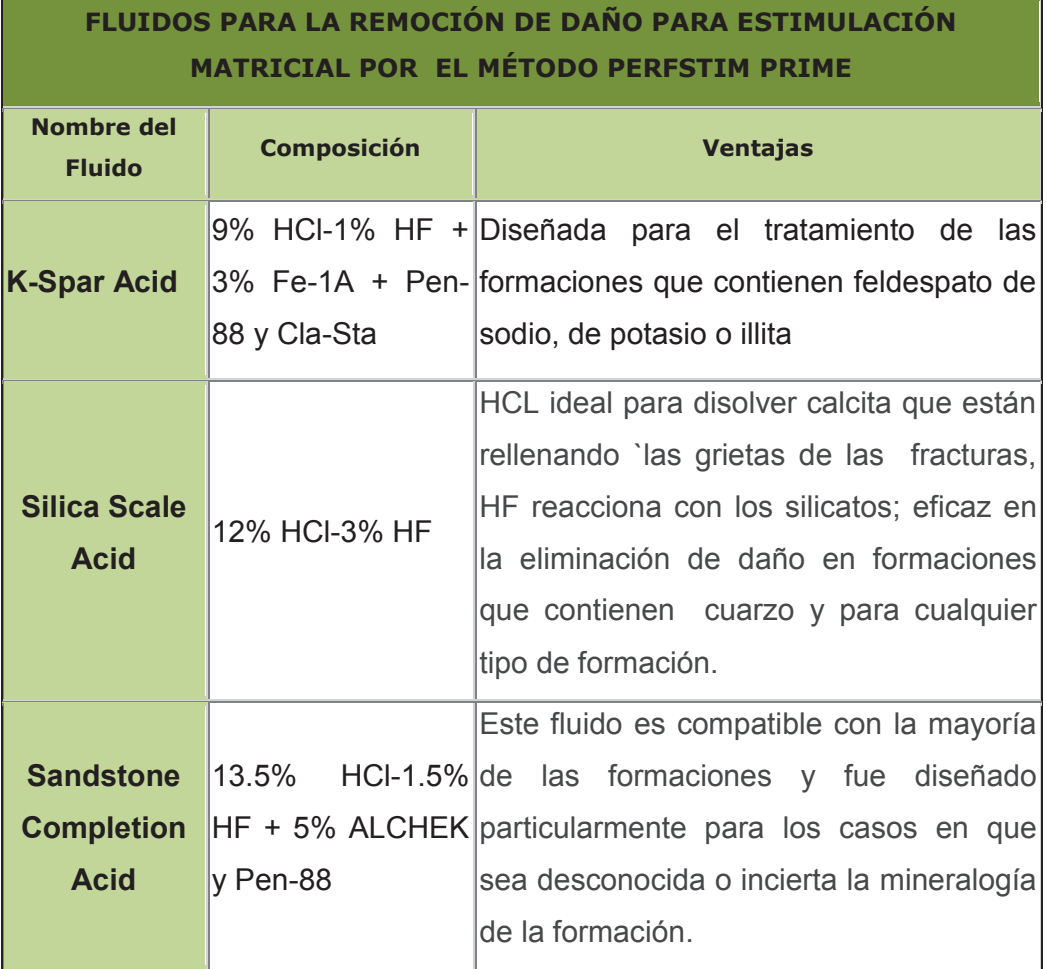

**TABLA 2.2 FLUIDOS PARA REMOVER EL DAÑO** 

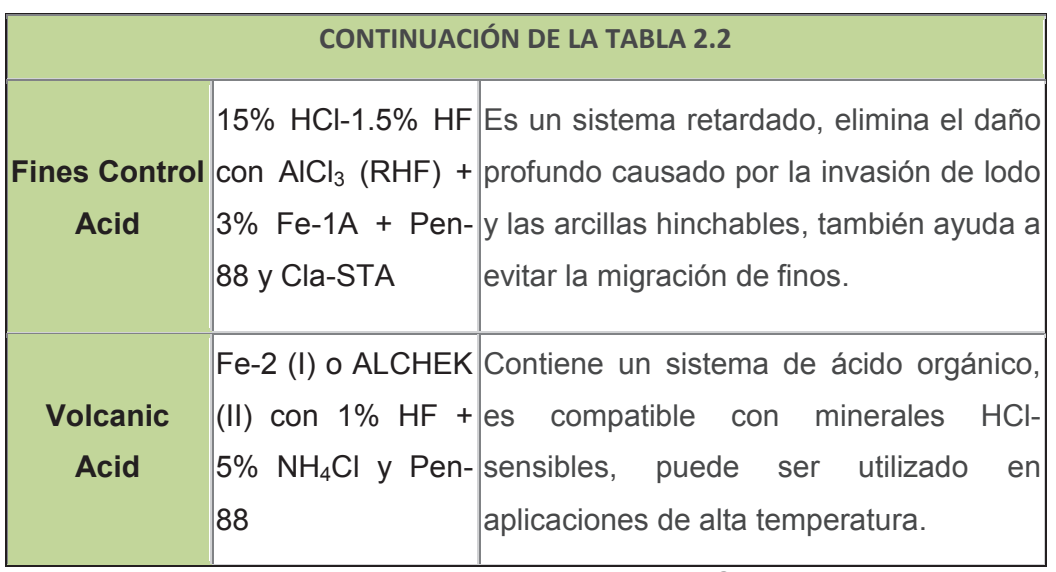

**Fuente:** Datos proporcionados por el departamento de Geología, por parte de la Prestadora de Servicios.

**- Fe-1A =** Ácido acético controla la escala de aluminio y la precipitación de hierro.

**- Cla-STA =** Aditivo estabilizador de arcilla, diseñado para el tratamiento de las formaciones que contienen feldespato de sodio o de potasio o illita.

**- Pen-88=** Surfactante utilizado como agente de penetración.

**- K-SPAR =** Tratamiento acido que reduce la migración de finos.

**- ALCHEK =** Ácido orgánico más inhibidores de corrosión y surfactantes, se utiliza la cantidad que sea necesaria para mantener la solubilidad del inhibidor.

**- NH4CL =** Cloruro de Amonio, previene la hinchazón de las arcillas con el agua.

# **2.2 DEFINICIÓN DE ESTIMULACIÓN**

Una estimulación se puede definir como procesos que abarca la inyección de una serie de químicos para eliminar el daño de la formación y mejorar la producción de hidrocarburo o gas.

La estimulación, acidificación matricial (inyección de ácidos) y fracturamiento (disparos a la formación), son procesos que intervienen en el método PerfStim Prime en cual se utiliza como método de estimulación para este proyecto, para lograr mejorar características de la formación (permeabilidad, porosidad, saturación) y en las propiedades del fluido (viscosidad).

#### **2.2.1 TIPOS DE ESTIMULACIÓN**

- · Estimulación de pozos por métodos convencionales
- · Estimulación de pozos por métodos modernos como el PerfStim Prime.

#### **2.2.1.1 Estimulación de pozos por métodos convencionales**

Los tipos de estimulación por métodos convencionales se puede clasificar en: métodos Mecánicos y Químicos**.** 

#### *2.2.1.1.1 Estimulación por métodos mecánicos*

#### *A) Fracturación Hidráulica*

En formaciones que son poco consolidadas es recomendable utilizar este método para maximizar el área de flujo de la formación e incrementar la capacidad del reservorio, por medio de inyección de agua- arena o agua-gel. Este método consiste en fracturar la formación mediante la inyección de agua a una elevada presión para crear y dilatar las fisuras, evitando que se cierren de nuevo mediante la introducción simultánea de arena o bolitas de vidrio. Para realizar una estimulación es necesario que el pozo cuente con un buen registro de cementación, pues de lo contrario el agua invadiría al exterior hacia las formaciones supra-yacentes produciendo el factor skin (daño en la formación).

La fracturación hidráulica se realiza mediante bombas de inyección de agua a altas presiones, la presión de fractura es proporcional a la profundidad de la formación que se quiere estimular. En la tabla 2.3 se describe la profundidad y la presión de fractura para todo el Bloque X donde se encuentran los pozos B-X66, G-X69, K-22 y el control continuo de las presiones permitirá ajustar la eficacia del trabajo.

|           |                 |            |            | Módulo de   | Relación de    |
|-----------|-----------------|------------|------------|-------------|----------------|
| <b>MD</b> | Presión de Poro |            | <b>UCS</b> | Young       | <b>Poisson</b> |
| <b>Ft</b> | Psi             | <b>Ppg</b> | Psi        | Psi         |                |
| 8000      | 3470.13         | 8.34       | 4356.43    | 1.997805476 | 0.342056245    |
| 8100      | 3513.51         | 8.34       | 5560.69    | 2.94452858  | 0.29835999     |
| 8200      | 3556.89         | 8.34       | 3677.73    | 0.887119591 | 0.38508758     |
| 8300      | 3888.55         | 9.01       | 4712.53    | 0.472800404 | 0.44506675     |
| 8400      | 4012.03         | 9.19       | 5374.34    | 1.845960975 | 0.367591023    |
| 8500      | 3687.02         | 8.34       | 1973.58    | 0.397522003 | 0.377783001    |
| 8600      | 3730.39         | 8.34       | 3583.12    | 0.649686992 | 0.422926605    |
| 8700      | 3773.77         | 8.34       | 3128.82    | 0.391180068 | 0.415711165    |
| 9100      | 3992.17         | 8.44       | 4376.01    | 1.87774837  | 0.347130805    |
| 9300      | 4045.50         | 8.37       | 4694.55    | 1.754611254 | 0.35918802     |
| 9400      | 4089.00         | 8.37       | 3891.18    | 0.488806486 | 0.430179656    |
| 9500      | 4132.50         | 8.37       | 4588.78    | 0.706528783 | 0.407426268    |
| 9600      | 4195.21         | 8.40       | 12084.63   | 2.036500216 | 0.264952213    |
| 9700      | 4238.91         | 8.40       | 9355.65    | 0.978331864 | 0.267159432    |
| 9900      | 4326.31         | 8.40       | 1843.45    | 0.459439039 | 0.383243203    |
| 10000     | 4370.01         | 8.40       | 2441.88    | 0.297663957 | 0.364292711    |
| 10100     | 4413.71         | 8.40       | 13913.47   | 2.276671171 | 0.361182541    |
| 10200     | 4457.41         | 8.40       | 20851.15   | 4.284077168 | 0.345633       |
| 10300     | 3399.00         | 6.35       | 15569.78   | 4.105130196 | 0.278903782    |
| 10500     | 4588.51         | 8.40       | 10775.30   | 4.114579201 | 0.314016193    |
| 10600     | 4632.21         | 8.40       | 6816.79    | 2.154915571 | 0.276219785    |
| 10700     | 4675.91         | 8.40       | 5864.05    | 1.969290257 | 0.31859082     |
| 10800     | 4719.61         | 8.40       | 5779.32    | 1.290187717 | 0.349626154    |
| 10900     | 4763.31         | 8.40       | 10004.89   | 2.876138449 | 0.200000003    |
| 11000     | 4807.01         | 8.40       | 7196.08    | 2.327259302 | 0.200000003    |
| 11100     | 4850.71         | 8.40       | 6626.93    | 1.661206126 | 0.281475693    |

**TABLA 2.3 MODULO DE YOUNG Y RELACIÓN DE POISSON DEL BLOQUE X** 

**Fuente:** Datos proporcionados por El departamento de Reservorio, Petroamazonas EP.

*Características del Yacimiento para utilizar Fracturación Hidráulica* 

Se debe aplicar en pozos de formaciones de poca compactación, con una buena cementación y cuando los pozos sean muy poco productores, ya que de lo contrario no sería posible aumentar suficientemente la presión para impactar a la formación.

### *B) Fracturación asistida por explosivos*

La técnica de fracturación con explosivo desarrolla un considerable efecto de impacto a gran presión lateral, de modo que las paredes del pozo por el efecto del "disparo" se desintegran en fragmentos y por las cargas de explosivo se forman grietas que conectan a la formación directamente con el pozo rompiendo la parte del casing y el cemento, el efecto de esto será permitir al petróleo encontrar un acceso para conectarse con el pozo a través de las grietas. Se lo realiza a balance, sobre o bajo balance dependiendo de la permeabilidad que tenga la zona de interés y de la presión del reservorio. Con el cañoneo se logra romper la resistencia que tenga el petróleo a fluir a través de la formación, mientras mayor sea la distancia que se logre perfora con las cargas mayor será la producción.

# *A) Características del Yacimiento para poder utilizar Fracturación asistida por explosivos*

Se utiliza cuando el pozo muestra una excelente cementación y cuando las rocas productoras son duras y que no se derrumban fácilmente.

### *2.2.1.1.2 Estimulación por Químicos (Acidificación de la Matriz).*

Es una técnica de estimulación en la cual una solución ácida es inyectada dentro de la formación con el objetivo de disolver algunos de los minerales presentes, por lo tanto hace recuperar e incrementar la permeabilidad (K) alrededor del pozo. Este método se da especialmente en rocas con una acción favorable, por ejemplo:

- · Calizas y dolomías HCl- HF
- Areniscas silíceas NH2HSO3
- · Areniscas silíceas NH2

El ácido más comúnmente usado es el Ácido Clorhídrico con concentraciones de 15% a 20% con una capacidad de disolver cerca de  $0.011 \text{ m}^3$  de caliza por cada barril de 159 lts y con la mezcla del Ácido HF es esencial para formaciones que contienen calizas y dolomitas..

El procedimiento consiste en lo siguiente: se quita la completación de producción del pozo y se llena el pozo con fluido especial, luego se bombea compuesto de inhibidores y anticorrosivos que se agregan para proteger las tuberías y el resto de equipo de acero con el que se puede poner en contacto el ácido, el ácido es inyectado por la tubería de producción reemplazando el fluido especial del pozo hasta reemplazarlo completamente; después de que el volumen de aceite es igual al volumen de la tubería de producción, se cierra la salida de la cabeza de tuberías y continúa entonces con el bombeo del ácido.

#### *Consideraciones de diseño para tener éxito en una acidificación de la matriz*

- Determinar tipo y concentración de ácido.
- Determinar la rata de inyección óptima.
- Cantidad de ácido que se usa en la operación.

Según las pruebas de laboratorio los expertos de fluidos se encargan de estudiar los núcleos para determinar el tipo de tratamiento que se va a utilizar en el pozo, la cantidad y la selección del fluido de estimulación considerando el tipo de daño de la formación, las características, condiciones del pozo, compatibilidad de la roca y mineralogía de la formación para seleccionar un fluido apto para cada reservorio.

### **2.2.1.2 Estimulación de pozos por método PerfStim Prime**

Para la aplicación de la tecnología PerfStim Prime que es el objeto de estudio de este proyecto, se debe conocer el siguiente marco teórico para un mejor entendimiento de la aplicación de esta nueva tecnología.

#### **Tecnología del cañoneo o punzonamiento**

El cañoneo consta de cargas explosivas que contienen diferentes tipos de componentes, estos explosivos tienen la capacidad de perforar el casing, cemento hasta llegar a la formación. Las cargas son detonadas por medio de una onda que barre a través del tren de explosivos que va liberando energía química a gran presión aproximadamente de 3 a 5 millones de psi, el cañón con carga tipo jet o chorro expulsa partículas metálicas a alta velocidad obligando a que el revestimiento colapse sobre sí misma, perforando el cemento y alcanzando a perforar la formación entre 30 a 64 plg de distancia, es una estimulación que logra que los fluidos de la formación se movilicen de manera eficaz por medio de las microfracturas que se producen a través de los disparos y al mismo momento estos fluidos son inyectados en la formación para mejorar la producción de los hidrocarburos disminuyendo el daño que se pudo haber ocasionado por el cañoneo y cabe recalcar que esto ocurre en cuestión de micro segundos.

Al momento de cañonear existen diferentes características de colapso y penetración de la carga en la formación, dependiendo de la geométrica y el material, a continuación las características de la geometría del liner de la carga.

#### · **Si la geometría del revestimiento de la carga es cónica**

Un largo, delgado chorro de estiramiento se formará, en este caso, la penetración del chorro es relativamente profunda y la geometría del agujero es pequeña.

#### · **Si el revestimiento de la carga es parabólico o semiesférico**

Se formará reacción masiva, de movimiento más lento, creando poca penetración con un diámetro de orificio relativamente grande.

# **2.3 TÉCNICAS DE CAÑONEO**

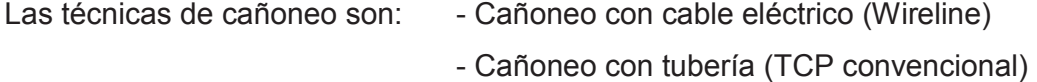

 - Cañoneo con propelente, que se puede realizar mediante cable eléctrico o mediante tubería de producción más camisas de propelente.

### **2.3.1 CAÑONEO CON WIRELINE**

Las perforaciones con Wireline, utiliza portadores de carga jet, estos cañones son bajados por medio de un cable eléctrico especial, este método puede ser manejado antes o después de introducir la tubería de producción. Los componentes explosivos son montados en un porta cargas dentro de un BHA exclusivo, esta técnica de cañoneo mediante cable eléctrico se la realiza gracias a una unidad especial compuesto por diferentes dispositivos eléctricos, por medio de ondas eléctricas comunican las herramientas de fondo con las pantallas en superficie del camión. Ilustración figura 2.1.

Para cañonear con Wireline, es necesario correr antes el registro de gamma-ray para corroborar la profundidad exacta de donde se quiere disparar, el registro de Gamma-Ray lee la radio actividad natural de la formación y también detectara la marca radio activa que está dentro de la sarta, este registro es empatado con el registro de Gamma Ray tomado con MWD (motor de fondo) en la etapa de perforación o con registro a hueco abierto tomados con wireline y se corroboran las profundidades exacta.

Los disparos se efectúan luego de haberse ubicado en la profundidad correcta en base a un punto de referencia (marca radioactiva), una vez empatada la profundidad de los registros actuales con los que fueron tomados por MWD la sarta estará lista para realizar el punzonamiento desde la unidad de wireline.

Existen diferentes maneras de activar los cañones con wireline, puede ser descontinua, enviando un voltaje positivo al cañón que se encuentra a mayor profundidad y con un voltaje negativo al cañón que se encuentra a menor profundidad, o de manera secuencial enviando una sola señal desde superficie para activar los dos cañones a la vez.

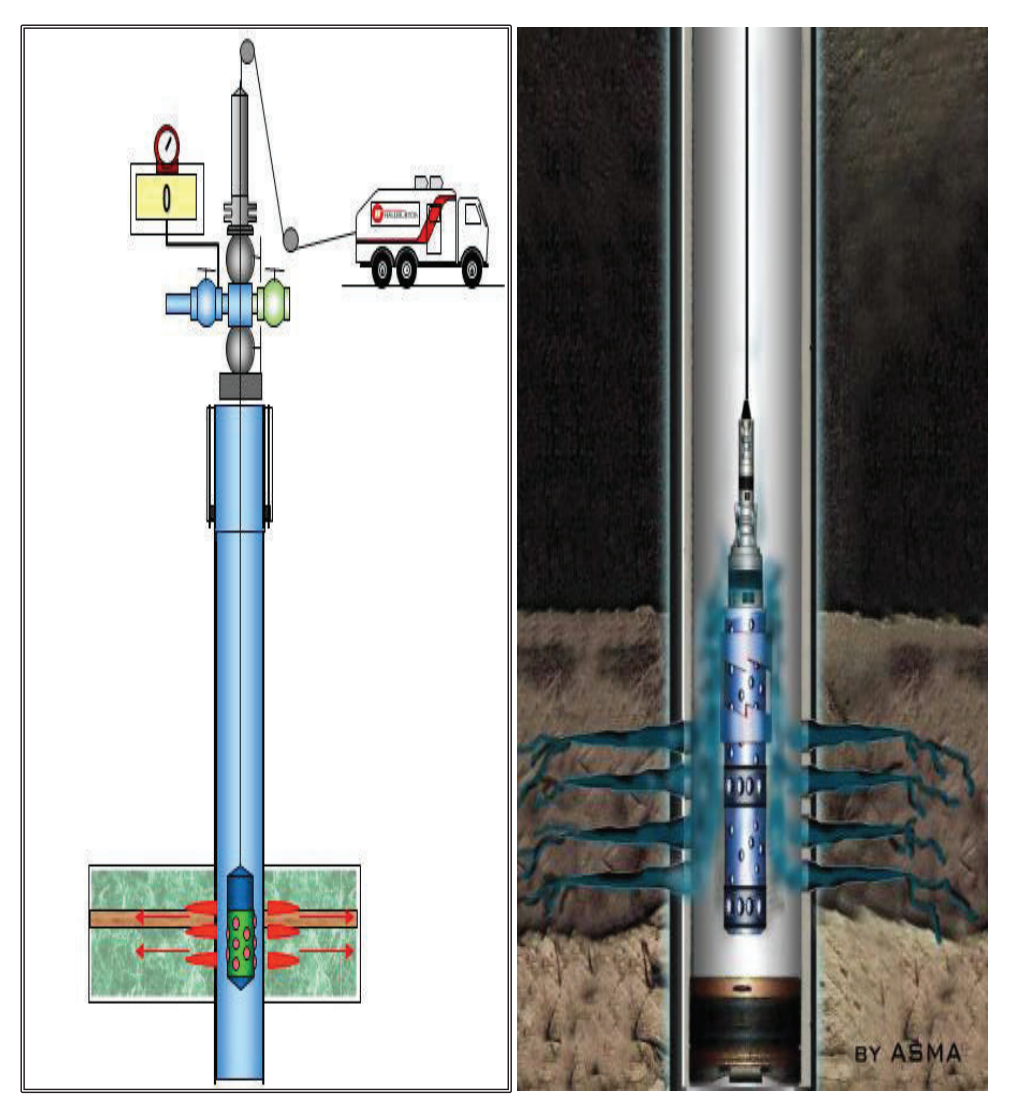

### **FIGURA 2.1 UNIDAD DE CABLE ELÉCTRICO WIRELINE**

**Fuente:** Perforating Solutions, Halliburton.

Los cañones están comunicados por medio de un diodo y no es recomendable utilizar más de dos cañones que sobrepase los 40 ft, esta restricción es por el peso limitado que debe soportar el cable. El tipo de cañón, la densidad de disparo y espesor son establecidos de acuerdo a las necesidades del cliente.

#### **2.3.1.1 Componentes de la Sarta de Cañoneo con Wireline**

El cañoneo por medio de cable eléctrico (Wireline), los elementos se muestran en la figura 2.2.

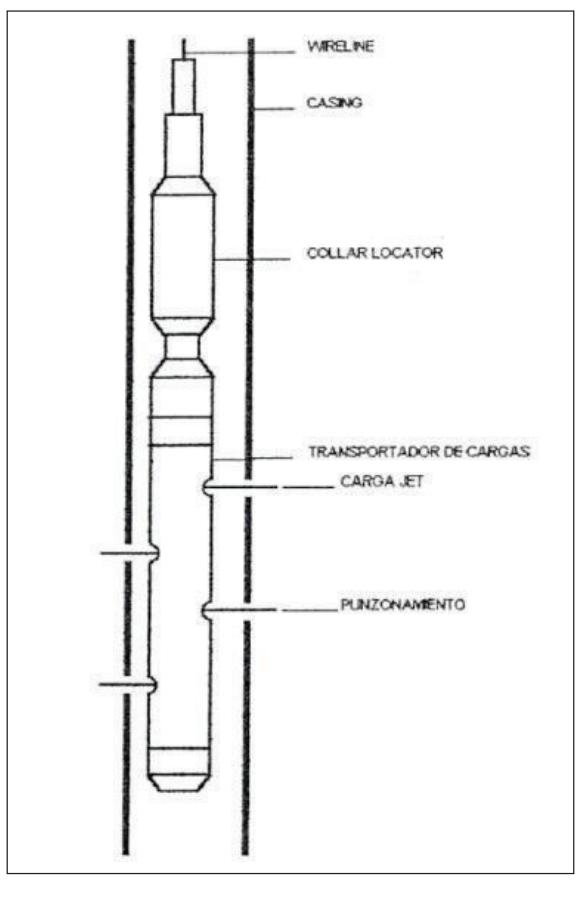

#### **FIGURA 2.2 SARTA DE CAÑONEO CON WIRELINE**

**Fuente:** Perforating Solutions, Halliburton.

### *2.3.1.1.1 Detonador para el sistema Wireline*

El detonador es un dispositivo iniciador usado para arrancar las cargas explosivas que se encuentran dentro de los cañones, iniciando la secuencia por el explosivo primario o booster quien está en contacto con el cordón detonante de las cargas. Para este sistema se usa un detonador eléctrico (Wireline); para cualquier tipo de detonador que vayamos a utilizar es importante recalcar que una vez que la
secuencia de explosión ha iniciado no puede ser interrumpida, es decir, en cuestión de milisegundos habrá penetrado las cargas hasta la formación.

Es el elemento que permite la activación de cordón detonante, el cable utilizado es un cable puente de alambres de empalme de cobre aislados con plástico y un tapón de caucho para mantener los cables de empalme en su sitio y aislar del explosivo. Sobre los alambres de empalme se encuentra colocado un corto para reducir la posibilidad de que el detonador se dispare accidentalmente y dentro de la cápsula se hallan la mezcla de ignición. El calor del alambre puente inicia la mezcla de ignición para activar las cargas en secuencia; primero se activa la carga primaria y después se detona la carga base que es de más baja sensibilidad la cual es generalmente un explosivo retardante con el cual se activa el cordón detonante que activa a las cargas del cañón.

Los siguientes parámetros se deben tener en cuenta para no ocasionar ninguna falla en la detonación de las cargas.

- · Insuficiente corriente, voltaje o presión para el detonador.
- · Un detonador en mal estado (usado anteriormente y sin pin check).
- · Cordón detonante mojado, viejo o húmedo.
- · Pobre o viejo empaquetamiento del explosivo principal.
- · La línea de la carga no se encuentra posicionado o no tiene contacto con el explosivo.

## *2.3.1.1.2 Componentes de un Cañón*

El cañón se considera un ensamble de tren de explosivos que se utiliza para cañonear cualquier tipo de pozos y consiste de un detonador, cordón detonante y varias cargas moldeadas. Los cañones Casing Gun son cañones que sirven para cañonear el casing o tubería de revestimiento de gran diámetro y los cañones Through Tubing son cañones de menor diámetro que el Casing Gun y son bajados a través de la tubería de producción o tubing para punzonar casing y tubing.

Existen diferentes tipos de cargas las que se utilizan para el método PerfStim Prime son cargas moldeadas para el tipo de cañón Casing Gun o para Through Tubing en la figura 2.3 se detallan los componentes de un cañón.

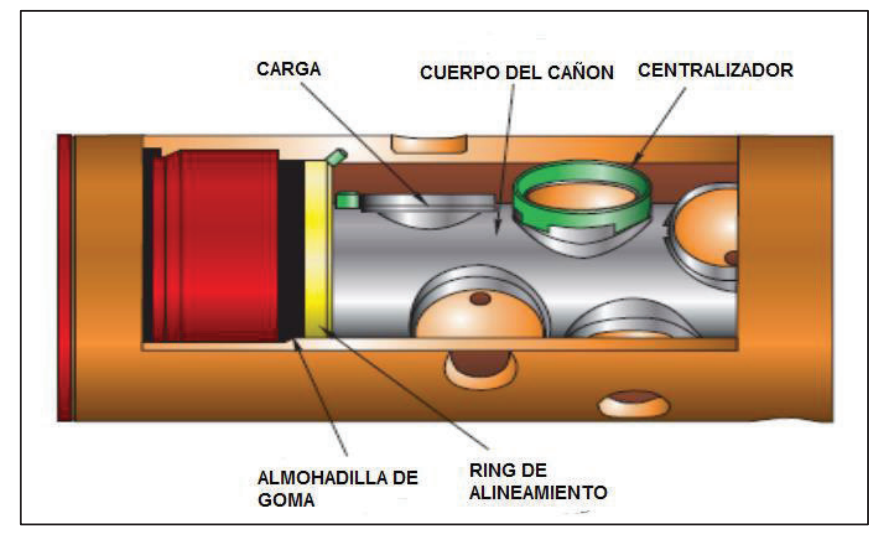

**FIGURA 2.3 COMPONENTES DE UN CAÑÓN** 

**Fuente:** Perforating Solutions, Halliburton

#### *2.3.1.1.3 Componentes de una Carga*

Para este proyecto se utilizan cargas de la compañía prestadora de servicios, estas cargas moldeadas son compuestas por una envoltura de un materia resistente a altas temperaturas, seguido de una envoltura más fina llamada liner quien está en contacto directo con el explosivo; igualmente este liner es de un material resistente a altas temperatura y alta presión, finalmente dentro de este material se encuentra el explosivo principal, figura 2.4.

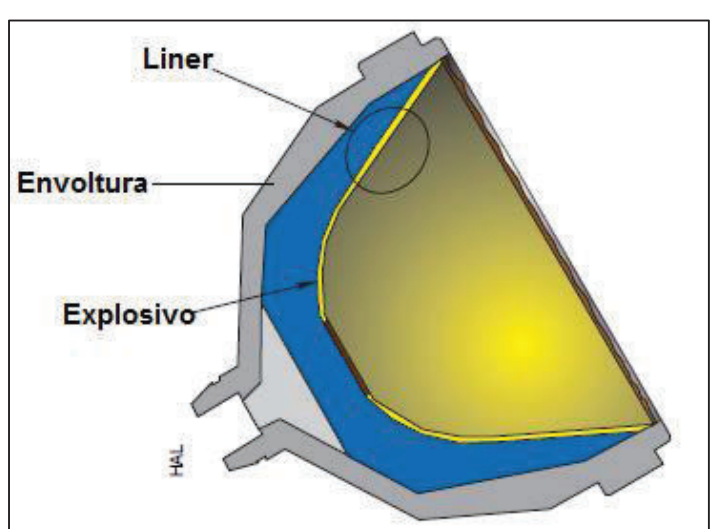

#### **FIGURA 2.4 COMPONENTES DE UNA CARGA**

**Fuente:** Perforating Solutions, Halliburton

**- Liner:** Estas cargas moldeadas son diseñadas para perfeccionar la geometría del túnel de la perforación durante el cañoneo, gracias a la metalurgia utilizada en el liner y el diseño que tiene el liner de la carga, genera una reacción secundaria dentro del túnel de perforación para alcanzar mayor profundidad y un túnel geométrico. La geometría del liner varia de una forma cónica o parabólica; la forma parabólica se utilizan para provocar orificios de gran diámetro y de forma cónica se utilizan para las cargas de alta penetración produciendo punzonamientos largos y limpios, son fabricados con cobre mezclado con otro metal o cobre puro; el material del sólido puede ser prensado o solidificado; el prensado es mayormente utilizado para cargas de penetración profunda.

- **Envoltura de la carga:** Es la parte que contiene los demás componentes, ésta deberá soportar gran presión y temperatura, además soportará la gran abrasión resultante de los fluidos que hay en el pozo. Las cargas que son corridas en el pozo con cañones reusables del tipo screwport, están parcialmente cubiertas por un caucho que sirve para proteger que los cañones no se dañen y para alinear correctamente las cargas cuando son disparadas.

- **Explosivo:** Los explosivos son compuestos químicos que, cuando se encienden en forma adecuada se descomponen rápidamente y liberan una gran cantidad de energía en forma de calor, gas y ondas de choque. Esta energía liberada produce las perforaciones hacia la formación. En cada carga puede ir de 2 g hasta 39 g de explosivo según el uso, si se desea perforar en casing de diferentes pesos y materiales variara la cantidad de explosivo

## *2.3.1.1.4 Tipos de Cargas*

· **Carga Tipo Jet** 

Esta carga está compuesta de un recubrimiento de pared delgada que protege al explosivo para que no tenga contacto con el fluido del pozo, ni con la presión dentro de la tubería; estas cargas se disparan por medio de orificios roscados (puertos de tornillo) o a través de orificios fabricados (piezas mecanizadas). Los puertos de tornillo' son orificios que han sido perforados a través de la pared del cañón y que son sellados con taponamientos de metal delgado ajustados con empaques; mientras que los 'piezas mecanizadas' son áreas delgadas que han sido manufacturadas dentro de la pared del transportador.

## · **Carga tipo Jet Millenium**

Las cargas tipo Millenium son similares en su geometría a las cargas Jet, con la diferencia que las Millenium son capaces de lograr una mayor penetración en la formación especialmente en formaciones duras; sin embargo, las cargas Jet logran una mayor penetración en la formación en formaciones que tienen baja resistencia de compresión. El objetivo de lograr una mayor penetración en la formación es atravesar la zona de permeabilidad alterada, reducir la presión a través de las perforaciones y prevenir la escala de parafina- asfaltos.

## · **Carga tipo Jet Maxforce**

Las cargas MaxForce, son cargas moldeadas; producen un tamaño de agujero en el casing mucho más consistente que las Millenium, independientemente del espacio entre el cañón y el casing, frente a otras cargas moldeadas convencionales (Milleniun y Jet) la penetración de estas cargas es mayor que las cargas mencionadas anteriormente, especialmente en formaciones consolidadas. Las cargas Maxforce por su contextura y por la energía que almacena son más fuertes que la Milleniun igualmente previene la escala de parafina – asfaltos y su penetración llega hasta 64 plg atravesando la zona de permeabilidad alterada en la zona de interés.

## **2.3.2 CAÑONEO CON TCP**

El Cañoneo con ¨TCP¨, toma el nombre por sus siglas en inglés Tubing Coveyed Perforating, en la figura 2.5 se observa los componentes de la sarta del cañoneo mediante TCP.

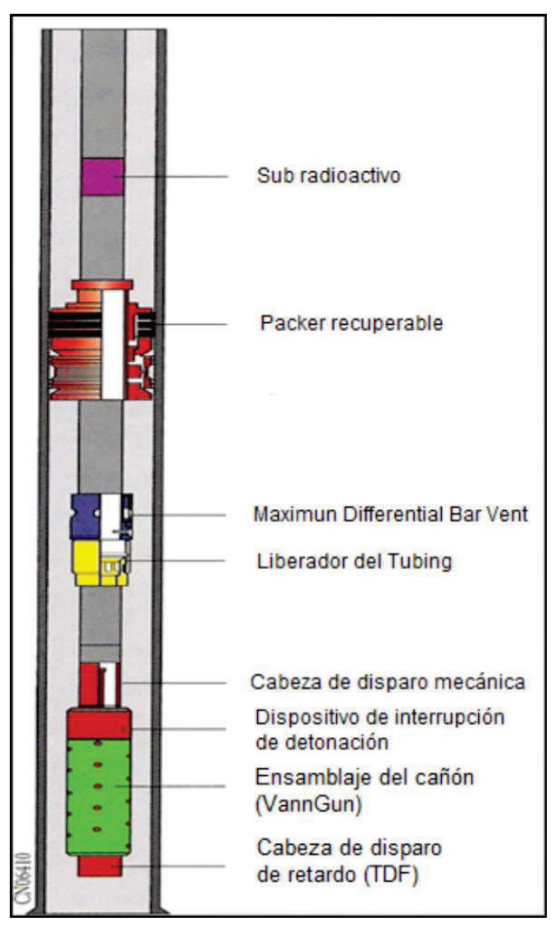

#### **FIGURA 2.5 SARTA DE CAÑONEO TCP**

**Fuente:** Perforating Solutions, Halliburton.

Este sistema utiliza cargas entubadas y cañones empleados del tipo Casing Gun, la sarta está compuesta por: una marca radioactiva, packer de tensión y comprensión, ventana de producción (Maximum Differential Bar Vent), liberador de tubing, cabeza de disparo mecánico, dispositivo de interrupción de detonador, ensamble del cañón y por último la cabeza de disparo retardado.

Antes del asentamiento del packer, el cañón deberá ser localizado exactamente en relación al intervalo de casing a ser cañoneado; para ayudar en esta operación una pastilla radioactiva se coloca en un collar para lograr ser identificado por el Gamma Ray y saber la profundidad exacta de donde se encuentra nuestros cañones, también se corre un registro Casing Collar Locator (CCL) para identificar el nipple de cada casing para no llegar a disparar en medio del nipple. Una vez, que el cañón ha llegado a la profundidad exacta de la zona de interés, se procede a activar la detonación de los cañones, esta detonación se da por medio de impacto donde se utiliza una barra sólida que es arrojada libremente desde superficie por el tubing, la barra cae sobre el disco cortante, lo rompe y se activa la cabeza de disparo, dentro de la cabeza de disparo se precipita el primer explosivo que comunica al cordón detonante y finalmente el cordón activa las cargas que se encuentran dentro del cañón. En el caso de que la barra sólida no llegare a detonar, se activará los cañones por medio de presión controlada, activando la segunda cabeza de disparo retardado (TDF) que se encuentra al final de la sarta, enciende las cargas de abajo hacia arriba.

#### **2.3.2.1 Descripción de la Sarta de Cañoneo TCP**

Existen distintos tipos de cañones, los unos son desechables que se utilizan para operaciones de TCP y consta de un tubo hueco o conductor lleno de cargas explosivas que son interconectadas por medio del cordón detonante y ubicadas en intervalos; otros cañones reusables que constan de tapa de acceso removibles, detrás de los cuales se ubican las cargas explosivas interconectadas con cordón detonante y cuando detonan las cargas crean orificios en las tapas de acceso dejando el resto del cuerpo del cañón intacto. La sarta es un conjunto de herramientas necesarias para lograr realizar un cañoneo TCP, en la figura 2.5 se detallan los componentes que a continuación se da un breve resumen del significado y la importancia del uso de cada componente.

## · *Sub Radioactivo*

Es una pastilla radio-activa que al momento que pasa el registro Gamma Ray, este lo detecta inmediatamente y nos ayuda a correlacionar las profundidades para posicionar correctamente los cañones frente a la zona de interés.

## · *Packer Recuperable*

Es un packer mecánico de fácil asentamiento tipo ¨J¨, el mismo que se puede desasentar de forma mecánica en caso que se desee modificar la profundidad del Packer. La activación se realiza girando la sarta 4 vueltas a la derecha, con un peso sobre el Packer hasta 30000 lbs; esta manipulación de la sarta es suficiente para dejar caer la ¨J¨ y activar las cuñas del Packer; también se puede desasentar girando a la izquierda y tensionando la sarta para comprimir las cuñas del packer.

## · *Maximum Differential Bar Vent*

Es una ventana de producción que se activa al momento que la barra pasa a través de este dispositivo, el objetivo de este dispositivo es permitir la conectividad entre el anular y el tubing para que al momento que el pozo empiece a producir después de los disparos el fluido pueda comunicarse por directa con el tubing, por el alunar el packer va a estar aislando la zona de disparo cortando la comunica con el tubing.

## · *Liberador de tubing*

Es un dispositivo que se utiliza cuando no se desea tener una restricción en la cara de los punzados recién generados, este dispositivo nos ayuda a liberar los cañones al momento de disparar y enviarlos al fondo del pozo.

## · *Cabezas de disparo*

La cabeza de disparo es una herramienta donde se inicia la secuencia de disparo; para activar la detonación se requiere de una fuerza de impacto o presión capaz de romper los pines de la segunda cabeza de disparo TDF, al lograr activar cualquiera de las dos cabezas de disparo, logran encender al primer explosivo que comunica al cordón detonante que activa a todas las cargas del cañón.

## · *Dispositivo de Interrupción de detonación*

Es un dispositivo de seguridad que no permite continuar el tren explosivo al momento que la cabeza de disparo sea activada de manera involuntaria, es decir este dispositivo se activa cuando la temperatura sea mayor de 220 F que es la temperatura promedio del fondo de una formación.

· *Cañones* 

Los cañones que se usan con TCP pueden ser tipo Casing Gun o Through Tubing, el ensamble de los cañones básicamente es el mismo ensamble de los cañones que se usan en el sistema de wireline.

#### · *Cabeza de disparo TDF (Time Delivery Fired)*

Esta cabeza de disparo se utiliza como sistema redundante en el caso que la barra detonante no active la cabeza de disparo principal. Se activa mediante presión, rompiendo los pines y precipita al primer explosivo quien comunica la explosión con el cordón detonante de abajo hacia arriba.

#### · *Barra detonadora*

Las barras de disparo se presentan en secciones de barra sólida y barra de rodillo, la barra solida mide 10 pies de largo con un diámetro de 1" OD hasta 1.25" OD. Las barras de rodillo son de geometría cilíndricas de 10 pies de largo con 1¨ de diámetro y se usan generalmente en pozos desviados con un ángulo mayor a 33º. Cualquier barra que se use son arrogadas desde la mesa rotaria del taladro, cayendo libremente a través del tubing y por el impacto que ocasiona la caída de la barra rompe el tapón permitiendo que la presión sea transmitida y hace estallar la cabeza de disparo para iniciar la percusión de la cápsula de explosivos.

## **2.3.3 CAÑONEO CON TCP Y PROPELENTE (EOB DINÁMICO)**

El cañoneo con propelente es el mismo sistema mecánico que se usa en el TCP normal, la diferencia se encuentra en el ensamble de los cañones ya que estos cañones se encuentran cubiertos de camisas de propelente que al momento que se encienden los explosivos de las cargas, el propelente maximiza la energía generada por el explosivo logrando una mayor penetración hacia la formación y con diferente impacto, generando microfracturas en la formación de forma vertical desde el túnel principal.

Para cañoneo con propelente es importante realizar los disparospor medio de una combinación de bajo balance "Dinámico" vs sobre-balance, para lograr que la química del propelente genere una auto-limpieza en los túneles generados en la formación.

#### **2.3.3.1 Importancia del uso del Propelente**

La aplicación de propelente es una alta presión capaz de fracturar la formación y a su vez limpiar las perforaciones de los túneles perforados y a medida que aumenta la presión va generando micro-fracturas, también ayuda a extender las fracturas perpendiculares del pozo y ocasionar un efecto ¨de lavado de retorno¨, de esta manera aumenta la permeabilidad y deja comunicado directamente el reservorio con el pozo.

La cantidad de propelente a usar de obtiene gracias a la simulación con el programa PulsFrac, que nos dan un estimado a la realidad del comportamiento de la quema del propelente en la formación; logrando reconocer si el pozo es un candidato a ser cañoneado con camisas de propelente. El objetivo principal del uso de propelente es mejorar la conductividad de la formación (aumentando la permeabilidad), perforar a una mayor penetración (sobrepasando la zona invadida) y disminuyendo el daño que puede ser ocasionado por los disparos.

#### *2.3.3.1.1 Aplicación del Propelente*

El propelente (perclorato de potasio), es un compuesto oxidante formado por partículas de perclorato de potasio muy estable y seguro. Las camisas para inflamarse necesitan tres condiciones instantáneas que son: presión, temperatura y confinamiento.

El propelente sólido es ensamblado recubriendo al cañón, generalmente el 75% de la longitud de disparos debe ser ocupado por las camisas de propelente. El perclorato de potasio reacciona al instante que se produce los disparos, provocando un considerable porcentaje de gas a alta presión  $(CO<sub>2</sub>)$  y logra realizar los disparos hacia la formación en sobre-balance para lograr el efecto de auto-limpieza combinando el efecto de bajo-balance en las microfracturas generadas en la formación. La energía ocasionada por la quema del propelente pasa por los orificios en el casing que dejan los explosivos de las cargas llegando directamente a la formación para generar las microfracturas adicionales.

Este proceso de punzonamiento tiene como objetivo principal remover los residuos y minimizar el daño causado por la perforación del pozo y cañoneo, por lo que es recomendable para formaciones consolidadas y de baja permeabilidad, la cantidad de propelente se determina por el recubrimiento de los cañones con las camisas de propelente, se empieza a simular en el software PulsFrac con un máximo de 75% para obtener datos del daño proporcionado, si existe una afectación a la integridad de los componentes mecánicos del pozo, se baja la cantidad del propelente hasta minimizar este efecto y tener una buena profundidad de disparo y no ocasionar daño en la completación del pozo. El propelente es aplicable para trabajos con TCP y se recomienda aplicar principalmente en yacimientos con disminuidas características petrofísicas.

## *2.3.3.1.2 Sarta de la Técnica TCP con Propelente*

La Sarta de Cañoneo TCP con propelente es la misma sarta de Cañoneo TCP normal, la diferencia es el ensamble de los cañones, ya que en la parte exterior del cañón se añade las camisas de propelente (ver figura 2.6).

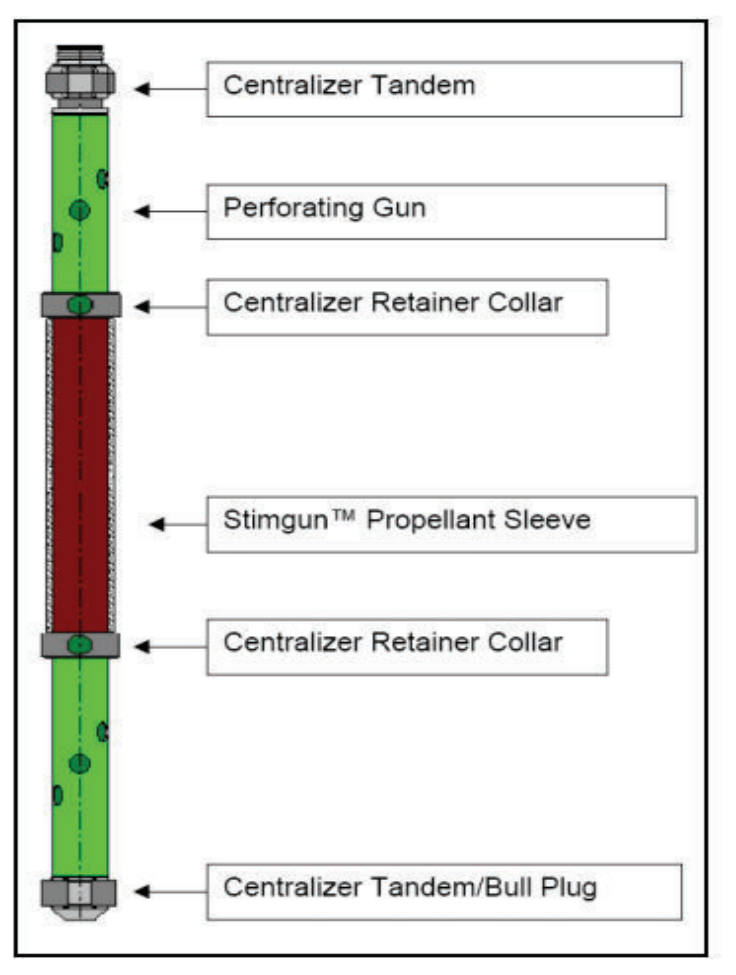

#### **FIGURA 2.6 SARTA DE TCP CON PROPELENTE**

**Fuente:** Perforating Solutions, Halliburton.

Para activar la cadena de explosivos utilizamos la barra solida de detonación que cae libremente por la tubería y activa directamente a la cabeza de disparo principal, empezando la explosión del tren de explosivos que quema la camisa de propelente rápidamente produciendo una explosión adicional de gas a alta presión.

Los componentes de la sarta de TCP con propelente son: la marca radiactiva, packer mecánico recuperable, bar vent, liberador del tubing, cabeza de disparo mecánica, dispositivo de interrupción, ensamble del cañón (el ensamble del cañón es diferente ya que intervienen los componentes de la figura 2.6 los cañones y las camisas de propelente con centralizadores a sus extremos) y finalmente para completar la sarta de TCP mas propelente se encuentra al final del BHA una cabeza de disparo retardado (TDF), la misma que se coloca por precaución en caso que la barra solida no llegaría a activar la cabeza de disparo principal y lograr activar los disparos mediante presión, por lo cual la cabeza TDF iniciara el tren explosivo de abajo hacia arriba.

## **2.4 MÉTODOS DE DISPARO**

Existen tres técnicas que pueden aplicarse durante la ejecución de los disparos, que son las siguientes:

- · **En Balance:** Significa que la presión hidrostática es igual a la presión de la formación.
- · **Sobre – balance:** Significa que la presión hidrostática es mayor que la presión de la formación.
- · **Bajo – balance:** Significa que la presión hidrostática es menor que la presión de la formación.

Según estudios y pruebas de laboratorio de científicos, Perforating Solutions de Halliburton publica la profundidad de disparo que se puede lograr alcanzar según el método de disparo que se use. En la figura 2.7 se observa la profundidad que alcanzan los disparos en balance, sobre balance y bajo balance.

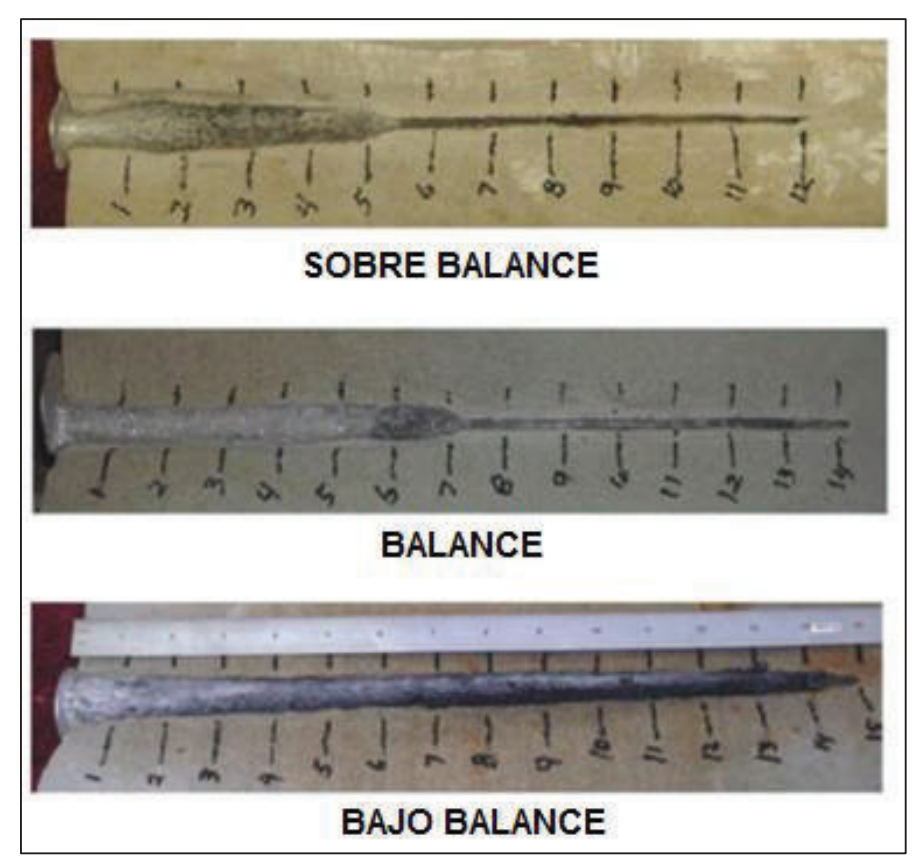

**FIGURA 2.7 TÚNEL PERFORADO** 

**Fuente:** Perforating Solutions, Halliburton.

## **2.4.1 FACTORES QUE AFECTAN LOS RESULTADOS DE LOS DISPAROS**

## · *Taponamiento de los disparos:*

Son residuos de roca triturada y residuos de cargas con sólidos del mismo fluido de perforación que tienden a producir el taponamiento en los disparos, para evitar este daño se recomienda bajar un BHA de limpieza compuesto por junk basket, scraper, magneto y cepillo.

#### · *Efecto de la presión diferencial:*

Este efecto es similar al taponamiento mencionado anteriormente, la diferencia que en este efecto actúa la presión diferencial hacia la formación, es decir, la presión hidrostática es mayor que la presión de la formación por lo que al momento de disparar los fluidos y residuos salen hacia la formación tapando las grietas o micro fracturas ocasionadas por los disparos.

## · *Limitaciones de presión y temperatura:*

Todos los cañones tienen presiones y temperaturas de operación máximo a utilizarse, este límite se tiene que respetar para evitar punzonamientos accidentales en un intervalo erróneo debido a la alta temperatura del fondo del pozo. Estas cargas a alta temperatura pueden quemar sin punzonar el casing. Para pozos de gran temperatura lo que se emplea son cañones con detonador mecánico para evitar que las cargas disparen en zonas erróneas.

#### · *Efecto de fluidos:*

La salmuera provoca un revoque en la pared del pozo afectando la permeabilidad de la formación y a la vez taponando las microfracturas realizadas por los disparos en la formación. Esto es independiente si la presión diferencial está a favor o en contra de la formación, por lo que se recomienda realizar una prueba de compatibilidad de fluido del pozo según las características del mismo.

#### **2.4.2 DISPAROS SOBRE BALANCE**

Extreme Over Balance (EOB), se produce cuando la presión en el pozo es mayor que la presión en la formación, el sobre balance extremo en la perforación de los disparos es una tecnología probada por medio tubería transmitida con inyección de alta presión para proporcionar una estimulación efectiva. La premisa básica es lograr la extensión horizontal de los planos de perforación en conjunto con la limpieza del pozo; todo sin la inyección de líquido masiva asociada con los métodos de estimulación convencionales.

Para el método PerfStim Prime se realiza los disparos en combinación de sobre balance vs bajo balance, esta técnica de cañoneo más propelente implica presionar el pozo con gases compresibles por encima de volúmenes relativamente pequeños de líquido, cañoneando inicialmente en sobrebalance y al momento de abrir las cámaras de surgencia ocasiona elefecto de bajo balance dinamico. Los criterios más importantes en el diseño de una finalización exitosa EOB es lograr siempre una presión de orificio inferior al menos 0,4 psi / pies por encima del gradiente de fractura. La pérdida por fricción es un enemigo de EOB. Cualquier líquido (KCl, SW, metanol, ácido, etc.) que es compatible con la formación es aceptable como la punta de lanza.

#### **2.4.3 DISPAROS BAJO BALANCE**

La perforación bajo balance se produce cuando la presión en el pozo es menor que la presión en la formación. El nivel de diferencial de presión es importante para crear aberturas, es decir, perforaciones en buen estado y optimizar así la productividad del pozo disminuyendo las restricciones de flujo, aumentando la permeabilidad. Las perforaciones de los túneles ocasionados por el disparo bajo balance son regularmente limpiados por la diferencia de presiones que se tiene con respecto a la formación y la presión del pozo, el flujo normalmente se traduce a un flujo limpio ya que la mayor parte de basura de la carga se retira dejando los túneles libres para que el fluido pueda moverse con mayor facilidad. El ejemplo ideal de bajo balance muestra que todo el daño de perforación ha sido eliminado con el diferencial adecuado.

Existen dos tipos de Bajo Balance: el estático y dinámico; el bajo balance de presión "dinámica" se refiere al fluido transitorio de gradientes sobre el régimen de tiempo de un milisegundo que se producen debido al movimiento del fluido o llenado del recipiente de volumen libre en las cámaras de vacío instaladas en el conjunto de fondo, esto se usa en cañoneo TCP con propelente; las perforaciones en bajo balance dinámico logra limpiar los túneles disminuyendo el daño ocasionado por el disparo. Mientras que bajo balance ¨estático¨ se usa en el cañoneo TCP normal donde no contiene cámaras de vacío para generar este efecto de succión y los túneles generados no son tan limpios como el efecto de bajo balance dinámico. En la figura 2.8; se ilustra las perforaciones en bajo balance dinámico y estático, en el cual las condiciones de bajo balance estático no resultan tan eficaz como las perforaciones en bajo balance dinámico, debido a que no ocasiona un efecto dinámico que limpia los perforados por efecto de cámara de succión que ocasiona la sarta. Los túneles perforados en bajo balance dinámico con la presión y fluidos de la formación remueven los detritos de los disparos hacia las cámaras de succión dejando los residuos en el fondo del pozo, y de esta manera los túneles quedan limpios en la formación disminuyendo el daño posible generado al momento de disparar. En conclusión el uso de las cámaras de vacío provoca un túnel más amplio para evacuar los fluidos desde el yacimiento a la cara del pozo, con lo cual el índice de productividad se verá mejorado, estimulando la conectividad en los alrededores del hoyo.

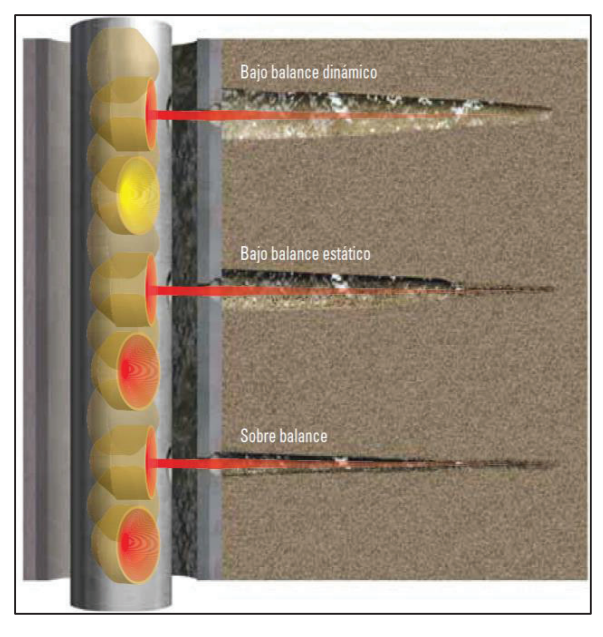

#### **FIGURA 2.8 TÚNEL PERFORADO BAJO BALANCE DINÁMICO Y ESTÁTICO**

**Fuente:** Operaciones de Disparo; Schlumberger.

## **2.5 ESTIMULACIÓN DE POZOS POR MÉTODO MODERNO CON PROPELENTE, MÉTODO ¨PERFSTIM PRIME¨.**

La estimulación con propelente permite aumentar el índice de productividad de un pozo que ha declinado su producción, o a la vez para pozos nuevos que aún no han sido cañoneados y el reservorio presente una baja permeabilidad.

PerfStim Prime como método de estimulación para este proyecto, con lleva camisas de propelente que crean microfracturas adicionales en la formación y ocasiona un efecto de limpieza en los túneles dejando totalmente comunicado el reservorio con el pozo; disminuyendo el daño posible ocasionado por los disparos y a su vez repara el daño de producción. El propelente se define como un material oxidante en comparación con un explosivo, en donde, la detonación propaga una onda de deflagración química que quema el propelente, básicamente consiste en dos elementos; el propelente (perclorato de potasio), que generalmente es un gas inerte como el CO2 a presión y un líquido inflamable, como el petróleo.

El mecanismo adecuado para cañonear por el método PerfStim Prime es la combinación de sobre balance extremo con bajo balance dinámico, ya que este mecanismo es suficiente para proyectar el material inflamable hacia la formación a una gran velocidad, alcanzando una mayor distancia de penetración desplazándolo en combinación con el gas a presión; por este concepto no se lo considera un explosivo al propelente sino un gas inerte.

PerfStim Prime utiliza simulaciones por medio de un software que ayuda a predecir el comportamiento dinámico de la presión del reservorio. La estimulación viene como consecuencia de la liberación de  $CO<sub>2</sub>$  en condiciones de sobre balance y cumple lo siguiente: crear micro facturas en la formación, disminuye el daño en las cercanías del pozo y aumenta la permeabilidad.

Este sistema suele conformarse de manera equilibrada para facilitar su transporte y la propagación del propelente que se manifiesta en cuestión de microsegundos como se muestra en la ilustración de la figura 2.9.

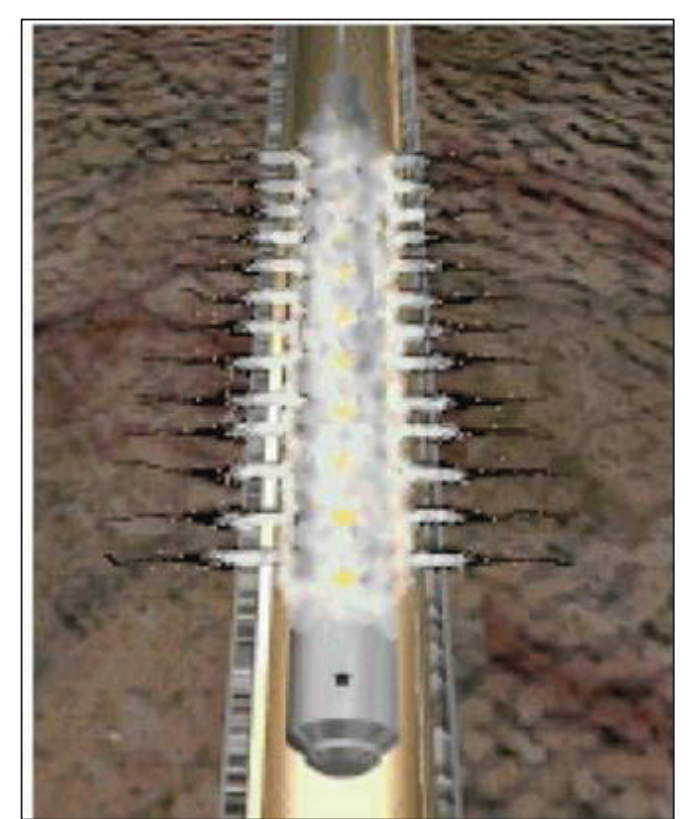

**FIGURA 2.9 CONFIGURACIÓN BÁSICA DEL PERFSTIM** 

**Fuente:** Perforating Solutions, Halliburton. **Elaborado por:** Perforating Solutions, Halliburton.

Es un proceso que utiliza una condición sobre balance extremo (EOB), crea los gradientes de presión un 0.4 psi/ft más que el gradiente original de la roca y permite elevar los niveles del índice de productividad a través de la estimulación tanto con los disparos para interconectar el yacimiento con la cara del pozo de manera efectiva y a su vez realizar una estimulación adicional con un fluido compactible con las características del yacimiento analizadas para cada pozo específico.

## **2.5.1 PROPAGACIÓN DE LA FRACTURA**

Al momento que los cañones se disparan, la presión de nitrógeno impulsa un fluido tipo "lanza" hacia la formación a velocidades superiores a 2500 pies/seg y con tasas que pueden superar hasta los 140 bbl/min. Después de iniciada la perforación de los disparos, la presión confinada en la tubería por gas nitrógeno crea instantáneamente fracturas que puede reaccionar hasta 12 hasta 30 ft el rango de la penetración. Para la propagación de la fractura intervienen parámetros principales como: los fluidos inyectados en las fracturas que se mueven radialmente y la velocidad con la que la carga impacta en la formación.

Una limitación para la propagación de la fractura puede ser la resistencia que ofrece la formación a fracturarse y normalmente el tipo de ácido, es decir, las formulaciones de solventes que se encuentran bajo las caracterizaciones de los yacimientos. Estos dos parámetros en caso de ser mal seleccionados pueden ocasionar un mal resultado en nuestra operación, ocasionando daño en la formación y un índice de productividad bajo del esperado. Para la selección del fluido se debe tener en cuenta las consideraciones estándar API.

Los fluidos más comúnmente usados son los siguientes:

- Gas Nitrógeno para comenzar las fracturas
- Solventes, biobolas divergentes, ácido y Nitrógeno
- Bauxita, gel y Nitrógeno gaseoso

## **2.5.2 DESCRIPCIÓN GENERAL Y CARACTERÍSTICAS DEL SOFTWARE PULSFRAC PARA LA ESTIMULACIÓN CON PROPELENTE PARA CAÑONEO PERFSTIM.**

Para tener una proximidad a la producción futura de los pozos seleccionados, es necesario simular en el software PulsFrac, dónde, se ingresan parámetros petrofísicos del reservorio, datos de la completación del pozo, análisis PVT del fluido del reservorio, análisis de los fluidos de completación a usarse en el pozo y el propelente seleccionado para dicha formación; una vez ingresado todos estos datos estamos listos para empezar a simular en el software PulsFrac.

#### **2.5.2.1 INTRODUCCION**

El simulador PulsFrac es una herramienta que se puede utilizar para una amplia gama de cálculos dinámicos de un pozo. Los sub-modelos que figuran en el programa se basan en estimar los parámetros de entrada y realizar predicciones del futuro comportamiento del pozo. Estas predicciones son analizadas por profesionales de ingeniería con juicio científico.

Este programa maneja soluciones finitas donde intervienen ecuaciones apropiadas para la dinámica de fluidos y de la roca, para la mecánica de fractura, la termodinámica, la elasticidad, movimiento del flujo, presión a fracturar y carga de sólidos. Del mismo modo se calculan combinaciones de fuente de energía que pueden ser efectos importantes como el movimiento, la presión de múltiples capas de líquido hacia arriba y hacia abajo en el pozo, la presión de capas en superficie, la tensión y el choque de compresión de los equipos tales como tubos transmitidos o herramientas de expansión como pakers.

Las predicciones a considerar del resultado de la simulación para este proyecto son: el índice de productividad del pozo, el daño posible que se puede ocasionar por el punzonado, la cantidad y expansión de propelente, porosidad, permeabilidad y la profundidad de disparos que alcanzaría las cargas en la formación según el tipo de cañoneo sobre balance o bajo balance dinámico. Simular los disparos TCP con Propelente es recomendado usar datos específicos del reservorio, para acercarnos más a la realidad. La pantalla de la figura 2.10 son los resultados de una simulación PulsFrac donde se identifica el comportamiento de la quema del propelente, en el capítulo 3 se especifica las pantallas del PulsFrac a más detalle.

PulsFrac es una herramienta de software de ingeniería de muchos usos, que llega a calcular desde la quemadura o expansión del gas o líquido hasta un evento simple como la apertura de una válvula o de operación de la bomba.

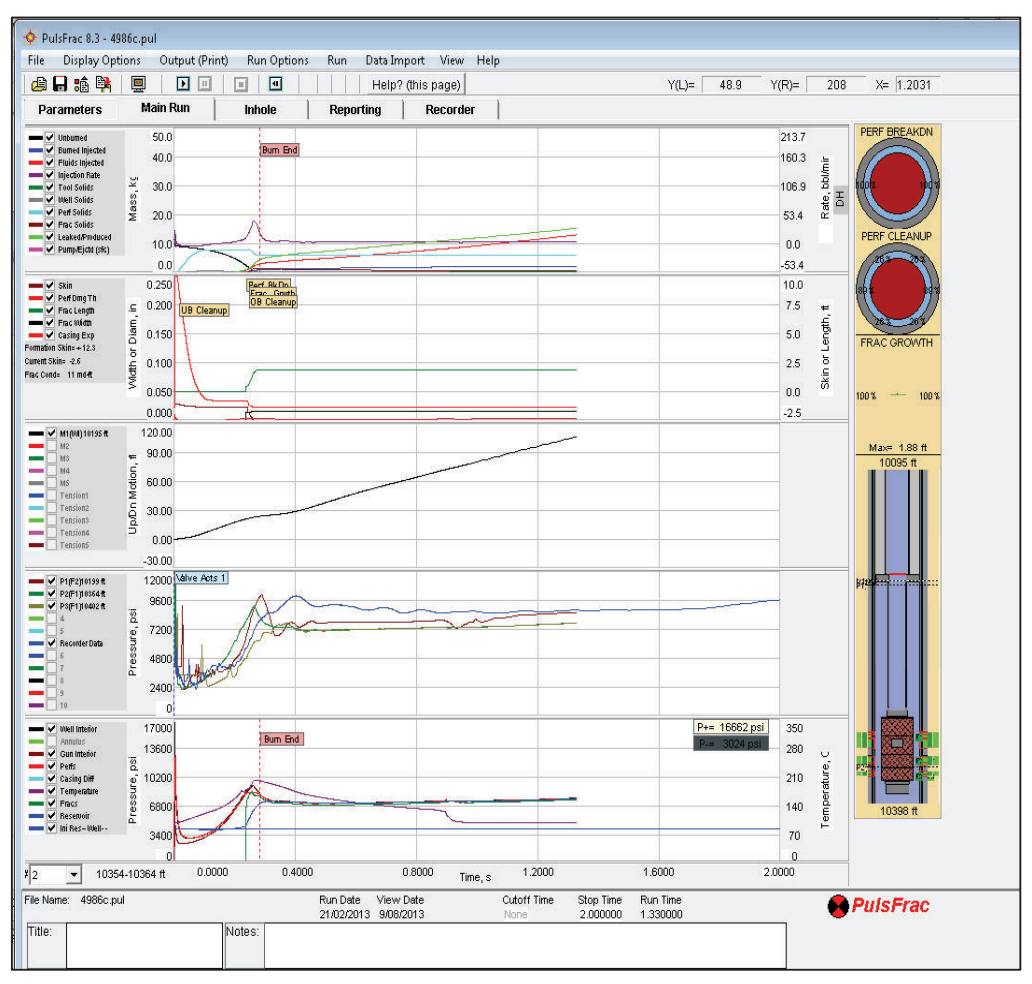

**FIGURA 2.10 SIMULACIÓN PULSFRAC** 

**Fuente:** Perforating Solutions, Halliburton.

Para realizar los dispararos con TCP más propelente, existen aspectos a considerar antes de estimular un pozo, como por ejemplo:

· **Información del pozo**: Completación, desviación del pozo, tipo de cemento y zonas de interés para el punzado.

· **Propiedades de la formación**: La porosidad, permeabilidad, tipo de fluido, temperatura, presión de reservorio y la litología.

**Herramientas**: Tipo de cañones y la geometría del pozo. Si el propelente se activa incorrectamente se puede generar daños en el ensamblaje de fondo por lo que se tendría presiones irregulares en el pozo. Además se calculan los efectos asociados que incluyen al movimiento y la presión de apisonamiento de líquidos en el pozo y en superficie.

#### **2.5.2.2 Parámetros para el simulador PulsFrac**

En la Geo-Mecánica de la roca intervienen los siguientes datos: módulo de young, coeficiente poisson, esfuerzo de la roca, gradiente de fractura y la mineralogía; estos parámetros son muy importantes para realizar una buena simulación del comportamiento futuro de la formación al momento de ser cañoneada.

Deben ser los más reales posibles para lograr una simulación con un resultado más cercano a la realidad, a continuación se describe un breve significado y de dónde se logra obtener estos parámetros.

#### **2.5.2.3 Geo-Mecánica de la roca**

Las propiedades de las rocas son necesarias para el software PulsFrac para el diseño del cañoneo PerfStim Prime, estos datos se los obtiene en los laboratorios por medio de núcleos extraídos del reservorio y por registros eléctricos tomados en el pozo. En la geo-mecánica de la roca interviene el módulo de Young, el Coeficiente de Poisson, los esfuerzos de la roca (stress) y a continuación se redacta una clara y breve definición.

#### **2.5.2.4 Módulo de Young**

El módulo de Young o módulo de elasticidad longitudinal es un parámetro de elasticidad de la materia, es decir, el comportamiento de un material elástico según la dirección en la que se aplica una fuerza. El módulo de young es una constante independiente para diversos materiales. Este parámetro es importante para una fracturación, ya que para el desarrollo del simulador PulsFrac existe ecuaciones donde integran la longitud de la deformación de la roca.

#### **2.5.2.5 Coeficiente de Poisson**

El coeficiente de Poisson es un parámetro de la roca que refleja el aumento del radio de la masa con respecto a la disminución en la longitud de la masa, el coeficiente de Poisson es considerado una constante elástica adimensional que proporciona una medida del estrechamiento de sección de una masa cilíndrica de un material elástico, cuando se estira longitudinalmente y en las direcciones perpendiculares del estiramiento. En la ecuación del coeficiente de Poisson (Ec. 2.7) interviene la ecuación de deformación del material (Ec 2.6), y por experiencia en campo estos datos varían de 0.18 a 0.35.

· *Ecuaciones deformación del material*

$$
\epsilon_1 = \frac{D_2 - D_1}{D_1}; \ \epsilon_2 = \frac{d_2 - d_1}{d}
$$
 \tEc 2.6

Dónde:

 $D_1$ = Longitud original vertical del material, ft

 $D_2$ = Longitud deformada vertical del material, ft

 $d_1$ = Longitud original horizontal del material, ft

 $d_2$ = Longitud deformada horizontal del material

· *Ecuación de coeficiente de Poisson* 

$$
Y = \frac{\epsilon_2}{\epsilon_1}
$$
 Ec 2.7

Dónde:

γ = Coeficiente de Poisson, adimensional

 $\epsilon_1$  = Deformación 1, adimensional

 $\epsilon_2$  = Deformación 2, adimensional

#### **2.5.2.6 Stress (Esfuerzo de la Roca)**

Esta propiedad de la roca es una tensión debido a las fuerzas existentes dentro de la formación, por la densidad del material de la formación y también por la presencia de fallas o pliegues. Por lo cual es importante determinar el stress de la formación para el diseño de un cañoneo eficaz.

Una manera de saber el gradiente de esfuerzo de la roca, es sabiendo la densidad de la roca matriz (por registros eléctricos) y la densidad del fluido. La ecuación del esfuerzo de la roca (Ec 2.8) y la ecuación del esfuerzo máximo horizontal (Ec 2.9).

#### · *Esfuerzo de la roca in-situ*

$$
\sigma_z = (\rho_{matrix}(1-\emptyset) + \rho_{fluido}\emptyset) * 0.05195
$$
 *EC 2.8*

Dónde:

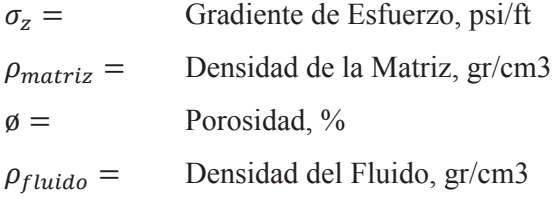

#### · *Esfuerzo Máximo Horizontal*

Esta ecuación depende del coeficiente de Poisson  $(y)$ 

$$
\sigma_{h \max} = \left(\frac{\gamma}{1-\gamma}\right) \sigma_{ovb} \tag{Eq 2.9}
$$

 $\sigma_{h \, max}$  = Esfuerzo horizontal máximo, psi

 $y =$  Coeficiente de Poisson

 $\sigma_{ovb}$  = Esfuerzo vertical mínimo

#### **2.5.2.7 Gradiente de Fractura**

El gradiente de fractura es la relación entre la presión ejercida de la columna estratigráfica y la presión con la cual se deforma el reservorio en dirección perpendicular al máximo esfuerzo vertical o dicho de otra manera es la presión con la que la formación es alterada. Este gradiente de fractura se puede determinar con la ecuación Ec 3.0.

$$
\boldsymbol{P}_{fg} = \left(\frac{\sigma_{ovb}}{\text{Prof}} - \frac{P_{poro}}{\text{Prof}}\right) \left(\frac{\gamma}{1-\gamma}\right) + \frac{P_{poro}}{\text{Prof}}
$$
 EC 3.0

ࢍࢌࡼ **=**Gradiente de Fractura, psi/ft

 $\sigma_{\alpha\nu}$  = Esfuerzo vertical mínimo

 $Prof =$  Profundidad, ft

 $P_{\text{nor}o}$  = Presión del poro, psi

#### **2.5.2.8 Mineralogía**

Es muy importante determinar la mineralogía de la formación por medio de núcleos y registros eléctricos. El propelente tiene que generar una reacción negativa con la formación, por lo que se tiene que evaluar el tipo de propelente adecuado para cada formación, al no ser el correcto podríamos causar un daño en nuestra zona de interés.

#### **2.5.3 SARTA DE PERFSTIM PRIME**

Esta técnica puede ser bajada por medio de TCP o Wireline; la sarta básicamente está conformada por los mismos componentes descritos en el método TCP normal; a continuación en la figura 2.11 se encuentra la sarta de PerfStim Prime bajado por medio de wireline y en la figura 2.12 la sarta de PerfStim Prime bajada por medio de TCP con propelente.

## · **Descripción de la Sarta de PerfStim Prime bajado con Wireline.**

A continuación se describe según en ítem de la figura 2.11 de la sarta de PerfStim bajado por medio de cable (Wireline).

## **Ítem 1.-** *Registrador de presión de alta Velocidad*:

Es un dispositivo que permite medir variaciones de presión en micro-segundos, junto con valores de temperatura que permiten validar el modelamiento realizado previo al trabajo.

## **Ítem** *2.- Cámara de surgencia:*

Es un tubular que se encuentra totalmente vacío, en donde, se va alojar parte de la basura que emite la formación después de los disparos. Esta técnica crea un efecto de succión como cámara de vacío.

## **Ítem** *3.- Ventana de Surgencia:*

Es un tubular que tiene una ventana para dejar en comunicación los fluidos de la formación con el pozo, esta ventana es activada cuando el cordón detonante pasa por todo el cañón activando las cargas de explosivo y al final acciona un dispositivo que abre la ventana dejando en comunicación directo con los residuos de la formación y la cámara de surgencia. De esta manera permite el paso de la basura que emite la formación hacia la cámara de surgencia.

## **Ítem** *4 y 5.- Cañones recubiertos con propelente:*

Los componentes de un cañón y de la carga se ilustran en la figura 2.3 y 2.4 respectivamente, los mismos que son cubiertos por camisas de propelente (perclorato de potasio) que cubre el 75% de la longitud del cañón.

## *Ítem 6.- Sensor Gamma Ray- Tope y Sensor GR-Fondo:*

Gamma Ray lee la radioactividad de la formación y la marca radioactiva, para correlacionar profundidades con la lectura del Gamma Ray tomada con MWD en la etapa de perforación.

## *Ítem 7.- Cable Head Support + Quick Change:*

Es el elemento que permite pasar la corriente eléctrica hacia la herramienta donde está el sensor Gamma-Ray.

## *Ítem 8.- Cable de Wireline:*

Es un cable con aislamiento con doble cubierta de acero galvanizado que sirve para cualquier tipo de pozo petrolífero o gasíferos, son resistentes para altas temperaturas y la máxima tensión de trabajo no debe exceder del 50% de la resistencia del cable reportado por el fabricante.

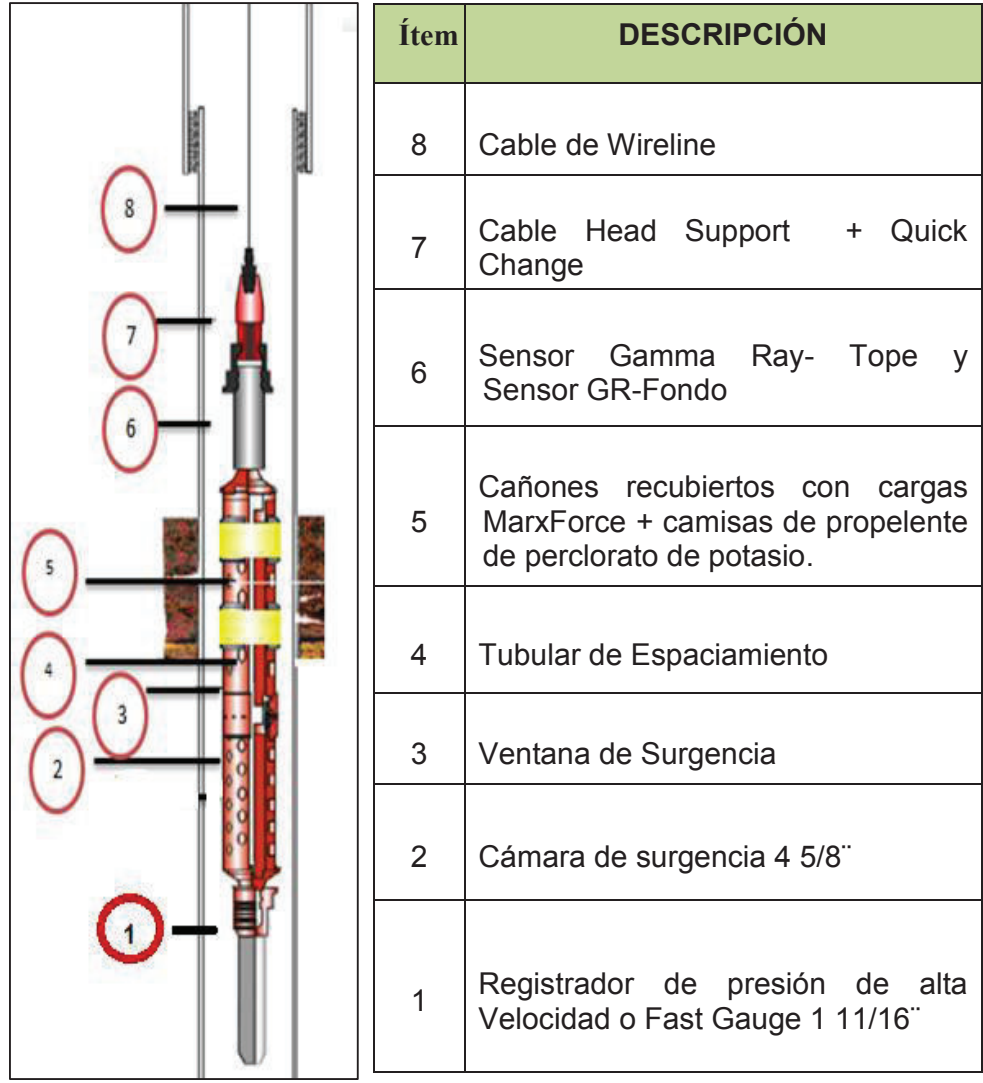

## **FIGURA 2.11 SARTA PERFSTIM PRIME BAJADA CON WIRELINE**

**Fuente:** Perforating Solutions, Halliburton.

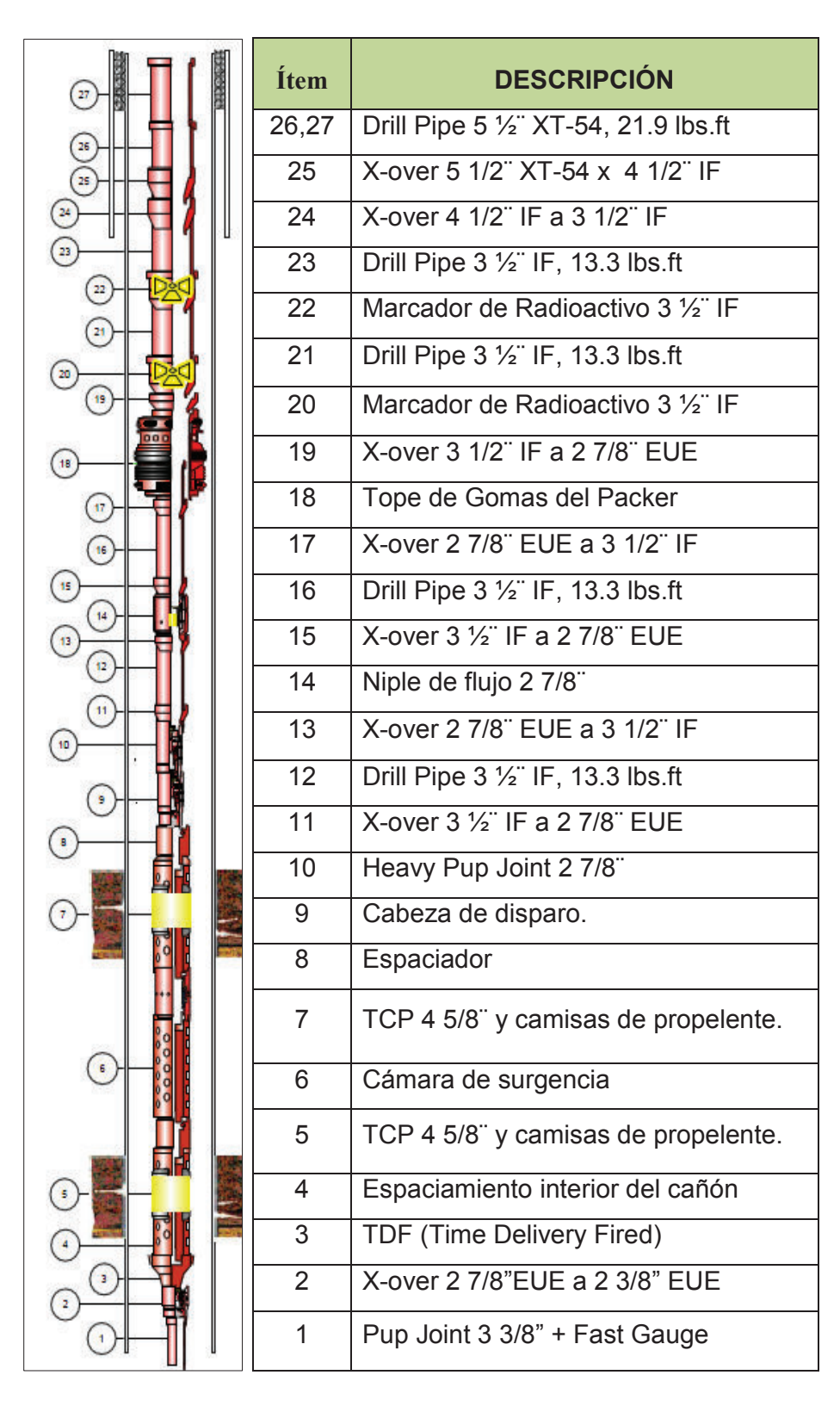

#### **FIGURA 2.12 SARTA PERFSTIM PRIME BAJADA CON TUBERÍA**

**Fuente:** Perforating Solutions, Halliburton.

## · **Descripción de la Sarta de PerfStim Prime bajado con tubería.**

Básicamente interviene los mismos componentes de la sarta bajado por medio de wireline, la diferencia que en TCP se comunica el fondo del pozo por medio de tubulares como: drill pipe, crossover, tubing y pup joint para espaciar a los cañones.

Armar la sarta de TCP de acuerdo al diagrama adjunto en la figura 2.12.

- Ø Cabeza Hidráulica con Centralizador Sub 2 7/8" (1)
- $\triangleright$  Fast gauge 1 11/16" con pup joint externo de 2 3/8" (2)
- $\triangleright$  Cañones con cargas MaxForce 390™ (3)
- $\triangleright$  Cabeza de disparo asistida hidráulicamente KVII (5)
- $\triangleright$  X-over + Juntas de tubing de 2 7/8" EUE (6,7,8,9)
- $\triangleright$  Marca Radioactiva 2 7/8" EUE (10)

## **2.5.4 PROCEDIMIENTO OPERATIVO**

El análisis del software PulsFrac calculará la propagación del propelente y crecimiento esperado de la fractura. Las presiones de tratamiento son regulados cuando se abre el cabezal de disparo KV-II, esta presión normalmente es restringida por limitaciones de presión en superficie y por la altura de la columna del líquido. La presión de la estimulación debe ser la misma que la presión de activación KV- II para detonar las cargas explosivas. A continuación se describe los pasos del procedimiento operativo.

- 1.- Diseño en el simulador PulsFrac antes de la ejecución del trabajo.
- 2.- Armar la sarta PerfStim Prime
- 3.-Disparos y quema de propelente
- 3.- Tiempo de explosión
- 4.- Apertura de cámaras de vacío
- 5.- Ecualización de Presión

## **2.5.4.1 Procedimientos de ejecución del trabajo PerfStim Prime**

Una vez descrito el funcionamiento teórico del método de cañoneo con estimulación PerfStim Prime, a continuación se resume la operación en campo:

## **1 Etapa de Programación**

- · Parámetros de formación (k, ø, CAP)
- · Parámetros geo mecánicos (esfuerzos, gradientes de fractura, etc.)
- · Parámetros mecánicos ( tubing, casing, cemento, presiones máximas)
- · Resultados de simulaciones
- · Expectativas de producción

## **2 Movilización de recursos**

- · Incluir en programa lista de equipos, materiales y responsables
- · Cantidad de N2
- · Planes de contingencia

## **3 Ejecución**

- · Optimizar tiempos en: Pruebas de líneas, compatibilidad taladro y equipos.
- · Planificar, entender y explicar a todos los involucrados en campo los detalles de los eventos al momento del disparo.
- · Adicionar cámaras de vacío, para ocasionar el efecto del bajo balance dinámico.
- · Colocar píldora LO-Gard para proteger la formación.

## **CAPÍTULO 3**

# **APLICACIÓN DE LA TÉCNICA PERFSTIM PRIME EN LOS POZOS SELECCIONADOS DE LA CUENCA ORIENTE.**

## **3.1 INTRODUCCIÓN**

El cañoneo y estimulación por medio del método PerfStim Prime logra crear un daño negativo en la formación estimulando la zona de interés y un efecto de limpieza en los túneles perforados cañonea disparando en sobre-balance extremo combinado con bajo-balance dinámico. Las precauciones para no ocasionar daño en la completación del pozo y lograr un efectivo fracturamiento de la roca eficaz se corre en el simulador PulsFrac,

A continuación se detalla los datos generales de los pozos que han sido intervenidos por medio del método de estimulación y cañoneo PerfStim Prime y el manejo básico del simulador PulsFrac para obtener los resultados de la aplicación del propelente.

## **3.2 DATOS GENERALES DE LOS POZOS**

Datos generales de los pozos seleccionados para ser intervenidos con el método PerfStim Prime, estos datos han sido proporcionados por la operadora nacional.

Para intervenir cualquier pozo es recomendable en campo recopilar todo acerca del desarrollo que obtuvo el pozo, por ejemplo si tuvo algún problema en la perforación o si presenta algún tipo de restricción en la completación como: side track, whipstock, restricción en el tope de liner, colapso o si tiene un pescado en el fondo del pozo; estos datos sirven al momento de bajar nuestra sarta TCP para evitar un disparo accidental o asentamiento de Packer inadecuado. También se recomienda verificar en campo los datos actualizados del estado mecánico con el survey completo del pozo para analizar inclinación, azimuth y los doglegs; además de estos datos se verifica con el personal del taladro la medida de la tubería junto con los diámetros externos, diámetros internos y longitudes.

#### **3.2.1 ANTECEDENTE DEL POZO B-X66.**

El pozo B-X66 presentó una caída brusca de presión desde el 18 de Diciembre de 2013 (anexo 4 historial de producción), antes de intervenir el pozo se realizan pruebas para descartar la posibilidad de que exista alguna falla mecánica en las instalaciones del pozo en superficie o en la completación de fondo. Una vez que los resultados de la evaluación no presente ningún tipo de problemas mecánico en la completación; es entonces donde se puede intervenir el pozo para realizar una estimulación por medio de la técnica PerfStim Prime.

Con la interpretación de los registros eléctricos (anexo 1) se evidencia las características del reservorio, litología, resistividades, permeabilidad, porosidad y espesor de la columna de petróleo. En el registro eléctrico del pozo B-X66 se identifica que contiene una columna de petróleo con un buen espesor de zona de pago en las siguientes arenas: la arena "T" y la arena ¨Hollín¨ donde la permeabilidad de la roca del reservorio es relativamente baja, por todas estas características el pozo B-X66 es candidato para estimular y cañonear con propelente en sobre balance combinado con bajo balance dinámico.

En la figura 3.1 muestra el registro eléctrico de la Arena ¨T¨ del pozo B-X66.

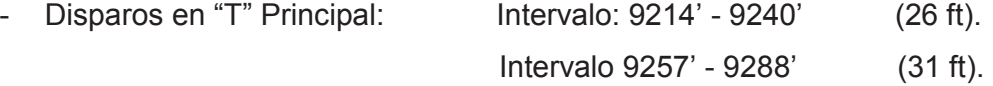

En la tabla 3.1 se presenta un resumen de la interpretación de los registros eléctricos.

| <b>ARENAS</b> | Tope            |           |           |                        |                                     | <b>Base   Espesor   Espesor   Porosida   Porosidad  </b> | <b>Sw</b>                           | <b>Sw Zona</b><br>$\frac{0}{0}$ |
|---------------|-----------------|-----------|-----------|------------------------|-------------------------------------|----------------------------------------------------------|-------------------------------------|---------------------------------|
|               | <b>MD</b>       | <b>MD</b> | <b>MD</b> | Zona de<br>Pago<br>TVD | d del<br><b>Reservor</b><br>io $\%$ | de Zona<br>de Pago<br>$\frac{0}{0}$                      | Reservori de Pago<br>$\mathbf{0}$ % |                                 |
| T inferior    | $9,170$ $9,300$ |           | 130       | 58                     | 20                                  | 18                                                       |                                     |                                 |

**TABLA 3.1 ANÁLISIS DE REGISTRO ELÉCTRICO DEL POZO B-X66 ARENA ¨T¨** 

## **FIGURA 3.1 REGISTRO ELÉCTRICOS DEL POZO B-X66 DE LA ARENA ¨T¨**

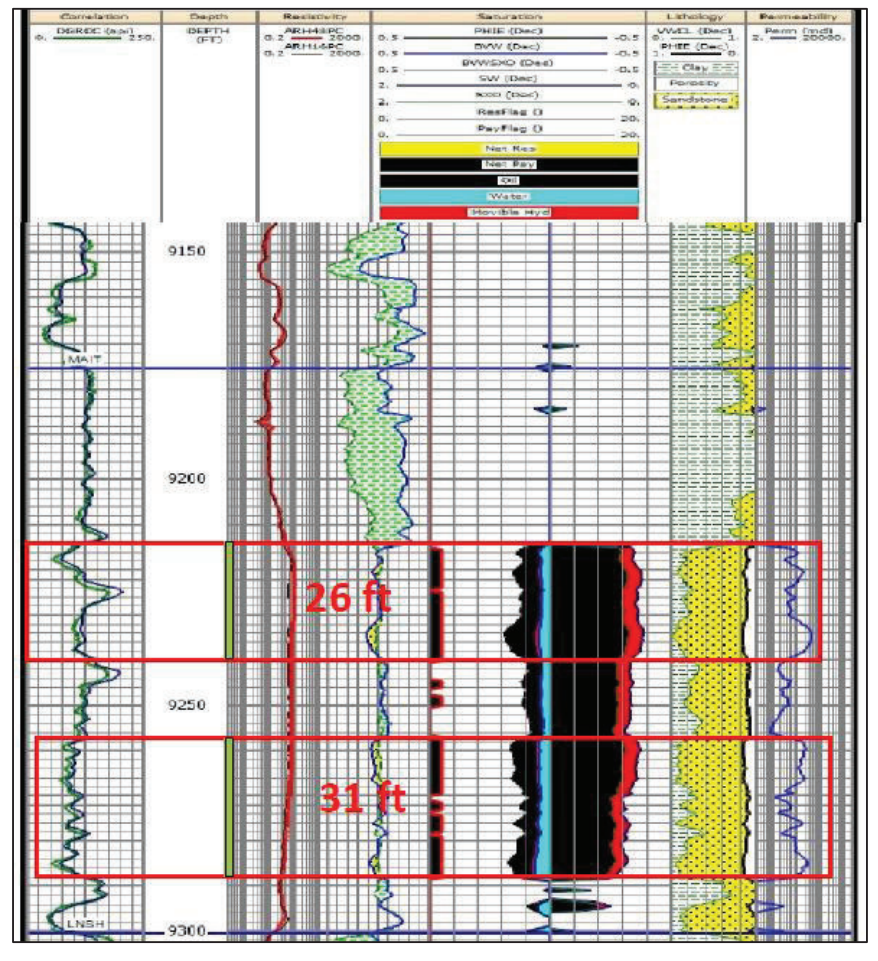

**Fuente:** Departamento de Reservorios, PETROAMAZONAS EP.

Arena "Hollín" Principal del pozo B-X66:

- Disparos en Hollín Principal: Intervalo 9525 ft – 9533 ft (8 ft)

Un resumen de la interpretación del registro eléctrico de la figura 3.2 se muestra en la siguiente tabla 3.2.

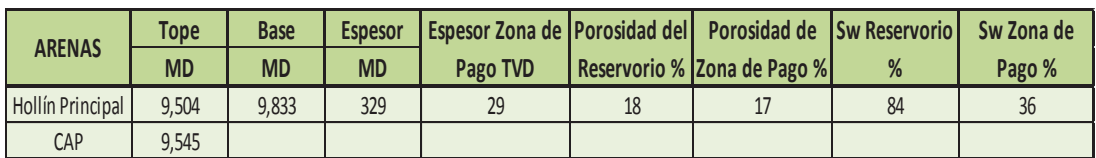

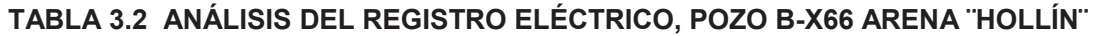

**Elaborado Por:** Alba Molina

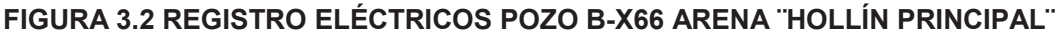

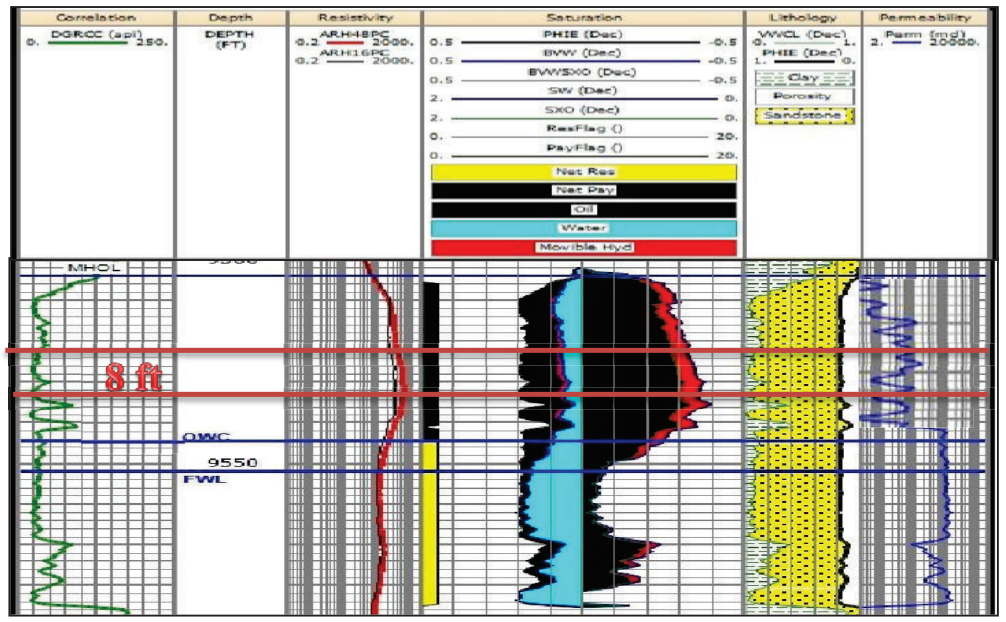

**Fuente:** Departamento de Reservorios, PETROAMAZONAS EP.

Con los registros eléctricos y a través del software PulsFrac se determina la cantidad de propelente que se puede usar sin ocasionar un daño en la formación. El tipo de litología de la Arenisca Napo "T" está compuesta principalmente de una arenisca cuarzosa, café oscuro, friable de grano fino a muy fino, redondeada moderadamente clasificada y abundante matriz arcillosa, con una zona de pago representativa. El fluido a usar es la combinación de Nitrógeno + Acido HCL + Lo-Gard; siendo este último un RPM (modificador de permeabilidad relativa al agua).

### **3.2.1.1 Estado Mecánico del Pozo B-X66**

En la figura 3.3 se encuentra el estado mecánico del pozo B-X66 y se identifica el tope del liner a 8665 FT de profundidad para tomar en cuenta cualquier restricción que pudiera existir al momento de bajar la sarta de TCP, es importante contar con las medidas exactas de toda la tubería que se pretende bajar la sarta PerfStim Prime, para lograr posicionar los cañones al frente de la zona de interés. Con el estado mecánico sabemos los datos de completación del pozo, las profundidades del tope de liner y la profundidad del float collar.

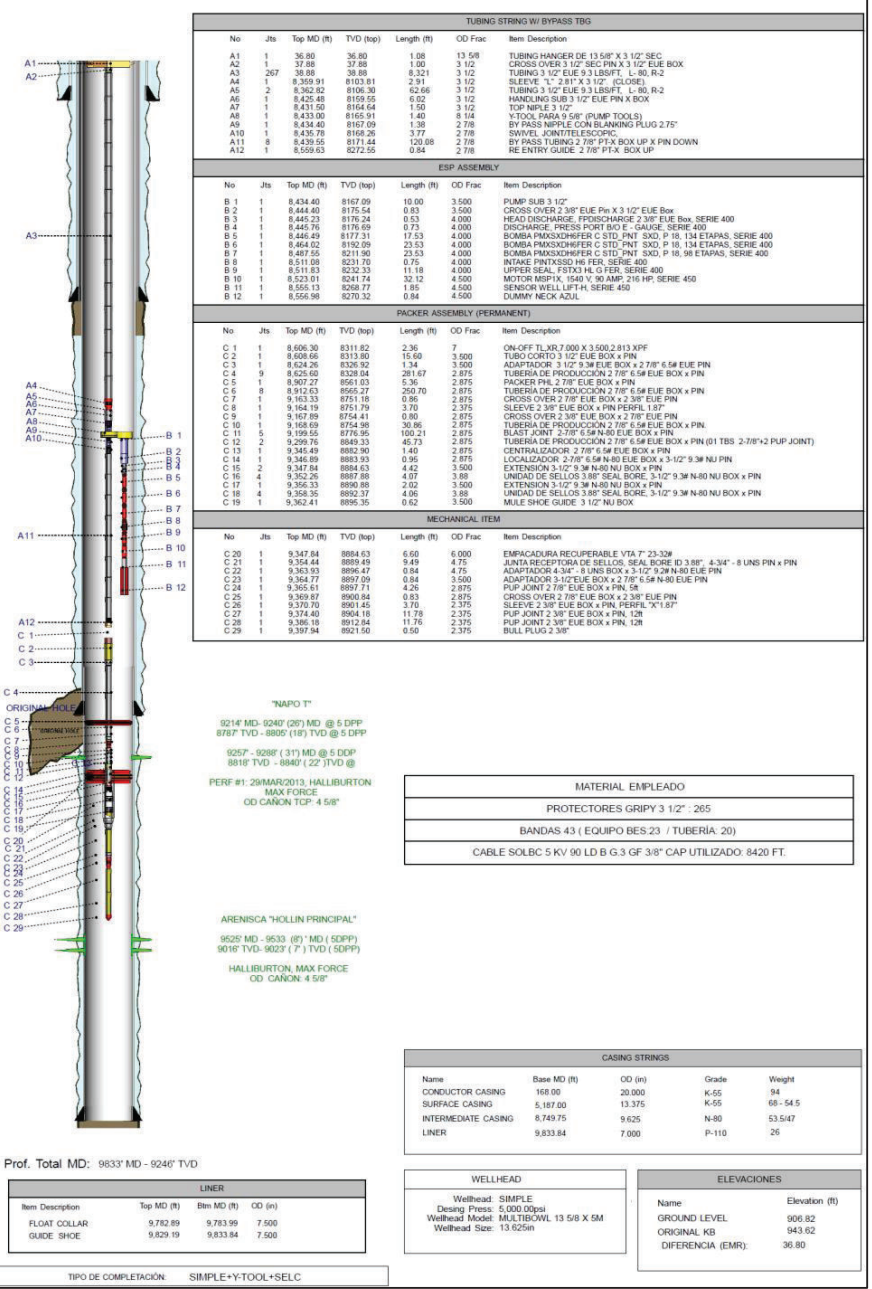

**FIGURA 3.3 ESTADO MECÁNICO DEL POZO B-X66**

**Fuente:** Departamento de Reservorios, PETROAMAZONAS EP.

## **3.2.1.2 Sarta de TCP del Pozo B-X66 para la Arena ¨T¨ y Arena ¨Hollín Principal¨.**

En el siguiente BHA de TCP se describe los componentes necesarios para cañonear el pozo B-X66 en la Arena ¨T¨ y la Arena ¨Hollín Principal¨ simultáneamente. En la figura 3.4 se describe las especificaciones de cada herramienta o accesorios a bajar, en esta ocasión para el pozo B-X66 se decide bajar con tubería de drill pipe de 3 ½ IF hasta superficie.

|               | <b>No</b>      | <b>DESCRIPCIÓN</b>                            | <b>CANT</b>    | OD in | ID in     | LOG. Ft | PROF. TOPE<br>(FT) | PROF.<br><b>FONDO (FT)</b> |
|---------------|----------------|-----------------------------------------------|----------------|-------|-----------|---------|--------------------|----------------------------|
|               | 28             | Drill Pipe 3 1/2"IF                           | 75.3890282     | 3.5   | 2.76      | 31.9    | 2404.91            |                            |
|               | 27             | Marca Radiactiva                              | $\mathbf{1}$   | 4.75  | 1.94      | 1.01    | 1.01               | 7212.85                    |
|               | 26             | Drill Pipe 3 1/2"IF                           | 6              | 3.5   | 2.76      | 191.64  | 1149.84            | 7213.86                    |
|               | 25             | Marca Radiactiva                              | $1\,$          | 4.75  | 2.69      | 1.35    | 1.35               | 8363.7                     |
|               | 24             | Drill Pipe 3 1/2"IF                           | $\overline{3}$ | 3.5   | 2.76      | 96      | 288                | 8365.05                    |
|               | 23             | X-Over 37/8 IF X 31/2 IF                      | $\mathbf{1}$   | 5     | 2.25      | 1.12    | 1.12               | 8653.05                    |
|               | 22             | Válvula de prueba                             | $\mathbf{1}$   | 5     | 2.28      | 5       | 5                  | 8654.17                    |
|               | 21             | Martillo Hidráulica                           | $\mathbf{1}$   | 5     | 2.25      | 5.22    | 5.22               | 8659.17                    |
|               | 20             | X-Over 37/8 IF X 31/2 IF                      | $\mathbf{1}$   | 5.25  | 2.26      | 1.16    | 1.16               | 8664.39                    |
|               | 19             | X-Over 3 1/2 IF X 2 7/8 EUE                   | $\mathbf{1}$   | 4.71  | 2.25      | 1.31    | 1.31               | 8665.55                    |
|               | 18             | Válvula de Circulación RTTS                   | $\mathbf{1}$   | 5     | 2.44      | 3.39    | 3.39               | 8666.86                    |
|               | 17             | Junta de Circulación                          | $1\,$          | 5     | 2.44      | 3.22    | 3.22               | 8670.25                    |
|               | 16             | Packer                                        | $1\,$          | 5.96  | 2.97      | 9.57    | 9.57               | 8673.47                    |
|               | 15             | Drill Pipe 3 1/2"IF                           | $\overline{4}$ | 3.5   | 2.76      | 127.95  | 511.8              | 8683.04                    |
|               | 14             | X-Over 3 1/2 IF X 2 7/8 EUE                   | $\mathbf{1}$   | 4.88  | 2.44      | 1.16    | 1.16               | 9194.84                    |
|               | 13             | Cabeza Hidráulica KVII                        | $1\,$          | 3.38  | <b>NA</b> | 1.91    | 1.91               | 9196                       |
|               | 12             | <b>Espaciador ACME</b>                        | $\mathbf{1}$   | 4.625 | <b>NA</b> | 16.09   | 16.09              | 9197.91                    |
| $\frac{1}{2}$ | 11             | TCP, Max Force con 2 camisas de<br>propelente | $\mathbf{1}$   | 45/8  | <b>NA</b> | 26      | 26                 | 9214<br>9240               |
|               | 10             | <b>Espaciador ACME</b>                        | $\,1\,$        | 4.625 | <b>NA</b> | 17      | 17                 | 17                         |
|               | $\overline{9}$ | TCP, Max Force con 4 camisas de<br>propelente | $1\,$          | 45/8  | <b>NA</b> | 31      | 31                 | 9257<br>9288               |
|               | 8              | <b>Espaciador ACME</b>                        | $\mathbf{1}$   | 4.625 | <b>NA</b> | 237     | 237                | 237                        |
|               | $\overline{7}$ | TCP, Max Force con 1 camisas de<br>propelente | $\mathbf{1}$   | 45/8  | <b>NA</b> | 8       | 8                  | 9525<br>9533               |
|               | 6              | X-Over 4 5/8 ACME X 3 3/8 EUE                 | $\mathbf{1}$   | 3.375 | <b>NA</b> | 1.22    | 1.22               | 9534.22                    |
|               | 5              | Mini Gun                                      | $\mathbf{1}$   | 3.375 | <b>NA</b> | 2.5     | 2.5                | 9536.72                    |
|               | $\overline{4}$ | Cámara de Vacío                               | $\mathbf{1}$   | 3.375 | <b>NA</b> | 68.93   | 68.93              | 9605.65                    |
|               | 3              | Tándem 45/8" ACME x 27/8"EUE                  | $\mathbf{1}$   | 3.375 | <b>NA</b> | 1.5     | 1.5                | 9607.15                    |
|               | $\overline{2}$ | X-Over 27/8"IF X 23/8"EUE                     | $1\,$          | 3.375 | <b>NA</b> | 0.61    | 0.61               | 9607.76                    |
|               | $\,1\,$        | <b>Fast Gauge</b>                             | $1\,$          | 2.375 | <b>NA</b> | 10      | 10                 | 9617.76                    |

**FIGURA 3.4 SARTA DE CAÑONEO DEL POZO B-X66 ARENA ¨T¨** 

**Elaborado por:** Alba Molina
En los registros eléctricos analizados anteriormente se identifica la zona donde es más óptimo cañonear, por lo cual la sarta (figura 3.4) de TCP los cañones deben posicionarse en la profundidad determinada en la interpretación de los registros eléctricos. Una manera de corroborar la profundidad de disparo es comparando los registros eléctricos del Gamma Ray tomado durante la perforación MWD con el registro eléctrico del Gamma Ray que se encuentra registrando en nuestra sarta de PerfStim Prime.

En la figura 3.4 se observa la posición de los cañones (ítem No.11, el No.9, No.7) según los análisis de los registros eléctricos.

#### **3.2.2 ANTECEDENTES DEL POZO G-X69**

El pozo G-X69 es un pozo nuevo en el cual no se ha disparo en ninguna arena de producción, el día 15 de febrero comienza el Workover hasta el día 26 de febrero de 2014 (ver anexo 5 historial de producción).

Después de la etapa de cementación se baja un BHA moledor para moler el retenedor y resto de cemento que se quede en el liner de 7¨ OD, también es importante considerar bajar un BHA de limpieza antes de los disparos para ocasionar menos daño al momento de comunicarnos directamente con la formación, ya que si el pozo está sucio nos puede ocasionar taponamientos en las fracturas de la formación o en los alrededores de la cara del pozo.

Una vez descartada la posibilidad de que exista fallas mecánicas, continuamos con la interpretación de los registros eléctricos (anexo 1). En los registros eléctricos del pozo G-X69, muestra una buena columna de petróleo con una baja permeabilidad; siendo la zona de interés identificada la arena "T".

El registros eléctrico en el pozo G-X69 figura 3.5 se clasificada dos cuerpos que contienen un alto volumen de petróleo dentro de la arena Hollín Principal, también

se determina la zona y la densidad de disparos por pie en cada cuerpo de la arena Principal; los resultados de la densidad de disparo se determinan por medio del simulador PulsFrac.

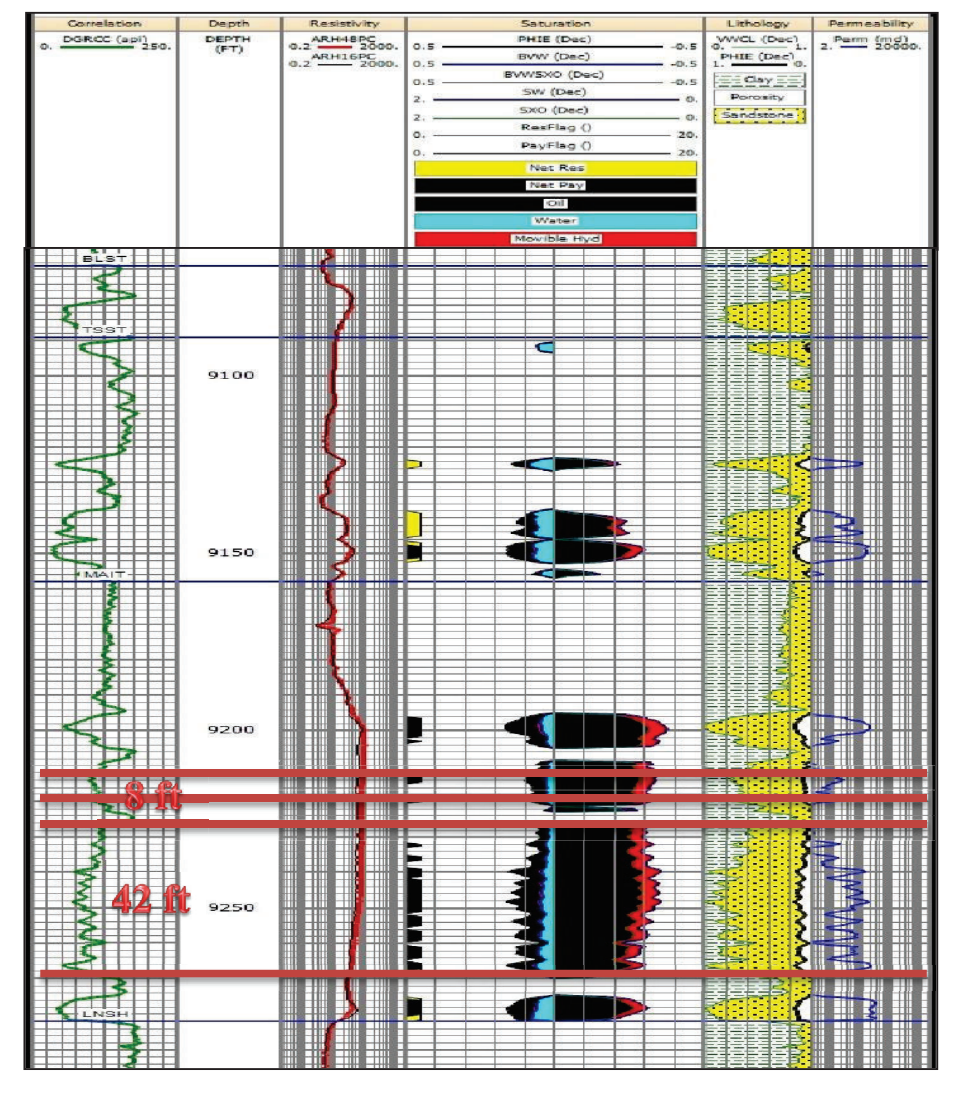

**FIGURA 3.5 REGISTRO ELÉCTRICOS DEL POZO G-X69, ARENA HOLLÍN PRINCIPAL**

**Fuente:** Departamento de Reservorios, PETROAMAZONAS EP.

| Disparos en Hollín Principal: | Intervalo: 9212'-9220'  | (8 ft)  |
|-------------------------------|-------------------------|---------|
|                               | Intervalo 9228' - 9270' | (42 ft) |

Un resumen de la interpretación del registro eléctrico de la figura 3.5 se muestra en la siguiente tabla 3.3.

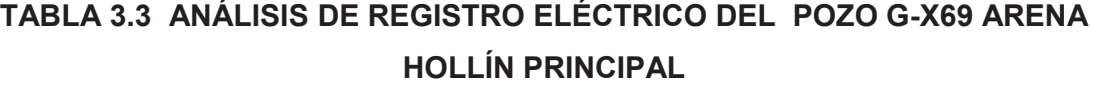

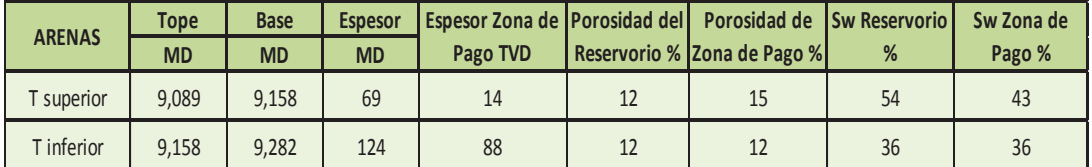

#### **Elaborado Por:** Alba Molina

#### **3.2.2.1 Estado Mecánico del Pozo G-X69**

La figura 3.6 es un esquema mecánico de la completación del pozo donde se detalla la profundidad del tope del liner, la longitud del casing y liner de producción. Cualquier restricción que se pueda hallar en la completación es importante recalcar ya que en la sarta de cañoneo por el método PerfStim Prime cuenta con packers mecánicos los mismos que se pueden asentar accidentalmente en una profundidad no deseada.

La formación Hollín Principal la cual se va a estimular en pozo G-X69 se encuentra a una profundidad de 9158 ft hasta 9282 ft frente al liner de 7¨ OD, Grado P-110, Peso 26 lbs/ft, las especificaciones del casing de la completación es necesario para ingresar en el simulador PulsFrac y de esta manera determinar el daño ocasionado en el liner al momento de realizar los punzados.

Las perforaciones PerfStim para el pozo G-X69 son mediante un cañoneo de alta penetración las cargas Max Force 390 con densidad simulada de 5 spf para la técnica PerfStim (Sobre balance Extremo) y con la misma sarta de TCP realizar la triple estimulación; fracturar y lavar la zona dañada – craqueada, a fin de optimizar la interconectividad hacia la formación Hollín eliminando el daño generado en la formación y un mínimo daño provocado en la completación por el efecto de los disparos.

### **FIGURA 3.6 ESQUEMA DEL POZO G-X69**

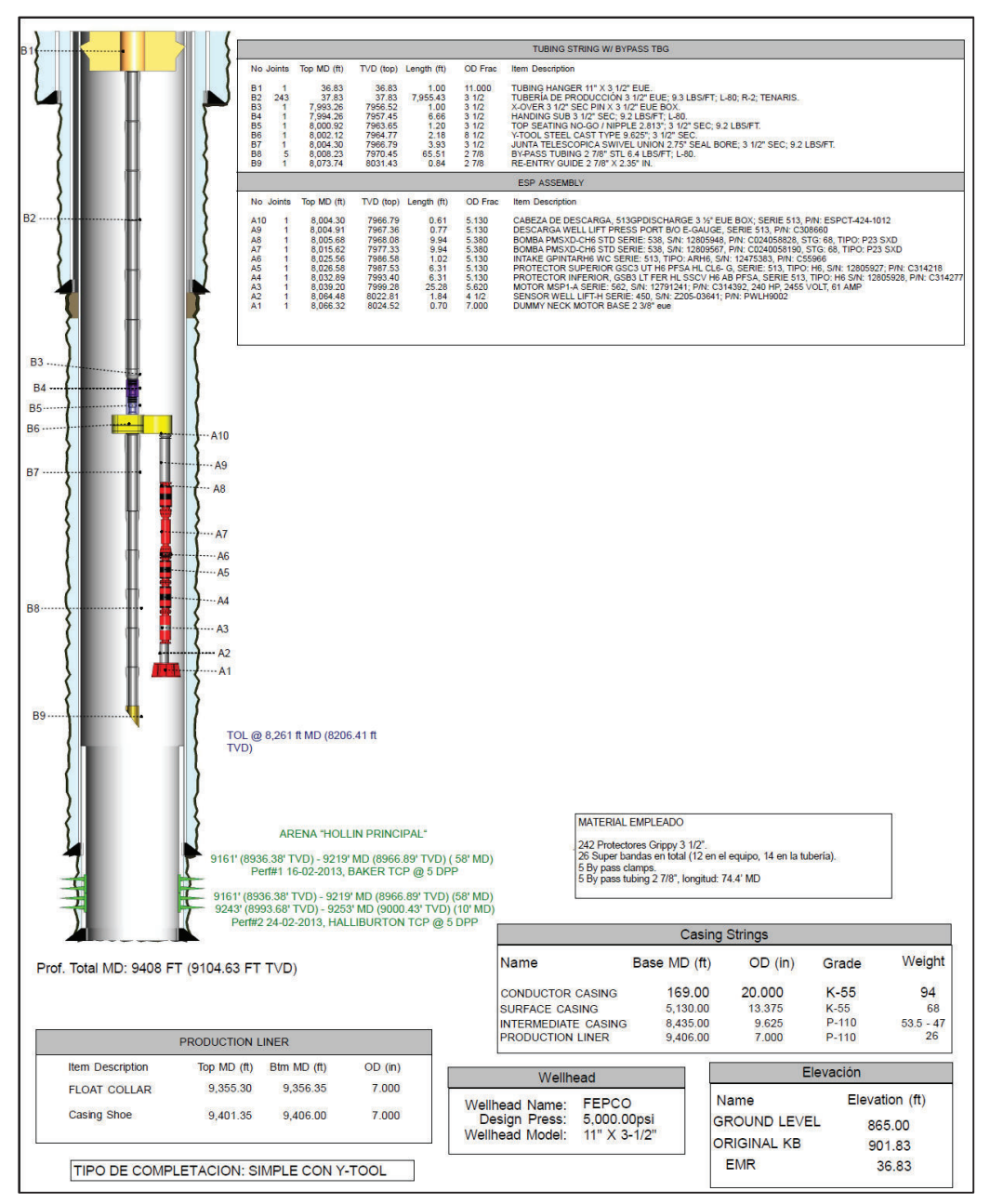

**Fuente:** Departamento de Reservorios, PETROAMAZONAS EP.

#### **3.2.2.2 SARTA DE TCP DEL POZO G-X69 ARENA HOLLÍN PRINCIPAL**

En el siguiente BHA se describe los componentes necesarios para cañonear el pozo G-X69 a la Arena ¨Hollín Principal¨. En la figura 3.7 se describe las

especificaciones de cada herramienta o accesorios necesarios para bajar la sarta de TCP con tubing 2 7/8¨ EUE y tubería drill pipe de 3 ½ IF POOH.

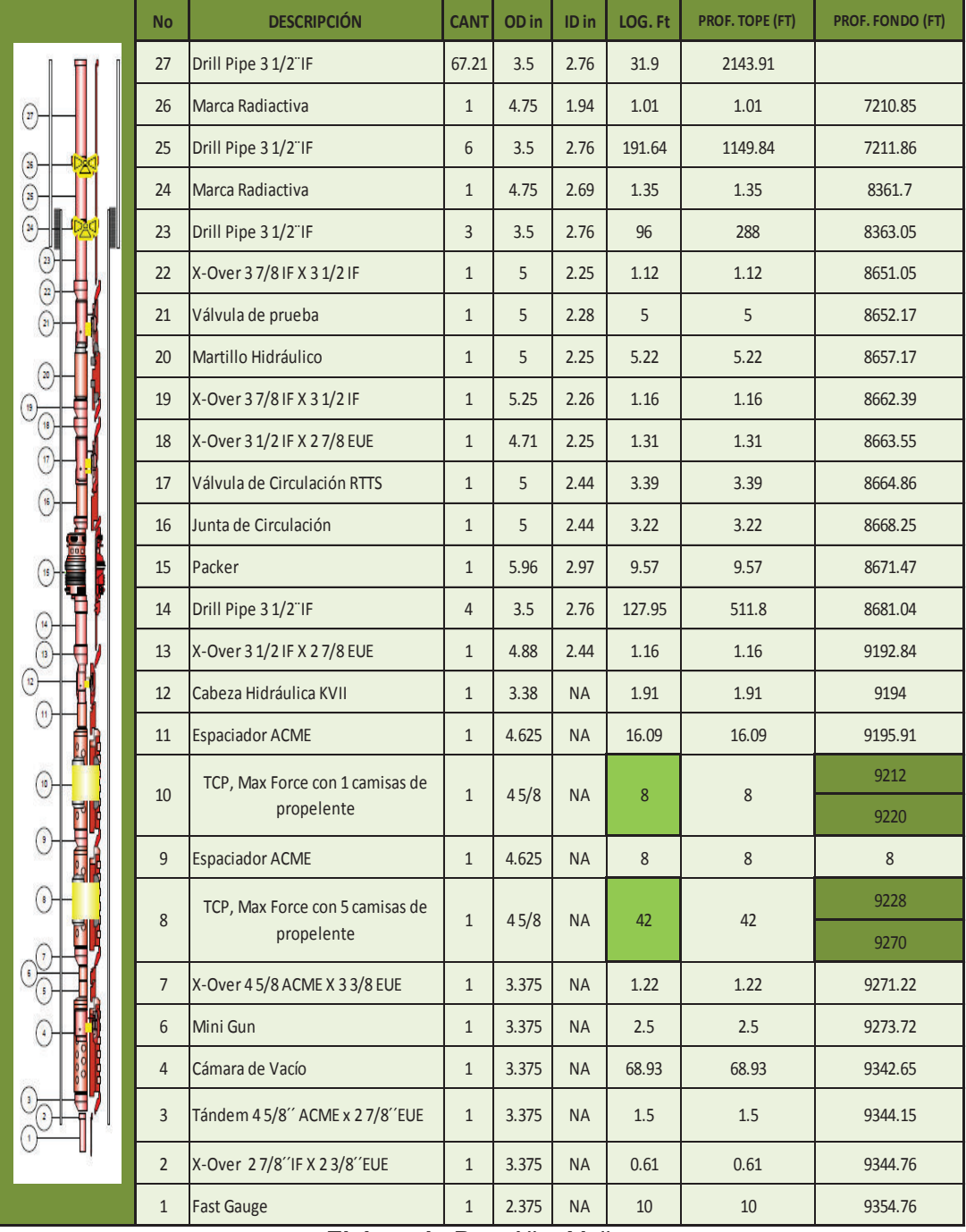

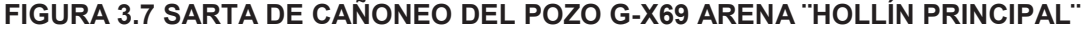

**Elaborado Por:** Alba Molina

#### **3.2.3 ANTECEDENTES DEL POZO K-22**

El pozo K-22 es un pozo nuevo donde se va a cañonear por primera vez en las zonas de interés, el contacto de agua se encuentra a 50 ft por debajo de la arena Hollín, razón por la cual no es impedimento para el uso de la técnica PerfStim Prime con gas Nitrógeno a alta presión para formar micro-fracturas con una buena penetración de las cargas de una distancia aproximadamente de 9 a 12 ft y adicional inyectar como bache de ácido fluorhídrico (HF) al 15% para una limpieza adicional dentro de las micro fracturas en la formación.

De acuerdo a la información proporcionada por los ingenieros de Reservorio de la Operadora en el Pozo K-22 se desea re-cañonear los siguientes intervalos del registro eléctrico de la figura 3.8 con tecnología PerfStim Prime.

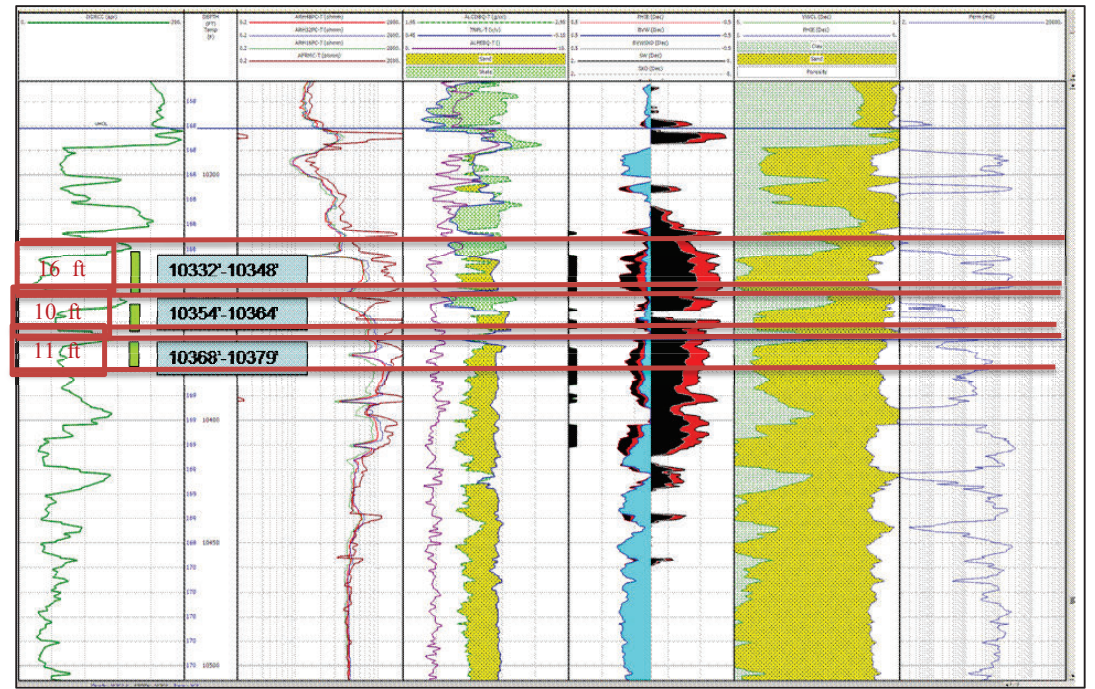

**FIGURA 3.8 REGISTRO ELÉCTRICO, POZO K-22 DE LA ARENA HOLLÍN PRINCIPAL** 

**Fuente:** Departamento de Reservorios, PETROAMAZONAS EP.

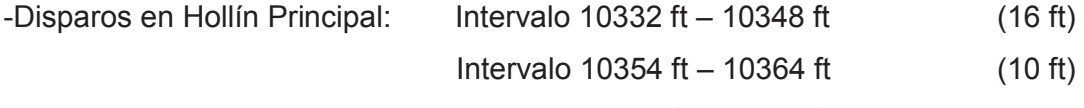

Intervalo 10368 ft – 10379 ft (11 ft)

Ingenieros expertos en fluidos realizaron las pruebas de compatibilidad, tomando en cuenta las características de la formación del pozo K-22, luego de este análisis el fluido recomendado es HCL + Ácido Acético y realizar las perforaciones con Gas N2 mas adictivos Bioballs.

**TABLA 3.4 ANÁLISIS DE REGISTRO ELÉCTRICO DEL POZO K-22 ARENA HOLLÍN PRINCIPAL** 

|                  | Tope      | <b>Base</b> | <b>Espesor</b> | Espesor Zona de Porosidad del Porosidad de Sw Reservorio |    |                             |      | Sw Zona de |
|------------------|-----------|-------------|----------------|----------------------------------------------------------|----|-----------------------------|------|------------|
| <b>ARENAS</b>    | <b>MD</b> | <b>MD</b>   | MD             | Pago TVD                                                 |    | Reservorio % Zona de Pago % | $\%$ | Pago %     |
| Hollín Principal | 10.282    | 10.368      | 86             |                                                          | 18 | 18                          |      |            |
|                  |           |             |                |                                                          |    |                             |      |            |

**Elaborado Por:** Alba Molina

La arena Hollín Principal se encuentra sobre 50 ft del contacto agua de agua con una permeabilidad máxima de 900 mdc y la mínima permeabilidad 100 mdc.

#### **3.2.3.1 Estado Mecánico del Pozo K-22**

El estado mecánico del pozo consiste en seleccionar un diseño adecuado de tuberías de revestimiento que se entierra y cementan, de acuerdo a un programa pre-establecido tomando en cuenta las profundidades para cubrir los tramos de interés. Debido a las características de la cuenta oriente y a la experiencia que se tiene en pozos anteriores, generalmente se utilizan 4 casing empezando con un casing conductor que va desde la superficie hasta aproximadamente los 150 a 200 ft de profundidad, luego le sigue el casing conductor de 20" OD , luego casing superficial 13 3/8" OD, casing intermedio de 9 5 /8 "OD y finalmente el casing productor de 7" OD o 5" OD o llamados también "liners" ya que hoy en día el casing productor se los asienta por medio de un colgador en el casing de 9 5/8" OD, es decir este casing no es desde la superficie sino del colgador hacia la profundidad total de perforación.

A continuación se presenta el estado mecánico del pozo K-22 para posteriormente ingresar los datos de la completación en el simulador PulsFrac Prime.

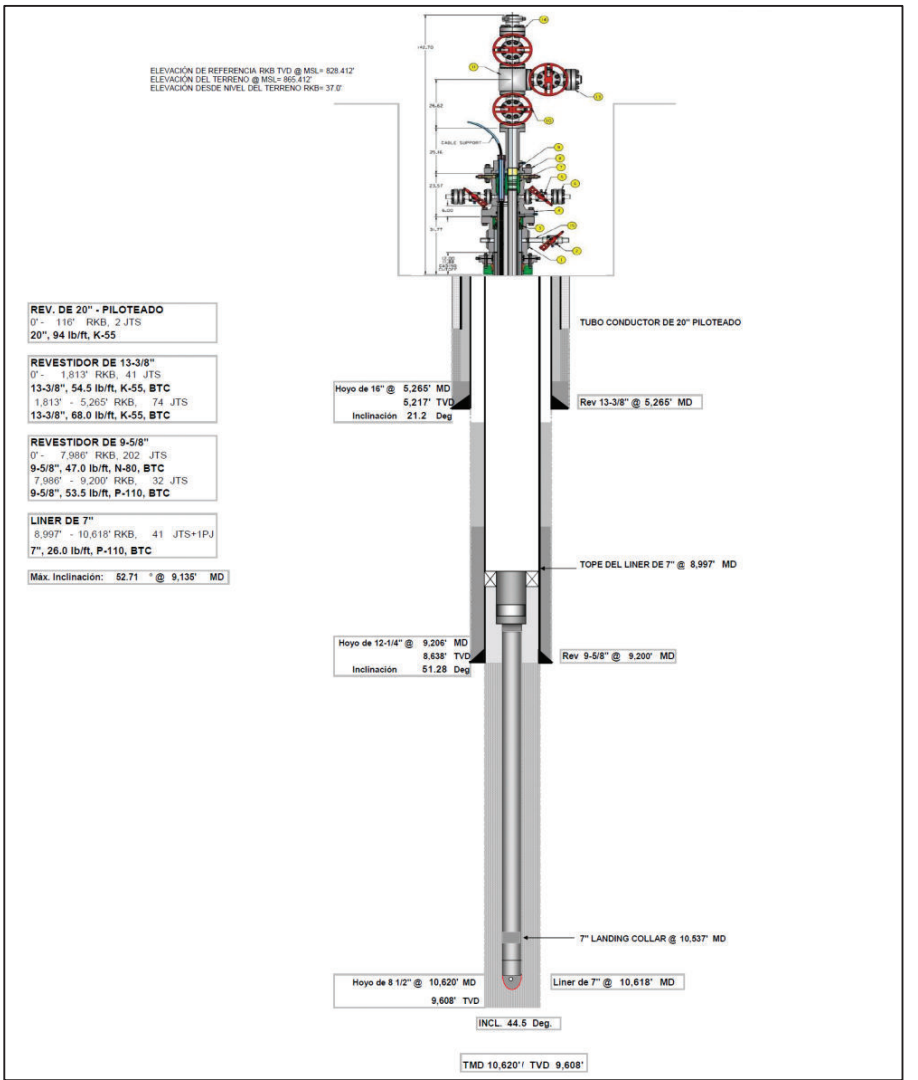

**FIGURA 3.9 ESQUEMA DEL POZO G-X69** 

**Fuente:** Departamento de Reservorios, PETROAMAZONAS EP.

# **3.2.3.2 SARTA DE TCP DEL POZO k-22 ARENA HOLLÍN PRINCIPAL**

En el siguiente BHA de la figura 3.10 se describe los componentes necesarios para cañonear el pozo K-22 en la Arena ¨Hollín Principal¨. La sarta TCP se compone por herramientas anteriormente mencionadas y los Pup Joint necesarios para espaciar tres secciones de cañones cubiertas con el 75% de propelente.

|                            | <b>No</b>       | <b>DESCRIPCIÓN</b>                            | <b>CANT</b>    | OD in | ID in     | LOG. Ft        | PROF. TOPE<br>(FT) | PROF.<br><b>FONDO (FT)</b> |
|----------------------------|-----------------|-----------------------------------------------|----------------|-------|-----------|----------------|--------------------|----------------------------|
|                            | 27              | Drill Pipe 3 1/2"IF                           | 66.8623824     | 3.5   | 2.76      | 31.9           | 2132.91            |                            |
|                            | 26              | Marca Radiactiva                              | $\mathbf{1}$   | 4.75  | 1.94      | 1.01           | 1.01               | 8330.85                    |
|                            | 25              | Drill Pipe 3 1/2"IF                           | 6              | 3.5   | 2.76      | 191.64         | 1149.84            | 8331.86                    |
|                            | 24              | Marca Radiactiva                              | $1\,$          | 4.75  | 2.69      | 1.35           | 1.35               | 9481.7                     |
| $\left( \mathbf{a}\right)$ | 23              | Drill Pipe 3 1/2"IF                           | 3              | 3.5   | 2.76      | 96             | 288                | 9483.05                    |
|                            | 22              | X-Over 37/8 IF X 3 1/2 IF                     | $1\,$          | 5     | 2.25      | 1.12           | 1.12               | 9771.05                    |
|                            | 21              | Válvula de prueba                             | $\mathbf{1}$   | 5     | 2.28      | 5              | 5                  | 9772.17                    |
|                            | 20              | Martillo hidráulico                           | $\mathbf{1}$   | 5     | 2.25      | 5.22           | 5.22               | 9777.17                    |
|                            | 19              | X-Over 37/8 IF X 3 1/2 IF                     | $\mathbf{1}$   | 5.25  | 2.26      | 1.16           | 1.16               | 9782.39                    |
|                            | 18              | X-Over 3 1/2 IF X 2 7/8 EUE                   | $\mathbf{1}$   | 4.71  | 2.25      | 1.31           | 1.31               | 9783.55                    |
|                            | 17              | Válvula de Circulación RTTS                   | $\mathbf{1}$   | 5     | 2.44      | 3.39           | 3.39               | 9784.86                    |
|                            | 16              | Junta de Circulación                          | $\mathbf{1}$   | 5     | 2.44      | 3.22           | 3.22               | 9788.25                    |
|                            | 15              | Packer                                        | $\mathbf{1}$   | 5.96  | 2.97      | 9.57           | 9.57               | 9791.47                    |
|                            | 14              | Drill Pipe 3 1/2"IF                           | $\overline{4}$ | 3.5   | 2.76      | 127.95         | 511.8              | 9801.04                    |
|                            | 13              | X-Over 3 1/2 IF X 2 7/8 EUE                   | $\mathbf{1}$   | 4.88  | 2.44      | 1.16           | 1.16               | 10312.84                   |
|                            | 12              | Cabeza Hidráulica KVII                        | $\mathbf{1}$   | 3.38  | <b>NA</b> | 1.91           | 1.91               | 10314                      |
|                            | 11              | <b>Espaciador ACME</b>                        | $\mathbf{1}$   | 4.625 | <b>NA</b> | 16.09          | 16.09              | 10315.91                   |
|                            | $10$            | TCP, Max Force con 2 camisas de<br>propelente | $\mathbf{1}$   | 45/8  | <b>NA</b> | 16             | 16                 | 10332<br>10348             |
|                            | $\overline{9}$  | <b>Espaciador ACME</b>                        | $\mathbf{1}$   | 4.625 | <b>NA</b> | 6              | 6                  | 6                          |
|                            | $\,8\,$         | TCP, Max Force con 1 camisas de<br>propelente | $\mathbf{1}$   | 45/8  | <b>NA</b> | 10             | 10                 | 10354<br>10364             |
|                            | $\overline{9}$  | <b>Espaciador ACME</b>                        | $\mathbf{1}$   | 4.625 | <b>NA</b> | $\overline{4}$ | $\sqrt{4}$         | $\overline{4}$             |
|                            | $\,8\,$         | TCP, Max Force con 1 camisas de<br>propelente | $\mathbf{1}$   | 45/8  | <b>NA</b> | 11             | 11                 | 10368<br>10379             |
|                            | $\overline{7}$  | X-Over 45/8 ACME X 33/8 EUE                   | $1\,$          | 3.375 | <b>NA</b> | 1.22           | 1.22               | 10380.22                   |
|                            | $6\phantom{.}6$ | Mini Gun                                      | $\mathbf{1}$   | 3.375 | <b>NA</b> | 2.5            | 2.5                | 10382.72                   |
|                            | $\overline{4}$  | Cámara de Vacío                               | $\mathbf{1}$   | 3.375 | <b>NA</b> | 68.93          | 68.93              | 10451.65                   |
|                            | $\overline{3}$  | Tándem 45/8" ACME x 27/8"EUE                  | $1\,$          | 3.375 | <b>NA</b> | $1.5\,$        | 1.5                | 10453.15                   |
|                            | $\mathbf 2$     | X-Over 27/8"IF X 23/8"EUE                     | $1\,$          | 3.375 | <b>NA</b> | 0.61           | 0.61               | 10453.76                   |
|                            | $1\,$           | <b>Fast Gauge</b>                             | $\mathbf{1}$   | 2.375 | <b>NA</b> | $10\,$         | $10\,$             | 10463.76                   |

**FIGURA 3.10 SARTA DE CAÑONEO DEL POZO K-22 ARENA HOLLÍN PRINCIPAL** 

**Elaborado Por:** Alba Molina

### **3.3 SIMULACION DEL PROGRAMA PULSFRAC**

El simulador PulsFrac permite monitorear varios parámetros del comportamiento de la sarta al detonar las cargas explosivas y la quema del propelente. La quema del propelente genera  $CO<sub>2</sub>$ , el mismo que al ser un gas inerte inicia el proceso de pre-fractura en la formación y deja el camino libre para el momento de presurizar con nitrógeno extendiendo las fracturas a niveles superiores de los 13 ft. Para realizar la simulación es importante decidir el espesor de la zona que se desea perforar y la cantidad de propelente con el que se va a llevar a cabo el proceso PerfStim Prime, la dosificación del propelente debe ser cuantificada en función de las propiedades petrofísicas, la mineralogía y las propiedades geo mecánicas del reservorio. El simulador PulsFrac proporciona una mejor comprensión de las presiones creadas, permitiendo estimaciones más exactas de la avería de la perforación y propagación de la fractura. Para realizar la simulación comenzaremos a ingresar los valores de la mecánica de la roca como el módulo de Young y el coeficiente de Poisson, los cuales se lo determinan de manera efectiva con un estudio geo-mecánico del reservorio, o usando correlaciones con los yacimiento más cercanos al pozo.

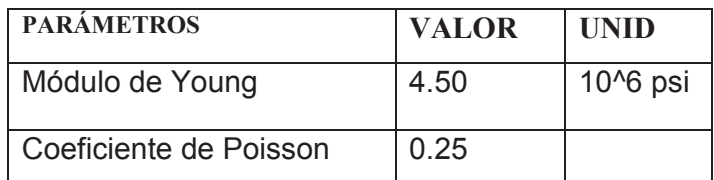

El software PulsFrac también calcula el comportamiento dinámico del pozo, el flujo y fractura provocada por fuentes energéticas como perforación y quemadura del propelente. El método PerfStim Prime es un diseño realizado para predecir los efectos de cañoneo, estimulación con propelente, limpieza del túnel de perforación en base a las condiciones de desbalance en el pozo y los efectos de la perturbación de presión mecánica de fluido asociada con eventos perforantes en las microfracturas generadas por el propelente; también proporciona parámetros que ayudan a corregir riegos que se puede presentar en la operación.

PulsFrac la pantalla de representación gráfica la encontramos en la figura 3.11. En la parte superior izquierda son comandos (Well Driled, Formation, Fluids Points, Tubes, Cylinders, Working, Tools, Numeric) donde se deben ingresar algunos parámetros del reservorio, fluido y completación del pozo. En la parte central de la figura son información de la formación, fluido y tubería de revestimiento. En la parte derecha se observa la formación de la sarta del PerfStim por medio de TCP.

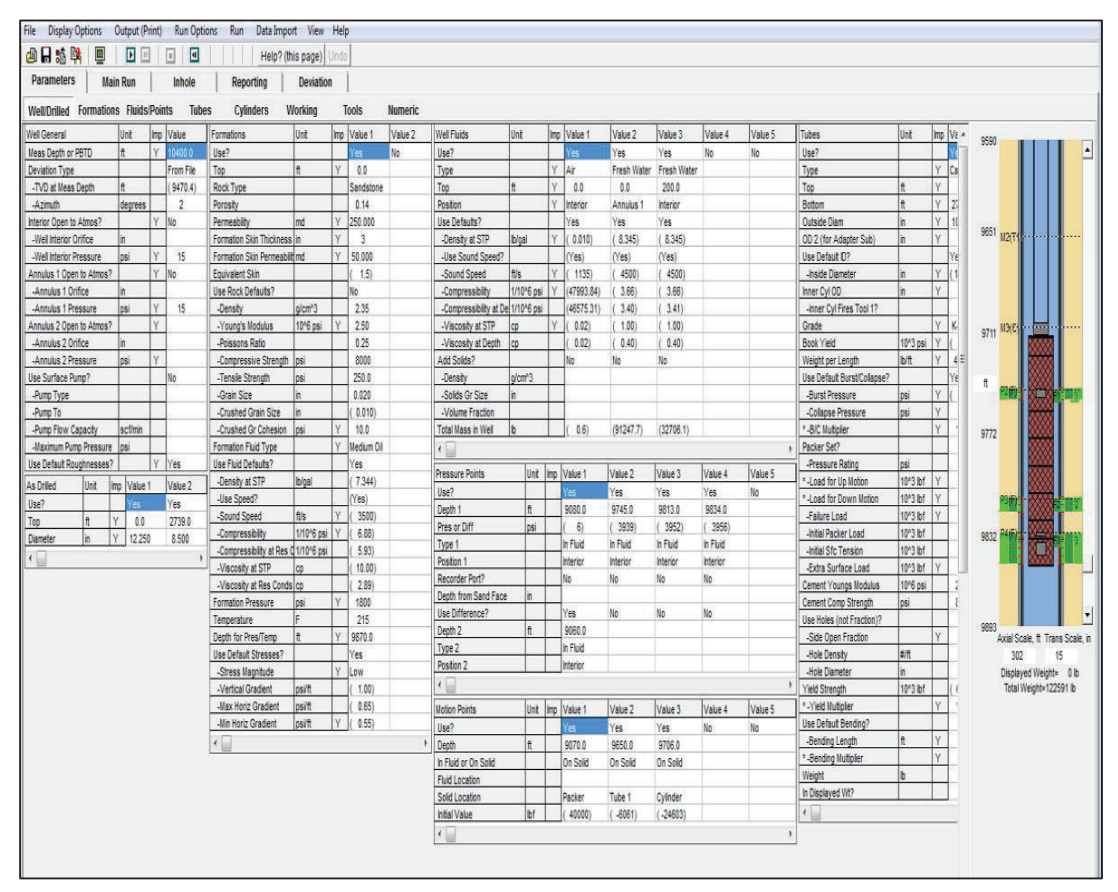

**FIGURA 3.11 PANTALLA DE REPRESENTACIÓN GRÁFICA PULSFRAC** 

**Fuente:** Simulador PulsFrac - Halliburton. **Elaborado por:** Alba Molina

Matemáticamente el modelado de los procesos complejos, tanto en perforación bajo balance, sobre balance y propelente asistida es esencial para predecir el desempeño bien y éxito operacional. También gracias a este simulador se puede estimar los gradientes de fractura y los medidores de fondo de pozo que recogen datos durante un evento de perforación, incluyendo la presión, la temperatura y la respuesta del acelerómetro durante la detonación de arma de fuego y cualquier quemadura propulsor posterior.

# **3.3.1 PASOS PARA LA SIMULACIÓN PULSFRAC**

En la figura 3.12 se ingresan las propiedades generales del pozo como la profundidad del pozo en pies (MD - TVD), la desviación, azimuth, presiones en psi (del pozo y en el anular), las propiedades de las formaciones se utilizan para predecir y estimar la magnitud de las presiones en las formaciones debido a sus características y además constituyen un gran porcentaje de los sedimentos depositados en la arena productora.

| <b>Well/Drilled</b>       |                          |     |         |                |          |                  |
|---------------------------|--------------------------|-----|---------|----------------|----------|------------------|
| <b>Well General</b>       |                          |     | Unit    |                | Imp      | Value            |
| <b>Meas Depth or PBTD</b> |                          |     | ft      |                | Ÿ        | 10400.0          |
| <b>Deviation Type</b>     |                          |     |         |                |          | <b>From File</b> |
| -TVD at Meas Depth        |                          | Ħ   |         |                | (9470.4) |                  |
| -Azimuth                  |                          |     |         | degrees        |          | 2                |
| Interior Open to Atmos?   |                          |     |         |                | Ÿ        | No               |
| -Well Interior Orifice    |                          |     | in      |                |          |                  |
| -Well Interior Pressure   |                          |     | psi     |                | Ÿ        | 15               |
| Annulus 1 Open to Atmos?  |                          |     | in      |                | Ÿ        | No               |
|                           | -Annulus 1 Orifice       |     |         |                |          |                  |
| -Annulus 1 Pressure       | psi                      |     | Ÿ<br>Ÿ  | 15             |          |                  |
|                           | Annulus 2 Open to Atmos? |     |         |                |          |                  |
|                           | -Annulus 2 Orifice       |     |         |                |          |                  |
| -Annulus 2 Pressure       |                          |     | psi     |                | Ÿ        |                  |
|                           | Use Surface Pump?        |     |         |                |          | No               |
| -Pump Type                |                          |     |         |                |          |                  |
| -Pump To                  |                          |     |         |                |          |                  |
| -Pump Flow Capacity       |                          | psi | scf/min |                |          |                  |
|                           | -Maximum Pump Pressure   |     |         |                |          |                  |
|                           | Use Default Roughnesses? |     |         |                | Ÿ        | Yes              |
| <b>As Drilled</b>         | Unit                     | Imp |         | Value 1        |          | Value 2          |
| Use?                      |                          |     |         | Yes            |          | Yes              |
| Top                       | ft                       | Ÿ   |         | 0 <sub>0</sub> |          | 2739.0           |
| <b>Diameter</b>           | in                       |     |         | 12.250         |          | 8.500            |

**FIGURA 3.12 INGRESO DE DATOS GENERALES DEL POZO** 

**Fuente:** Simulador PulsFrac - Halliburton.

**Elaborado por:** Alba Molina

En la siguiente figura 3.13 se ingresan las propiedades generales de la formación, como el tipo de arena, porcentaje de porosidad, permeabilidad medidas en md, daño que presenta la formación, mecánica de la roca (densidad de la roca, módulo de Young, módulo de poisson, stress), presión de la formación y la temperatura de fondo; las demás propiedades están establecidos como constantes.

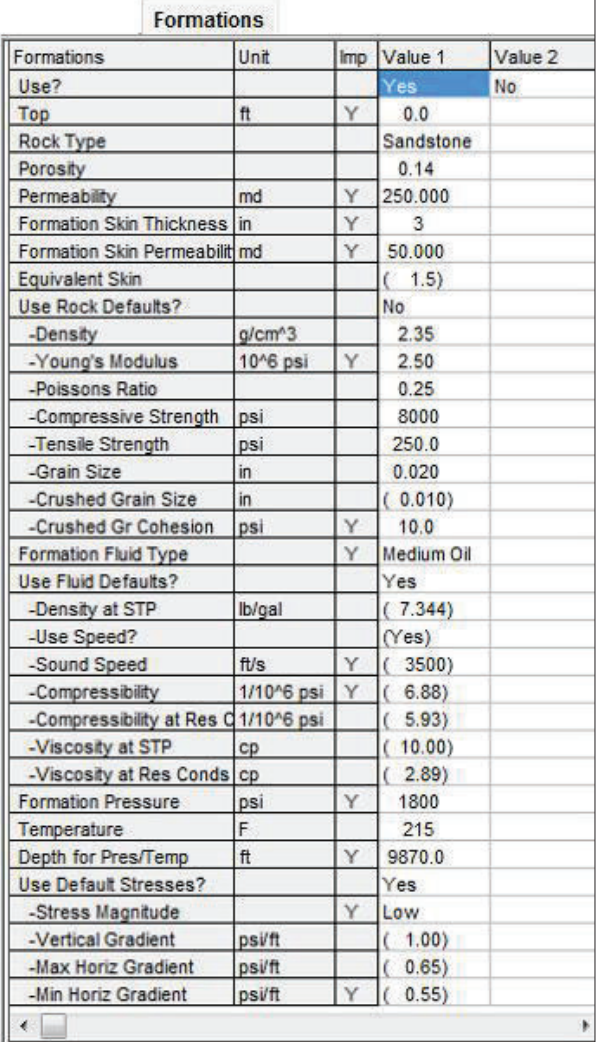

#### **FIGURA 3.13 INGRESO DE DATOS DE FORMACIÓN**

**Fuente:** Simulador PulsFrac - Halliburton.

**Elaborado por:** Alba Molina

En la siguiente figura 3.14 ingresamos la profundidad donde queremos monitorear el cambio de los fluidos, la siguiente pantalla se tomó del pozo K-22.

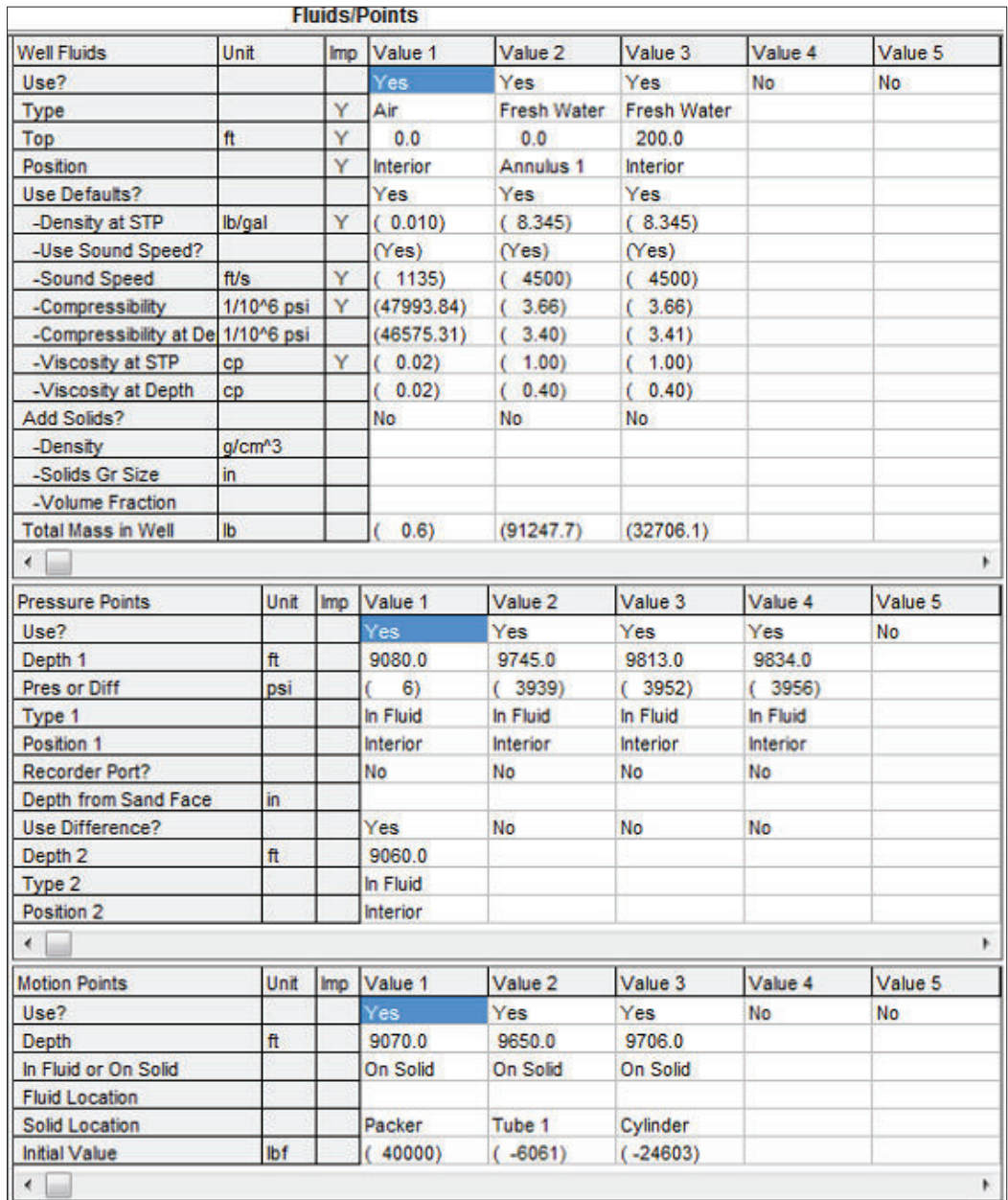

### **FIGURA 3.14 INGRESO DE PROFUNDIDAD DEL FLUIDO**

**Fuente:** Simulador PulsFrac - Halliburton.

**Elaborado por:** Alba Molina

 Luego en la figura 3.15 se ingresa los elementos de la completación es decir se describe todos los accesorios que intervienen en este proceso.

| <b>Tubes</b>                 | Unit                  | <b>Imp</b> | Value 1                 | Value 2     | Value 3             | Value 4 | Value 5           | Value 6  | Value 7                  |
|------------------------------|-----------------------|------------|-------------------------|-------------|---------------------|---------|-------------------|----------|--------------------------|
| Use?                         |                       |            | Yes                     | Yes         | Yes                 | Yes     | Yes               | Yes:     | Yes                      |
| Type                         |                       | v          | Casing-Cemer Std Tubing |             | Casing-Cemer Packer |         | <b>Std Tubing</b> |          | Side-Open Tul Std Tubing |
| Top                          | $\mathfrak{n}$        | Y          | 0.0                     | 0.0         | 0.0                 | 9064.5  | 9075.4            | 9380.0   | 9390.5                   |
| <b>Bottom</b>                | ñ                     | Ÿ          | 2739.0                  | 9064.5      | 10467.0             | 90754   | 9380.0            | 9390.5   | 9704.2                   |
| Outside Diam                 | 'n                    | Ÿ          | 10.750                  | 3.500       | 7.000               | (6.281) | 2.875             | 2.875    | 2.875                    |
|                              | 'n                    | Ÿ          |                         |             |                     |         |                   |          |                          |
| OD 2 (for Adapter Sub)       |                       |            |                         |             |                     |         |                   |          |                          |
| <b>Use Default D?</b>        |                       |            | Yes                     | <b>Yes:</b> | Yes                 |         | Yes               | Yes      | Yes                      |
| -Inside Diameter             | in.                   | Ÿ          | (10.038)                | (2.754)     | (6.281)             | 2.870   | (2.440)           | 2.440    | (2.440)                  |
| Inner Cyl OD                 | 'n                    | Ÿ          |                         |             |                     |         |                   |          |                          |
| -inner Cyl Fires Tool 1?     |                       |            |                         |             |                     |         |                   |          |                          |
| Grade                        |                       | Y          | $K-SS$                  | $S - 135$   | P-110               |         | $N-80$            | $N - 80$ | $N-80$                   |
| <b>Book Yield</b>            | 10 <sup>4</sup> 3 psi | Ÿ          | 55)                     | (135)       | (110)               |         | (80)              | (80)     | (80)                     |
| Weight per Length            | b/ft                  | Ÿ          | 40.50                   | 12.65       | 26.00               |         | 6.30              | 6.30     | 6.30                     |
| Use Default Burst/Collapse?  |                       |            | Yes                     | <b>Yes</b>  | Yes                 |         | Yes               | Yes      | Yes                      |
| -Burst Pressure              | nsi                   | Y          | 3189)                   | (25163)     | (9889)              |         | (10584)           | (10584)  | (10584)                  |
| -Collapse Pressure           | psi                   | Ÿ          |                         | (25695)     |                     |         | (11182)           | (11182)  | (11182)                  |
| *-B/C Multiplier             |                       | Y          | 1.00                    | 1.00        | 1.00                |         | 1.00              | 1.00     | 1.00                     |
| Packer Set?                  |                       |            |                         |             |                     | Yes     |                   |          |                          |
| -Pressure Rating             | osi                   |            |                         |             |                     | 10000   |                   |          |                          |
| *-Load for Up Motion         | 10 <sup>4</sup> 3 lbf | Y          |                         |             |                     | 500.0   |                   |          |                          |
| *-Load for Down Motion       | 10 <sup>4</sup> 3 lbf | Y          |                         |             |                     | 5000.0  |                   |          |                          |
| -Failure Load                | 10 <sup>4</sup> 3 lbf | Y          |                         |             |                     | 500.0   |                   |          |                          |
| -Initial Packer Load         | 10 <sup>4</sup> 3 lbf |            |                         |             |                     | (40.0)  |                   |          |                          |
| -Initial Sfc Tension         | 10 <sup>4</sup> 3 lbf |            |                         |             |                     | (62.8)  |                   |          |                          |
| -Extra Surface Load          | 10 <sup>4</sup> 3 lbf | Y          |                         |             |                     | 40.0    |                   |          |                          |
| <b>Cement Youngs Modulus</b> | 10^6 psi              |            | 2.00                    |             | 2.00                |         |                   |          |                          |
| Cement Comp Strength         | osi                   |            | 8000                    |             | 8000                |         |                   |          |                          |
| Use Holes (not Fraction)?    |                       |            |                         |             |                     |         |                   | Yes      |                          |
| -Side Open Fraction          |                       | Ÿ          |                         |             |                     |         |                   | (0.0040) |                          |
| -Hole Density                | $# / \pi$             |            |                         |             |                     |         |                   | 0.4      |                          |
| -Hole Diameter               | 'n                    |            |                         |             |                     |         |                   | 1.13     |                          |
| <b>Yield Strength</b>        | 10 <sup>4</sup> 3 lbf |            | 639.6)                  | (494.4)     | (825.2)             |         | (145.2)           | (145.2)  | (145.2)                  |
| *-Yield Multiplier           |                       | Y          | 1.00                    | 1.00        | 1.00                |         | 1.00              | 1.00     | 1.00                     |
| <b>Use Default Bending?</b>  |                       |            |                         | Yes.        |                     |         | Yes               | No.      | Yes                      |
| -Bending Length              | ft                    | Y          |                         | (40.0)      |                     |         | (40.0)            | 2.0      | (40.0)                   |
| *-Bending Multiplier         |                       | Ÿ          |                         | 1.30        |                     |         | 1.30              | 1.30     | 1.30                     |
| <b>Weight</b>                | <b>b</b>              |            |                         | (114665.9)  |                     | (684.1) | (1915.9)          | (69.3)   | (1972.6)                 |
| In Displayed Wt?             |                       |            |                         | No          |                     | No      | <b>No</b>         | No.      | No                       |
| $\epsilon$                   |                       |            |                         |             |                     |         |                   |          |                          |

**FIGURA 3.15 INGRESO DE DATOS DE LA COMPLETACIÓN** 

**Fuente:** Simulador PulsFrac - Halliburton.

Inmediatamente en la figura 3.16 se observa la pantalla donde se ingresan los intervalos donde se van a efectuar los disparos.

|                             |                         |            |          |          |                | <b>Working</b> |         |  |
|-----------------------------|-------------------------|------------|----------|----------|----------------|----------------|---------|--|
| <b>Existing Perfs</b>       | Unit                    | <b>Imp</b> | Value 1  | Value 2  | Value 3        | Value 4        | Value 5 |  |
| Use?                        |                         |            | Yes      | No       | No             | <b>No</b>      | No      |  |
| Top                         | ft                      | Ÿ          | 9834.0   |          |                |                |         |  |
| <b>Bottom</b>               | ft                      | Ÿ          | 9844.0   |          |                |                |         |  |
| <b>Hole Density</b>         | #/ft                    | Ÿ          | 5.0      |          |                |                |         |  |
| Phasing                     | degrees                 | Ÿ          | 60       |          |                |                |         |  |
| -Planes                     |                         |            |          |          |                |                |         |  |
| <b>Casing Hole Diam</b>     | in                      | Ÿ          | 0.35     |          |                |                |         |  |
| <b>Formation Hole Diam</b>  | in                      | Ÿ          | 0.40     |          |                |                |         |  |
| *Penetration                | in                      | Ÿ          | 12.00    |          |                |                |         |  |
| <b>Max Damage Thickness</b> | $\overline{m}$          | Y          | 0.500    |          |                |                |         |  |
| Perm Damage Factor          |                         |            | 0.50     |          |                |                |         |  |
| $\leftarrow$                |                         |            |          |          |                |                |         |  |
| Fracs                       | Unit                    | Imp        | Value 1  | Value 2  | Value 3        | Value 4        | Value 5 |  |
| Use?                        |                         |            | Yes      | Yes      | Yes            | No.            | No      |  |
| Top                         | ft                      | Ÿ          | 9744.0   | 9812.0   | 9834.0         |                |         |  |
| <b>Bottom</b>               | ft                      | Ÿ          | 9752.0   | 9822.0   | 9854.0         |                |         |  |
| Auto Frac Num?              |                         |            | Yes      | Yes      | No             |                |         |  |
| Number                      |                         | Ÿ          | 6)       | (6)      | $\overline{2}$ |                |         |  |
| -Planes                     |                         |            |          | $\alpha$ |                |                |         |  |
| ∢                           |                         |            |          |          |                |                |         |  |
| Working                     | Unit                    | Imp        | Value 1  | Value 2  | Value 3        | Value 4        | Value 5 |  |
| Use?                        |                         |            | Yes      | Yes      | Yes            | No             | No      |  |
| Name                        |                         |            | Uinf     | Uinf     | Uinf           |                |         |  |
| Top                         | ft                      | Ÿ          | 9744.0   | 9812.0   | 9834.0         |                |         |  |
| <b>Bottom</b>               | #                       | Ÿ          | 9752.0   | 9822.0   | 9854.0         |                |         |  |
| <b>TVD at Center</b>        | $\overline{\mathbf{f}}$ |            | (9195.6) | (9224.6) | (9236.0)       |                |         |  |
| <b>Initial Pressure</b>     | <b>DSİ</b>              |            | 3940)    | 3953)    | 3958)<br>ť.    |                |         |  |
| <b>Formation Pressure</b>   | psi                     |            | 1790)    | 1796)    | 1798)          |                |         |  |
| <b>Create Equiv Frac</b>    |                         |            | (enter)  | (enter)  | (enter)        |                |         |  |

**FIGURA 3.16 INGRESO DE LA PROFUNDIDAD DE LOS DISPAROS** 

**Fuente:** Simulador PulsFrac - Halliburton.

# **3.4 PANTALLA DEL RESULTADO DEL SIMULADOR PULSFRAC**

En la pantalla de la figura 3.17 se observa los resultados de la quema del propelente que nos muestra el simulador PulsFrac. Como la teoría lo indicó anteriormente en el capítulo II, esta simulación se la realiza con el objetivo de tener una aproximación del comportamiento de la quema del propelente en la formación. Las curvas que resultan en PulsFrac en la parte inferior de la figura 3.17 se observa el tiempo del consumo del propelente que es de 0.3 segundos y la presión de la detonación.

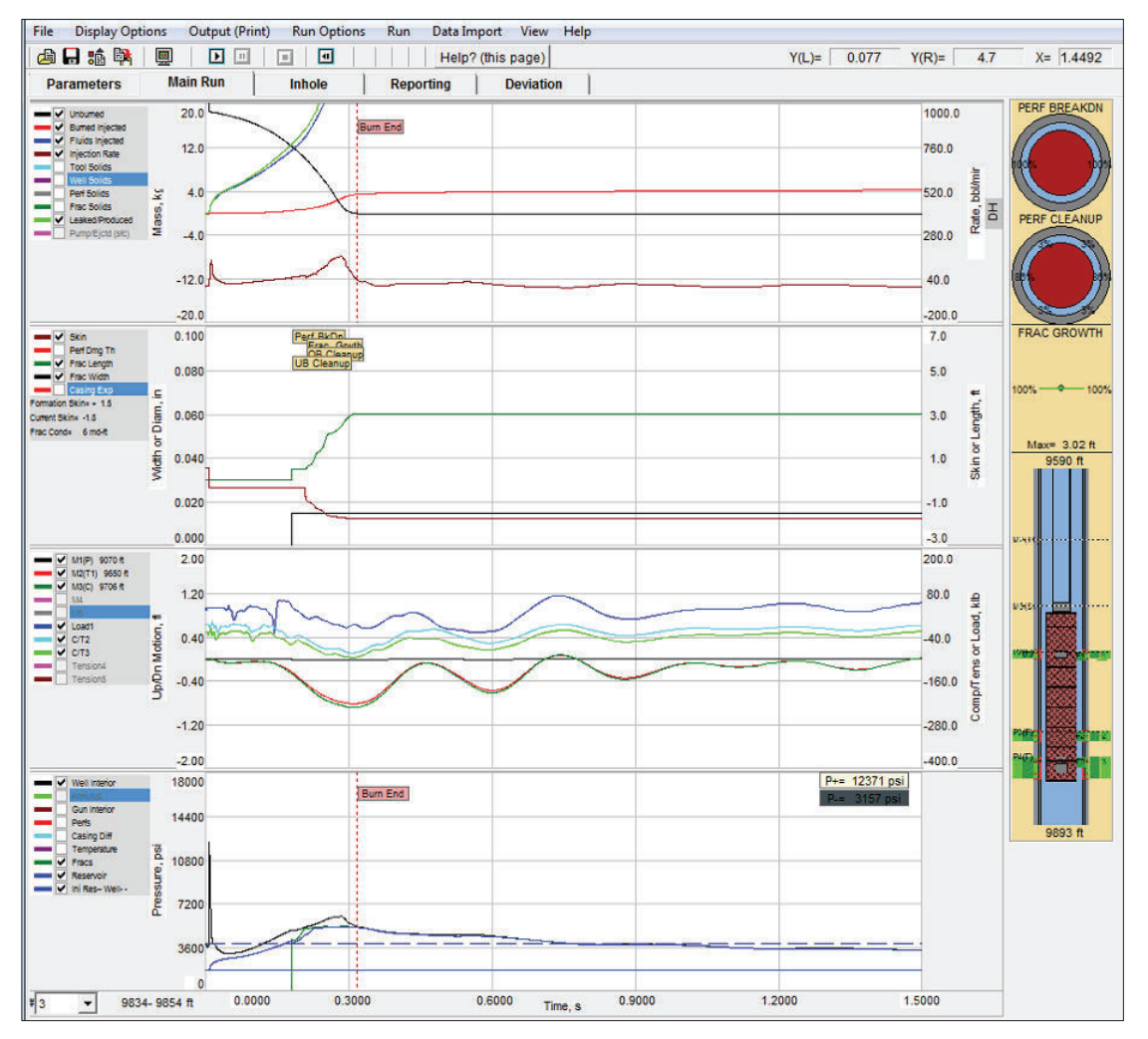

**FIGURA 3.17 CURVAS DE RESULTADO DEL SIMULADOR PULSFRAC** 

**Fuente:** Simulador PulsFrac - Halliburton. **Elaborado por:** Alba Molina

En la figura 3.17; las curvas separadas muestran la masa de entrada y salida en las perforaciones, fracturas, la dinámica de pérdida de fluido, la velocidad de inyección, la anchura de la fractura, la longitud de la fractura; la presión en la herramienta y la diferencial de presión.

La curva de color negro representa la presión más alta de 12371 psi con la que impacta en la formación, la curva azul nos indica la presión del reservorio donde se ve la variación respecto a la presión de inyección de los fluidos que provocan la fractura en la roca. En la parte superior de la misma figura se puede observar la propagación del consumo del propelente, donde, la línea negra es el propelente consumido, la línea roja nos indican la quema del propelente inyectado hacia la formación, la línea azul son los fluidos inyectados en la formación y la línea verde el filtrado de los fluidos. También este simulador nos genera el ancho y la longitud de la fractura; se observa el segundo grupo de curvas de la figura 3.17, donde, la línea verde representa la longitud y la línea negra el ancho de la fractura; con un daño de formación de 0,9 antes de la detonación y después de la detonación toma un valor negativo.

Una pistola de propelente o perforación se utiliza normalmente para activar la compresión y el movimiento; todos los fluidos pueden entrar o salir de las perforaciones y fracturas. Por lo tanto, la fracturas sí mismos puede ser accionado por gas, líquido, o una combinación de éstos. El modelo de pistola de perforación permite que el número, peso y eliminación gradual de cargos se especifiquen, igualmente la dimensión de la cabeza de disparo, tanto externas como internas, son ajustables para el simulador. Un dispositivo eficiente se asigna para permitir una selección de la cantidad de energía de expansión de gas remanente disponible después de que el chorro se ha disipado. Finalmente, este dispositivo permite encender la secuencia de tiempo apropiada a lo largo de su longitud.

En el simulador PulsFrac ingresamos los datos de la completación y se obtiene como resultado el grafico de la figura 3.18; lo cual nos indica un BHA sugerido para la estimulación con el método PerfStim Prime, para posicionar los cañones al frente de las zonas de interés, con el espaciamiento necesario para separar un cañón del otro cañón, el espaciamiento de los cañones con la cabeza de disparo y la profundidad de asentamiento del packer, considerando que los packers deben estar separados mínimo a 50 ft de los cañones. Asimismo se requiere utilizar cañones de por lo menos 4 spf por mínimo para esta técnica. La camisa de circulación del PerfStim que se encuentra sobre los cañones, que baja cerrada se abre en el momento del cañoneo mediante el disco cortante de perclorato de potasio que se encuentra en el interior de la misma, cuando el perclorato abre la camisa permitiendo que el fluido del yacimiento llene las secciones de los cañones crea el efecto de surgencia dinámica.

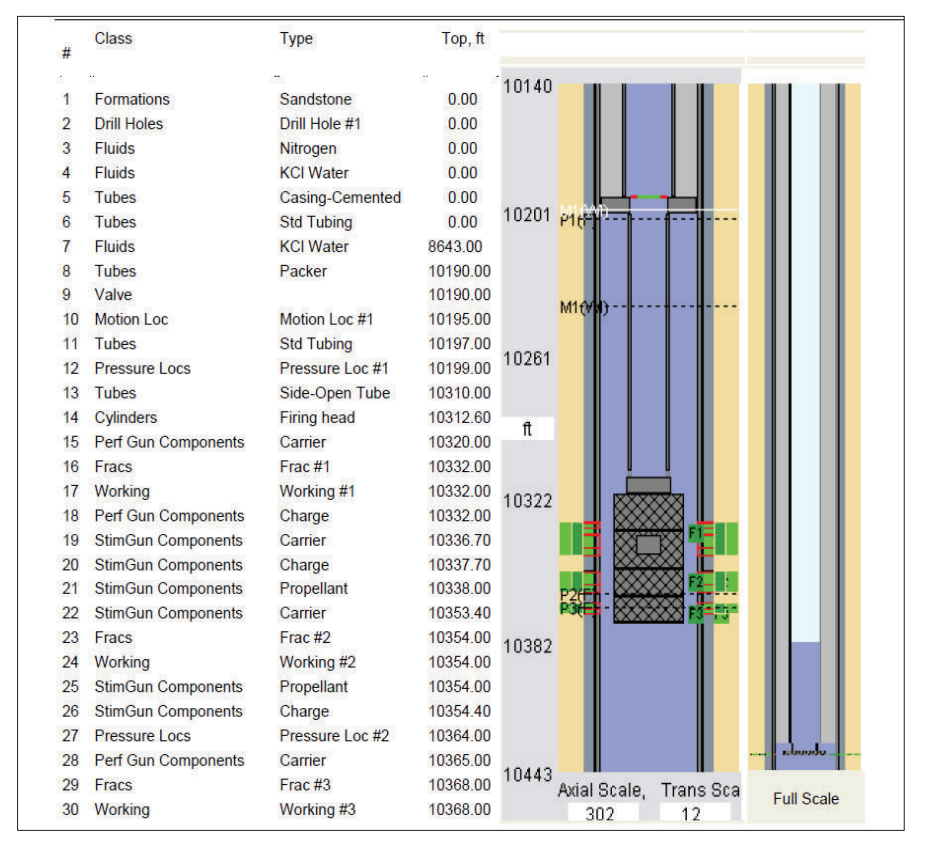

**FIGURA 3.18 POSICIONES DE LOS CAÑONES FRENTE LA ARENA DE INTERÉS.** 

**Fuente:** Simulador PulsFrac - Halliburton.

La fuente de energía en los cálculos PulsFrac puede ser una herramienta con propelente, una pistola de perforación, un fluido a presión o una combinación de éstos. El programa PulsFrac fue desarrollado para usos de modelos de propelente, ecuaciones aceptadas para la quemadura de un propulsor y varios

parámetros para permitir una alta energía, no ocasione efectos geométricos negativos en la completación ni a la formación.

# **3.5 EJECUCIÓN DEL TRABAJO DE PERFSTIM**

Una vez que se tiene la sarta en el fondo se empieza a registrar con el Gamma Ray y CCL para posicionarnos en las zonas de interés identificadas, una vez registrado con el Gamma Ray se realiza la correlación con los registros tomados en la etapa de perforación; encontrando la marca radioactiva de nuestra sarta de TCP y finalizando la correlación con el CCL para disparar en el cuerpo del casing; y luego se realizan las siguientes pruebas de presión en superficie y en la tubería de fondo para no presentar pérdida de presión.

# **3.5.1 PRUEBAS DE PRESIÓN DE UNIDAD DE BOMBEO Y DE LÍNEAS**

Se realizó pruebas de presión a la unidad de bombeo con 10000 psi por 5 minutos manteniendo constante la presión, esto se realizó en la base.

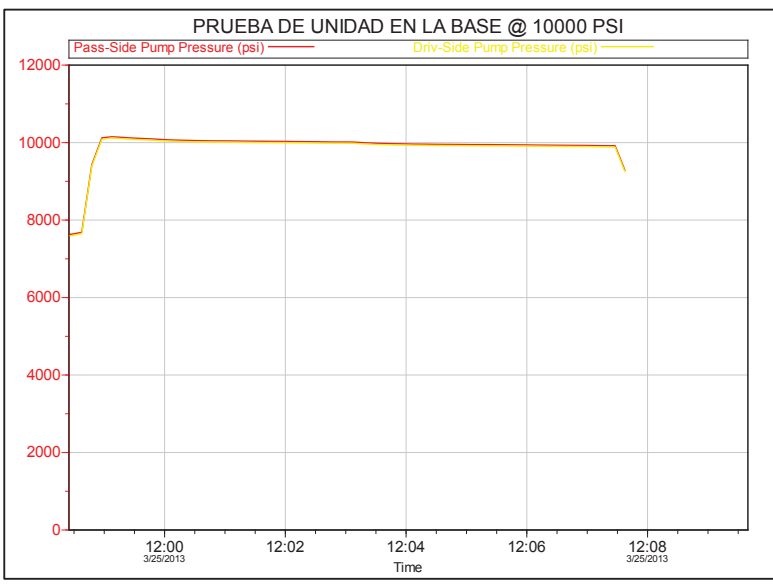

**FIGURA 3.19 PRUEBAS DE PRESIÓN EN LA UNIDAD DE BOMBEO.** 

**Fuente:** Simulador Registrador de presión Fall-Off - Halliburton.

En la siguiente gráfica se observa la prueba de la unidad y las líneas de alta presión que se conectaron a la cabeza del pozo y se realizó la prueba con 11000 psi, en la siguiente figura 3.20 se observa constante la presión durante 5 minutos.

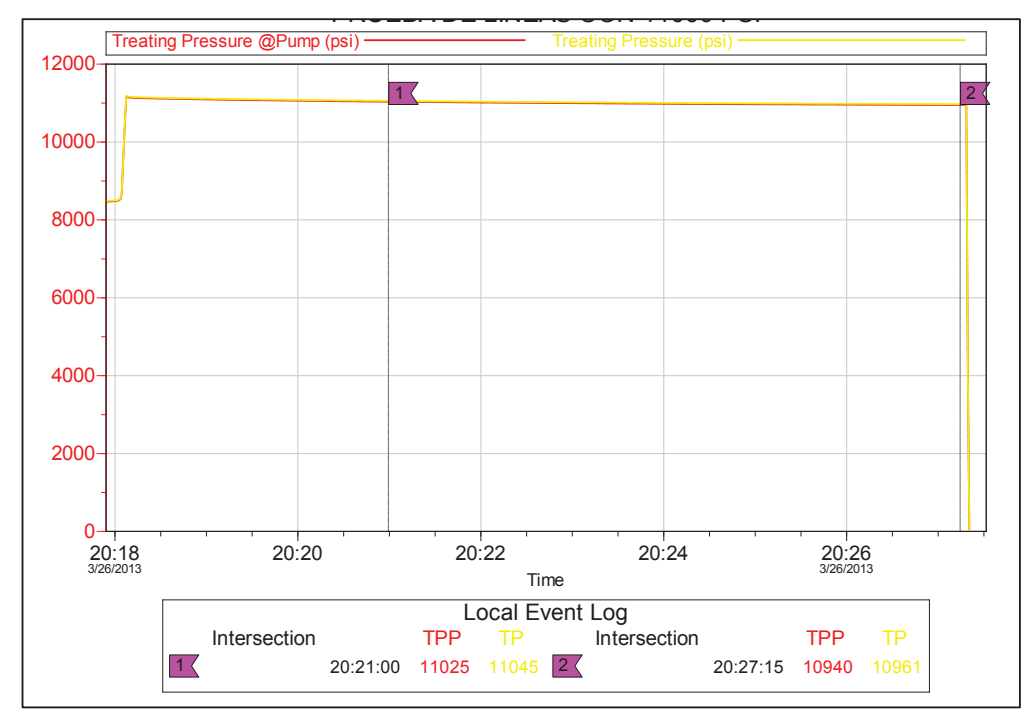

**FIGURA 3.20 PRUEBAS DE LÍNEAS CON 11000 PSI** 

**Fuente:** Simulador Registrador de presión Fall-Off - Halliburton.

## **3.5.2 PRUEBA DE PRESIÓN EN TUBERÍA DRILL PIPE 3 ½¨, S-135, NC-38**

Se realizó pruebas de presión en la tubería a diferentes profundidades para descartar la posibilidad de una fuga de presión en el drill pipe. En las siguientes figuras se observa las pruebas de presión a 9500 psi, sin notar una caída brusca de presión. La figura 3.21 se prueba el BHA con Tubing String Testing Valve (TST) @ 10000 psi notando que la presión se mantiene constante durante 5 minutos. La figura 3.22 se prueba la tubería con 9500 psi @ 1964 ft notando que la presión no declina durante los 5 minutos. La figura 3.23 se prueba la tubería a 9500 psi hasta una profundidad de 3800 ft con una declinación mínima de presión durante 10 minutos. La figura 3.24 se prueba tubería @ 9500 psi hasta una profundidad de 5029 ft manteniendo casi constante a la presión durante 5 minutos. La figura 3.25 es la prueba de presión que se realizó a 9200 psi hasta una profundidad de 9383 ft durante 5 minutos con una caída mínima de presión.

Las caídas de presión que se obtuvieron fueron mínimas y se justifican por la fricción que existe en la tubería, el factor de fricción es obtenido por las gráficas de Hazen Williams para sacar un aproximado de la pérdida, entrando por el eje de las X con la profundidad del string hasta cortar con la curva que representa el diámetro de la tubería de nuestro string y el factor de fricción se lo encontraría en el corte con el eje Y de la gráfica, regularmente el factor de fricción se obtiene en porcentaje de pérdida por pie.

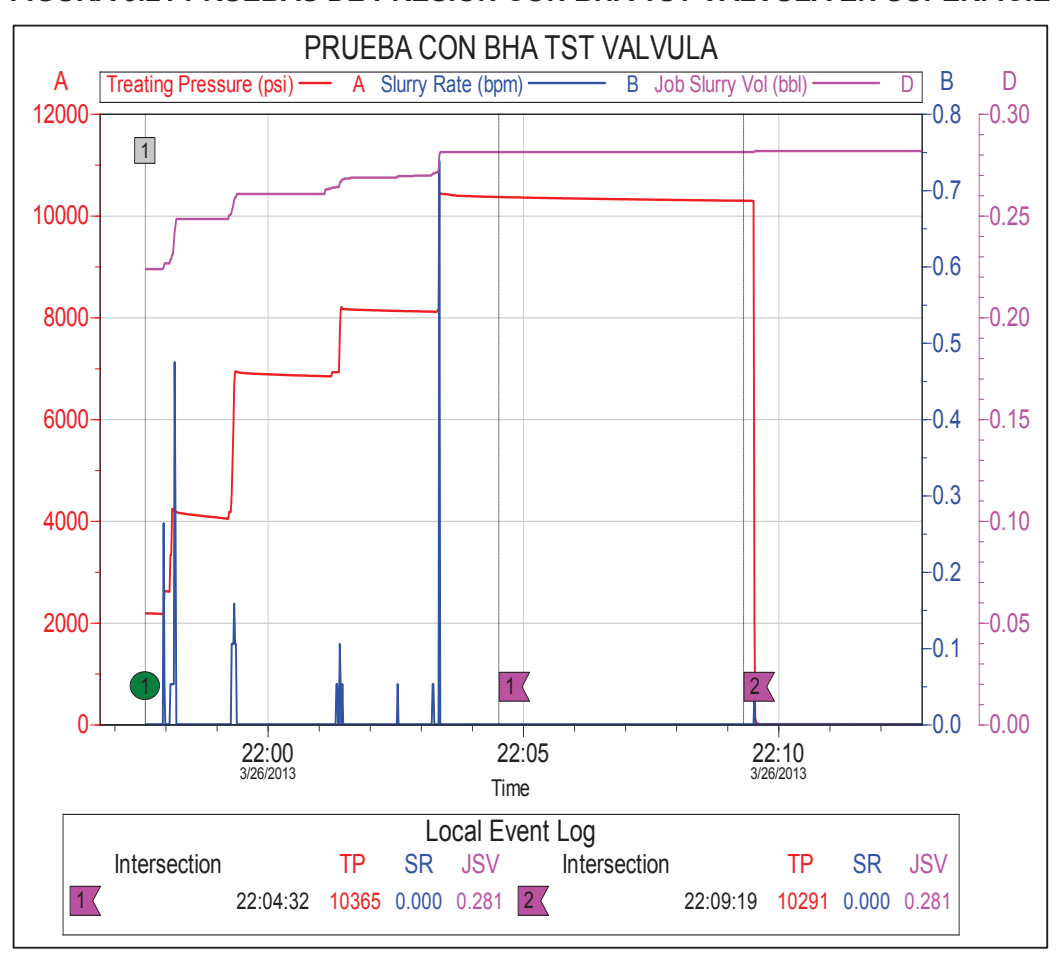

**FIGURA 3.21 PRUEBAS DE PRESIÓN CON BHA TST VÁLVULA EN SUPERFICIE** 

**Fuente:** Simulador Registrador de presión Fall-Off - Halliburton.

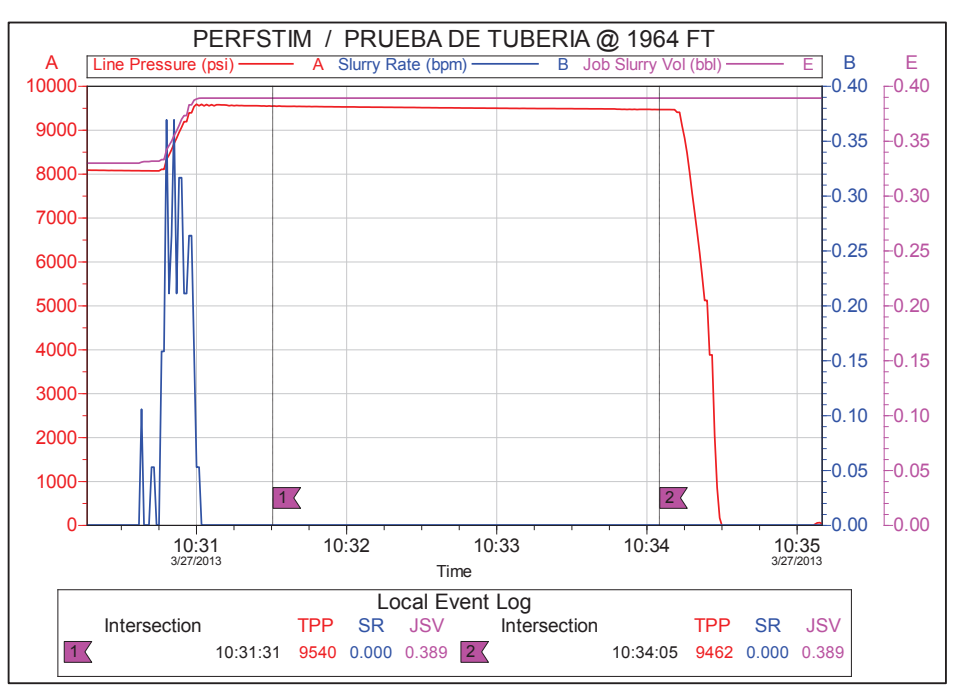

#### **FIGURA 3.22 PRUEBAS DE PRESIÓN DE TUBERÍA**

**Fuente:** Simulador Registrador de presión Fall-Off - Halliburton.

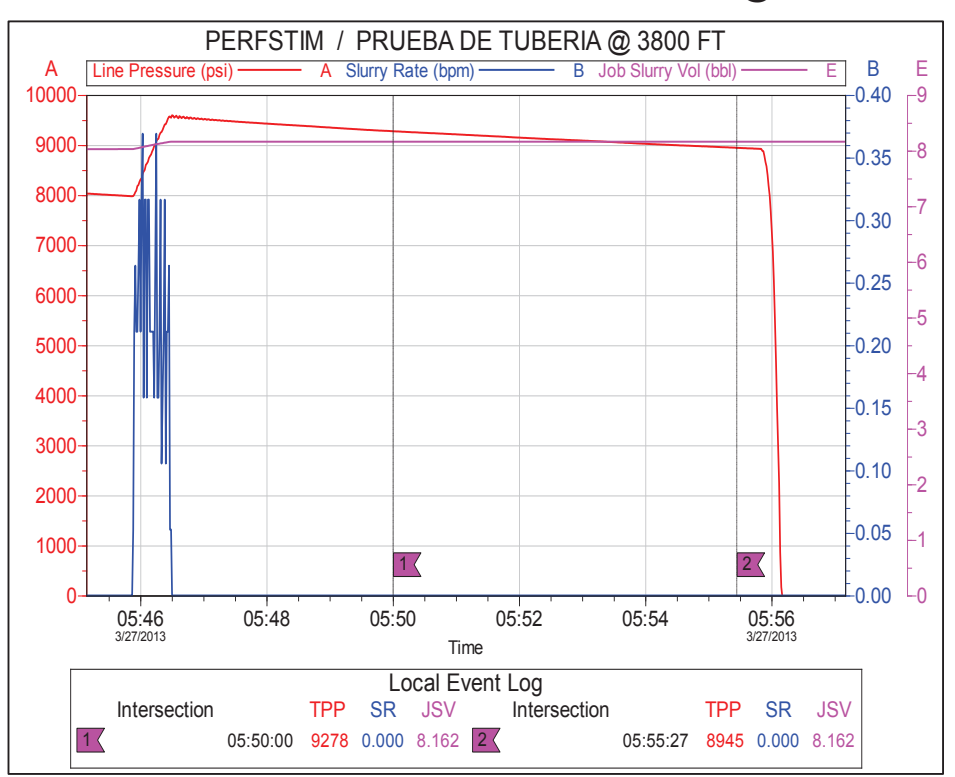

**FIGURA 3.23 PRUEBAS DE PRESIÓN DE TUBERIA @ 3800 FT**

**Fuente:** Simulador Registrador de presión Fall-Off - Halliburton.

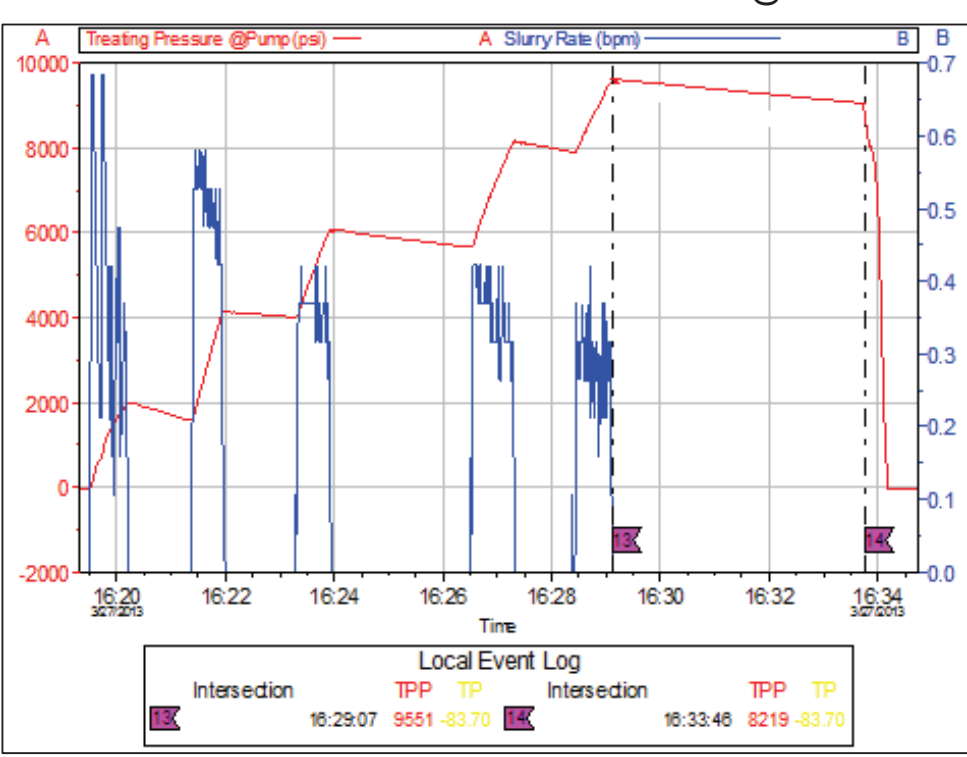

**FIGURA 3.24 PRUEBAS DE PRESIÓN EN TUBERIA @ 5029 FT**

**Fuente:** Simulador Registrador de presión Fall-Off - Halliburton.

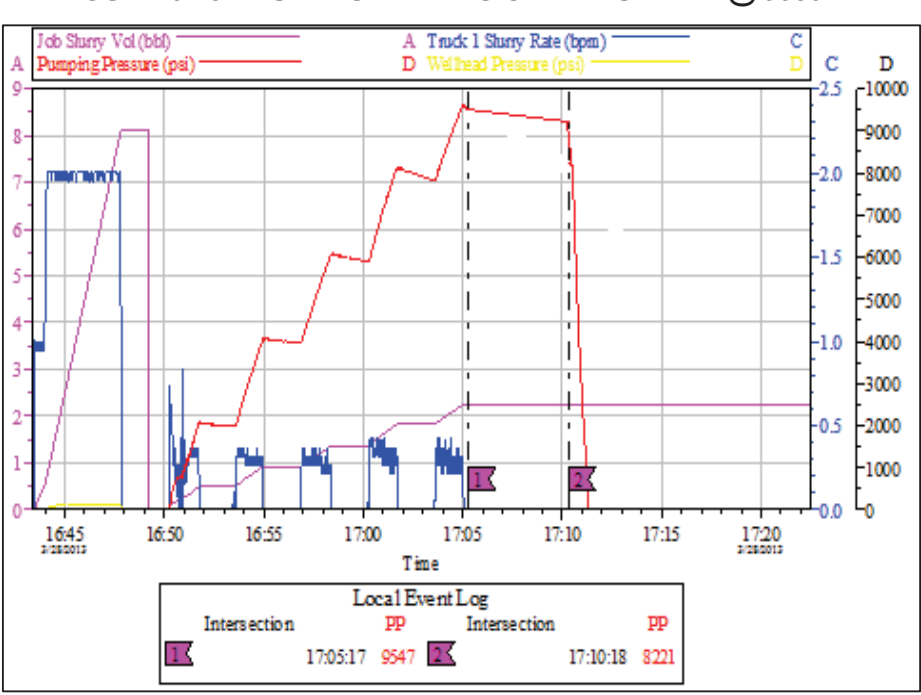

**FIGURA 3.25 PRUEBAS DE PRESIÓN EN TUBERIA @ 9383 FT**

**Fuente:** Simulador Registrador de presión Fall-Off - Halliburton.

#### **3.5.3 PRUEBA DE ASENTAMIENTO DEL PACKER**

Una vez posicionados los cañones en la profundidad deseada y se corroboró con el Gamma Ray registrado, el Gamma Ray tomado con MWD y CCL; encontrando la marca radiactiva se aseguró la profundidad y se procedió a asentar el Packer con 30000 libras de peso.

Una vez asentado el Packer se prueban líneas de alta presión, sin conectar al tubing de 3 ½'' con 5000 psi. Estas pruebas se realizan para garantizar que la presión no se comunique a través del tubing y active accidentalmente la cabeza de disparos. Manteniéndose la presión constante durante 6 minutos como se muestra en la gráfica de la figura 3.26.

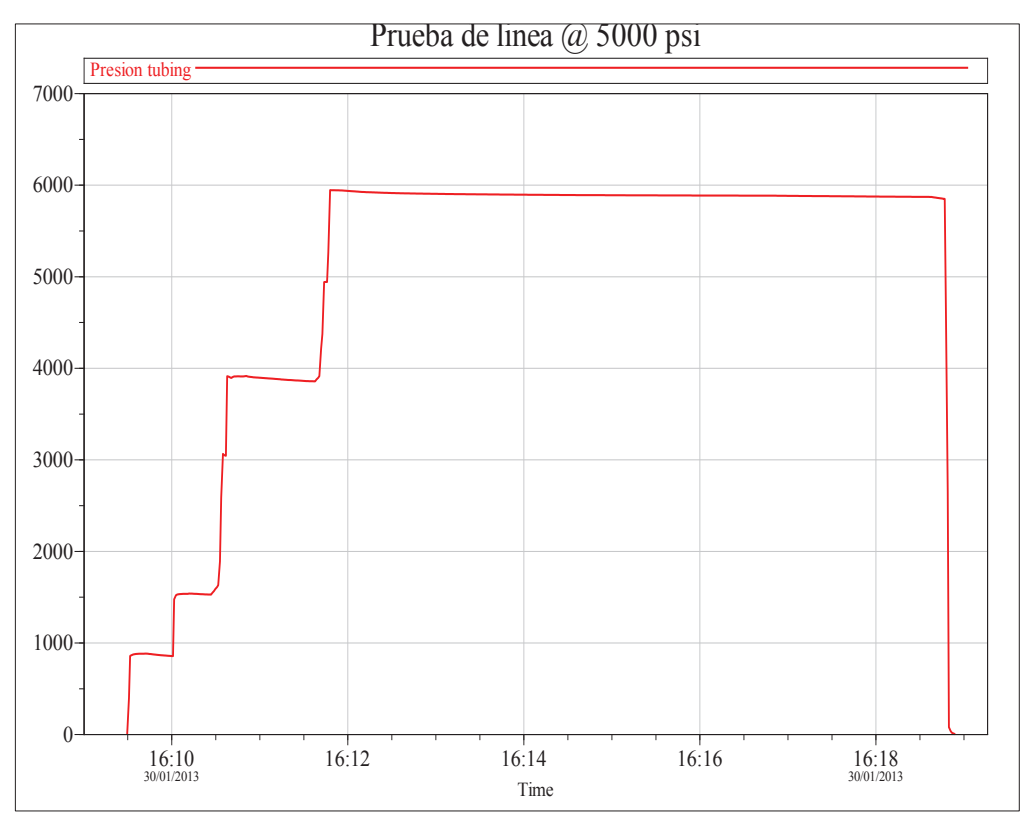

**FIGURA 3.26 PRUEBA DE LÍNEA.**

**Fuente:** Simulador Registrador de presión Fall-Off - Halliburton.

Luego se aplica 500 psi en el anular para verificar el asentamiento y sello del packer, como se muestra en la siguiente gráfica de la figura 3.27.

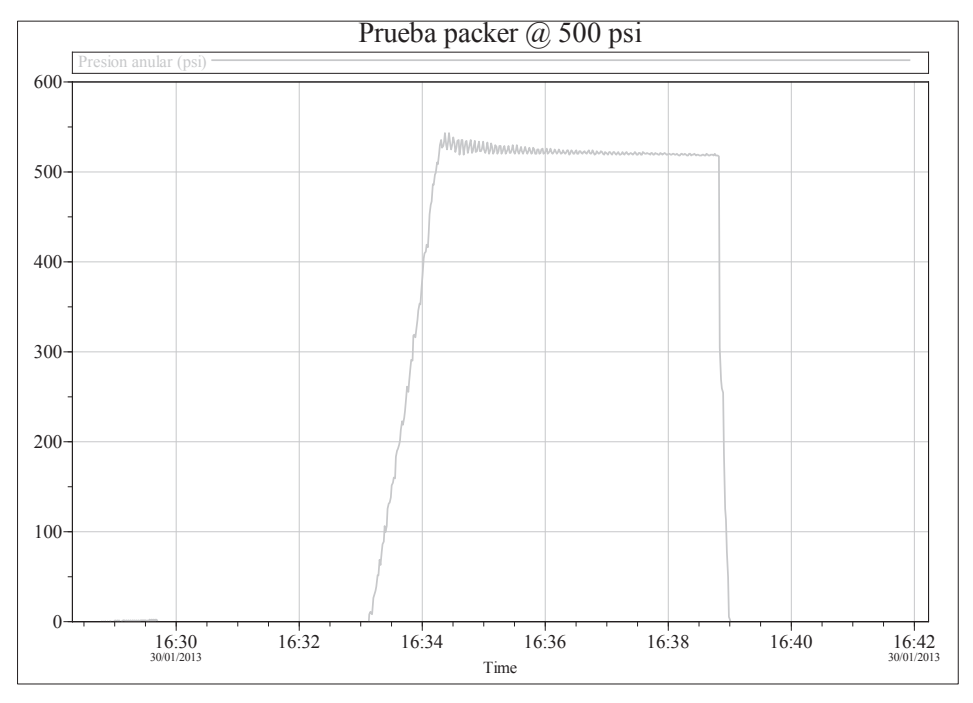

**FIGURA 3.27 PRUEBA DE ASENTAMIENTO DEL PACKER POR EL ANULAR** 

**Fuente:** Simulador Registrador de presión Fall-Off - Halliburton.

#### **3.5.4 SISTEMAS DE BOMBEO EJECUTADO**

Con los resultados de la compatibilidad de los fluidos, características de los reservorios y el daño presente; se han clasificado los siguientes ácidos para la estimulación de los tres pozos en diferentes cantidades para cada uno.

*Volcanic Acid I*: Es un ácido para la acidificación, favorece la remoción de finos de zonas sensibles al HCL, agranda los poros en las rocas que contienen aceite y a la vez es un ácido retardado que permite mayor profundidad de penetración para remoción de daño que un ácido HF convencional.

*Lo-Gard:* Es un fluido que actúa como divergente y como modificador de permeabilidad relativa al agua, puede ser utilizado en casi cualquier situación donde se produce operaciones de limpieza y control de pérdida de fluido a la formación evitando daño producido por los fluidos de completación. No es recomendado para su uso cuando contiene un PH alto y se debe mezclar solamente en sistemas con un PH menos de 7. Es compatible con la mayoría de los ácidos.

*Ácido Clorhídrico (HCl):* Este ácido reacciona con la caliza y las dolomitas. Sirve principalmente para realizar la pre-limpieza de la formación, realizando intercambio iónico para evitar la mezcla de fluidos de la formación y eliminar los carbonatos.

*Nitrógeno (N2):* El nitrógeno es un gas inerte que no reacciona químicamente, es un gas noble, es decir no reacciona con ningún otro elemento; está presente en la naturaleza especialmente en el aire, su composición natural es Nitrógeno 78%, Oxigeno 21% y Argón 1%.

Para los pozos seleccionados se ejecutó un sistema de bombeo de fluido similar al de la figura 3.28, donde se evidencia el aumento de presión en el bombeo de HCL, el bombeo del fluido compatible con el reservorio y el desplazamiento de N2. Primero se realiza la prueba de presión de línea N2 sin conectar al tubing con 10000 psi, una vez que se haya verificado que no existe pérdida de presión en la líneas de fluido, se procede a bombear el fluido iniciando con la mezclan de 20 Bls de HCL 15% mas 5 bls de fluido del pozo (la cantidad de bombeo del fluido se calcula con el volumen necesario de fluido para ocupar dentro del tubing en la sarta TCP). Seguido de este fluido se inicia el bombeo con la unidad de N2, iniciando el bombeo como bache inicial, el sistema acido, seguido de 15 Bls de fluido de pozo a un caudal de 3 BPM @ 400 psi; se desplazó el ácido y el fluido de pozo con 1026 gal (95516 scf) de N2 a un caudal de 350-1000 scfm con una presión máxima de 2300 psi.

En la figura 3.29; se observa que tras finalizado el desplazamiento de columna hidrostática con 23888 scf de N2 con by-pass del Packer abierto con 1115 psi a un caudal de 450 scfm y presión anular =0 psi. Se procede a presurizar con N2, cerrando el by-pass del Packer y se presurizar con N2 @ 1030 scfm, llegando hasta 7446 psi, se detiene el bombeo y se registra declinación por 5 minutos, la presión cae 22 psi/min y la presión anular=1401 psi.

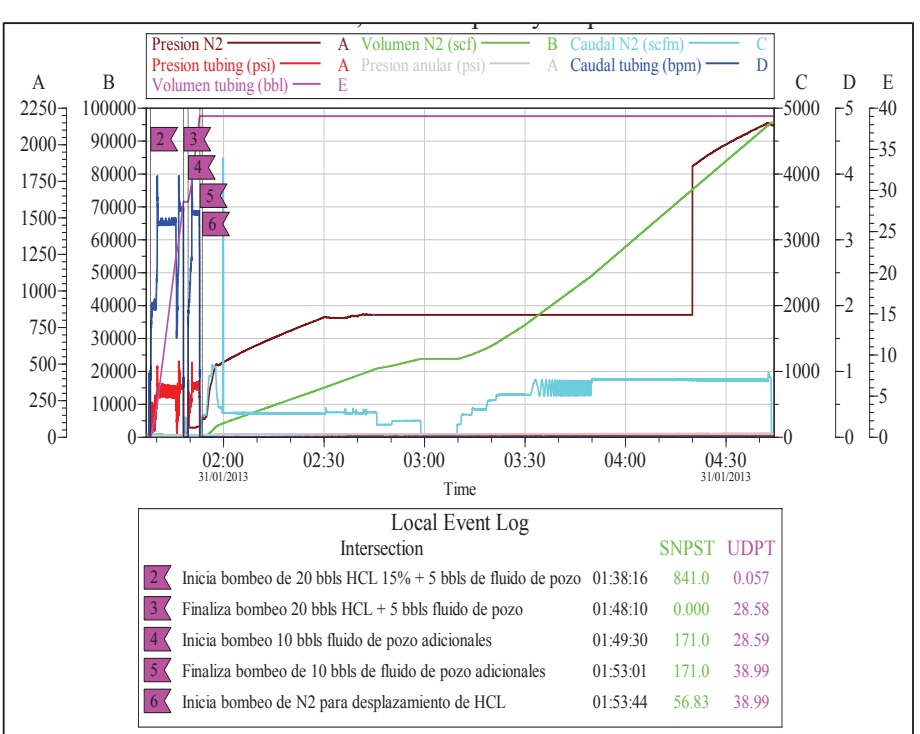

**FIGURA 3.28 BOMBEO DE HCL 15%, FLUIDO DE POZO Y DESPLAZAMIENTO DEL NITRÓGENO** 

**Fuente:** Simulador Registrador de presión Fall-Off - Halliburton.

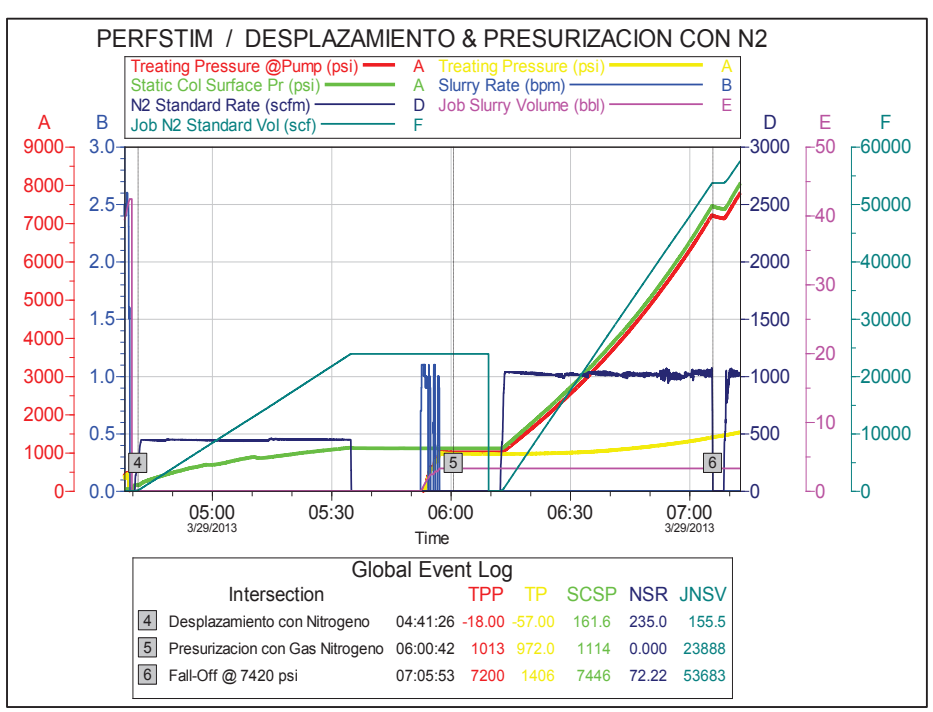

**FIGURA 3.29 PRESURIZACIÓN DE TUBING Y ACTIVACIÓN DE DISPAROS.** 

**Fuente:** Simulador Registrador de presión Fall-Off - Halliburton.

#### **3.5.5 DETONACIÓN DE CABEZA DE DISPARO**

Finalizado el bombeo de N2 y la presurización del pozo, se alcanzó una presión de 8324 psi de detonación de los cañones, mostrándose el evento de la figura 3.30 como una caída repentina de presión hasta 4460 psi y continuo el bombeo para inyectar hacia los nuevos perforados el sistema ácido y N2 a una tasa 1551 scfm, presión máxima de 6409 psi por directa, y de esta manera ingresa el ácido hacia la formación estimulando el reservorio, ayudando a modificador la permeabilidad, creando un daño negativo y limpiando los túneles perforados por las cargas gracias al perclorato de potasio. La presión de inyección se estabiliza en 4695 psi. Posterior al cañoneo, se observa caídas de presión de 607 psi debido a fracturas múltiples creadas con una presión en la cabeza de 5924 psi y en fondo de 9286 psi. La presión de fractura calculada es de 7030 psi con un gradiente de 0.8 psi.

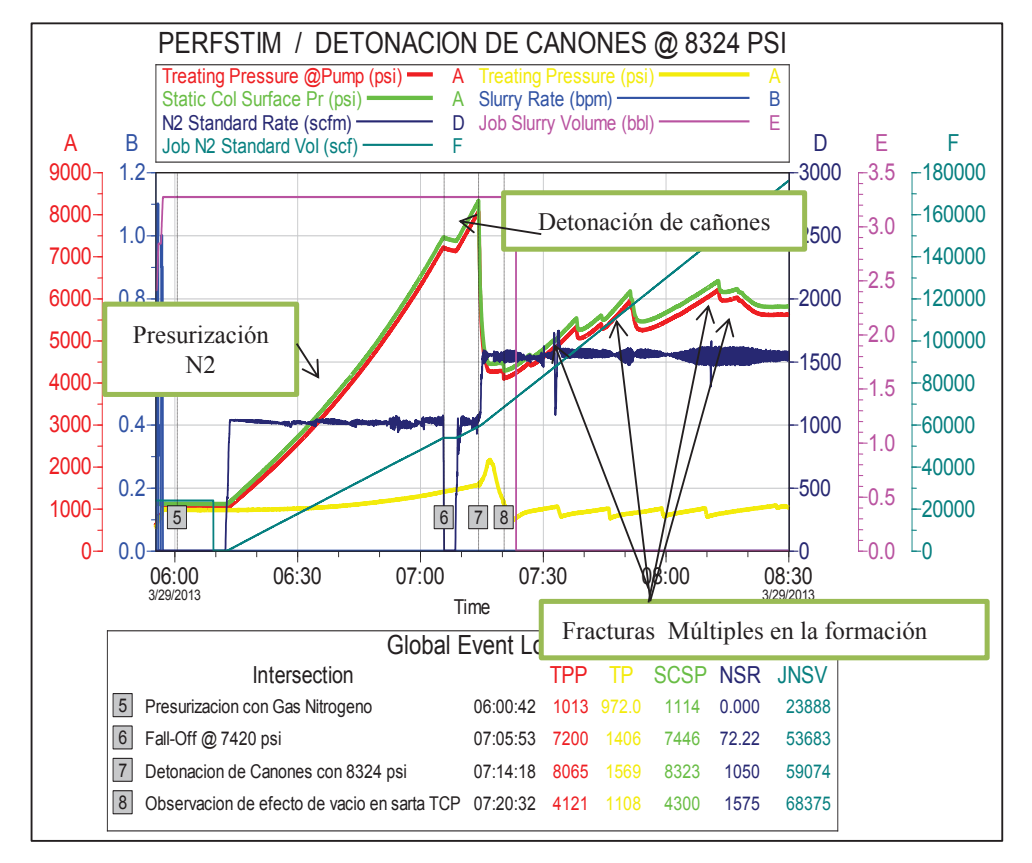

**FIGURA 3.30 DETONACIÓN DE CAÑONES** 

**Fuente:** Simulador Registrador de presión Fall-Off - Halliburton.

# **3.4.2 VERIFICACIÓN DE LA ACTIVACIÓN DE LOS CAÑONES**

En la figura de la gráfica 3.31; tras finalizado el bombeo de los fluidos más el ácido hacia la formación, se procede a realizar un bombeo de fluido de pozo para llenar y presurizar el pozo, de esta manera por la caída de presión se verifica que los cañones fueron activados.

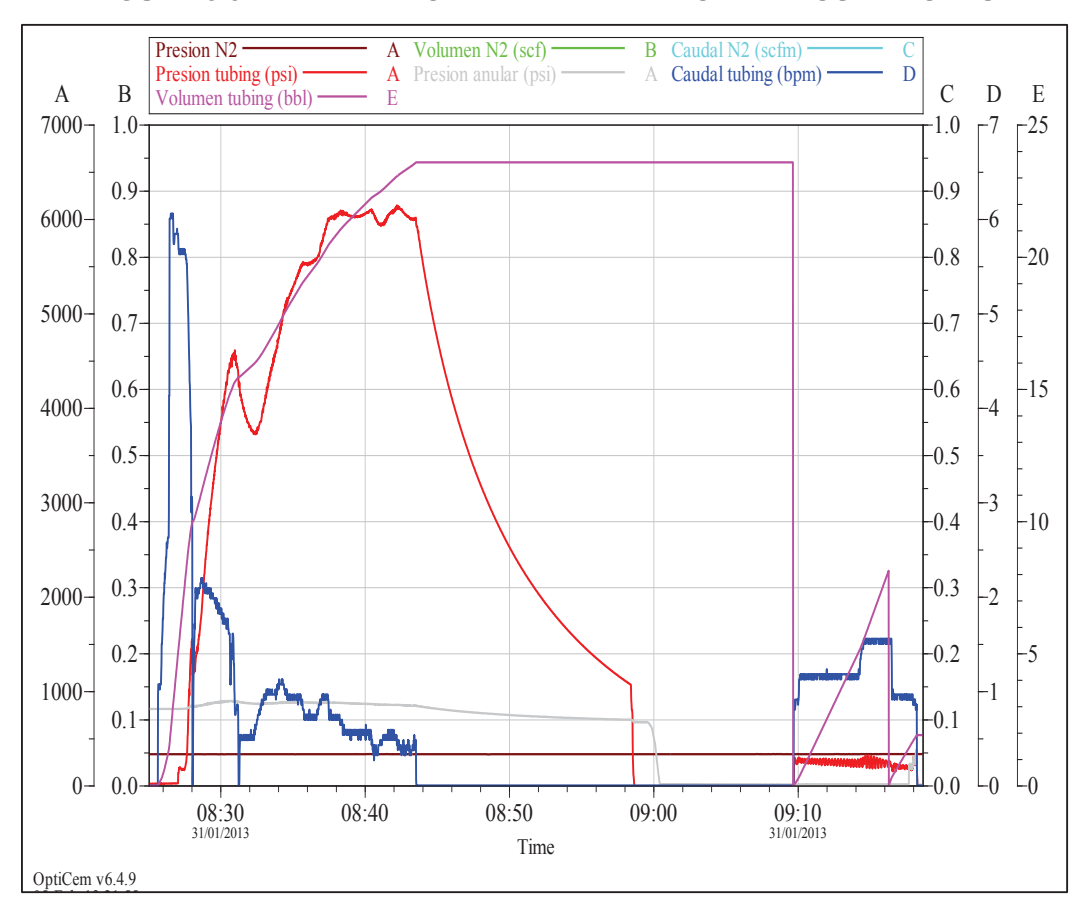

**FIGURA 3.31 VERIFICACIÓN DE LA ACTIVACIÓN DE LOS CAÑONES** 

**Fuente:** Simulador Registrador de presión Fall-Off - Halliburton.

Con esta prueba no se observó ningún comportamiento fuera de lo normal en la curva de presión, por lo cual es la primera prueba de que los cañones se activaron ya que declina la presión.

Se realiza la segunda prueba de verificación de activación de los cañones por el anular, circulando por directa a través de la camisa de circulación que se encuentra sobre la cabeza de disparos, la misma que se activa al momento que se rompen los pines cuando empieza los disparos hacia la formación, dejando en comunicación el reservorio con el pozo.

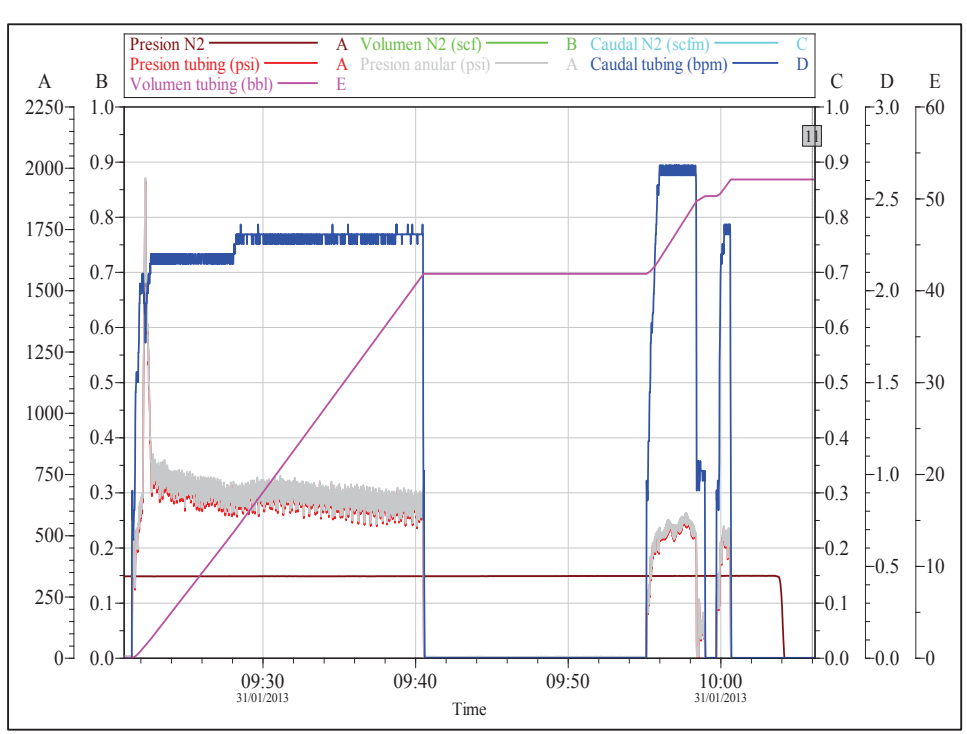

**FIGURA 3.32 SEGUNDA VERIFICACIÓN DE LA ACTIVACIÓN DE LOS CAÑONES** 

Fuente: Simulador Registrador de presión Fall-Off - Halliburton.

En la figura 3.32 se observa la caída de presión anular con la misma tendencia que la caída de presión por tubing. La línea roja representa la presión de tubing en psi y la línea sombreada de color plomo representa la presión por el anular en psi.

Como tercera verificación se circula hasta observar retornos en superficie con la unidad de bombeo, continuando la circulación con las bombas del taladro y en los tanques de retorno observando la presencia de crudo en superficie, con lo cual se confirma que los cañones fueron activados de manera correcta.

# **3.5.6 MEDICIÓN DE LA PRESIÓN EN FONDO DEL POZO**

Los datos de la presión de fondo son tomados en microsegundos al momento del disparo y en tiempo real para los demás eventos. En la figura 3.33 se observa un gradiente de fractura de 1.06 psi/ft instantáneamente después del disparo. La presión de propagación de fractura se observa con 1.27 psi/ft de gradiente.

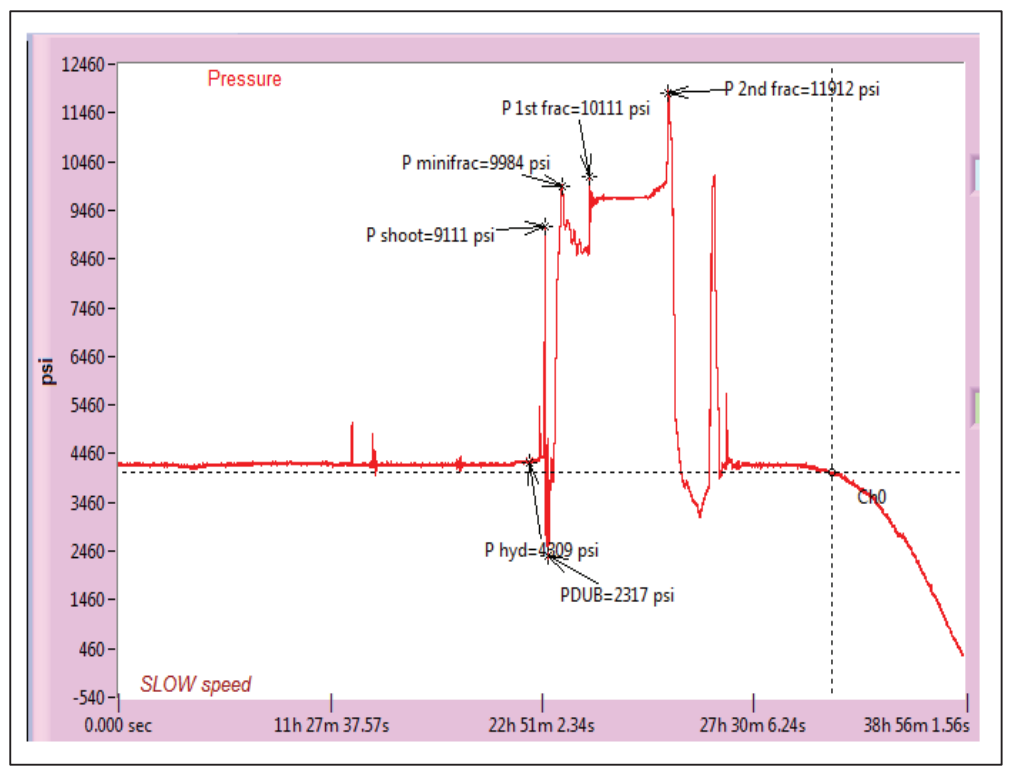

**FIGURA 3.33 MEDICIÓN DE LA PRESIÓN EN FONDO DEL POZO**

**Fuente:** Simulador Registrador de presión Fall-Off - Halliburton.

La mínima tensión horizontal es tomada mediante la primera y segunda derivación del declino de presión después del ISIP- (Presión instantánea de parada). Entre la medición de las funciones derivativas se toma la tangente de la primera discontinuidad de la roca. En este caso se observa un Stress horizontal mínimo de 7297 psi (ver figura 3.34). El significado de este valor en mecánicas de rocas es el valor mínimo necesario para que la fractura se mantenga abierta y permitir la penetración de apuntalan te en formación.

En la figura 3.35 se muestra la geometría de la factura, la línea blanca representa la longitud de la fractura como resultado se tiene una profundidad de 13 ft; la línea roja representa el ancho de la fractura que varía de 3¨ in a 4¨ in; la línea morada la longitud de la fractura superior en pies y finalmente la línea amarilla la profundidad de la fractura inferior en pies.

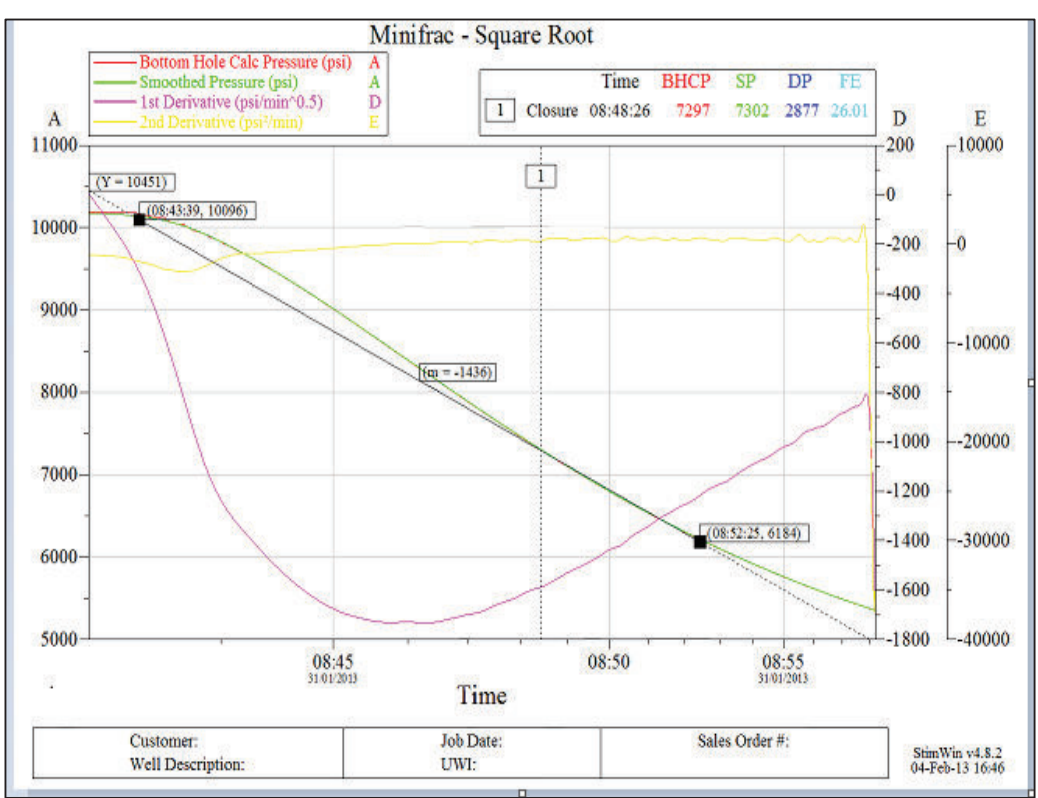

# **FIGURA 3.34 MÍNIMA TENSIÓN HORIZONTAL**

**Fuente:** Simulador Registrador de presión Fall-Off - Halliburton.

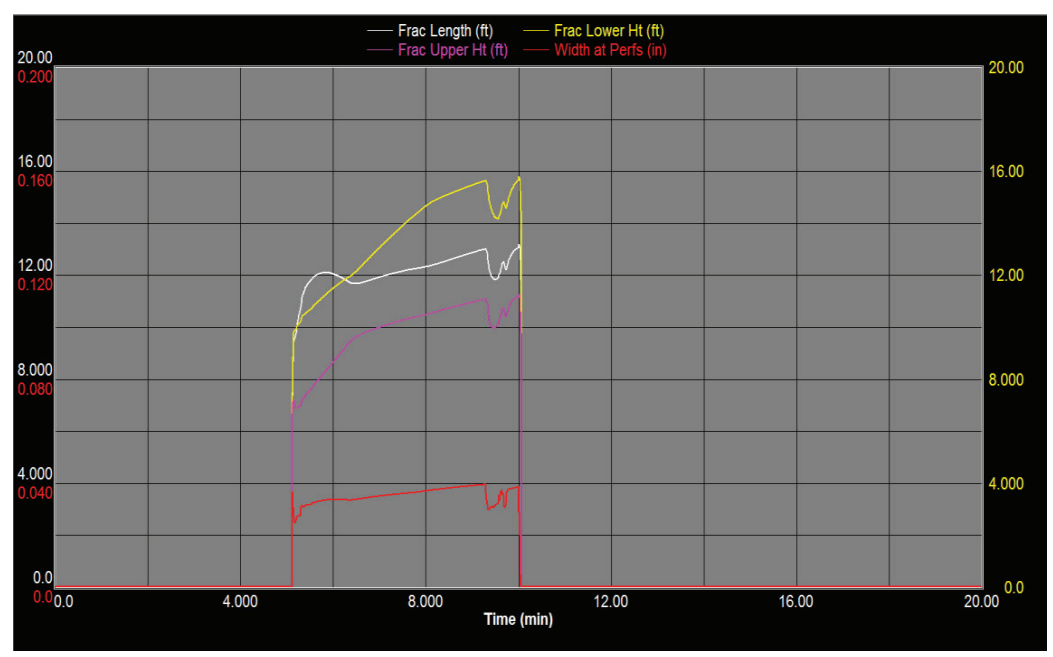

# **FIGURA 3.35 MODELO 3D DE LA GEOMETRÍA DE LA FRACTURA.**

**Fuente:** Simulador Registrador de presión Fall-Off - Halliburton.

La curva IPR es la representación gráfica de la presión de fondo fluyente Pwf versus el caudal de producción del fluido en el yacimiento, el objetivo de tener esta curva es poder producir sobre la presión de punto de burbuja, además nos ayuda a comparar el incremento de producción graficando la curva IPR con daño del reservorio y la curva IPR con el daño por efecto de los disparos por medio del método PerfStim Prime. El índice de productividad ¨J¨ es la gráfica líneal de la presión de fondo fluyente versus el caudal de producción del comportamiento ideal del pozo bajo el punto de burbuja, es decir, después que empieza la primera burbuja de gas empieza la curva IPR

Ecuación del índice de productividad:

· Pwf > Pb

$$
J = \frac{q}{P_R - P_{wf}}
$$
 Ec 4.1

Dónde:

*J* : Índice de productividad q: caudal, bls *PR* : Presión de Reservorio *Pwf* : Presión de fondo de fluyente

Ecuación de Vogel para calcular el IPR:

 $\bullet$  Pwf < Pb

$$
\frac{q_o}{q_{o,max}} = 1 - 0.2 \left(\frac{P_{wf}}{P_R}\right) - 0.8 \left(\frac{P_{wf}}{P_R}\right)^2
$$
 Ec 4.2

Dónde:

 $q_{o,max}$ : Caudal a la presión de reservorio, bls

 $q_o$ : Caudal a una presión de fondo fluyente

*PR* : Presión de Reservorio

*Pwf* : Presión de fondo de fluyente

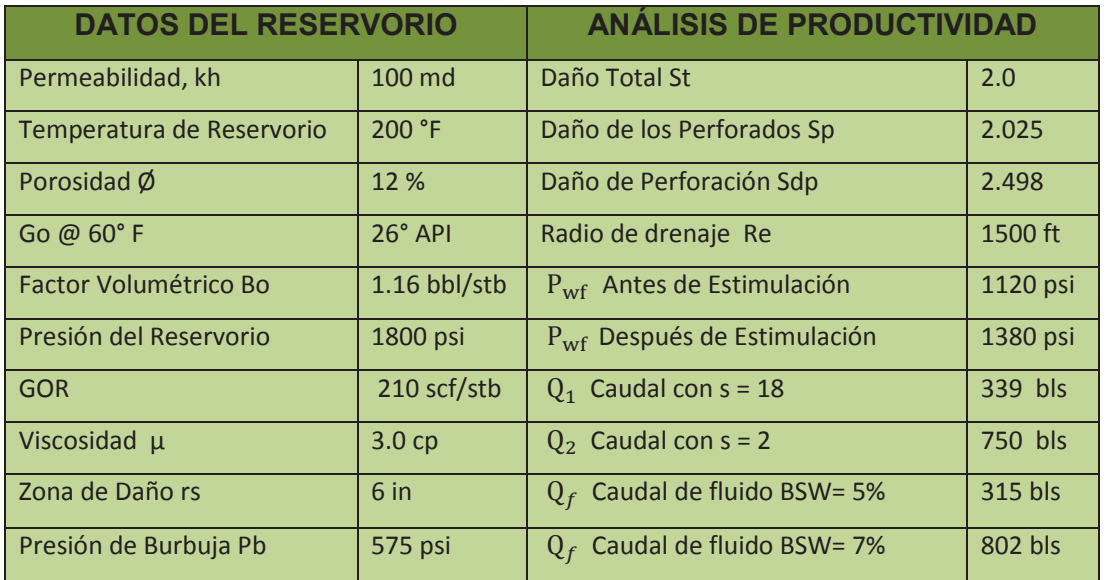

# Ø **Datos del pozo B-X66**

El pozo B-X66 se grafica la curva IPR con un daño igual a 18 y la curva IPR después de la estimulación con daño igual a 2, obteniendo un incremento de 410 BPPD con un índice de productividad de 1.9.

Índice de productividad antes de la estimulación pozo B-X66:

$$
J_1 = \frac{356}{1800 - 1120} = 0.523
$$

Índice de productividad después de la estimulación pozo B–X66:

$$
J_2 = \frac{802}{1800 - 1380} = 1.9
$$

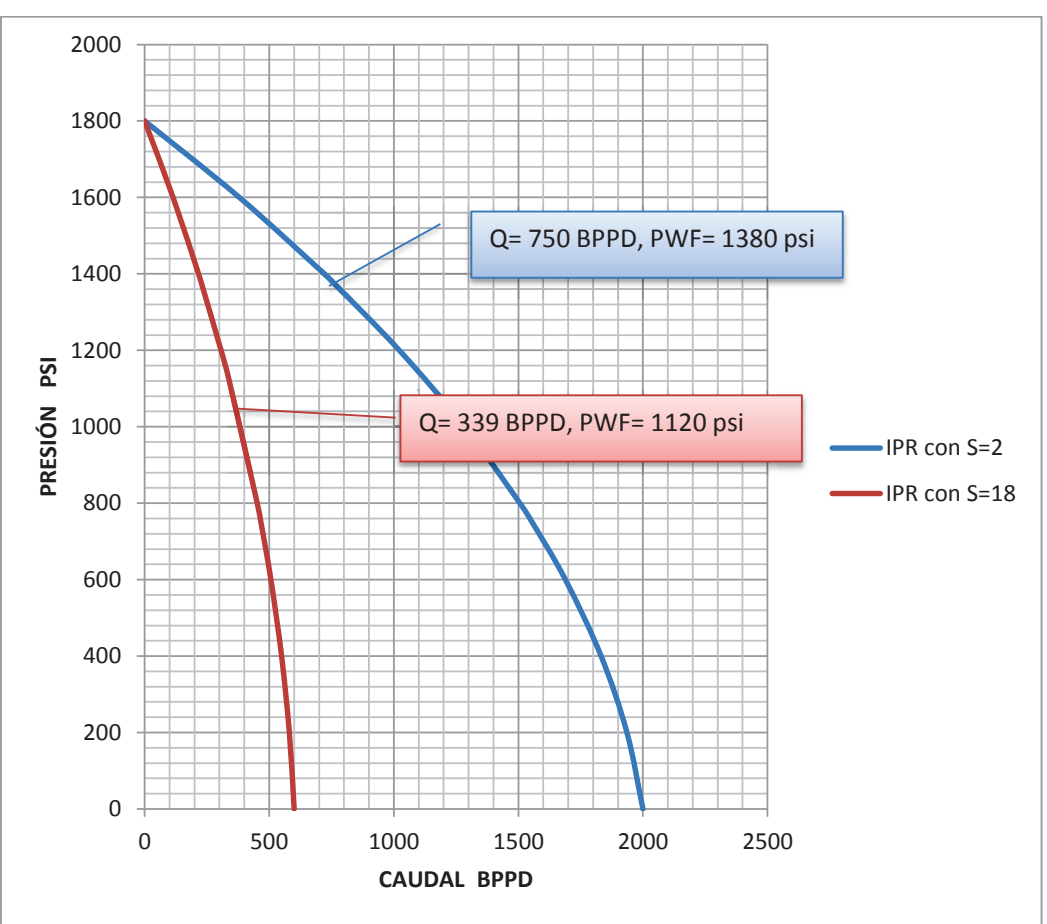

**FIGURA 3.36 CURVA IPR DEL POZO B-X66** 

**Fuente:** Alba Molina.

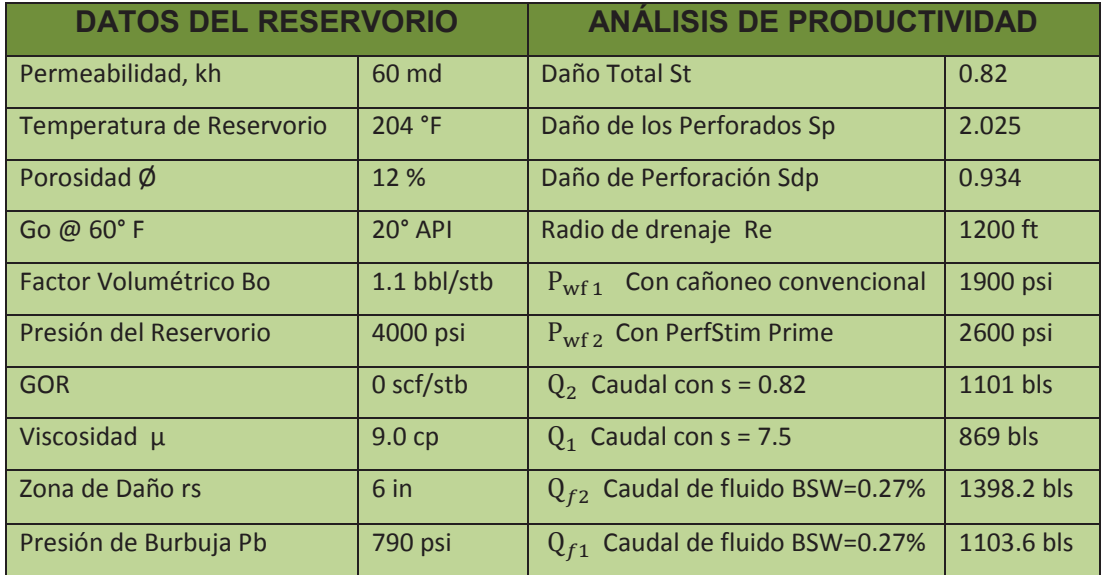

# Ø **Datos del pozo G-X69**

El pozo G-X69 es un pozo nuevo por lo cual se grafica la curva IPR después de realizar la técnica PerStim Prime con un daño igual a 0.82, comparando con la curva IPR con un método convencional que genera un daño de 7.5.

- · Índice de Productividad por método convencional :
	- $J_1 =$ 1398.2  $\overline{4000 - 2600} = 0.99$
- Índice de Productividad con PerfStim Prime:

·

$$
J_2 = \frac{1103.6}{4000 - 1900} = 0.52
$$

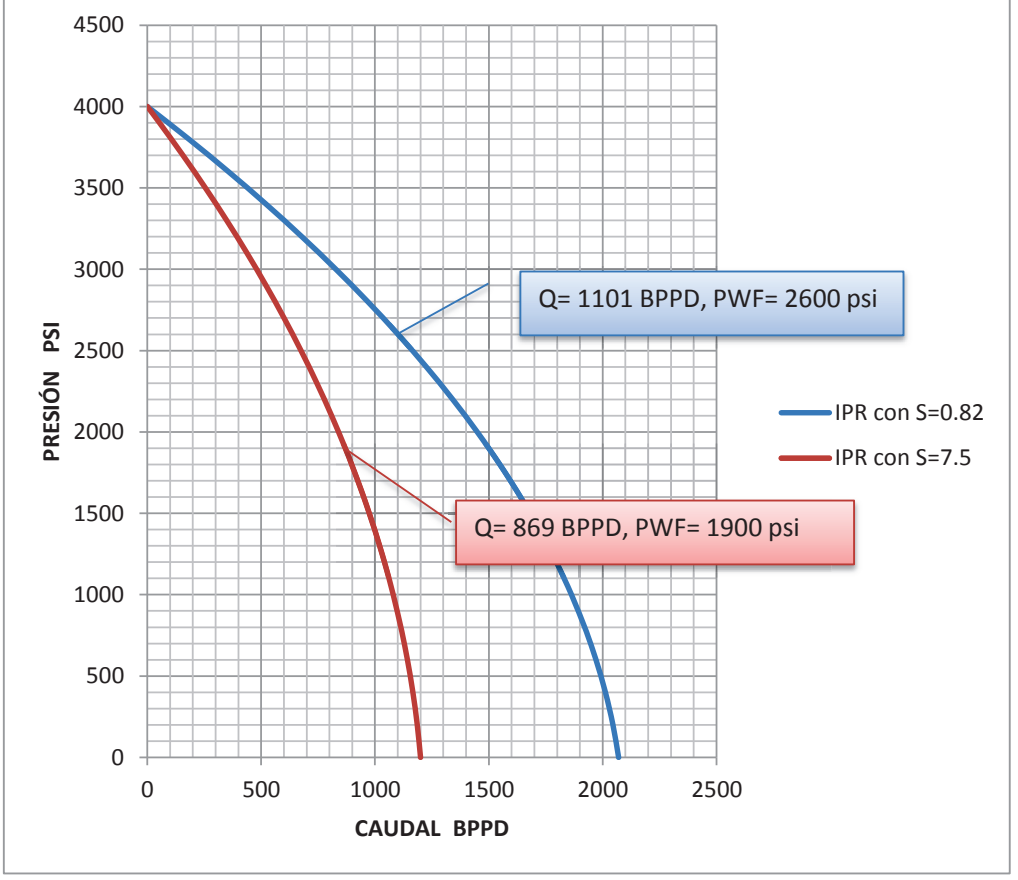

### **FIGURA 3.37 CURVA IPR DEL POZO G-X69**

**Fuente:** Alba Molina.
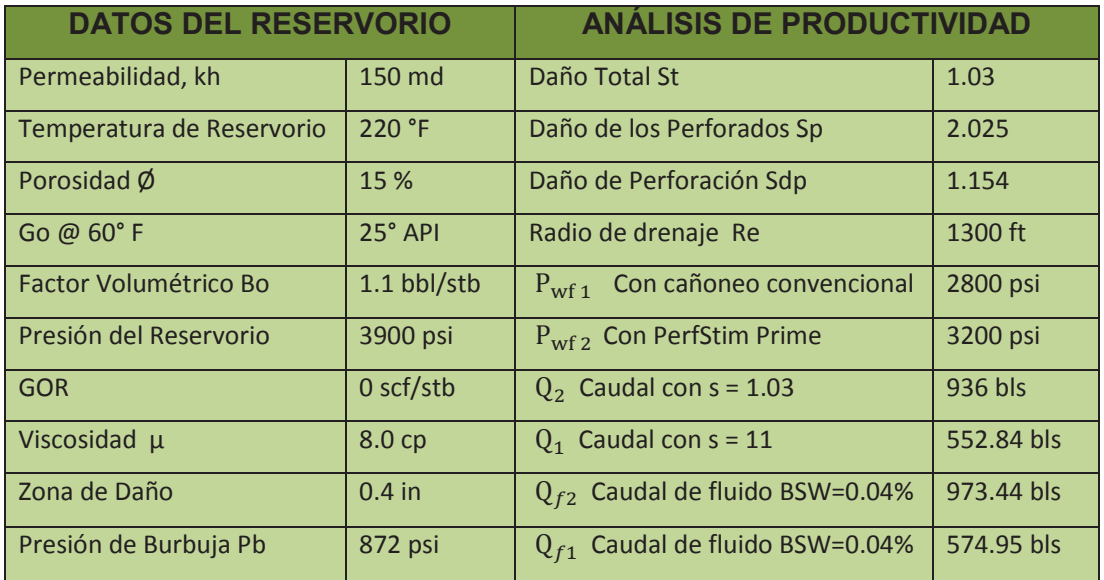

## Ø **Datos del Pozo K-22**

El pozo K-22 el daño producido por los disparos es igual 1.03 y el daño con un método convencional de 11, teniendo un incremento de producción de 384 BPD.

· Índice de Productividad por método convencional :

$$
J_1 = \frac{574.95}{3900 - 2800} = 0.52
$$

· Índice de Productividad por método PerfStim Prime:

$$
J_2 = \frac{973.44}{3900 - 3200} = 1.39
$$

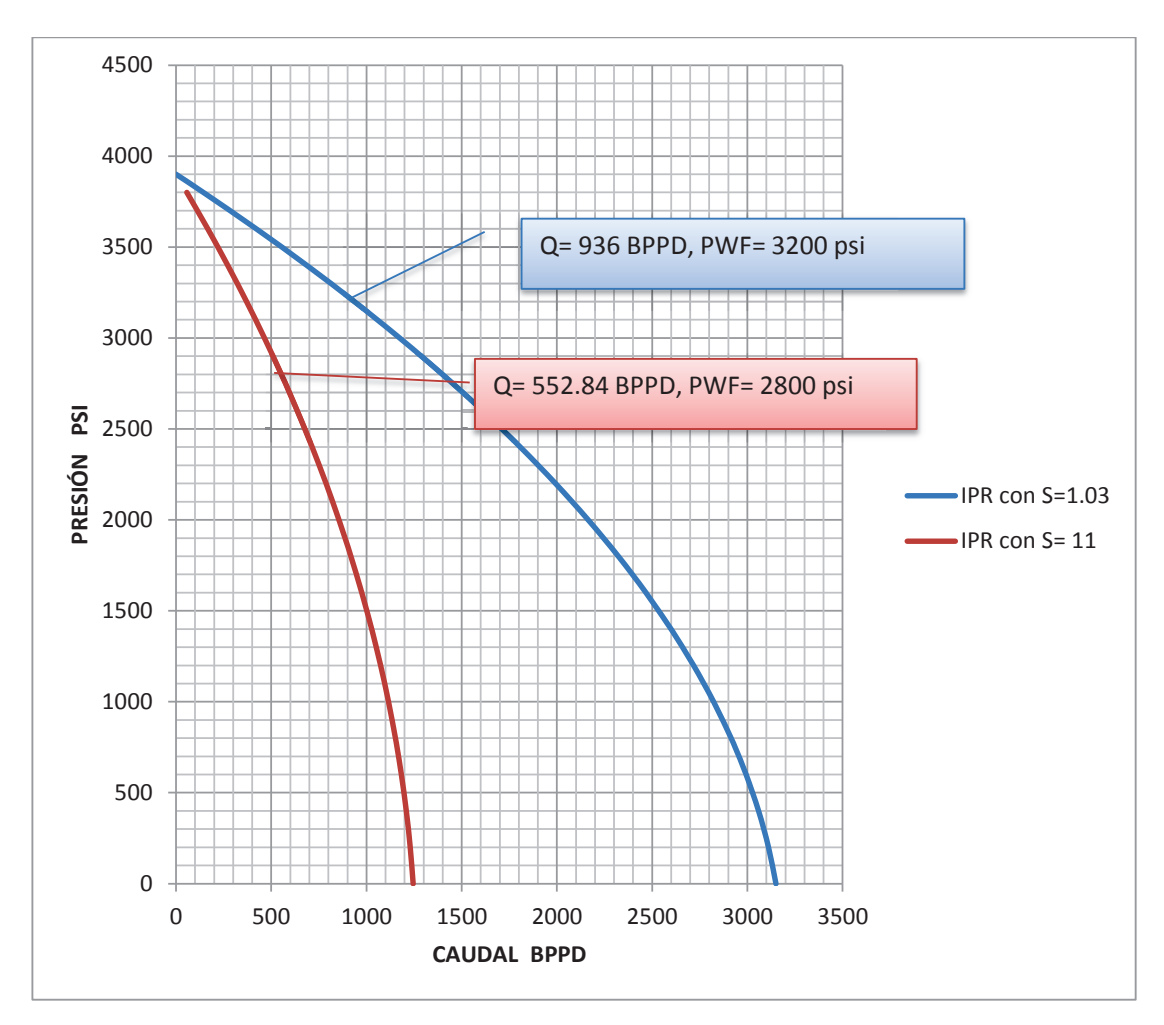

**FIGURA 3.38 CURVA IPR DEL POZO K-22** 

**Fuente:** Alba Molina.

# **CAPÍTULO 4**

# **ANÁLISIS TÉCNICO Y ECONÓMICO**

En este capítulo se estudia la parte económica del proyecto, el uso de dispositivos de control de influjo, depreciación y valor de rentabilidad del proyecto, analizando la inversión y producción después de la estimulación dada por el método PerfStim Prime. Este capítulo se basa prácticamente que los costos operativos sean menores a la ganancia obtenida por el incremento de la producción.

Para determinar la rentabilidad del proyecto intervienen los siguientes parámetros: la inversión, ingresos, egresos, producción inicial, producción después de la estimulación, el análisis del VAN y el TIR.

En este proyecto es necesario tener en cuenta la producción inicial y la producción después de haber aplicado la técnica; para determinar los caudales óptimos y los caudales pesimistas; considerando diferentes precios del barril de petróleo que se ha establecido en la OPEP (Organización de Países Exportadores de Petróleo). Al finalizar este capítulo se concluirá si el proyecto fue rentable o no fue rentable.

## **4.1 FLUJO NETO DE CAJA**

El flujo neto de caja es la relación entre los ingresos en un periodo de tiempo, puede tener los siguientes valores:

- · Negativo: Cuando no es posible recuperar la inversión.
- · Cero: Cuando la inversión se recuperó.
- · Positivo: Cuando existe ganancias del proyecto.

#### **4.2 VALOR ACTUAL NETO (VAN)**

El VAN es un indicador que se lo define como la sumatoria de los flujos netos de caja anuales actualizados, menos la inversión inicial. Se lo puede calcular con la siguiente fórmula Ec 4.1.

$$
VAN = -I_0 + \sum_{i=1}^{n} \frac{F_i}{(1+t)^t}
$$
 Ec 4.1

Dónde:

 $I<sub>O</sub>$ : Inversión Inicial  $\mathrm{F_{i}}$ : Flujo neto anual t: tasa de actualización n: años de duración del Proyecto

También se lo determina con los flujos de los futuros ingresos y egresos que tendrá un proyecto y descontar la inversión inicial para determinar si existe o no ganancia.

**VAN**= BNA –Inversión Ec 4.2

El beneficio neto actualizado (BNA): es el valor actual del flujo de caja o beneficio neto del proyecto.

El VAN puede tener los siguientes valores, los mismo que determinaran si el proyecto es o no es rentable.

- $VAN > 0$ ; El proyecto es rentable
- · VAN = 0; La inversión es igual a la ganancia
- · VAN ˂ 0; El proyecto no es rentable

## **4.3 TASA INTERNA DE RETORNO (TIR)**

El TIR es un indicador de la rentabilidad de un proyecto, se utiliza como uno de los criterios para decidir sobre la aceptación o rechazo del proyecto de inversión.

En criterio general del TIR nos indica si es conveniente o no en realizar el proyecto, es una herramienta de toma de decisiones de inversión utilizada para conocer la factibilidad de diferentes opciones de inversión.

Para determinar el TIR, se busca un VAN igual o cercano a cero, para aplicar la siguiente fórmula Ec 4.3.

$$
VAN = \sum_{i=0}^{n} \frac{FNC_K}{(1+TIR)^i}
$$
 Ec 4.3

Dónde:

- $FNC_K$  = Flujo Neto de Caja para el periodo k
- $\bullet$  *i* = Tasa de Interés
- $\bullet$   $n =$  Tiempo de durabilidad del proyecto

El TIR puede tener los siguientes valores:

- $\bullet$  TIR  $>$  i El proyecto es rentable
- · TIR = i El proyecto es indiferente
- TIR < i El proyecto no es rentable

## **4.4 TASA DE DECLINACIÓN DE PRODUCCIÓN**

Se lo utiliza con el fin de determinar la producción en un intervalo de tiempo, utilizaremos la siguiente ecuación Ec 4.4 de la Declinación Exponencial por experiencia de campo.

$$
\mathbf{q} = q_o \times e^{-dt} \qquad \qquad \text{Ec } 4.4
$$

Dónde:

- q: Producción a un tiempo determinado t
- $q_o$ : Producción inicial
- d: Declinación de producción

t: Tiempo

## **4.5 COSTOS DE OPERACIÓN**

Los costos de operación son los gastos que incurren para la extracción del crudo en los pozos, en este proyecto se utilizó el valor de US\$ 6,60 por barril de petróleo, según la información proporcionada por la Operadora. La inversión total de operación para cada pozo es diferente, debido a la aplicación, al tiempo involucrado y la cantidad de propelente usado según las características propias del reservorio. Los costos respectivos estimados de cada operación se detallan a continuación.

### **4.5.1 VARIABLES DEL ANÁLISIS ECONÓMICO**

En los siguientes cuadros se detallan los costos operativos del proyecto de cada pozo, a este valor se aumenta el costo de operación del taladro de workover de un valor aproximado de \$8500 diarios o si es necesario el taladro de perforación de un valor \$100000 por día.

#### **4.5.1.1 Costos Generales del Pozo B-X66**

Para el estudio económico del proyecto se tomara en cuenta todos los gastos que interviene en la operación y completación del pozo para dejar en producción después de los disparos; estos gastos están en moneda nacional el dólar.

En los costos del personal intervienen el precio diario de ingeniero y de la cuadrilla que están a cargo de la operación, también se toma en cuenta el costo del transporte de las herramientas y el costo del transporte del personal.

| <b>COSTOS DEL PERSONAL Y TRANSPORTE</b>                                                                          |                |           |         |         |  |  |
|----------------------------------------------------------------------------------------------------|----------------|-----------|---------|---------|--|--|
| <b>VALOR</b><br><b>PRECIO</b><br><b>DESCRIPCIÓN</b><br><b>UNITARIO</b><br><b>TOTAL</b><br><b>UNIDAD</b><br>CANT. |                |           |         |         |  |  |
| Transporte de Equipo de Simulador                                                                                | 54             | KM        | 4.92    | 265.68  |  |  |
| Transporte por kilometraje                                                                                       | 54             | <b>KM</b> | 2.65    | 143.1   |  |  |
| Operador Nacional por día                                                                                        | $\mathcal{P}$  | Día       | 760.41  | 1520.82 |  |  |
| Cuadrilla de trabajo por día                                                                                     | $\overline{2}$ | Día       | 581.49  | 1162.98 |  |  |
| <b>Ingeniero Nacional</b>                                                                                        | $\mathcal{P}$  | Día       | 1073.52 | 2147.04 |  |  |
| <b>TOTAL \$</b><br>5239.62                                                                                       |                |           |         |         |  |  |

**TABLA 4.1 TABLA DE COSTOS DE PERSONAL Y TRANSPORTE POZO B-X66** 

**Elaborado por:** Alba Molina

## *4.5.1.1.2 Costos de Equipo del Pozo B-X66*

En los costos de equipo intervienen el precio de las bombas las primeras dos horas normalmente y si se necesitan bombear más tiempo tiene otro valor las horas adicionales que se usen. Las bombas de alta presión son necesarias para bombear el fluido de control y el gas nitrógeno para presurizar el pozo al momento de realizar los punzados, también se adiciona un costo del remolque.

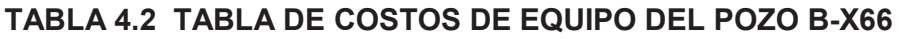

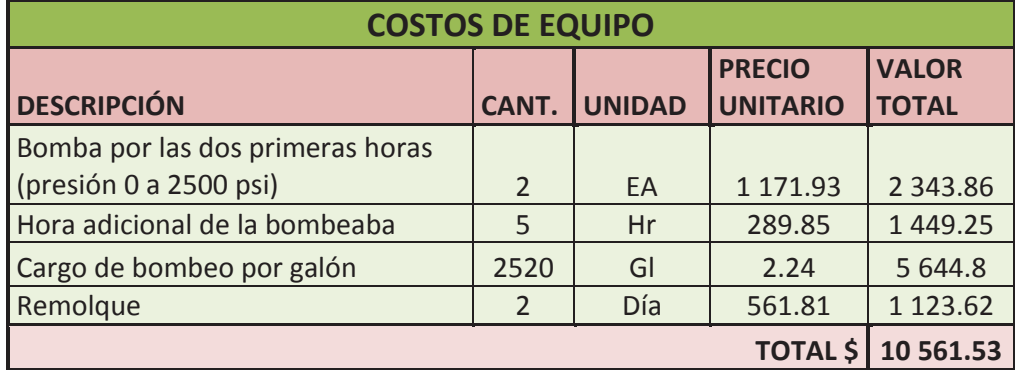

En costos generales se toma en cuenta los accesorios y herramientas de la completación que no son parte del programa de cañoneo TCP, con el objetivo de dejar al pozo en producción por medio de un sistema de levantamiento artificial electrosumergible (BES), el cual es aplicado para desplazar volúmenes de crudo con una alta eficiencia y economía; este sistema sirve para yacimientos potencial mente rentables de altas tasas de flujo, alto índice de productividad, baja presión de fondo, alta relación agua – petróleo y baja relación gas – líquido.

| <b>GASTOS GENERALES</b>                                                                                          |                |           |               |               |  |  |
|----------------------------------------------------------------------------------------------------|----------------|-----------|---------------|---------------|--|--|
| <b>PRECIO</b><br><b>DESCRIPCIÓN</b><br><b>CANTIDAD</b><br><b>UNIDAD</b><br><b>VALOR TOTAL</b><br><b>UNITARIO</b> |                |           |               |               |  |  |
| <b>Packer RTTS</b>                                                                                               | $\mathbf{1}$   | EA        | 4 0 9 7 . 2 7 | 4 0 9 7 . 2 7 |  |  |
| Junta de Seguridad para el Packer                                                                                | $\overline{2}$ | Día       | 1 3 5 6 . 2 1 | 2 7 1 2 . 4 2 |  |  |
| Martillo                                                                                                    | $\overline{2}$ | Día       | 5 1 5 2 . 9   | 10 305.8      |  |  |
| Válvula TST                                                                                                    | $\overline{2}$ | Día       | 2076.66       | 4 1 5 3 . 3 2 |  |  |
| <b>Equito BES</b>                                                                                                | $\mathbf{1}$   | <b>NA</b> | 350 000       | 350 000       |  |  |
| Costos Operativos del taladro de<br>Workover                                                                     | 15             | Día       | 8 5 0 0       | 127 500       |  |  |
|                                                                                                    | 498 768.81     |           |               |               |  |  |

**TABLA 4.3 TABLA DE GASTOS GENERALES DEL POZO B-X66** 

**Elaborado por:** Alba Molina

## *4.5.1.1.4 Costos de Nitrógeno y del Propelente a usar en el Pozo B-X66*

En este punto interviene el costo de la cantidad de propelente que se va utilizar en la operación, equipo de bombeo del nitrógeno tanto los costos del bombeo y el personal encargado para bombear el nitrógeno.

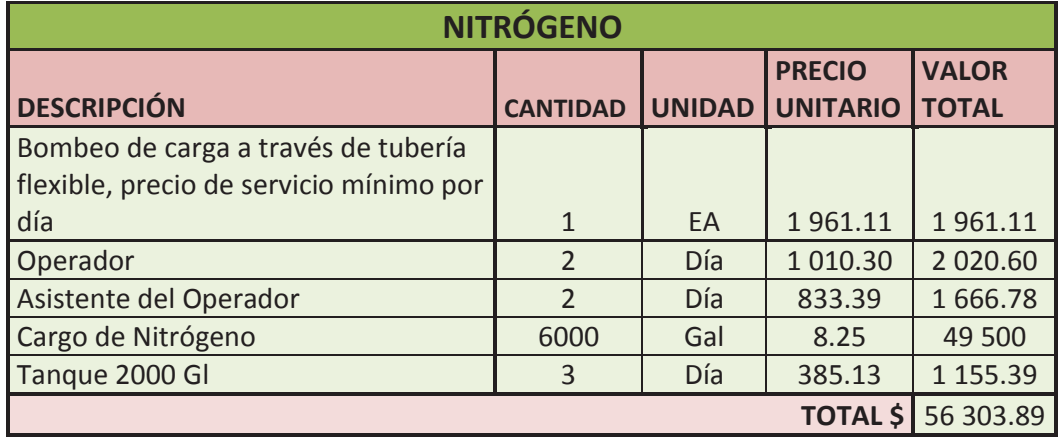

## **TABLA 4.4 TABLA DE COSTOS DEL DESPLAZAMIENTO DEL GAS NITRÓGENO**

**Elaborado por:** Alba Molina

En la tabla 4.5 se encuentra el costo de la química que se usó para cañonear el pozo B-X66, también se describe el precio de los cañones en unidad spf que se encuentra en siglas en ingles que quiere decir disparos por pie.

| <b>DESCRIPCIÓN</b>                                          | <b>CANTIDAD</b> | <b>UNIDAD</b> | <b>PRECIO</b><br><b>UNITARIO</b> | <b>VALOR TOTAL</b> |
|-------------------------------------------------------------|-----------------|---------------|----------------------------------|--------------------|
| <b>Volcanic Acido</b>                                       | 1680            | Gal           | 6.68                             | 11 222.4           |
| Lo Gard                                                     | 2520            | Gal           | 10.03                            | 25 275.6           |
| Ácido Clorhídrico                                           | 840             | Gal           | 1.71                             | 1436.4             |
| <b>HAI-85M</b>                                              | 12              | Gal           | 91.54                            | 1 0 98.48          |
| LOSURF-300                                                  | 8               | Gal           | 50.86                            | 406.88             |
| <b>Caustic Soda</b>                                         | 495             | Gal           | 1.83                             | 905.85             |
| Cañoneo con TCP Intervalos:<br>9214 ft - 9240 ft<br>(26 ft) |                 |               |                                  |                    |
| 9257 ft - 9288 ft<br>$(31$ ft)                              | 57              | Spf           | 2747                             | 156 588.633        |
|                                                             |                 |               | <b>TOTAL \$</b>                  | 196 934.243        |

**TABLA 4.5 COSTOS DEL FLUIDO OCUPADO DEL POZO B-X66.**

**Elaborado por:** Alba Molina

## **4.5.1.2 Costos Generales del Pozo G-X69**

Igualmente para este pozo se tomará en cuenta todos los gastos que interviene para la operación y completación del pozo; estos gastos se describen en moneda nacional el dólar.

Los costos del personal se mantienen igual que el anterior pozo, lo único que varía es el precio de transporte ya que se cobra por kilómetro recorrido.

| <b>COSTOS DE PERSONAL Y TRANSPORTE</b> |                |               |                                  |                              |
|----------------------------------------|----------------|---------------|----------------------------------|------------------------------|
| <b>DESCRIPCIÓN</b>                     | CANT.          | <b>UNIDAD</b> | <b>PRECIO</b><br><b>UNITARIO</b> | <b>VALOR</b><br><b>TOTAL</b> |
| Transporte de Equipo de Simulador      | 98             | <b>KM</b>     | 4.92                             | 482.16                       |
| Transporte por kilometraje             | 98             | <b>KM</b>     | 2.65                             | 259.7                        |
| Operador Nacional por día              | $\overline{2}$ | <b>DAY</b>    | 760.41                           | 1520.82                      |
| Cuadrilla de trabajo por día           | $\overline{2}$ | <b>DAY</b>    | 581.49                           | 1 162.98                     |
| <b>Ingeniero Nacional</b>              | $\overline{2}$ | <b>DAY</b>    | 1 073.52                         | 2 147.04                     |
| <b>TOTAL</b> \$                        |                |               |                                  |                              |

**TABLA 4.6 TABLA DE COSTOS DEL PERSONAL Y TRANSPORTE DEL POZO G-X66** 

**Elaborado por:** Alba Molina

## *4.5.1.2.2 Costos de Nitrógeno del Pozo G-X69*

En este punto interviene el costo de la cantidad de propelente que se va utilizar en la operación para este pozo se requiere de 3000 Gl, el costo del equipo de bombeo, el transporte del equipo de base a locación y finalmente también interviene el costo del salario del personal en cargado de bombear el nitrógeno.

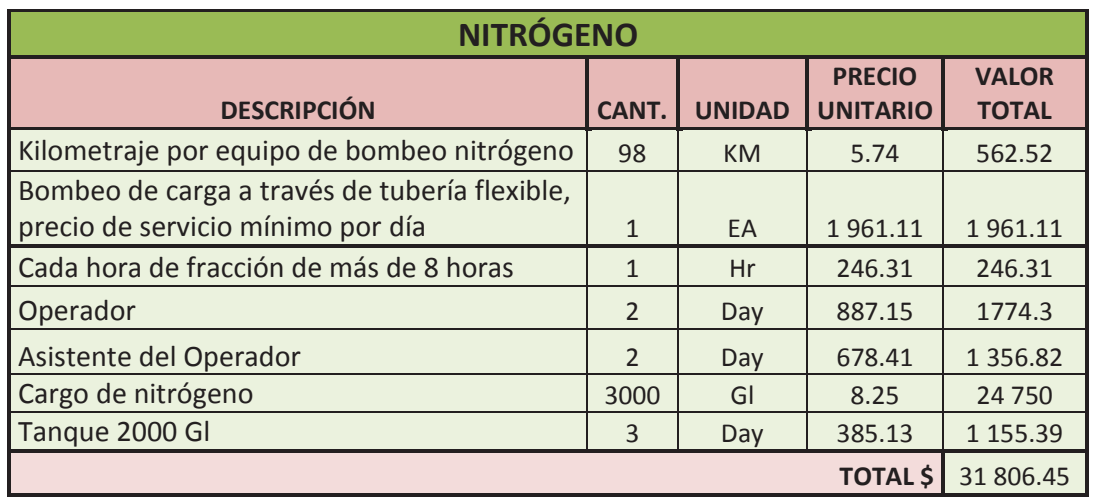

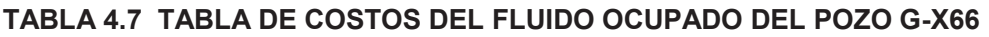

 **Elaborado por:** Alba Molina

En la siguiente tabla se encuentra el costo del químico que se usó para cañonear el pozo G-X69 y el precio de los cañones en unidad spf que se encuentra en siglas en ingles que nos quiere decir disparos por pie.

| <b>DESCRIPCIÓN</b>                                                                            | <b>CANTIDAD</b> | <b>UNIDAD</b> | <b>PRECIO</b><br><b>UNITARIO</b> | <b>VALOR TOTAL</b> |
|-----------------------------------------------------------------------------------------------|-----------------|---------------|----------------------------------|--------------------|
| <b>Volcanic Acid</b>                                                                          | 1680            | Gal           | 6.68                             | 11 222.4           |
| Lo Gard                                                                                       | 3500            | Gal           | 10.03                            | 35 105             |
| Ácido Clorhídrico                                                                             | 840             | Gal           | 1.71                             | 1436.4             |
| <b>HAI-85M</b>                                                                                | 12              | Gal           | 91.54                            | 1 0 98.48          |
| LOSURF-300                                                                                    | 8               | Gal           | 50.86                            | 406.88             |
| <b>Caustic Soda</b>                                                                           | 550             | Gal           | 1.83                             | 1 0 0 6.5          |
| Cañoneo con TCP<br>Intervalos:<br>9212 ft - 9220 ft<br>(8 ft)<br>9228 ft - 9270 ft<br>(42 ft) | 50              | Spf           | 2,747                            | 137 358.45         |
|                                                                                               |                 |               | <b>TOTAL</b> \$                  | 187 634.11         |

**TABLA 4.8 TABLA DE COSTOS DEL FLUIDO OCUPADO DEL POZO G-X66** 

**Elaborado por:** Alba Molina

#### *4.5.1.2.3 Costos de Equipo del Pozo G- X69*

Los costos de equipo van a ser los mismos costos descritos anteriormente, el costo de las bombas, el cargo adicional por las bombas, los galones adicionales del fluido y menos el valor del remolque ya que en este pozo se cañonea con el taladro de perforación nos da un valor total de \$ 9 431.91

## *4.5.1.2.4 Costos Generales del Pozo G-X69*

Los costos generales se mantienen todos los variantes menos el precio por día del taladro, ya que se cañoneo con taladro de perforación a un costo mayor.

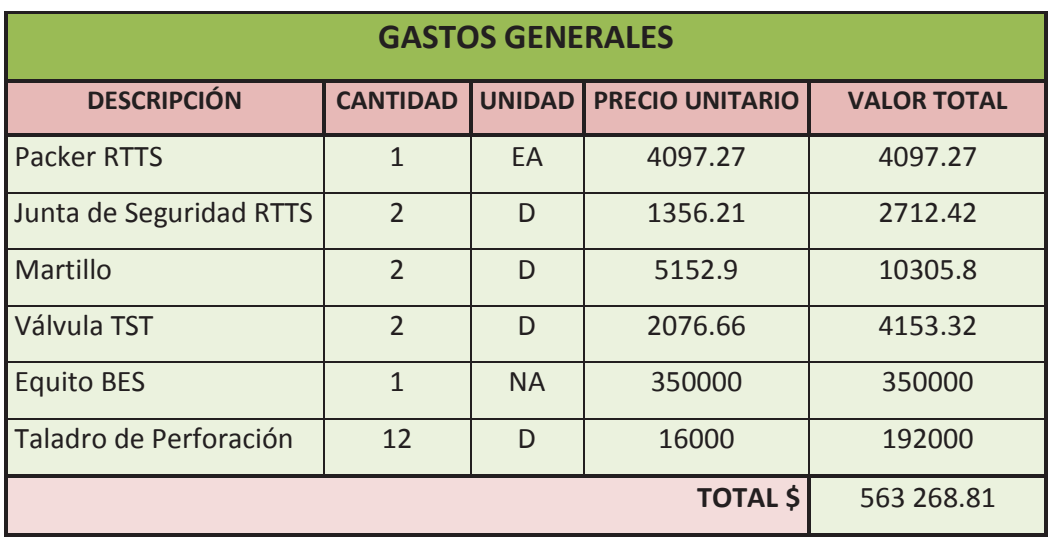

## **TABLA 4.9 TABLA DE COSTOS DEL FLUIDO OCUPADO DEL POZO G-X66**

**Elaborado por:** Alba Molina

## **4.5.1.3 Costos Generales del Pozo K-22**

Intervienen los costos ya mencionados anteriormente de los pozos B-X66 y G-X69

### *4.5.1.3.1 Costos del Personal del Pozo K-22*

Los costos del personal se mantienen, lo que varía es el precio de transporte ya que se cobra por kilómetro recorrido desde la base ha la locación del pozo.

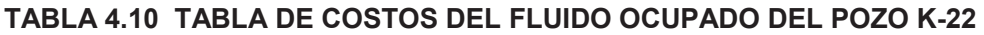

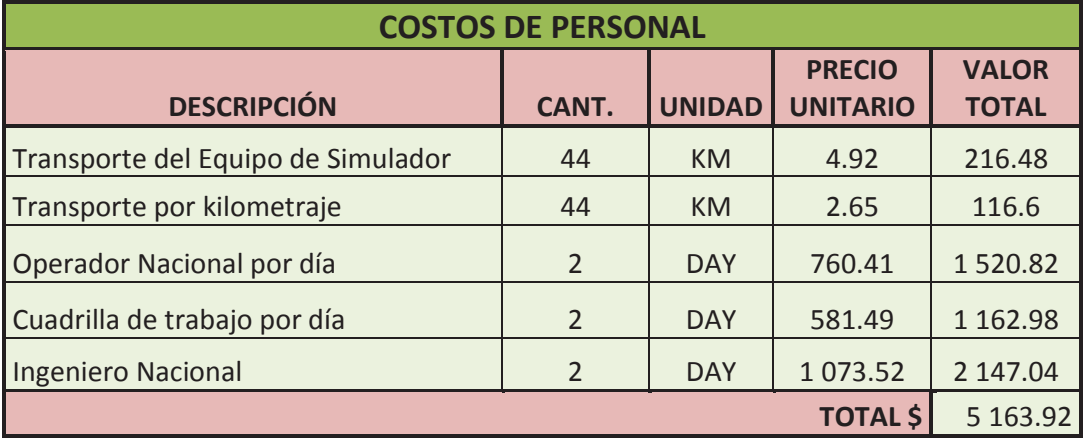

## *4.5.1.3.2 Costos de Equipo del Pozo K-22*

En los costos de equipo para este pozo no se cobraría el remolque ni la hora de bombeo adicional ya que se va a cañonear con el taladro de perforación.

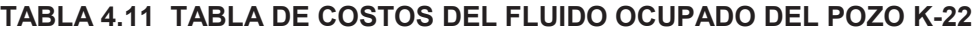

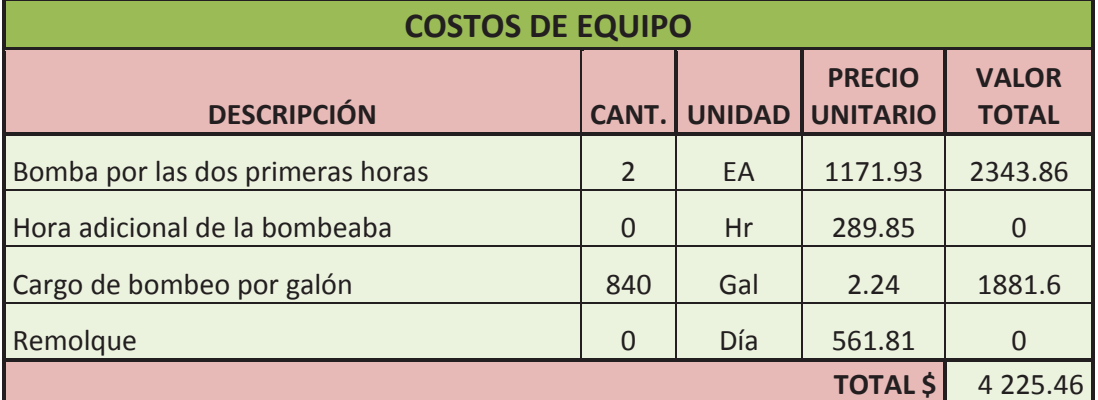

**Elaborado por:** Alba Molina

## *4.5.1.3.3 Costos de Nitrógeno del Pozo K-22*

En este punto interviene el costo de la cantidad de propelente que se va utilizar en la operación y el equipo de bombeo del nitrógeno.

| <b>NITRÓGENO</b>                                                                   |                |               |                                  |                              |  |
|------------------------------------------------------------------------------------|----------------|---------------|----------------------------------|------------------------------|--|
| <b>DESCRIPCIÓN</b>                                                                 | <b>CANT</b>    | <b>UNIDAD</b> | <b>PRECIO</b><br><b>UNITARIO</b> | <b>VALOR</b><br><b>TOTAL</b> |  |
| Kilometraje por quipo de bombeo<br>nitrógeno                                       | 44             | <b>KM</b>     | 5.74                             | 252.56                       |  |
| Bombeo de carga a través de tubería<br>flexible, precio de servicio mínimo por día | $\mathbf{1}$   | EA            | 1961.11                          | 1961.11                      |  |
| Cada hora de fracción de más de 8 horas                                            | 1 <sup>1</sup> | Hr            | 246.31                           | 246.31                       |  |
| Operador                                                                           | $\mathbf{1}$   | Day           | 887.15                           | 887.15                       |  |
| Asistente del Operador                                                             | $\mathbf{1}$   | Day           | 678.41                           | 678.41                       |  |
| Cargo de nitrógeno                                                                 | 3000           | Gal           | 8.25                             | 24 750                       |  |
| Tanque 2000 Gl                                                                     | 2              | Day           | 385.13                           | 770.26                       |  |
|                                                                                    |                |               | <b>TOTAL \$</b>                  | 29 545.8                     |  |

**TABLA 4.12 TABLA DE COSTOS DEL FLUIDO OCUPADO DEL POZO K-22** 

**Elaborado por:** Alba Molina

En la siguiente tabla se encuentra el costo del químico que se usó para cañonear el pozo K-22 y el precio de los cañones en unidad spf que se encuentra en siglas en ingles que nos quiere decir disparos por pie.

**TABLA 4.13 TABLA DE COSTOS DEL FLUIDO OCUPADO DEL POZO B-X66** 

| <b>DESCRIPCIÓN</b>                                                                                                    | CANT.          | <b>UNIDAD</b> | <b>PRECIO</b><br><b>UNITARIO</b> | <b>VALOR</b><br><b>TOTAL</b> |
|----------------------------------------------------------------------------------------------------|----------------|---------------|----------------------------------|------------------------------|
| <b>Volcanic Acid</b>                                                                                                    | 55             | Gal           | 6.68                             | 367.4                        |
| Lo Gard                                                                                                    | 125            | Gal           | 10.03                            | 1 2 5 3 . 7 5                |
| Ácido Clorhídrico                                                                                                    | 840            | Gal           | 4.77                             | 4006.8                       |
| <b>HAI-85M</b>                                                                                                    | $\overline{7}$ | Gal           | 91.54                            | 640.78                       |
| LOSURF-300                                                                                                    | $\overline{7}$ | Gal           | 50.86                            | 356.02                       |
| Intervalo 10332 ft - 10348 ft<br>(16 ft)<br>Intervalo 10354 ft - 10364 ft<br>(10 ft)<br>Intervalo 10368 ft - 10379 ft<br>$(11 \text{ ft})$ | 37             | Spf           | $\overline{2}$<br>747.169        | 101 645.253                  |
| <b>Caustic Soda</b>                                                                                                    | 275            | Gal           | 1.83                             | 503.25                       |
|                                                                                                    |                |               | <b>TOTAL \$</b>                  | 107 152.103                  |

**Elaborado por:** Alba Molina

## *4.5.1.3.4 Costos Generales del Pozo B-X69*

Los costos generales se mantienen los mismos costos para un taladro de perforación para un tiempo de 10 días para el TCP.

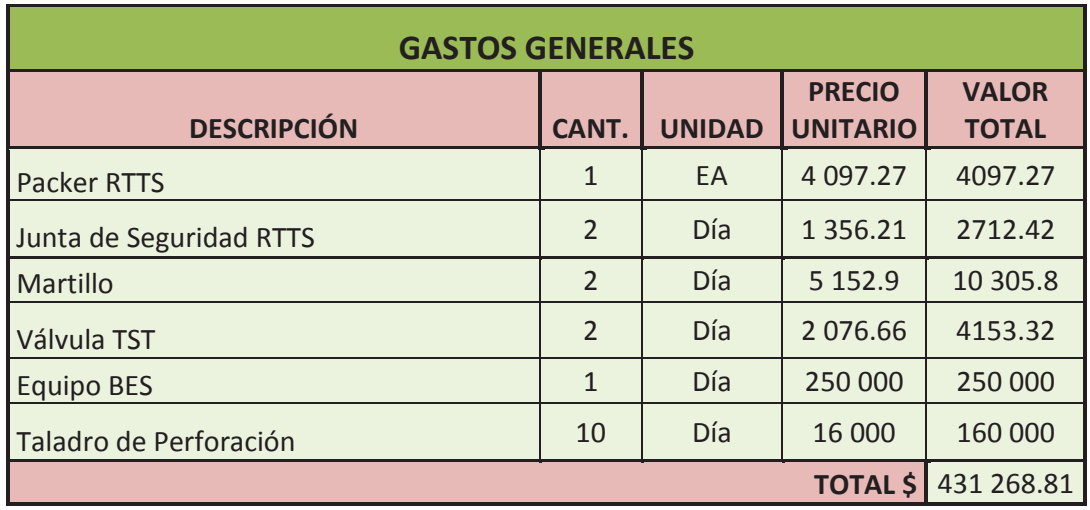

## **TABLA 4.14 TABLA DE COSTOS DEL FLUIDO OCUPADO DEL POZO B-X66**

**Elaborado por:** Alba Molina

## **4.6 ANÁLISIS DE ESCENARIOS**

Para el análisis económico se consideran tres escenario donde interviene los ingresos, egresos, tasa de declinación por pozo, precio del barril del petróleo y costos de operación; consecuentemente con el flujo de caja se consigue el valor actual neto, la tasa interna de retorno y la relación costo beneficio dando un indicativo de la rentabilidad del proyecto.

Se analiza tres escenarios, el primero refleja la tasa más óptima de producción que obtuvo el pozo después de la estimulación, el segundo escenario presenta una reducción de 100 a 200 BPPD de la producción más óptima y el tercer escenario muestra el peor escenario que sería la producción de 100 BPPD para los tres pozos; los resultados del VAN (Valor Actual Neto), TIR (Tasa Interna de Retorno) y RCB (Relación Costo Beneficio) se reflejan para tres valores del precio del petróleo, los cuales se detallan a continuación.

- · Precio por barril 35 USD, un valor considerando la baja de petróleo durante este año 2015.
- · Precio por barril 47 USD, valor actual promedio del barril de petróleo en el Ecuador para este año 2015.
- · Precio por barril 60 USD, valor máximo que ha tenido el crudo durante la caída brusca que ha tenido durante este año 2015.

La tasa de actualización anual es del 12%, y consecuentemente una tasa de actualización mensual de 1%. Se estima un mes igual a treinta días.

## **4.6.1 ANÁLISIS DE ESCENARIOS DEL POZO B-X66**

A continuación se calcula la rentabilidad del proyecto por el VAN, el TIR, con el mejor y peor escenario de producción a diferentes precios del barril del petróleo.

#### **4.6.1.1 Primer Escenario Pozo B-X66**

Este escenario es el más optimista, considerando el valor inicial de producción después de la estimulación que es de 600 BPPD. En el anexo 4 se observa la producción de hidrocarburo del pozo B-X66 antes y después de la estimulación con PerfStim Prime para verificación del dato.

#### *4.6.1.1.1 Resultado VAN, TIR y RCB para el primer escenario del pozo B-X66.*

Los resultados VAN, TIR y relación C/B se muestra en la tabla 4.15; los cálculos de parámetros para realizar el análisis económico se detallan en el Anexo 7.

|            | <b>PRECIO DEL BARRIL DE PETRÓLEO</b> |              |              |  |  |  |
|------------|--------------------------------------|--------------|--------------|--|--|--|
|            | \$35                                 | \$47         | \$60         |  |  |  |
| <b>VAN</b> | 4 4 8 6 6 7 0 . 5 4                  | 6 714 420.14 | 9 125 648.88 |  |  |  |
| TIR        | 64%                                  | 92%          | 123%         |  |  |  |
| <b>RCB</b> | 3.24                                 | 4.35         | 5.56         |  |  |  |

**TABLA 4.15 RESULTADOS DEL PRIMER ESCENARIO DEL POZO B-X66** 

**Elaborado por:** Alba Molina

En la tabla 4.15 el valor actual neto para los tres valores del precio de petróleo nos da un valor mayor a la inversión por lo que si solo tomamos en cuenta el VAN el proyecto sería rentable, el TIR nos muestra un porcentaje alto de rentabilidad para los tres escenarios y finalmente concluimos la rentabilidad del proyecto con la relación costo – beneficio el cual muestra un valor positivo para los tres escenarios, tomando en cuenta que para el menor valor del barril del petróleo en el periodo de 1 año se estaría triplicaría la inversión.

De acuerdo a la figura 4.1, la inversión de este proyecto se recupera en aproximadamente 75 días; para el barril de petróleo de 35 USD, considerando el precio de barril de petróleo de 47 USD la inversión de este proyecto se recupera en 60 días y con el precio por barril de petróleo de 60 USD la inversión se recuperaría en 50 días.

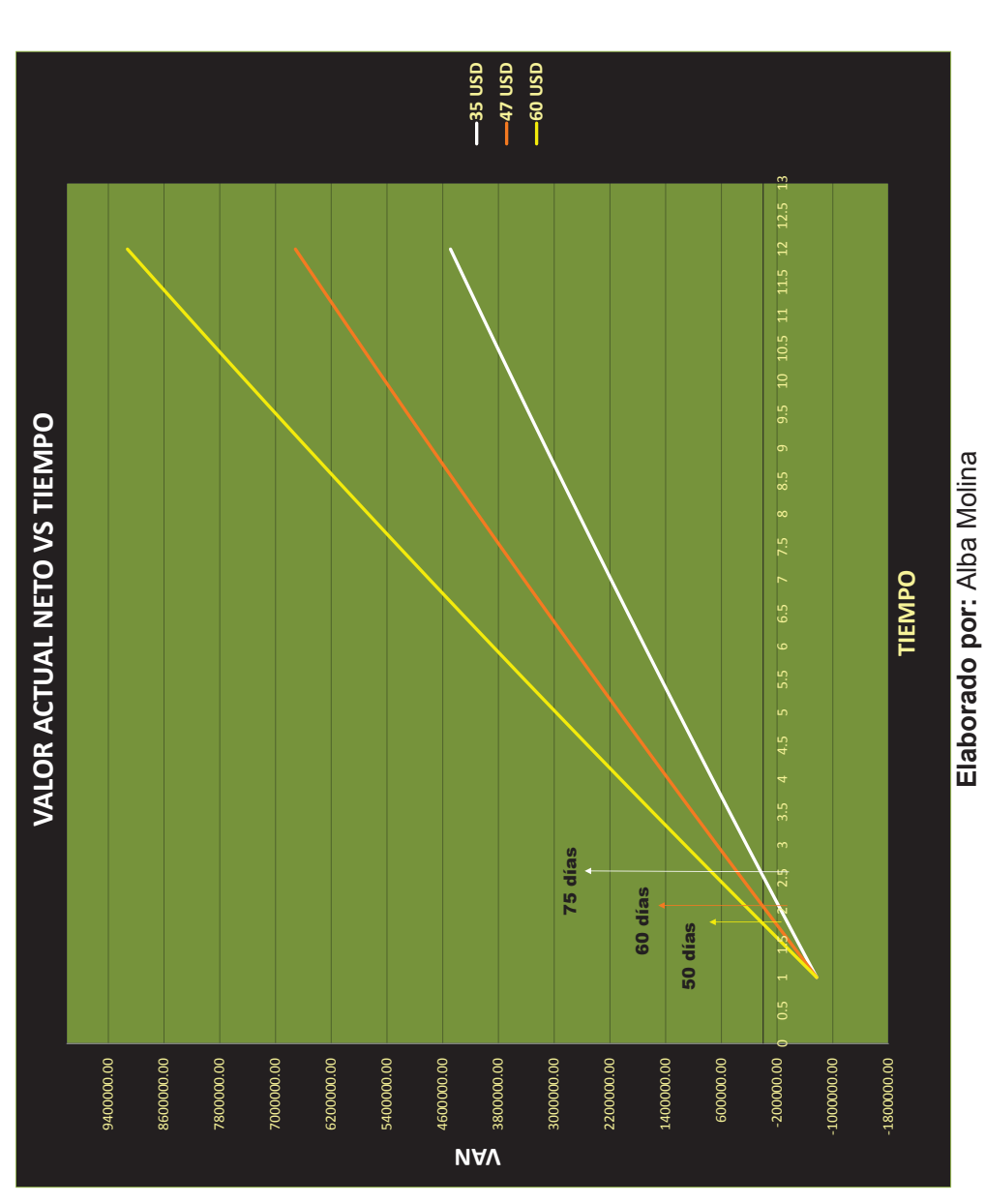

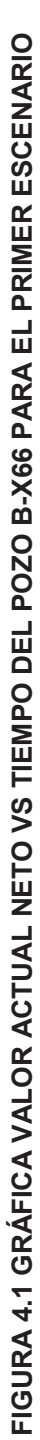

#### **4.6.1.2 SEGUNDO ESCENARIO DEL POZO B-X66**

Para el segundo escenario se considera un valor de 153.91 BPPD, este valor fue tomado el último valor de producción del pozo antes de ser intervenido. El anexo 4 se detalla el historial antes y después de la estimulación del pozo B-X66.

#### *4.6.1.2.1 Resultado VAN, TIR y RCB para el segundo escenario del pozo B-X66.*

La tabla 4.16 muestra los resultados del VAN, TIR y relación C/B, para los tres precios del barril establecidos con una taza de 153.91 BPPD. Los cálculos de parámetros para realizar el análisis económico se detallan en el Anexo 8.

|            | PRECIO DEL BARRIL DE PETRÓLEO |            |            |  |  |  |
|------------|-------------------------------|------------|------------|--|--|--|
|            | \$47<br>\$35<br>\$60          |            |            |  |  |  |
| <b>VAN</b> | 580566.29                     | 1151508.15 | 1770028.51 |  |  |  |
| <b>TIR</b> | 11%                           | 20%        | 29%        |  |  |  |
| <b>RCB</b> | 1.54                          | 2.06       | 2.63       |  |  |  |

**TABLA 4.16 RESULTADOS DEL SEGUNDO ESCENARIO DEL POZO B-X66** 

**Elaborado por:** Alba Molina

La tabla 4.16 según los resultados de VAN y TIR el proyecto aún nos es rentable para este escenario y al menor precio de \$35 por barril de petróleo la relación costo beneficio nos indica que la inversión se estaría ganado la mitad de la inversión para el periodo de 1 año.

De acuerdo a la figura 4.2, la inversión de este proyecto se recupera en aproximadamente 132 días, tomando en cuenta que el precio del barril del petróleo es de 60 USD. Por otro lado, considerando el precio de barril de petróleo a 47 USD, la inversión de este proyecto se recupera aproximadamente en 162 días; finalmente con el precio por barril de 35 USD la inversión se recupera en 216 días.

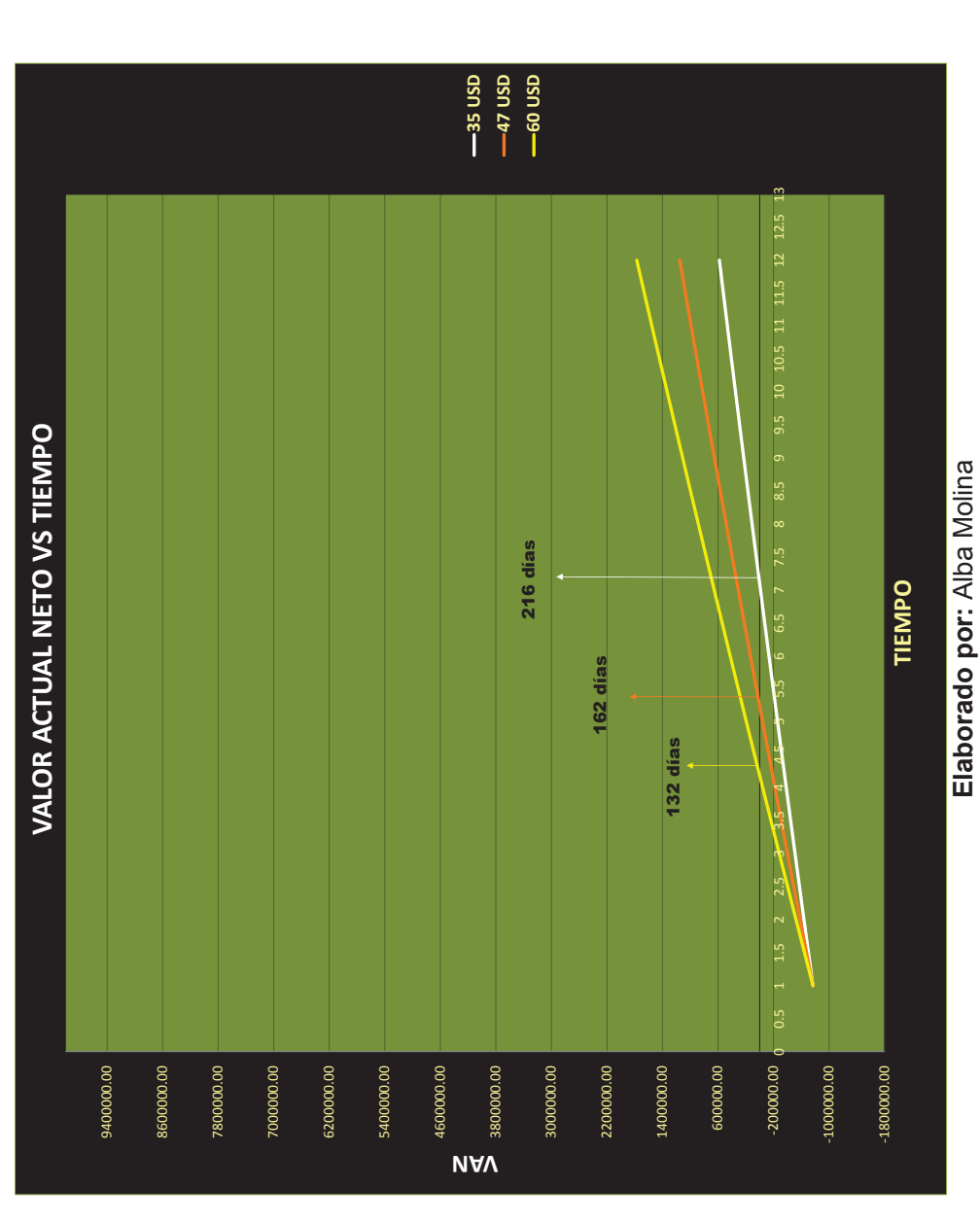

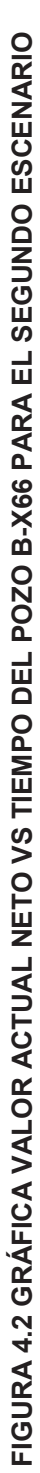

#### **4.6.1.3 TERCER ESCENARIO**

Este escenario es considerado pesimista, ya que los resultados se los obtuvo suponiendo una producción baja de 100 BPPD.

#### *4.6.1.3.1 Resultados VAN, TIR y RCB del tercer escenario del pozo B-X66.*

En la tabla 4.17 se muestra los resultados VAN, TIR y relación C/B. Los cálculos de parámetros para realizar el análisis económico se detallan en el Anexo 9.

|            | PRECIO DEL BARRIL DE PETRÓLEO |           |           |  |  |  |
|------------|-------------------------------|-----------|-----------|--|--|--|
|            | \$35                          | \$47      | \$60      |  |  |  |
| <b>VAN</b> | 108271.68                     | 479229.95 | 881101.40 |  |  |  |
| <b>TIR</b> | 2%                            | 9%        | 16%       |  |  |  |
| <b>RCB</b> | 1.11                          | 1.49      | 1.90      |  |  |  |

**TABLA 4.17 RESULTADOS TERCER ESCENARIO DEL POZO B-X66** 

**Elaborado por:** Alba Molina

La tabla 4.17 el VAN es positivo para los tres escenarios, en cuanto el TIR para el menor precio de barril de petróleo considerando \$35 muestra el 2% aún sigue siendo rentable pero con alto riesgo, es decir en un año se estaría ganando 0.11% de la inversión considerando que la producción se mantenga constante a 100 BPPD. Para el periodo de 1 año si se tiene algún inconveniente con el equipo BES lo cual llevaría a un reacondicionamiento de pozo el TIR bajaría, es decir el proyecto no sería rentable para este escenario.

La figura 4.3 detalla gráficamente la curva de recuperación de la inversión para cada escenario, la inversión de este proyecto se recupera en aproximadamente 327 días, tomando en cuenta que el precio del barril del petróleo es de 35 USD. Por otro lado, considerando el precio de barril de petróleo a 47 USD, la inversión de este proyecto se recupera aproximadamente en 228 días; finalmente con el precio de barril 60 USD la inversión se recupera en 180 días.

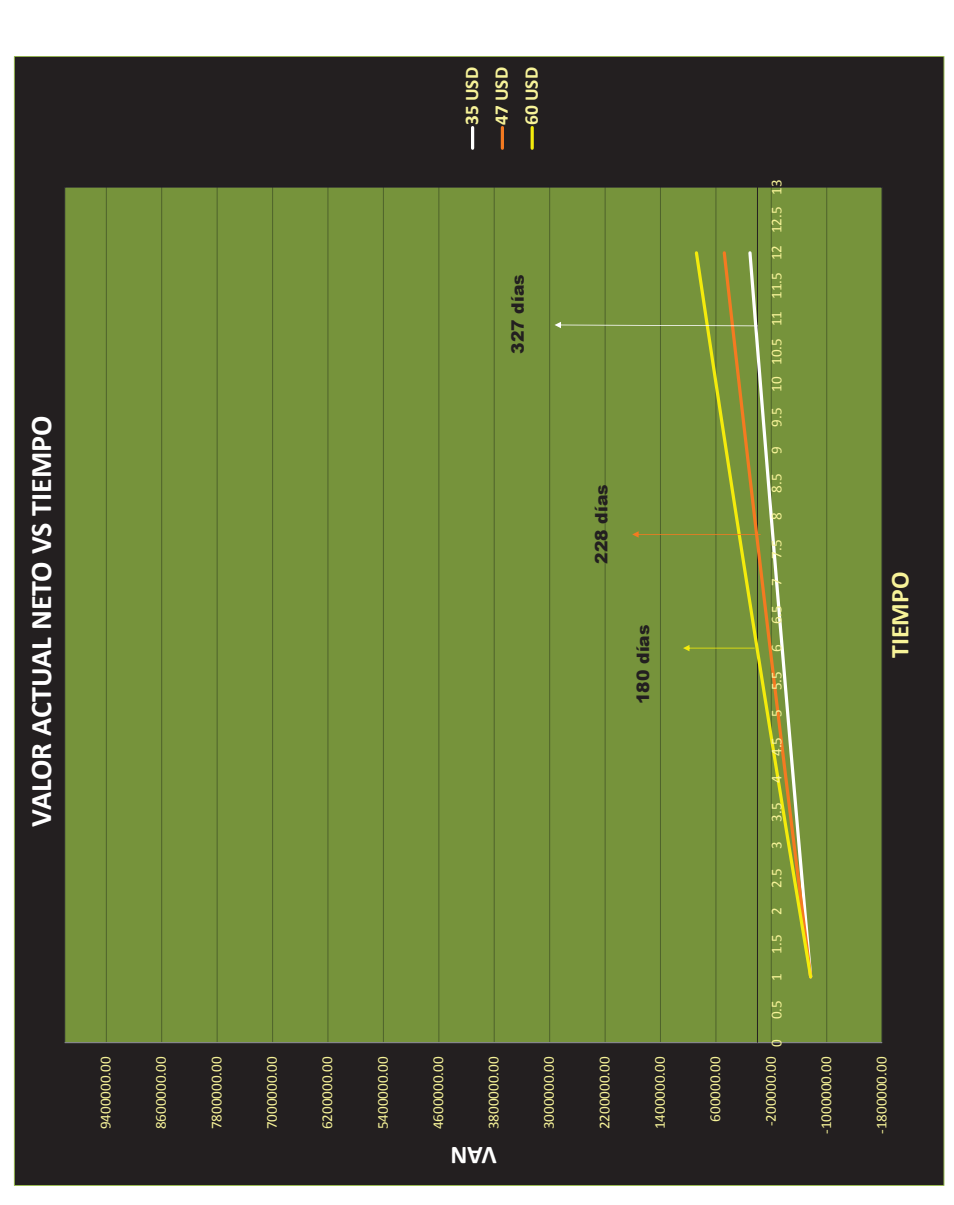

**Elaborado por:** Alba Molina

Elaborado por: Alba Molina

FIGURA 4.3 GRÁFICA VALOR ACTUAL NETO VS TIEMPO DEL POZO B-X66 PARA EL TERCER ESCENARIO **FIGURA 4.3 GRÁFICA VALOR ACTUAL NETO VS TIEMPO DEL POZO B-X66 PARA EL TERCER ESCENARIO** 

#### **4.6.2 ANÁLISIS DE ESCENARIOS DEL POZO G-X69**

A continuación se calcula la rentabilidad del proyecto por el VAN, el TIR, con el mejor y peor escenario de producción a diferentes precios del barril del petróleo en moneda nacional el dólar.

#### **4.6.2.1 PRIMER ESCENARIO DEL POZO G-X69**

Este escenario es considerado el escenario más optimista, con un valor de 1000 BPPD obtenido al inicio de la producción del pozo G-X69 después de la aplicación de la estimulación con PerfStim Prime, en el anexo 5 se detalla el historial de producción.

#### *4.6.2.1.1 Resultados del VAN, TIR y RCB del primer escenario del pozo G-X69*

En la tabla 4.18 se muestra los resultados VAN, TIR y relación C/B. Los cálculos de parámetros para realizar el análisis económico se detallan en el Anexo 10.

|            | PRECIO DEL BARRIL DE PETRÓLEO |               |               |  |  |  |
|------------|-------------------------------|---------------|---------------|--|--|--|
|            | \$35                          | \$47          | \$60          |  |  |  |
| <b>VAN</b> | 7959900.12                    | 11 669 482.78 | 15 688 197.34 |  |  |  |
| <b>TIR</b> | 104%                          | 148%          | 197%          |  |  |  |
| <b>RCB</b> | 3.78                          | 5.08          | 6.49          |  |  |  |

**TABLA 4.18 RESULTADOS PRIMER ESCENARIO DEL POZO G-X69** 

**Elaborado por:** Alba Molina

La tabla 4.18 para los tres escenario muestra según el VAN y el TIR que el proyecto es rentable a una producción de 1000 BPPD. Según la relación costobeneficio considerando un precio \$ 35 por barril de petróleo, en un periodo de 1 año casi se cuadruplica el valor de la inversión.

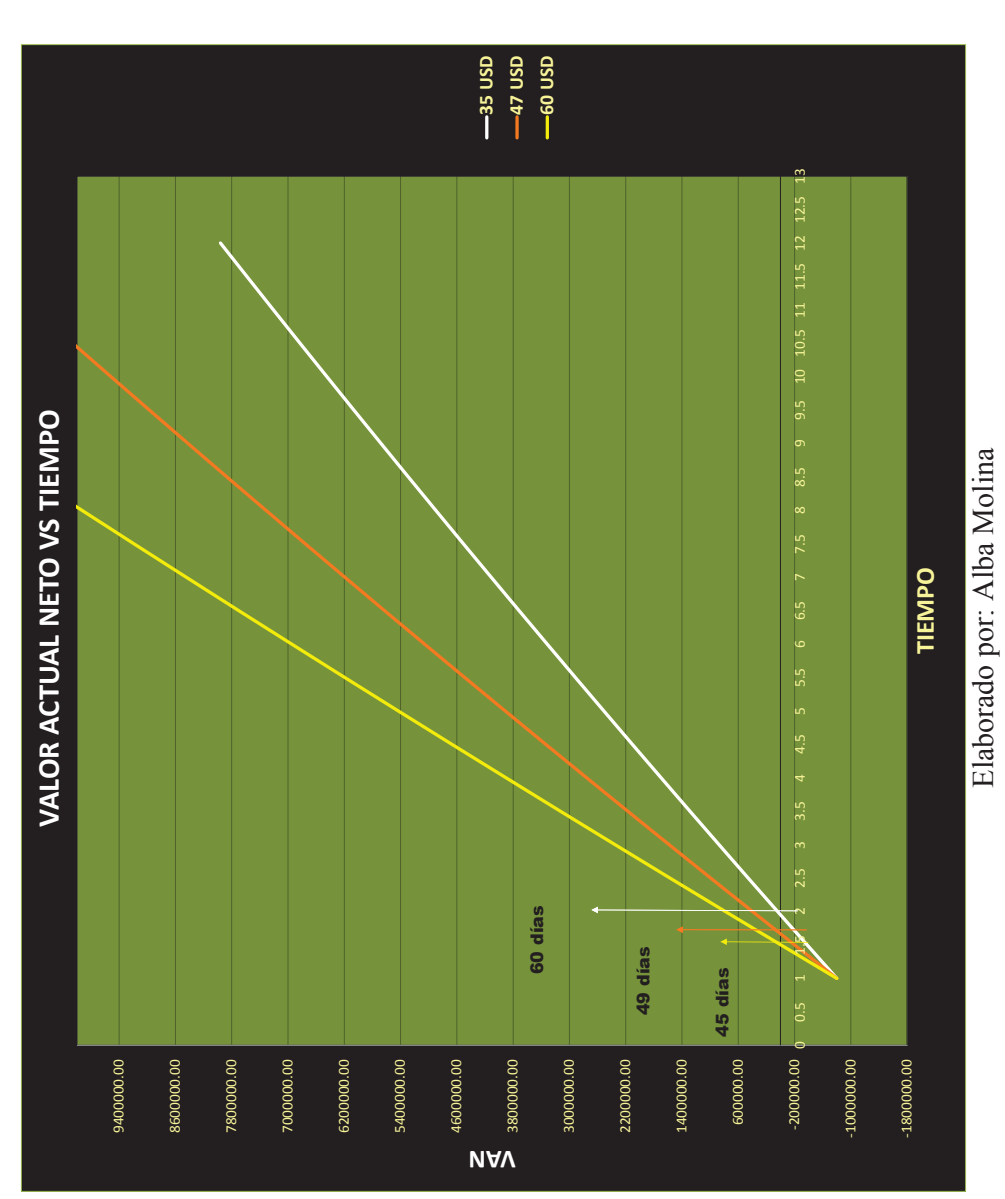

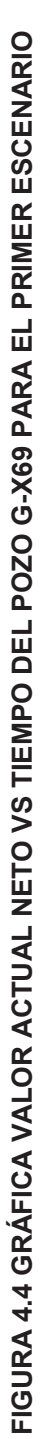

143

De acuerdo a la figura 4.4, la inversión de este proyecto se recupera en aproximadamente 60 días, tomando en cuenta que el precio del barril del petróleo es de 35 USD. Por otro lado, considerando el precio de barril de petróleo a 47 USD, la inversión de este proyecto se recupera aproximadamente en 49 días; finalmente con el precio por barril de 60 USD la inversión se recupera en 45 días.

#### **4.6.2.2 SEGUNDO ESCENARIO DEL POZO G-69**

Este escenario es considerado normal, considerando un valor de producción de 500 BPPD.

#### *4.6.2.2.1 Resultados VAN, TIR y RCB para el segundo escenario del pozo G-X69.*

La tabla 4.19 se muestra los resultados VAN, TIR y relación C/B, estos resultados indican la rentabilidad del pozo si produce 500 BPPD y según la relación costo beneficio la inversión para el periodo de 1 año al precio de \$35 por barril se triplicaría la inversión; considerando el precio por barril de petróleo a \$60 presenta un TIR de 98% lo cual es muy rentable y la relación costo-beneficio para el periodo de 1 año se obtendría cinco veces más de lo que se invierte en la estimulación con propelente. Los cálculos de parámetros para realizar el análisis económico se detallan en el Anexo 11.

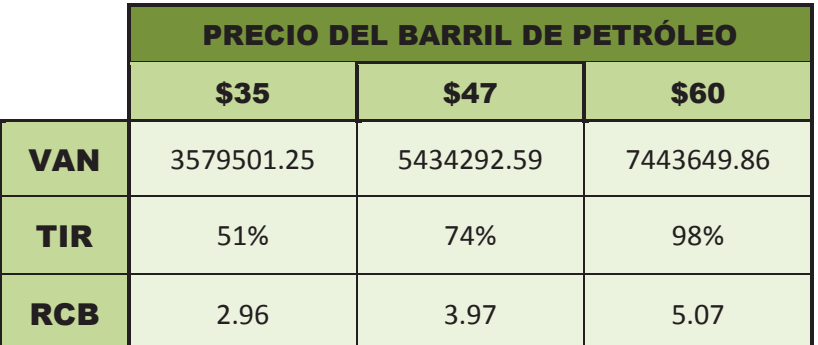

**TABLA 4.19 RESULTADOS SEGUNDO ESCENARIO DEL POZO G-X69**

**Elaborado por:** Alba Molina

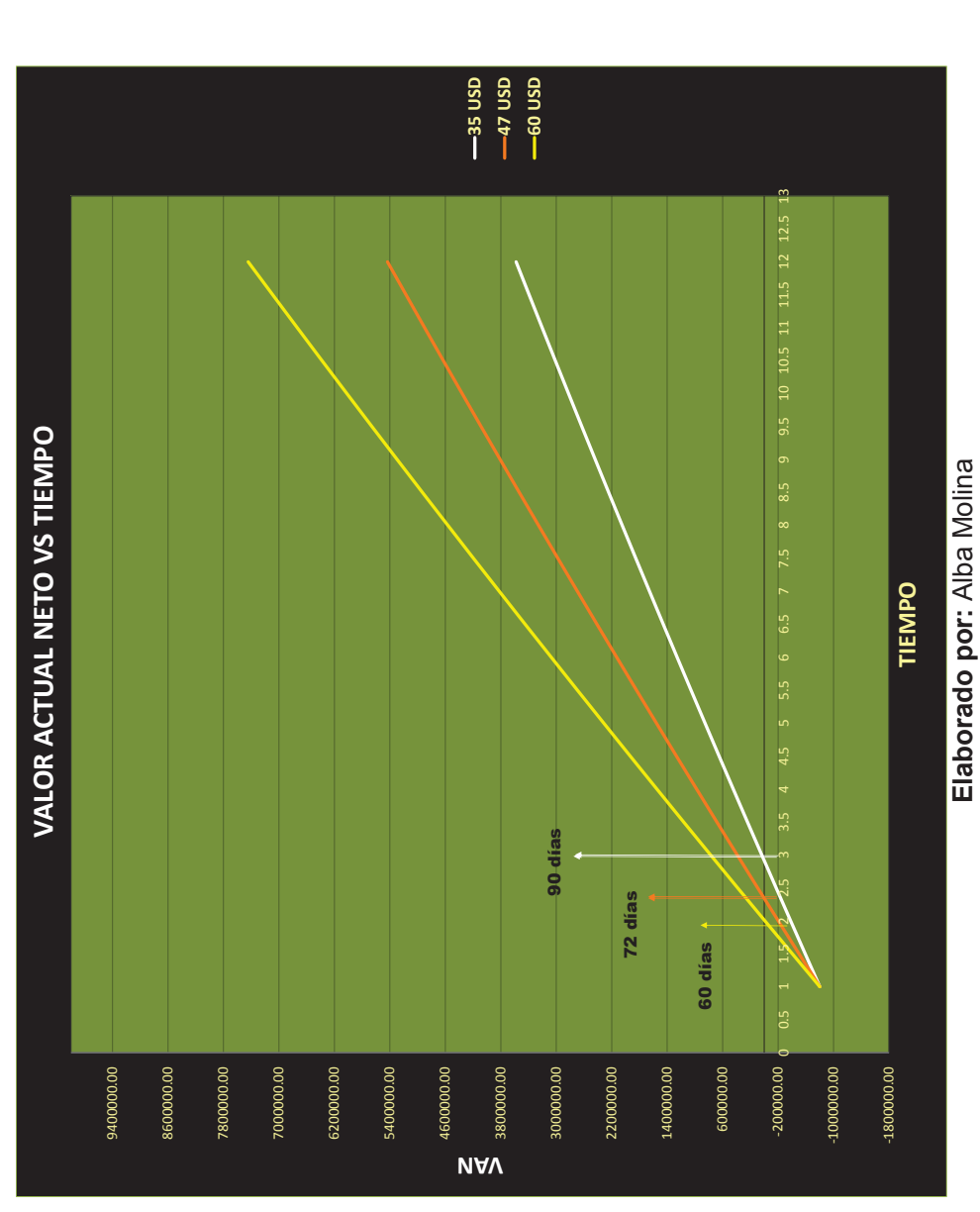

FIGURA 4.5 GRÁFICA VALOR ACTUAL NETO VS TIEMPO DEL POZO G-X69 PARA EL SEGUNDO ESCENARIO **FIGURA 4.5 GRÁFICA VALOR ACTUAL NETO VS TIEMPO DEL POZO G-X69 PARA EL SEGUNDO ESCENARIO**  De acuerdo a la figura 4.5, la inversión de este proyecto se recupera en aproximadamente 60 días, tomando en cuenta que el precio del barril del petróleo es de 60 USD. Por otro lado, considerando el precio de barril de petróleo a 47 USD, la inversión de este proyecto se recupera aproximadamente en 72 días; finalmente con el precio por barril de 35 USD la inversión se recupera en 90 días.

#### **4.6.2.3 TERCER ESCENARIO POZO G-X69.**

Este escenario es considerado pesimista, con un valor de 100 BPPD.

#### *4.6.2.3.1 Resultados VAN, TIR y RCB para el tercer escenario del pozo G-X69.*

En la tabla 4.20 se muestra los resultados VAN, TIR y relación C/B. Los cálculos de parámetros para realizar el análisis económico se detallan en el Anexo 12

|            | <b>PRECIO DEL BARRIL DE PETRÓLEO</b> |           |           |  |  |  |
|------------|--------------------------------------|-----------|-----------|--|--|--|
|            | \$35                                 | \$47      | \$60      |  |  |  |
| <b>VAN</b> | 75182.16                             | 446140.43 | 848011.88 |  |  |  |
| TIR        | 2%                                   | 8%        | 15%       |  |  |  |
| <b>RCB</b> | 1.07                                 | 1.44      | 1.84      |  |  |  |

**TABLA 4.20 RESULTADOS TERCER ESCENARIO DEL POZO G-X69** 

**Elaborado por:** Alba Molina

El TIR es el 2% es un porcentaje muy bajo para decidir que el proyecto sea económicamente rentable, la relación costo – beneficio del proyecto de estimulación con una producción de 100 BDPD no es rentable ya que para el periodo de 1 año recién se recuperaría la inversión del PerfStim Prime y en caso de que se necesite hacer un reacondicionamiento por daño mecánico el TIR disminuye, el VAN aumentaría y el proyecto no sería recuperado para 12 meses.

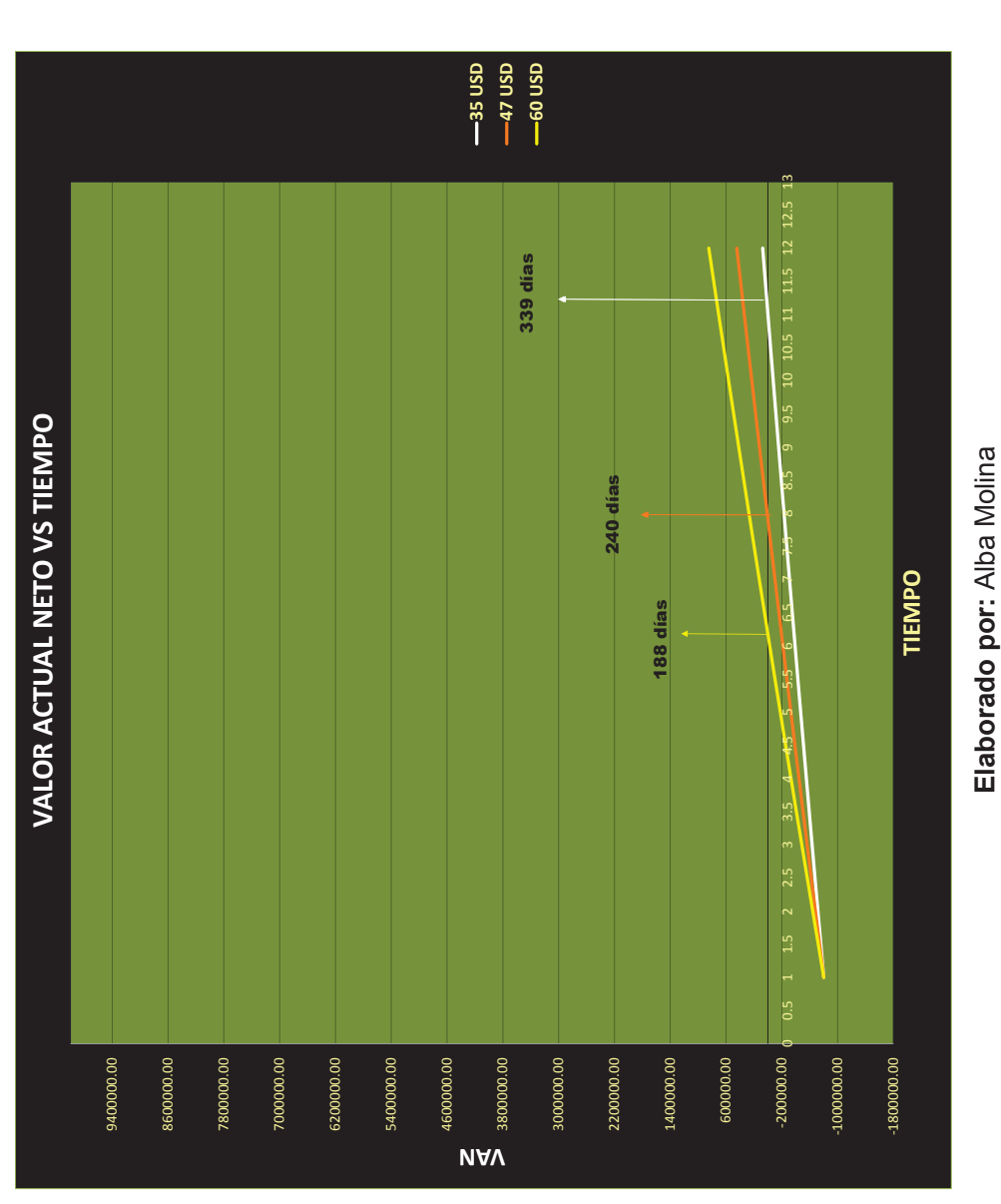

**Elaborado por:** Alba Molina

**FIGURA 4.6 GRÁFICA VALOR ACTUAL NETO VS TIEMPO DEL POZO G-X69 PARA EL TERCER ESCENARIO**  FIGURA 4.6 GRÁFICA VALOR ACTUAL NETO VS TIEMPO DEL POZO G-X69 PARA EL TERCER ESCENARIO De acuerdo a la figura 4.6, la inversión de este proyecto se recupera en aproximadamente 188 días, tomando en cuenta que el precio del barril del petróleo es de 60 USD. Por otro lado, considerando el precio de barril de petróleo a 47 USD, la inversión de este proyecto se recupera aproximadamente en 240 días; finalmente con el precio por barril de 35 USD la inversión se recupera en 339 días.

## **4.6.3 ANÁLISIS DE ESCENARIOS DEL POZO K-22**

Rentabilidad del proyecto para el pozo K-22 para tres escenarios por el VAN, TIR y la relación costo – beneficio.

#### **4.6.3.1 Primer escenario del pozo K-22**

Para este escenario se considera el valor de 900 BPPD, la producción inicial del pozo K-22 después de la aplicación de la estimulación con PerfStim Prime.

*4.6.3.1.1 Resultados VAN, TIR y RCB para el primer escenario del pozo K-22.* 

Los resultados VAN, TIR y relación C/B se muestra a continuación en la tabla 4.21, donde el proyecto se considera rentable, el TIR presenta un alto porcentaje para los tres escenarios, en periodo de 1 año se recupera 9 veces la inversión al precio \$60 por barril. Los cálculos para realizar el análisis económico se detallan en el Anexo 13.

|            | PRECIO DEL BARRIL DE PETRÓLEO |             |             |  |  |
|------------|-------------------------------|-------------|-------------|--|--|
|            | \$35                          | \$47        | \$60        |  |  |
| <b>VAN</b> | 7305740.71                    | 10644365.11 | 14261208.21 |  |  |
| TIR        | 130%                          | 185%        | 245%        |  |  |
| <b>RCB</b> | 4.00                          | 5.38        | 6.86        |  |  |

**TABLA 4.21 RESULTADOS PRIMER ESCENARIO DEL POZO K-22** 

**Elaborado por:** Alba Molina

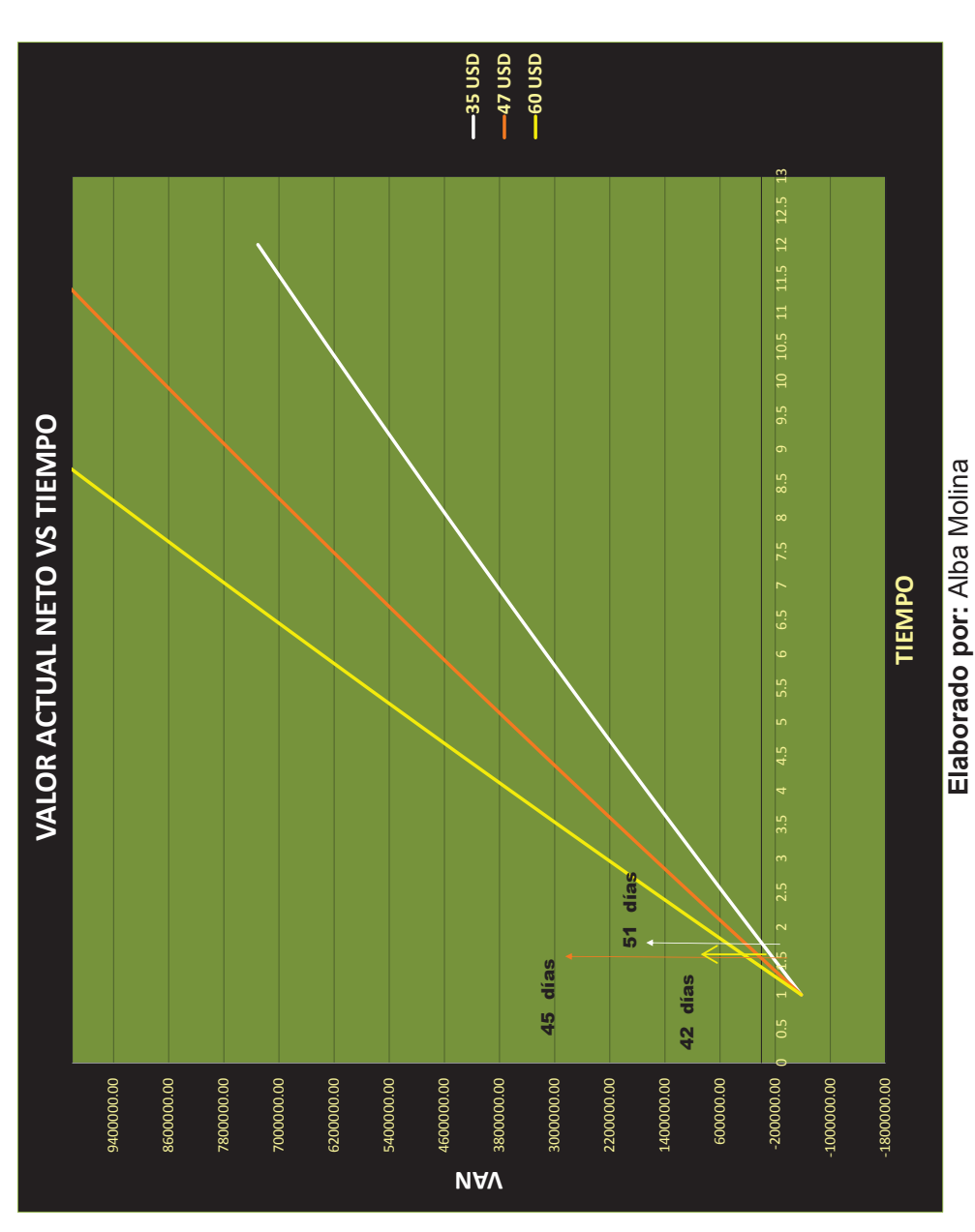

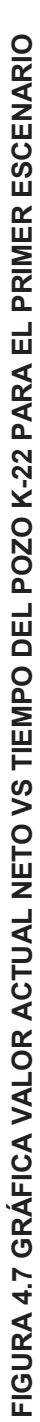

De acuerdo a la figura 4.7, la inversión de este proyecto se recupera en aproximadamente 42 días, tomando en cuenta que el precio del barril del petróleo es de 60 USD, considerando el precio de barril de petróleo a 47 USD, la inversión de este proyecto se recupera en 45 días; finalmente con el precio por barril de 35 USD la inversión se recupera en 51 días.

#### **4.6.3.2 Segundo escenario para el pozo K-22**

Este escenario es considerado normal, con un valor de 600 BPPD el cual es un valor de producción menor del que se alcanzó después del cañoneo.

#### *4.6.3.2.1 Resultado VAN, TIR y RCB para el segundo escenario del pozo K-22.*

En la tabla 4.22 se muestra los resultados VAN, TIR y relación C/B. Los cálculos de parámetros para realizar el análisis económico se especifican en el Anexo 14.

|            | PRECIO DEL BARRIL DE PETRÓLEO |            |            |  |  |
|------------|-------------------------------|------------|------------|--|--|
|            | \$35                          | \$47       | \$60       |  |  |
| <b>VAN</b> | 4677501.39                    | 6903250.99 | 9314479.73 |  |  |
| <b>TIR</b> | 86%                           | 123%       | 163%       |  |  |
| <b>RCB</b> | 3.58                          | 4.80       | 6.13       |  |  |

**TABLA 4.22 RESULTADOS SEGUNDO ESCENARIO DEL POZO K-22** 

**Elaborado por:** Alba Molina

La tabla 4.22 como los resultados del VAN y TIR muestra un alto porcentaje de rentabilidad de este proyecto asumiendo una producción de 600 BPPD con una inversión total de \$578 977.24, el valor del costo – beneficio para el periodo de 1 año, la inversión se multiplica ocho veces la inversión considerando el precio por barril de petróleo de \$35.

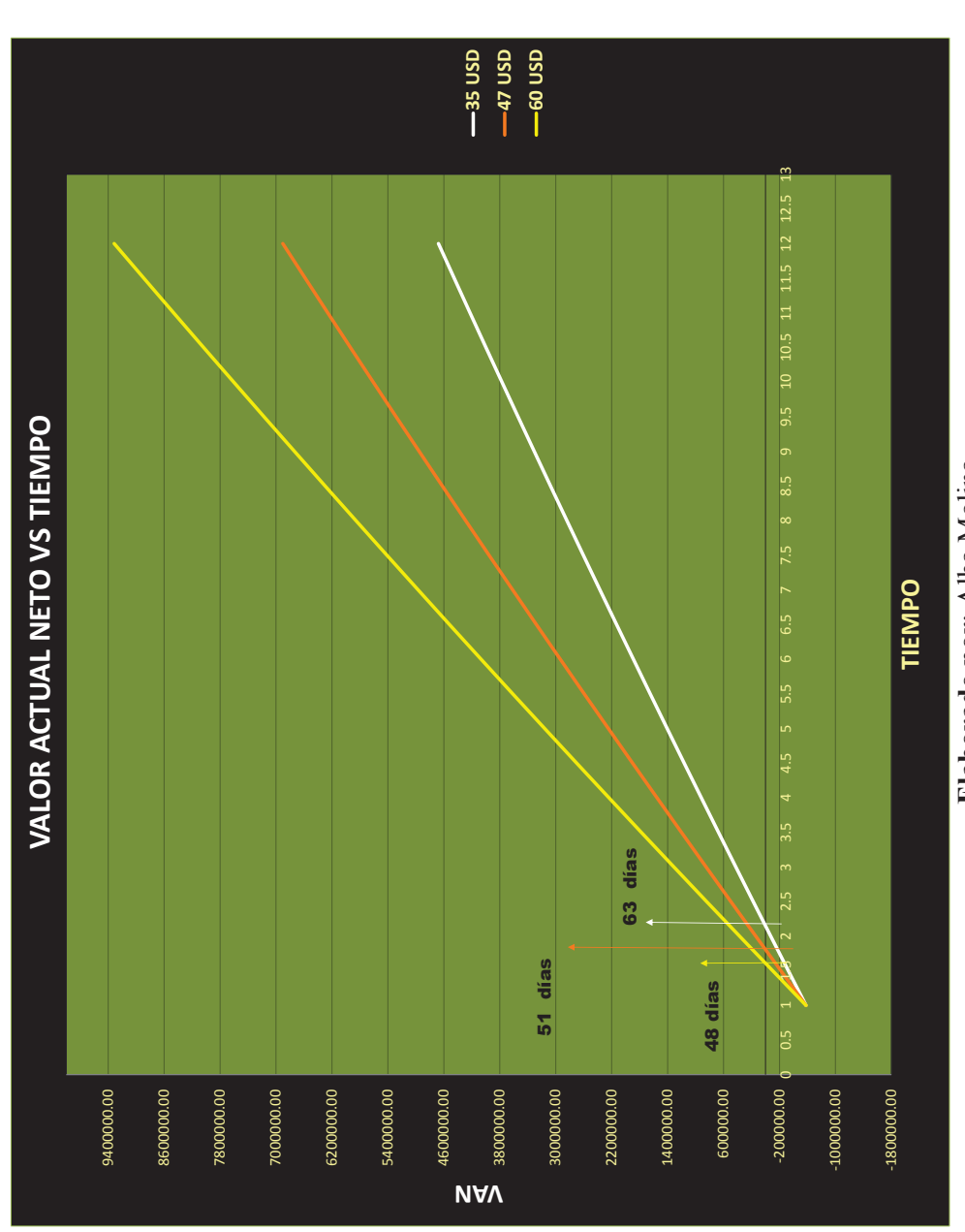

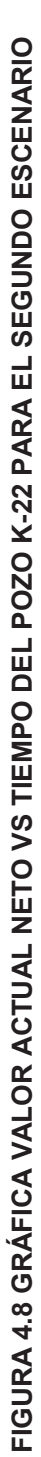

Elaborado por: Alba Molina **Elaborado por**: Alba Molina De acuerdo a la figura 4.8, la inversión de este proyecto se recupera en aproximadamente 63 días, tomando en cuenta que el precio del barril del petróleo es de 35 USD, considerando el precio de barril de petróleo a 47 USD, la inversión de este proyecto se recupera aproximadamente 51 días y finalmente presumiendo el precio por barril de 60 USD la inversión se recupera en 48 días.

#### **4.6.3.3 Tercer escenario del pozo K-22**

Este escenario se asume un valor de producción de 100 BPPD, para considerar el escenario pesimista que se puede obtener del pozo K-22.

#### *4.6.3.3.1 Resultados del VAN, TIR y RCB para el tercer escenario del pozo K-22.*

En la tabla 4.23 se muestra los resultados VAN, TIR y relación C/B. Los cálculos de parámetros para realizar el análisis económico se puntualizan en el Anexo 15.

|            | PRECIO DEL BARRIL DE PETRÓLEO |           |            |  |  |
|------------|-------------------------------|-----------|------------|--|--|
|            | \$35                          | \$47      | \$60       |  |  |
| <b>VAN</b> | 297102.53                     | 668060.80 | 1069932.25 |  |  |
| <b>TIR</b> | 8%                            | 16%       | 24%        |  |  |
| <b>RCB</b> | 1.38                          | 1.85      | 2.36       |  |  |

**TABLA 4.23 RESULTADOS TERCER ESCENARIO DEL POZO K-22** 

**Elaborado por:** Alba Molina

La tabla 4.23 muestran resultados del VAN y TIR, para los diferentes precios de barril de petróleo e indican que el proyecto es rentable si el pozo produce un mínimo de 100 BPPD, la relación costo – beneficio considerando el precio de \$35 el barril de petróleo para el periodo de un año se ganaría dos veces y medio la inversión.

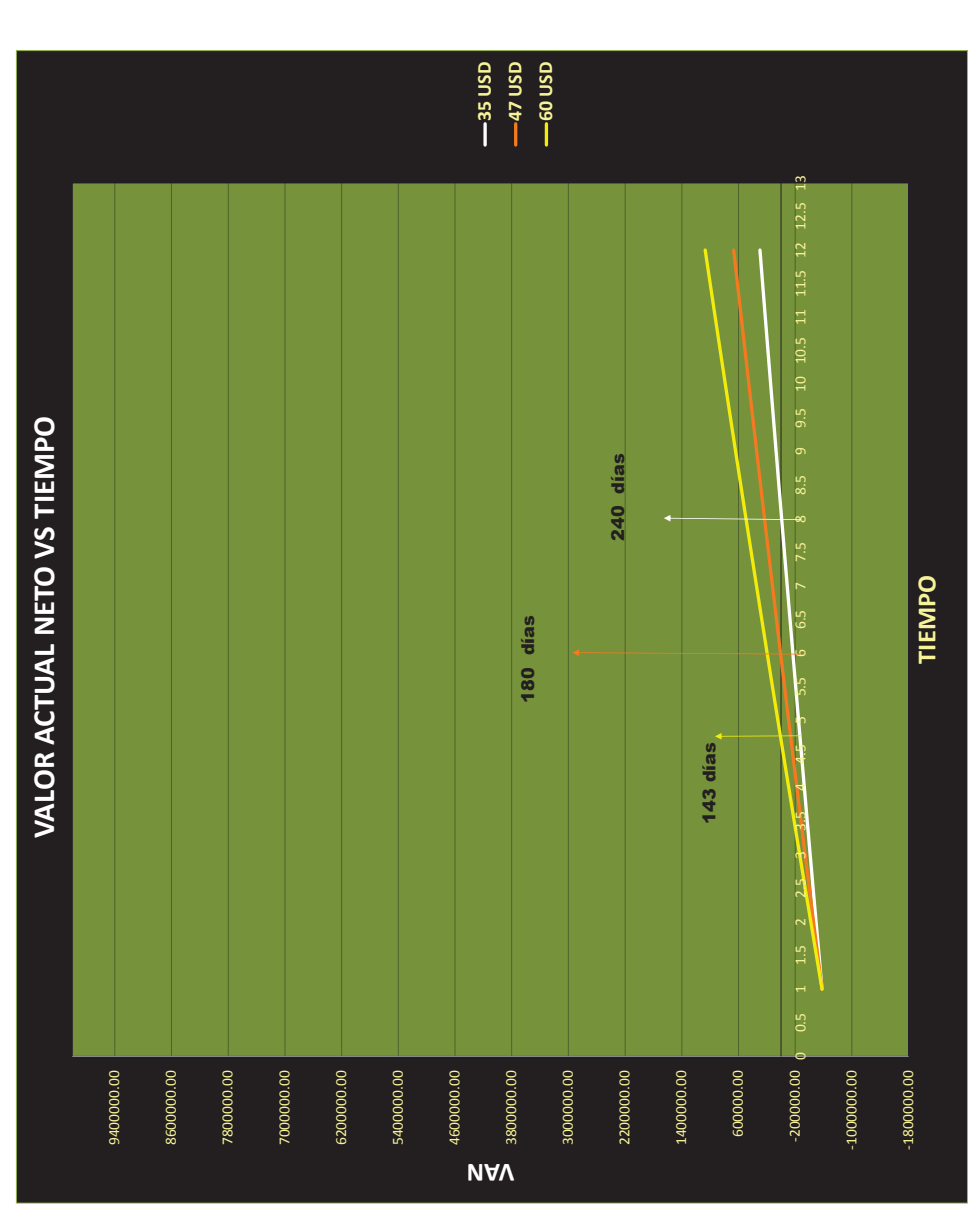

**Elaborado por:** Alba Molina

Elaborado por: Alba Molina

**FIGURA 4.9 GRÁFICA VALOR ACTUAL NETO VS TIEMPO DEL POZO K-22 PARA EL TERCER ESCENARIO**  FIGURA 4.9 GRÁFICA VALOR ACTUAL NETO VS TIEMPO DEL POZO K-22 PARA EL TERCER ESCENARIO La figura 4.9 muestra gráficamente el tiempo en que se recupera la inversión para los tres precios de barril del petróleo. En aproximadamente 240 días se recupera la inversión para el precio del barril del petróleo a 35 USD, considerando el precio de barril de petróleo a 47 USD, la inversión se recupera aproximadamente en 180 días y finalmente para el precio por barril de 60 USD la inversión se recupera en 143 días.

## **4.7 RESUMEN DEL ANÁLISIS ECONÓMICO**

Haciendo un resumen del cálculo de la rentabilidad del proyecto para los siguientes escenarios: escenario optimista, con el dato de producción inicial que se obtuvo del pozo luego de la intervención, como escenario normal disminuyen un 40% - 45% de la producción inicial después de la intervención y como escenario pesimista la producción de 100 BDPD. Para el primer escenario el pozo B-X66, G-X69 y K-22 muestra un alto porcentaje de rentabilidad generando a futuro altas ganancias económicas; en cambio para el escenario pesimista solo el pozo K-22 muestra que es rentable con la producción mínima de 100 BDPD con la inversión de \$ 578 977.243.

| <b>POZO</b>   |               | $VAN$ (\$)  | <b>TIR</b> | B/C            |
|---------------|---------------|-------------|------------|----------------|
| <b>B-X66</b>  | <b>60 USD</b> | 9125648.88  | 123%       | 5.56           |
| Qóptimo= 600  | 47 USD        | 6714420.14  | 92%        | 4.35           |
| <b>BDPD</b>   | <b>35 USD</b> | 4488670.54  | 64%        | 3.24           |
| $G-X69$       | <b>60 USD</b> | 15688197.34 | 197%       | 6.49           |
| Qóptimo= 1000 | 47 USD        | 11669482.78 | 148%       | 5.08           |
| <b>BDPD</b>   | <b>35 USD</b> | 7959900.12  | 104%       | 3.78           |
| $K-22$        | <b>60 USD</b> | 14261208.21 | 245%       | 6.86           |
| Qóptimo=900   | <b>47 USD</b> | 10644365.11 | 185%       | 5.38           |
| <b>BDPD</b>   | <b>35 USD</b> | 7305740.71  | 130%       | $\overline{4}$ |

 **TABLA 4.24 RESUMEN DE RESULTADOS DEL MEJOR ESCENARIO** 

**Elaborado por:** Alba Molina

# **CAPÍTULO 5**

# **CONCLUSIONES Y RECOMENDACIÓN**

## **5.1 CONCLUSIONES**

- · Considerando los resultados de producción, con la aplicación del PerfStim Prime se logra incrementar los barriles de petróleo establecidos. Sin embargo se observa que en cuanto rentabilidad el pozo K-22 se recupera la inversión en un corto tiempo comparando con los pozo B-X66 y el pozo G-X69, esto se debe al caudal alto de producción que se obtuvo y al menor costo de inversión que se realizó en este pozo, ya que el tiempo de la operación total se pudo minimizar a un máximo de 10 días con un taladro de perforación.
- · Las fracturas realizadas en la formación fueron comprobadas por la medición de fondo con el sensor Fast-Gauge y las tensiones de la roca fueron importadas al programa FracPro en función del Fall-Off ejecutado y procesado en programa PRIZM para analizar la petrofísica mecánica de la roca, estos procesos son relevantes para verificar la extensión de la fractura con los datos de presión obtenidos con el sensor de presión de alta velocidad.
- · Enfocándonos en los resultado del factor skin, que es un parámetro de comparación importante se efectúa un valor negativo de estimulación de los pozos y un valor de factor skin muy cercanos a cero se ocasiona al momento de los disparos reduciendo el daño normalmente ocasionado por los punzados, esto es gracias a las cargas moldeadas con las que se disparó, al sistema de surgencia que actúa por medio del método de cañoneo PerfStim Prime, al uso del gas nitrógeno presurizado en el pozo, el cual permitió limpiar los túneles perforados y también al uso de

los fluidos especiales que ayudaron a limpiar, así como también prevenir de cierta forma de futuros taponamientos en dichos disparos sin disminuir la producción para el periodo de un año.

- · La estimulación PerfStim Prime fue diseñada para remover el daño de la formación y haciendo que este efecto de cañoneo con propelente aumente la permeabilidad de los pozos que presentaron una baja permeabilidad, teniendo como resultado un aumento en la producción.
- · Por las condicione descritas en los párrafos anteriores el objetivo del trabajo PerfStim Prime se cumplió satisfactoriamente, al combinar de manera efectiva el cañoneo con el uso de propelente, además reemplaza el colchón de agua convencional con una receta de fluido que puede estimular matricialmente las micro facturas generados inicialmente y a su vez empujar todo el tratamiento a la formación con nitrógeno a una presión que al menos llegue a 1.4 psi/ft de gradiente de fractura. Se concluye una excelente técnica de cañoneo el método PerfStim Prime que en los tres pozos fueron muy satisfactorio para el cliente demostrando el aumento del índice de productividad hasta de un 250% de producción por cada pozo y a un valor económicamente rentable.

## **5.2 RECOMENDACIONES**

- · La optimización en el tiempo para la correlación del TCP puede ser reducida para un menor costo operacional, pero, siempre debe apegarse a los estándares de seguridad y calidad de la compañía que ejecuta el servicio.
- · Para futuros trabajos se debe confirmar con el proveedor de N2, que se envié un equipo compatible con el equipo de la empresa de servicios tanto en las conexiones de superficie como en los recipientes de almacenamiento y de esta manera evitar inconvenientes durante la
operación por falta de abastecimiento de gas nitrógeno.

- · Realizar un enfriamiento preventivo de unidad de nitrógeno con objetivo de minimizar tiempo perdido durante el trabajo; este proceso con el fin de asegurar la calidad del servicio en el momento de la activación de los cañones y en el proceso de estimulación.
- · Mantener junto a la empresa operadora, personal que tenga el suficiente criterio y juicio, con experiencia suficiente para que se logre monitorear el trabajo de PerfStim Prime y toma de decisiones de contingencia en el caso que se requiera, dentro de este proceso la comunicación inmediata es vital para asegurar el éxito del servicio.
- · Es importante ejecutar una prueba de presión preventiva en la locación, con el objetivo de minimización de tiempo invertido cuando inicie el proceso de activación de los cañones y realizar las pruebas de presión de las líneas para no ocasionar accidentes en el pozo.
- · Adicionar el programa de operación los planes de contingencia para cada departamento. Como ejemplo:
- En caso de no estabilización en la presión anular, indicar el plan sugerido.
- En caso de no abertura de la junta de circulación indicar el plan sugerido para emergencia.
- Enfriamiento preventivo de unidad de nitrógeno con objetivo de minimizar tiempo perdido durante el trabajo.
- Ejecutar prueba de presión preventivo en locación, con el objetivo de minimización del tiempo perdido.

### Registro de curvas GR, Resistividad, Densidad, y Neutrón del pozo B-X66. Arena T

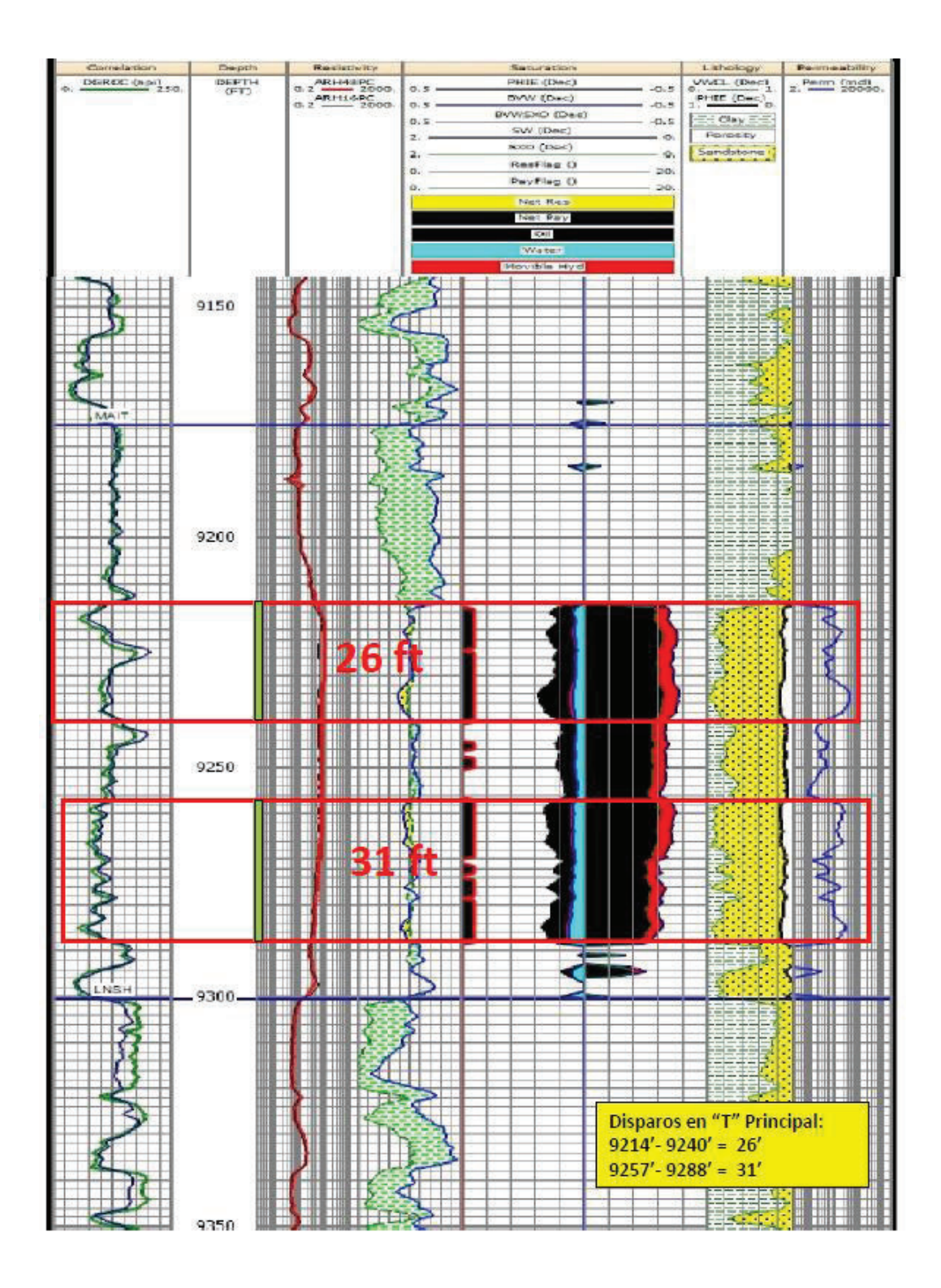

Registro de curvas GR, Resistividad, Densidad, y Neutrón del pozo B-X66

### Arena Hollín

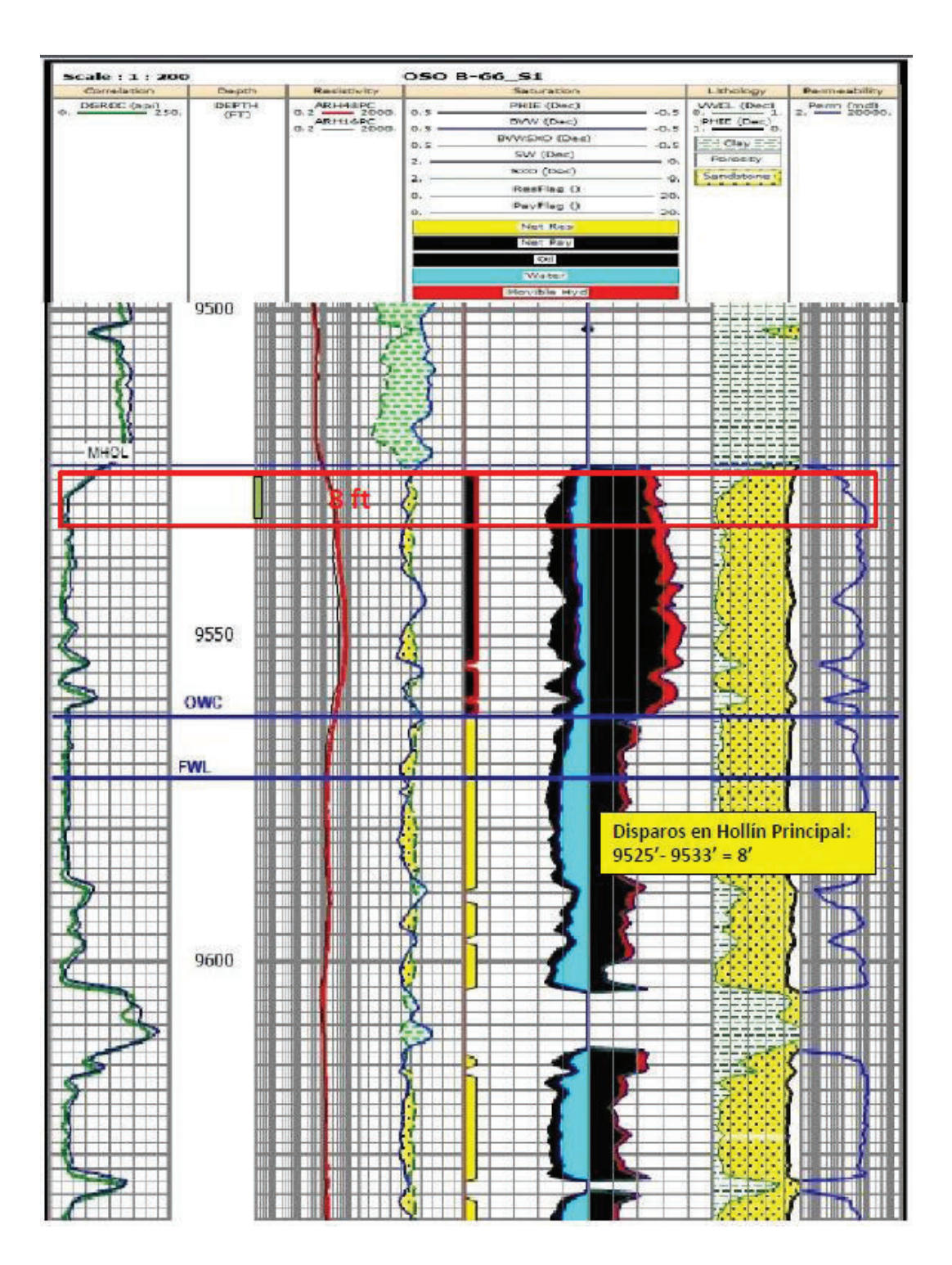

### Registro de curvas GR, Resistividad, Densidad, y Neutrón del pozo G-X69 Arena "T"

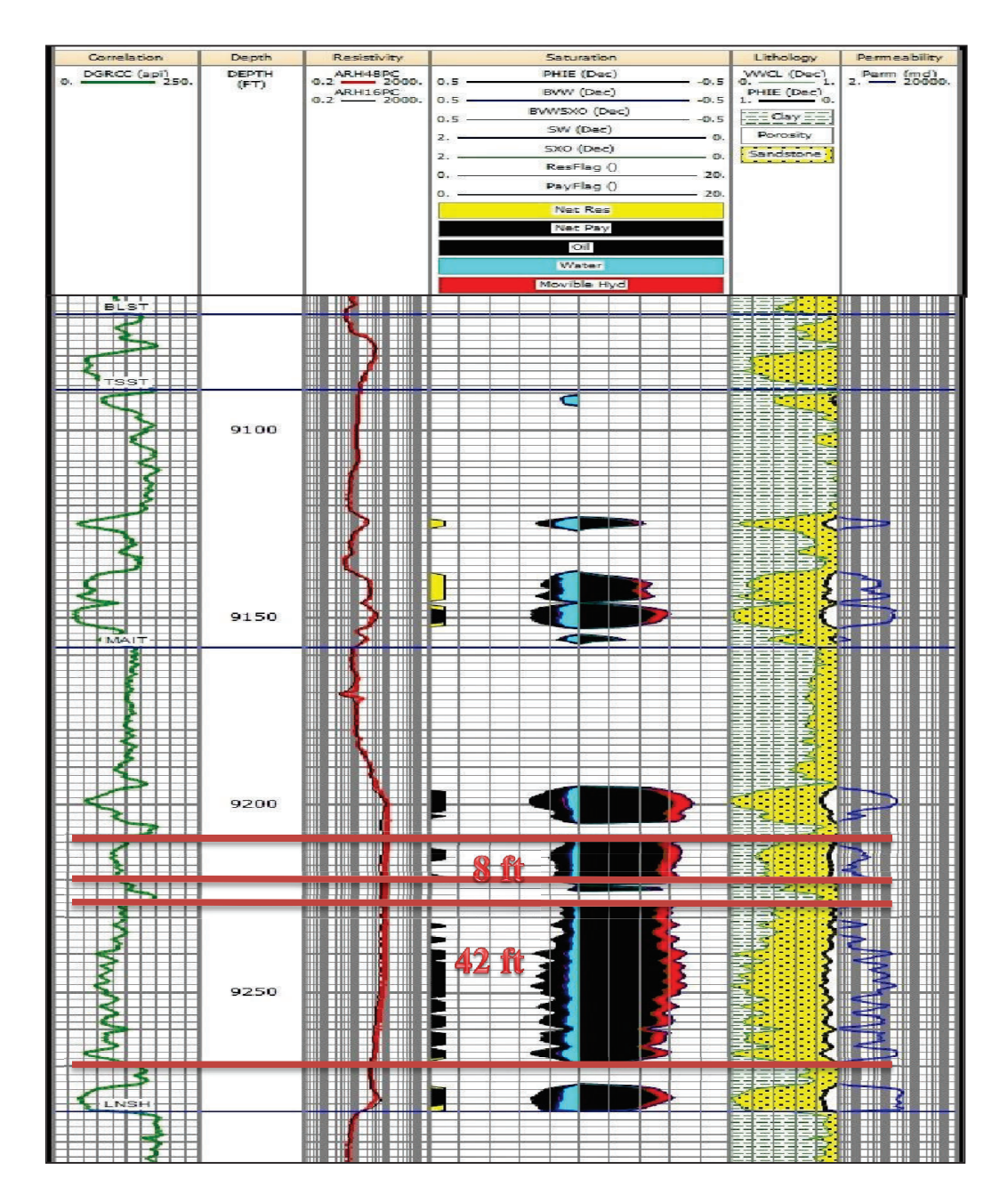

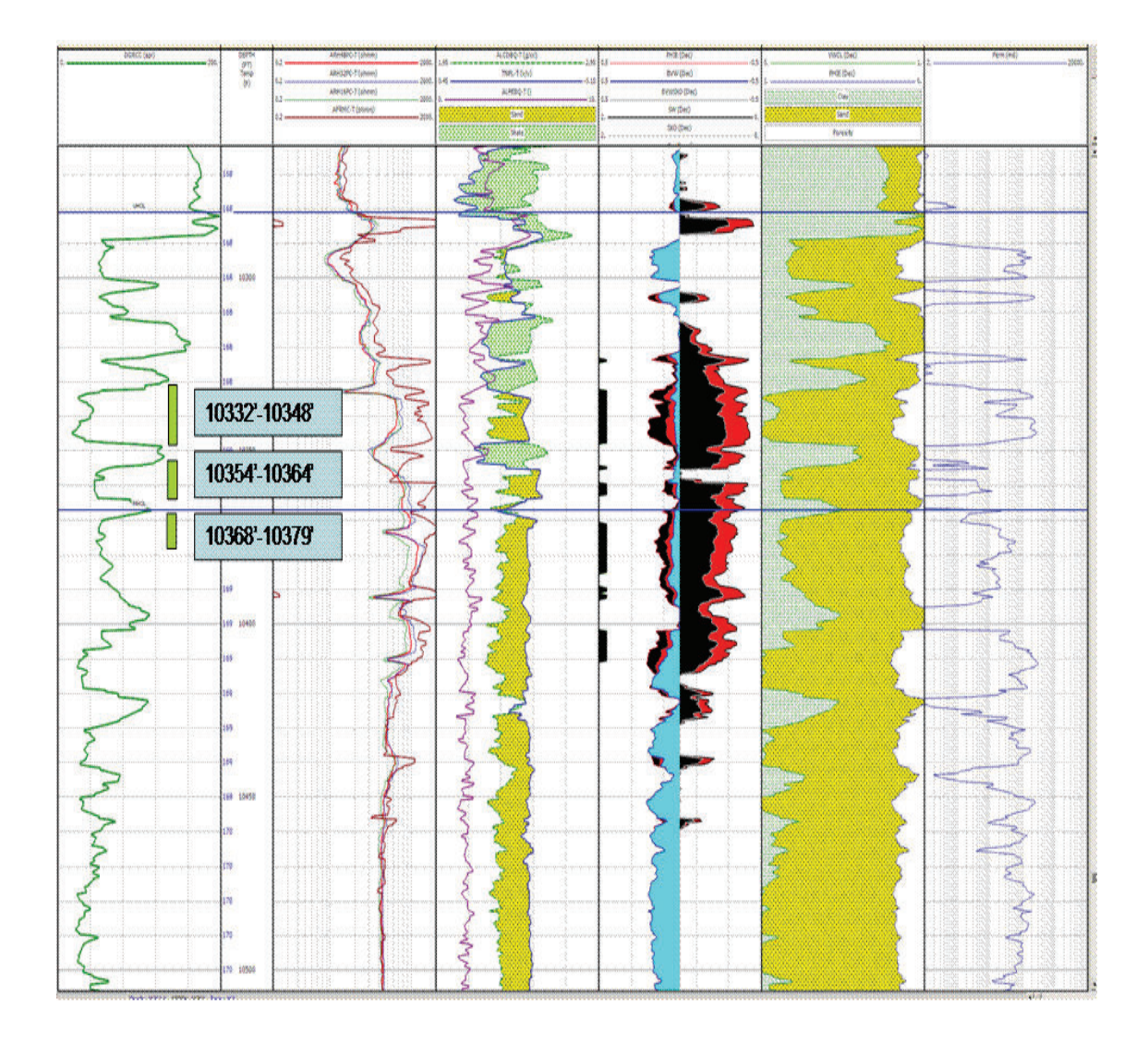

Registro de curvas GR, Resistividad, Densidad, y Neutrón del pozo K-22.

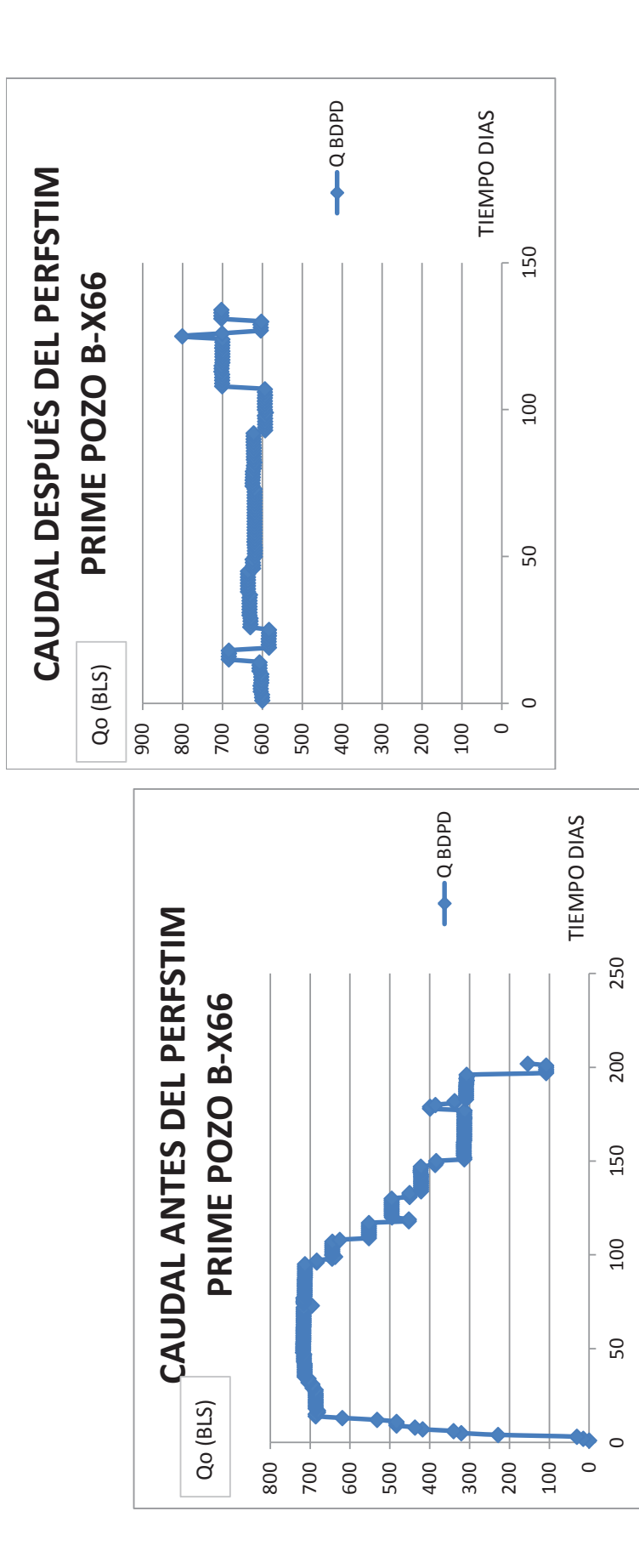

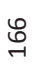

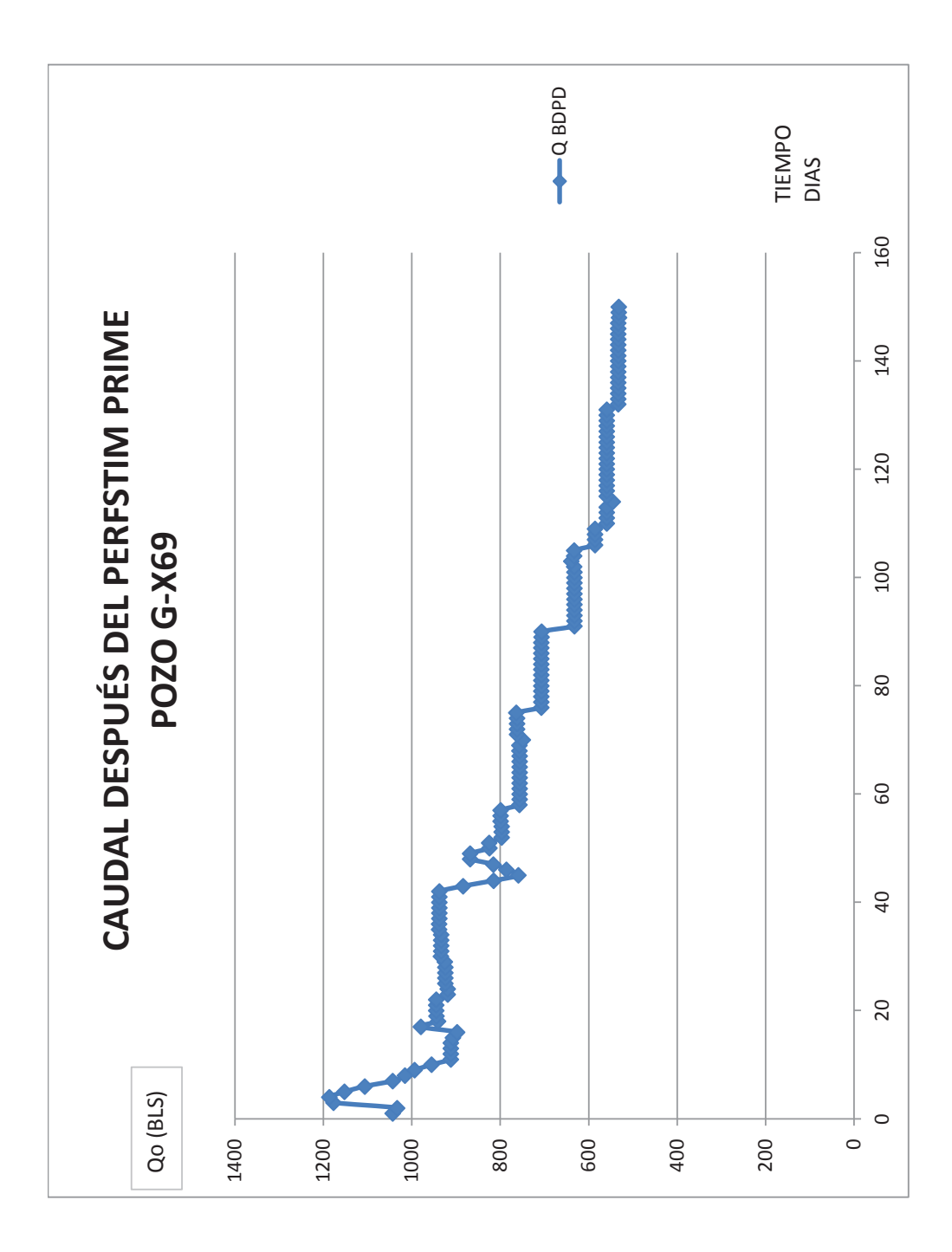

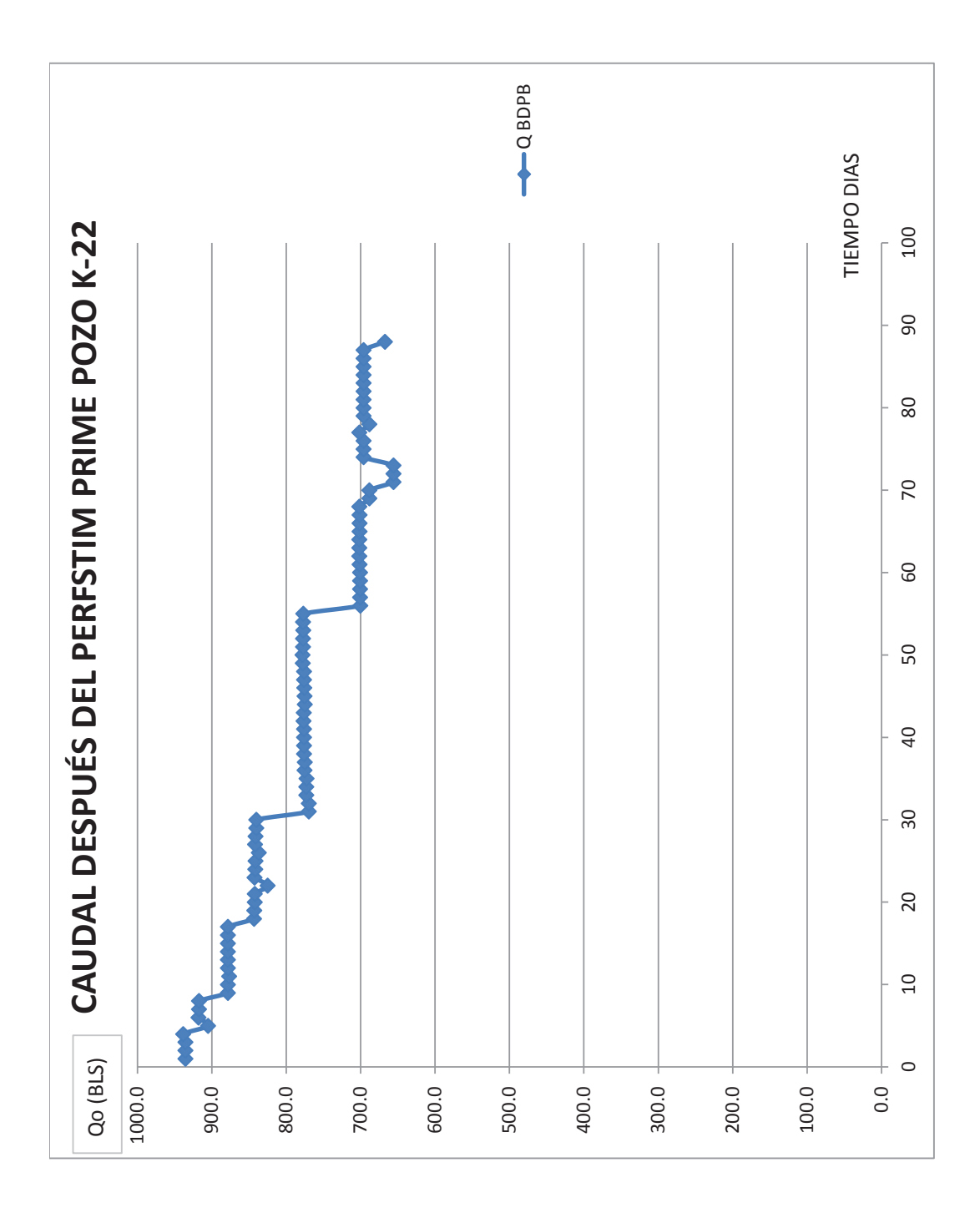

170

|                          |          |                                    |                                                           | ESCENARIO                    |                          |                          |                                                   |                         |                                    |
|--------------------------|----------|------------------------------------|-----------------------------------------------------------|------------------------------|--------------------------|--------------------------|---------------------------------------------------|-------------------------|------------------------------------|
|                          |          |                                    | <b>CREMENTO</b><br><b>KODUCCIÓN</b><br>ŏ<br>운<br>$\equiv$ | PRODUCCIÓN<br><b>MENSUAL</b> | <b>INGRESOS</b><br>(USD) | <b>INGRESOS</b><br>(USD) | <b>INGRESOS</b><br>(USD)                          | <b>EGRESOS</b><br>(USD) | <b>OPERATIVO</b><br>COSTO<br>(USD) |
| <b>MES</b>               | PERIODO  | <b>PRODUCTORES</b><br><b>POZOS</b> | <b>BPPD</b>                                               | BPPD                         | 35                       | 47                       | <b>GO</b>                                         |                         | 6.66                               |
| $\overline{\phantom{0}}$ | 0        | $\circ$                            | $\circ$                                                   | $\circ$                      | $\circ$                  | $\circ$                  | $\circ$                                           | 767808.09               | $\circ$                            |
| $\sim$                   | H        | ⊣                                  | 600                                                       | 18000                        | 630000.00                | 846000.00                | 1080000.00                                        | $\circ$                 | 119880.00                          |
| 3                        | $\sim$   | $\overline{\phantom{0}}$           | 599                                                       | 17978                        | 629213.02                | 844943.19                | 1078650.88                                        | $\circ$                 | 119730.25                          |
| 4                        | S        | H                                  | 599                                                       | 17955                        | 628427.01                | 843887.71                | 1077303.45                                        | $\circ$                 | 119580.68                          |
| Б                        | 4        | H                                  | 598                                                       | 17933                        | 627642.00                | 842833.54                | 1075957.71                                        | 0                       | 119431.31                          |
| 6                        | ഗ        | H                                  | 597                                                       | 17910                        | 626857.96                | 841780.68                | 1074613.64                                        | $\circ$                 | 119282.11                          |
| $\overline{\phantom{0}}$ | م        | H                                  | 596                                                       | 17888                        | 626074.90                | 840729.15                | 1073271.25                                        | 0                       | 119133.11                          |
| $\infty$                 | ↖        | $\overline{\phantom{0}}$           | 596                                                       | 17866                        | 625292.82                | 839678.92                | 1071930.54                                        | $\circ$                 | 118984.29                          |
| G                        | $\infty$ | J                                  | 595                                                       | 17843                        | 624511.71                | 838630.01                | 1070591.51                                        | $\circ$                 | 118835.66                          |
| $\Omega$                 | ᡡ        | H                                  | 594                                                       | 17821                        | 623731.58                | 837582.41                | 1069254.14                                        | 0                       | 118687.21                          |
| $\Xi$                    | $\Omega$ | $\overline{\phantom{0}}$           | 593                                                       | 17799                        | 622952.43                | 836536.12                | 1067918.45                                        | $\circ$                 | 118538.95                          |
| $2 \overline{2}$         | $\Xi$    | H                                  | 593                                                       | 17776                        | 622174.25                | 835491.13                | 1066584.43                                        | $\circ$                 | 118390.87                          |
|                          |          |                                    |                                                           |                              |                          |                          | 6886877.67   9248092.87   11806076.00   767808.09 |                         | 1310474.44                         |

CÁLCULOS PARA DETERMINAR EL VAN Y TIR PARA EL ANÁLISIS ECONÓMICO DEL POZO B-X66 PRIMER **CÁLCULOS PARA DETERMINAR EL VAN Y TIR PARA EL ANÁLISIS ECONÓMICO DEL POZO B-X66 PRIMER** 

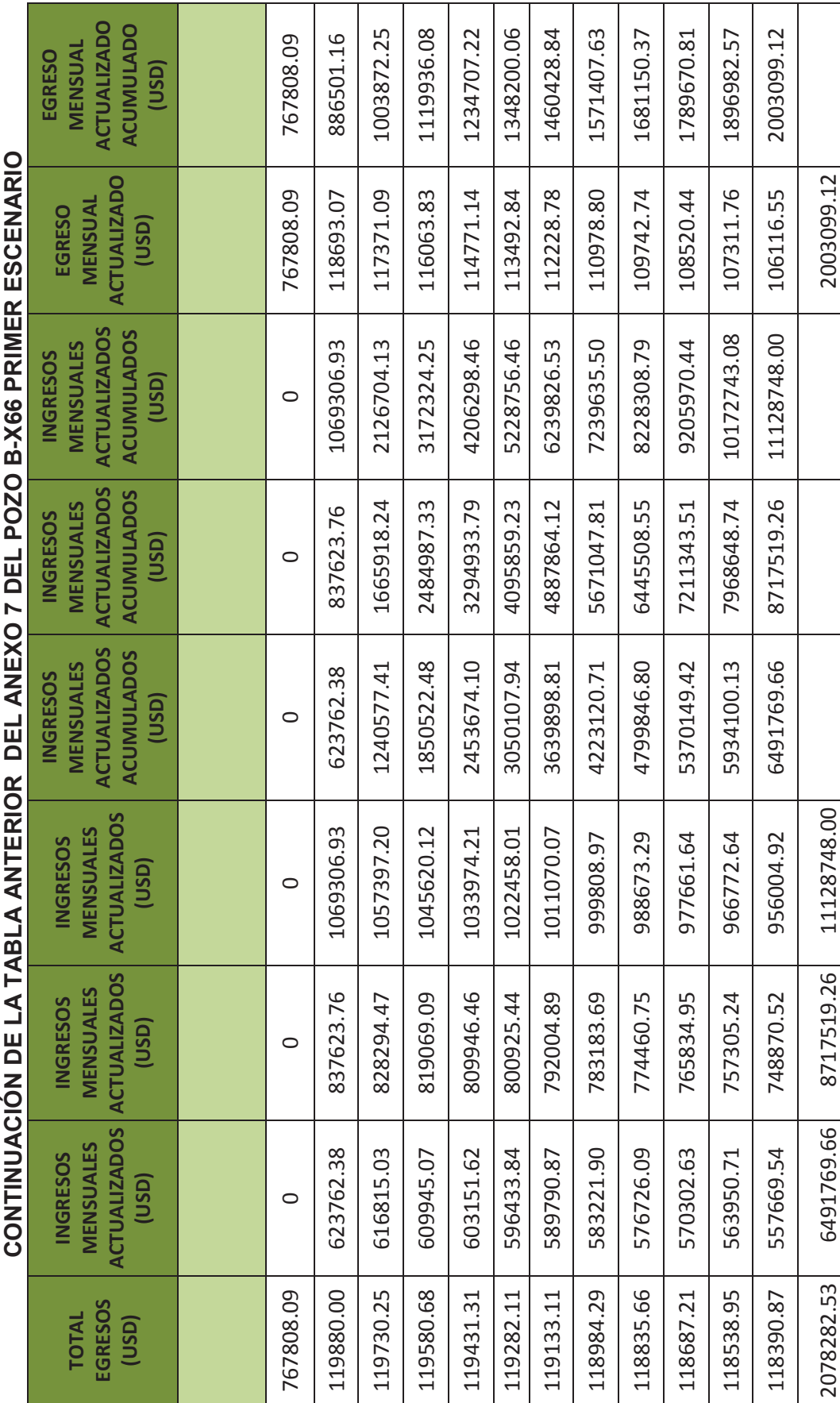

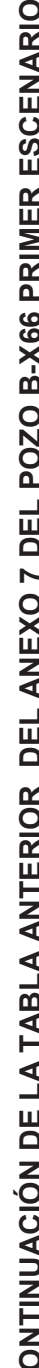

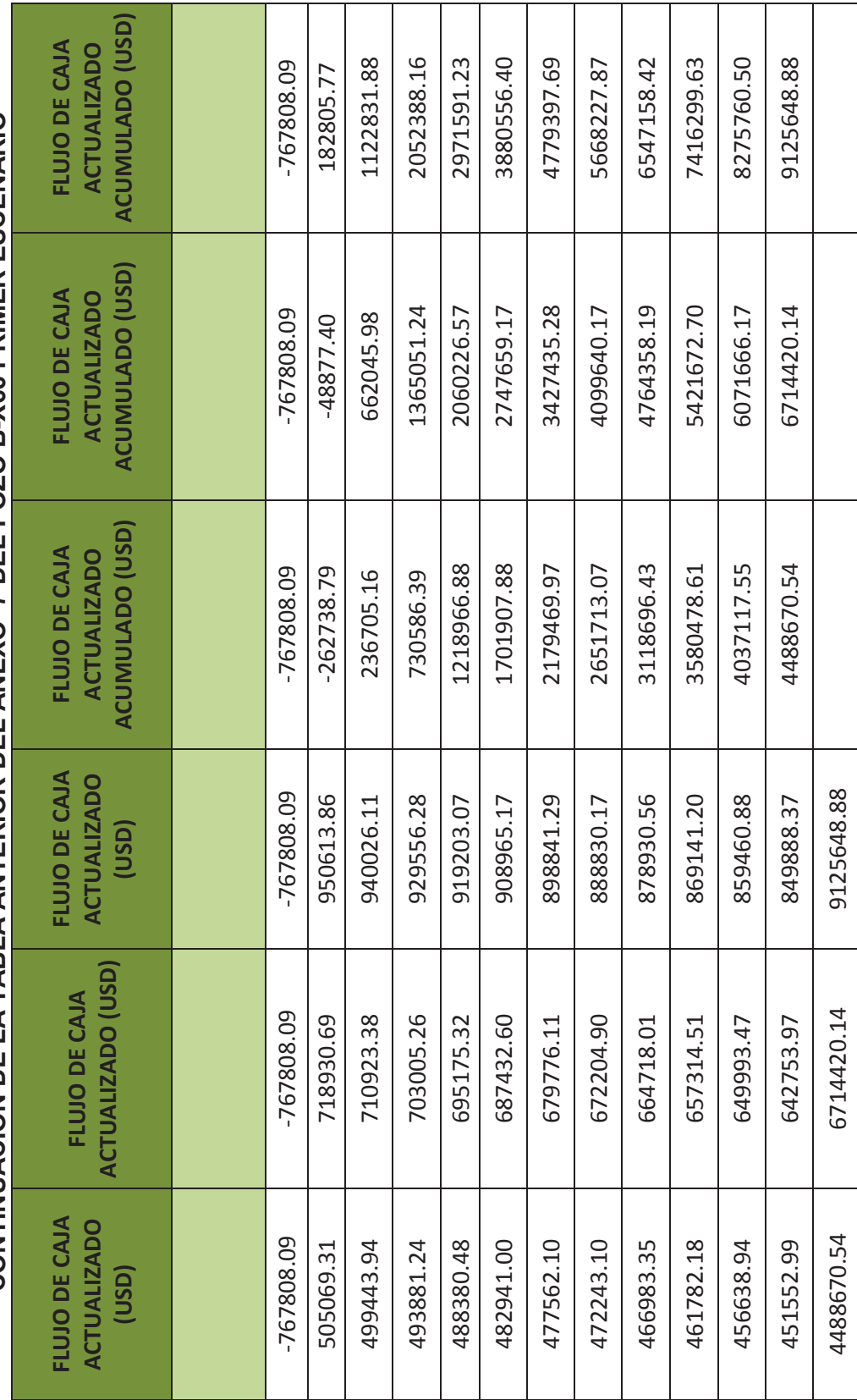

CONTINUACIÓN DE LA TABLA ANTERIOR DEL ANEXO 7 DEL POZO B-X66 PRIMER ESCENARIO **CONTINUACIÓN DE LA TABLA ANTERIOR DEL ANEXO 7 DEL POZO B-X66 PRIMER ESCENARIO** 

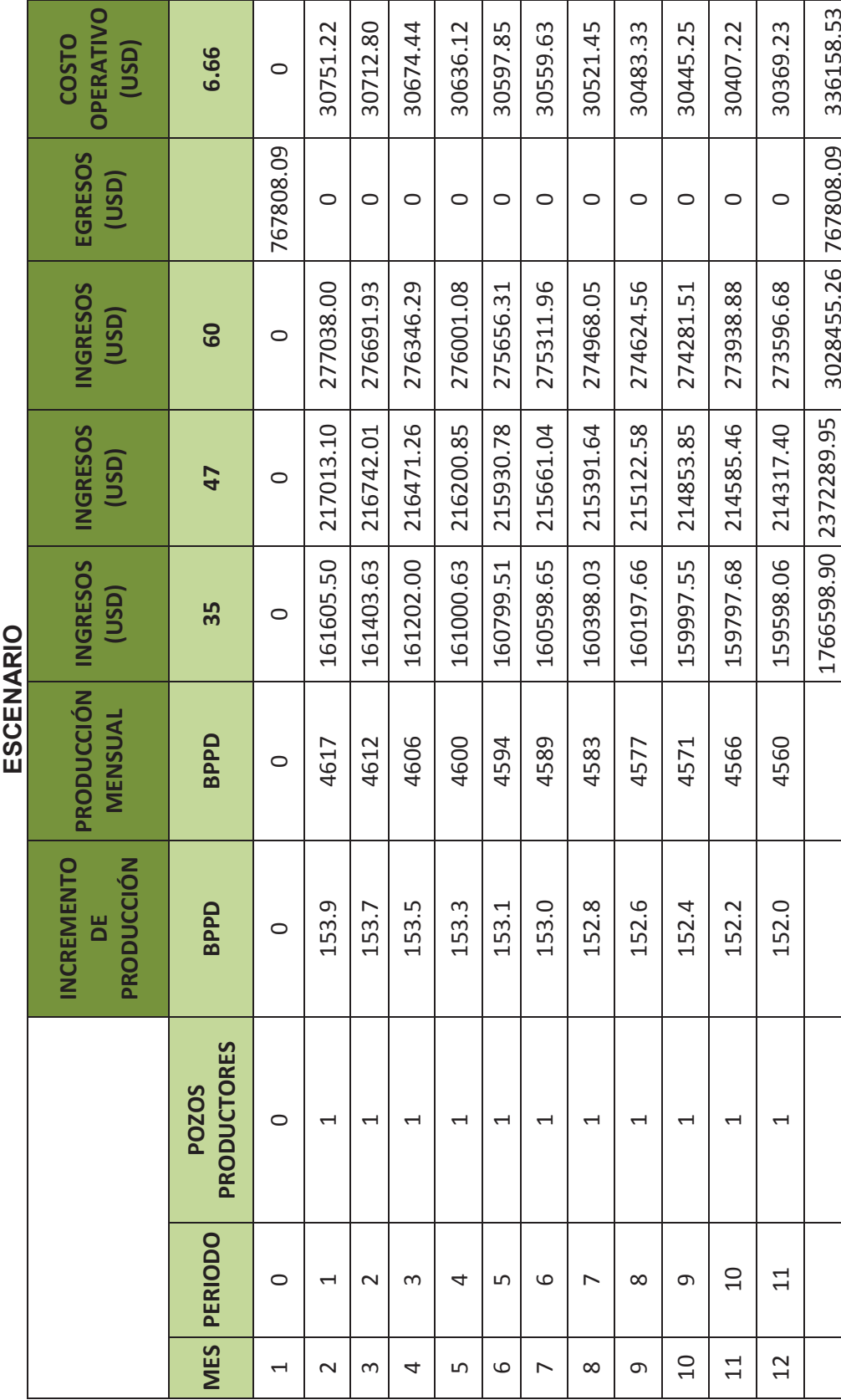

# **CÁLCULOS PARA DETERMINAR EL VAN Y TIR PARA EL ANÁLISIS ECONÓMICO DEL POZO B-X66 SEGUNDO**  CÁLCULOS PARA DETERMINAR EL VAN Y TIR PARA EL ANÁLISIS ECONÓMICO DEL POZO B-X66 SEGUNDO

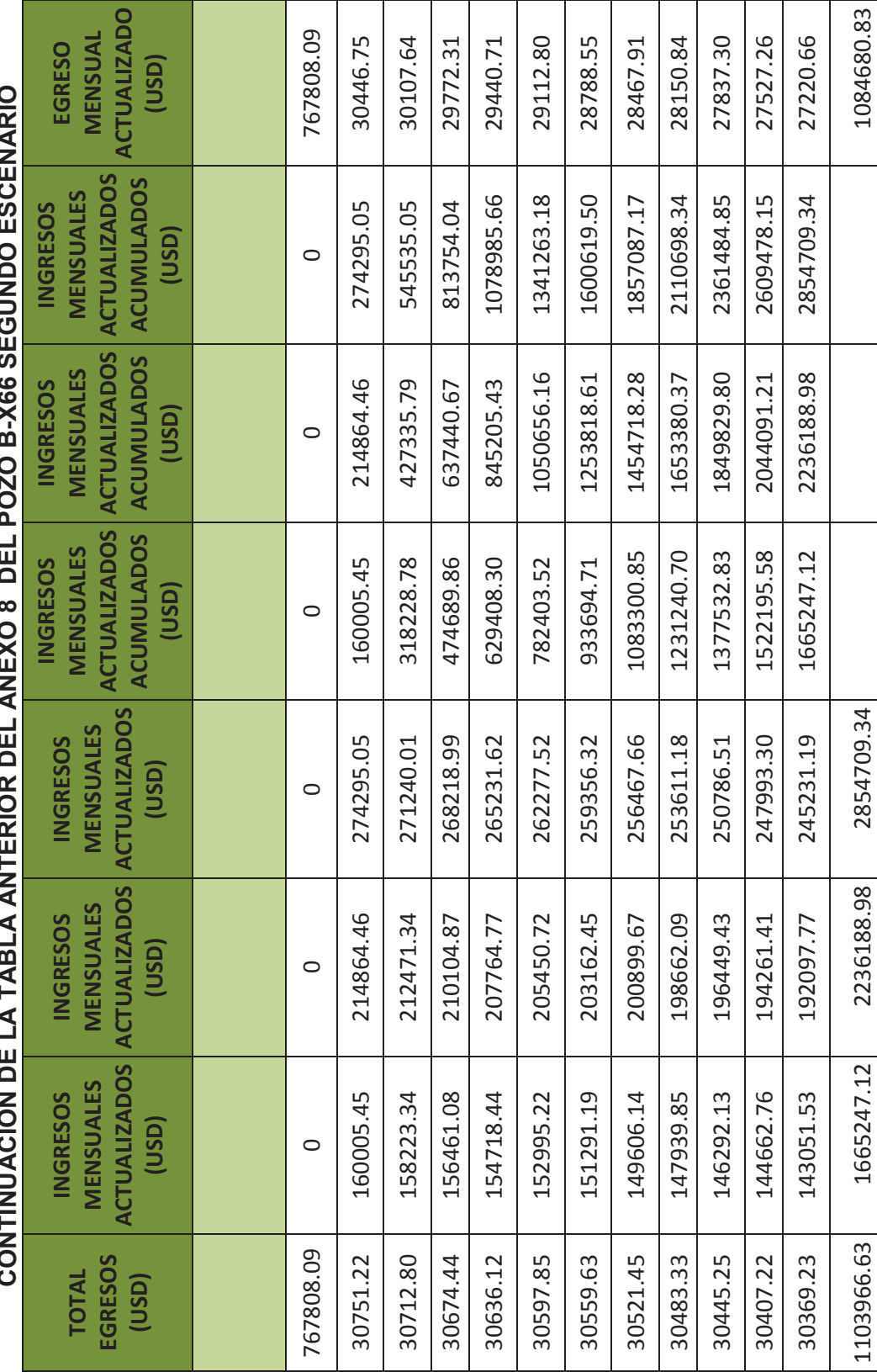

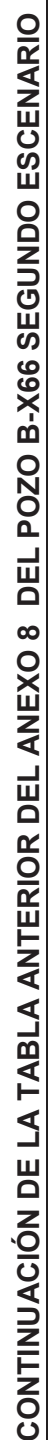

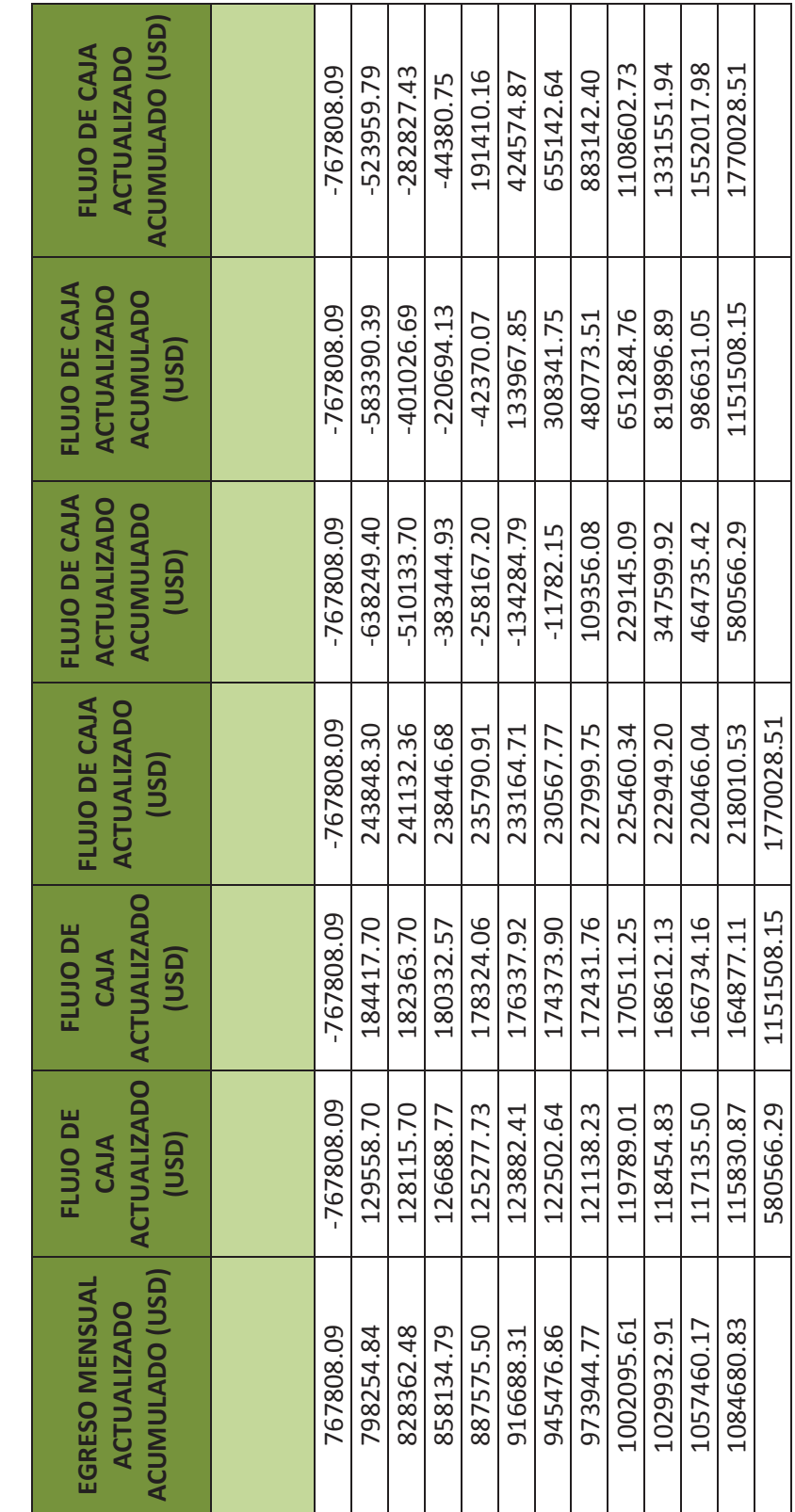

CONTINUACIÓN DE LA TABLA ANTERIOR DEL ANEXO 8 DEL POZO B-X66 SEGUNDO ESCENARIO **CONTINUACIÓN DE LA TABLA ANTERIOR DEL ANEXO 8 DEL POZO B-X66 SEGUNDO ESCENARIO** 

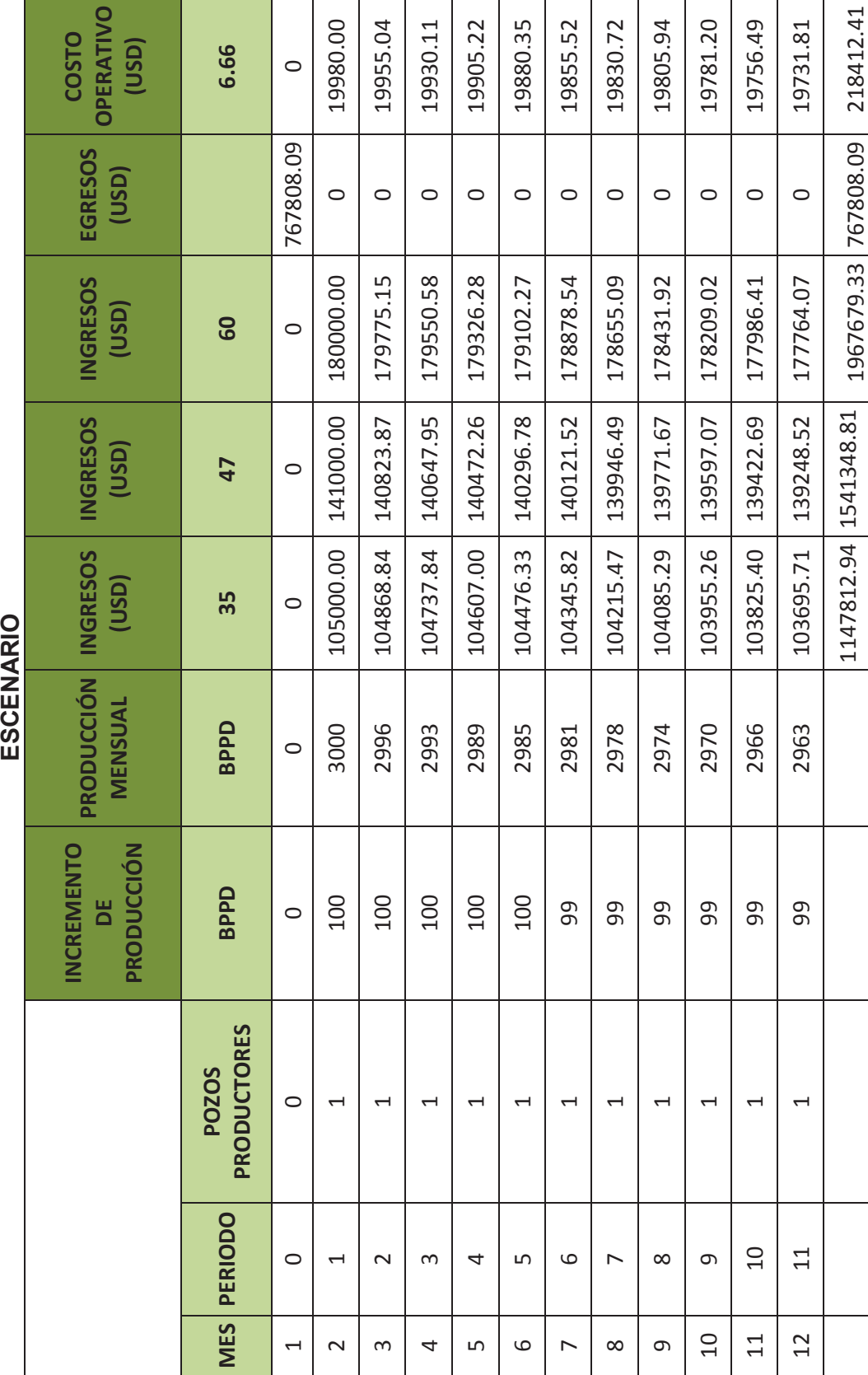

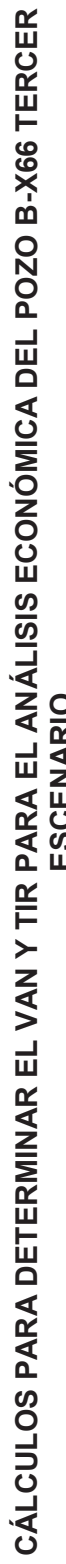

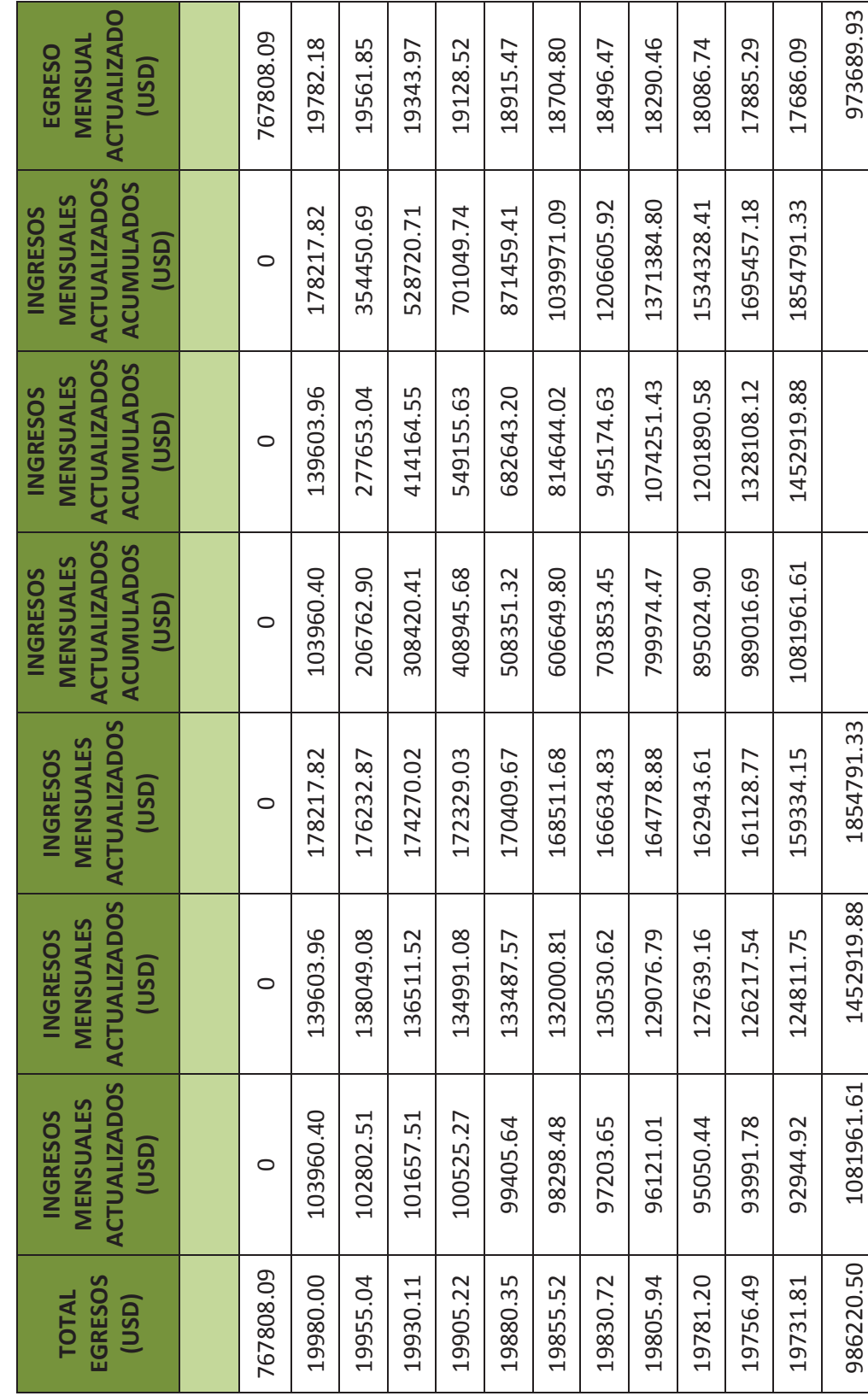

CONTINUACIÓN DE LA TABLA ANTERIOR DEL ANEXO 9 DEL POZO B-X66 TERCER ESCENARIO **CONTINUACIÓN DE LA TABLA ANTERIOR DEL ANEXO 9 DEL POZO B-X66 TERCER ESCENARIO** 

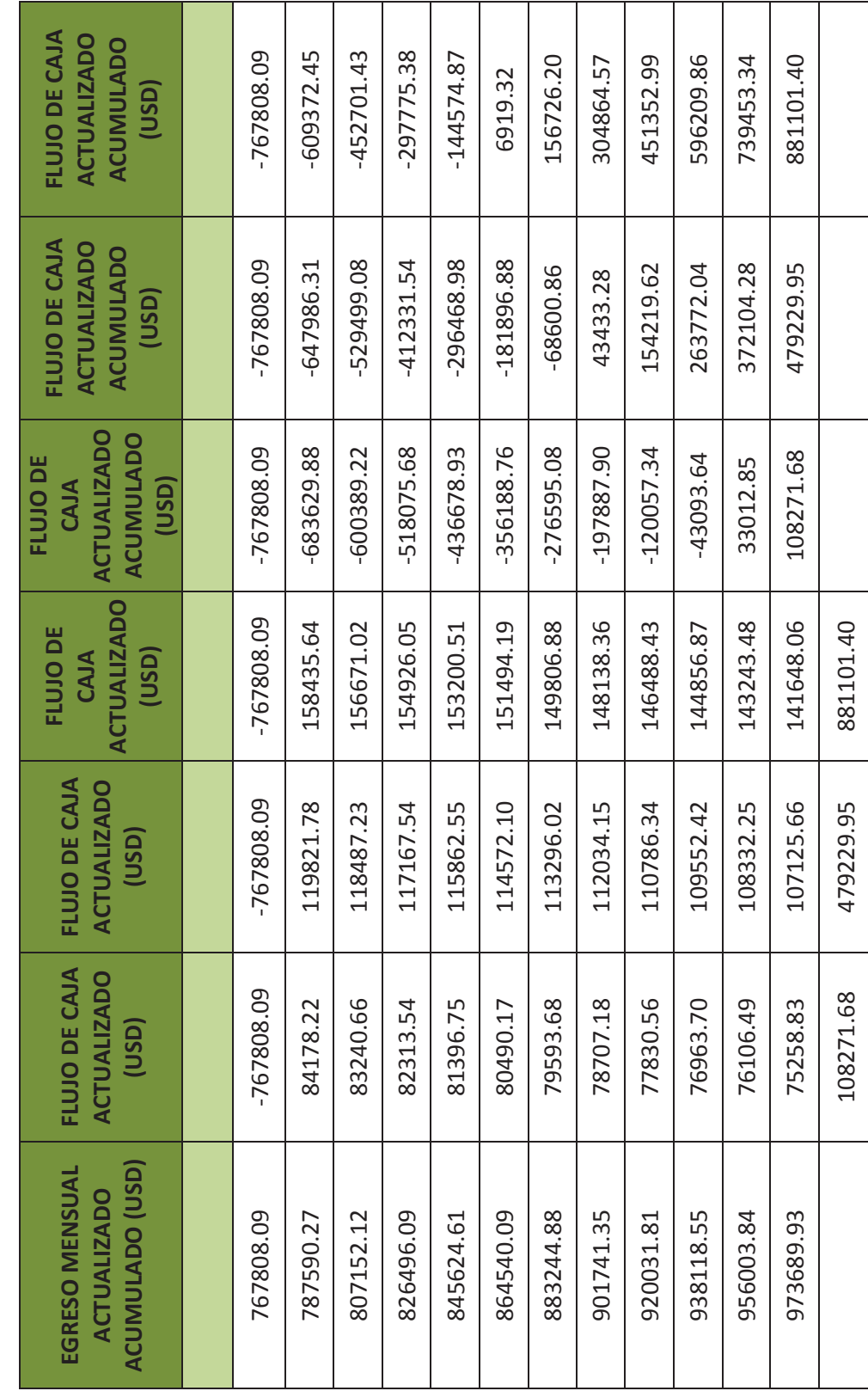

### CONTINUACIÓN DE LA TABLA ANTERIOR DEL ANEXO 9 DEL POZO B-X66 TERCER ESCENARIO **CONTINUACIÓN DE LA TABLA ANTERIOR DEL ANEXO 9 DEL POZO B-X66 TERCER ESCENARIO**

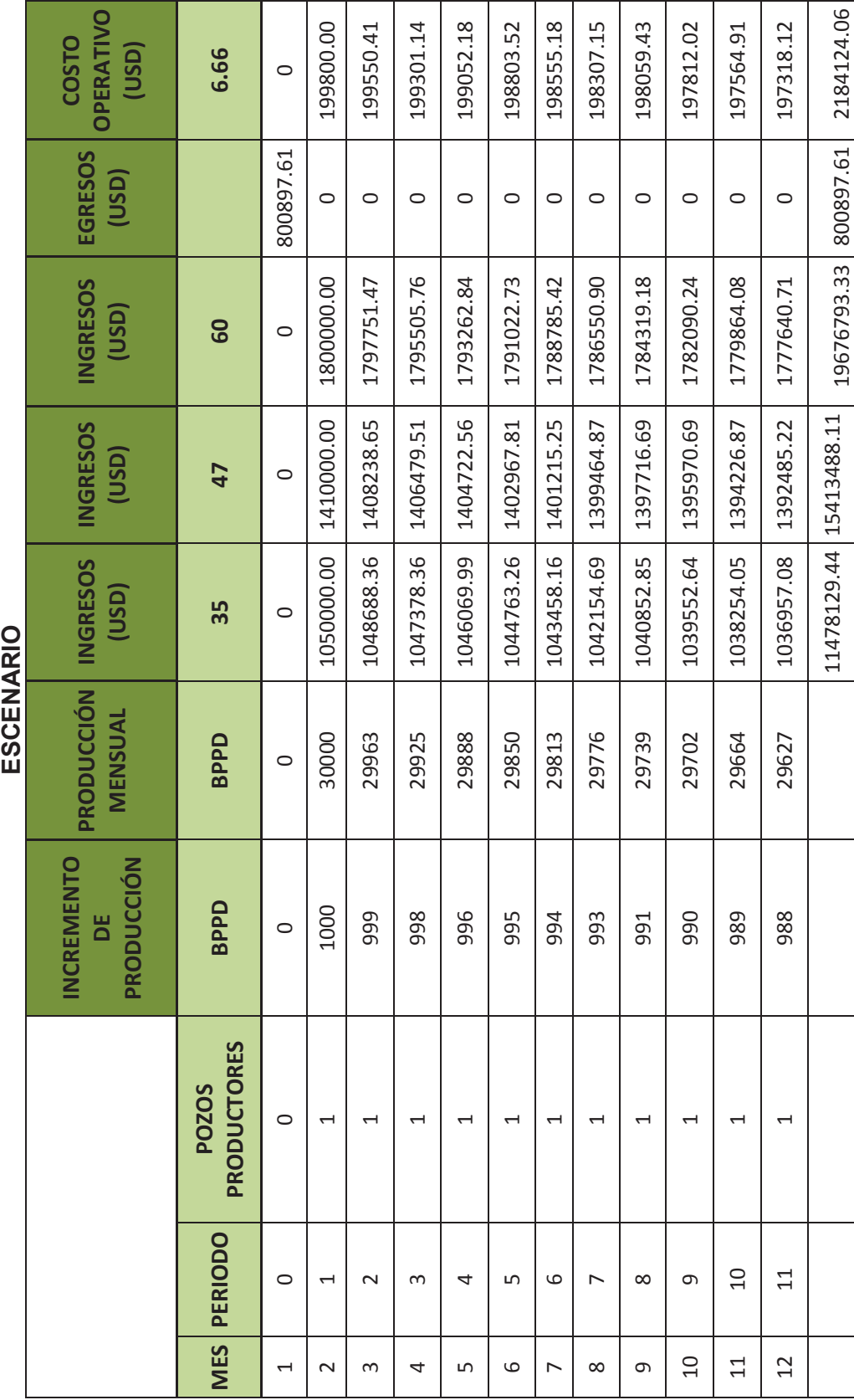

# CÁLCULOS PARA DETERMINAR EL VAN Y EL TIR PARA EL ANÁLISIS ECONÓMICO DEL POZO G-X69 PRIMER **CÁLCULOS PARA DETERMINAR EL VAN Y EL TIR PARA EL ANÁLISIS ECONÓMICO DEL POZO G-X69 PRIMER**

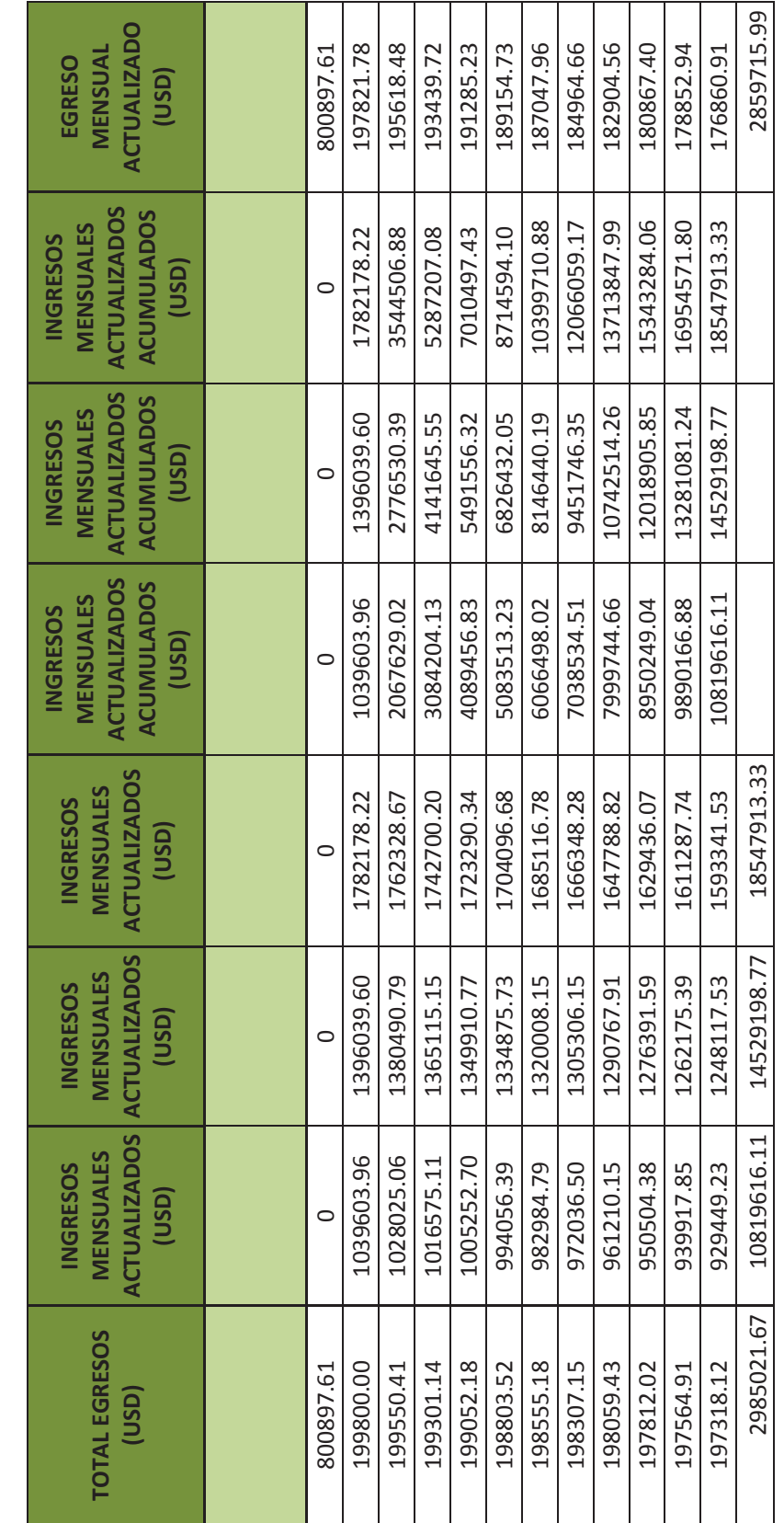

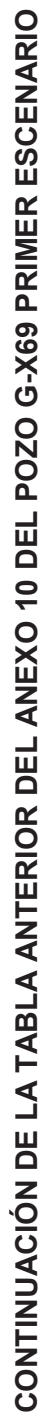

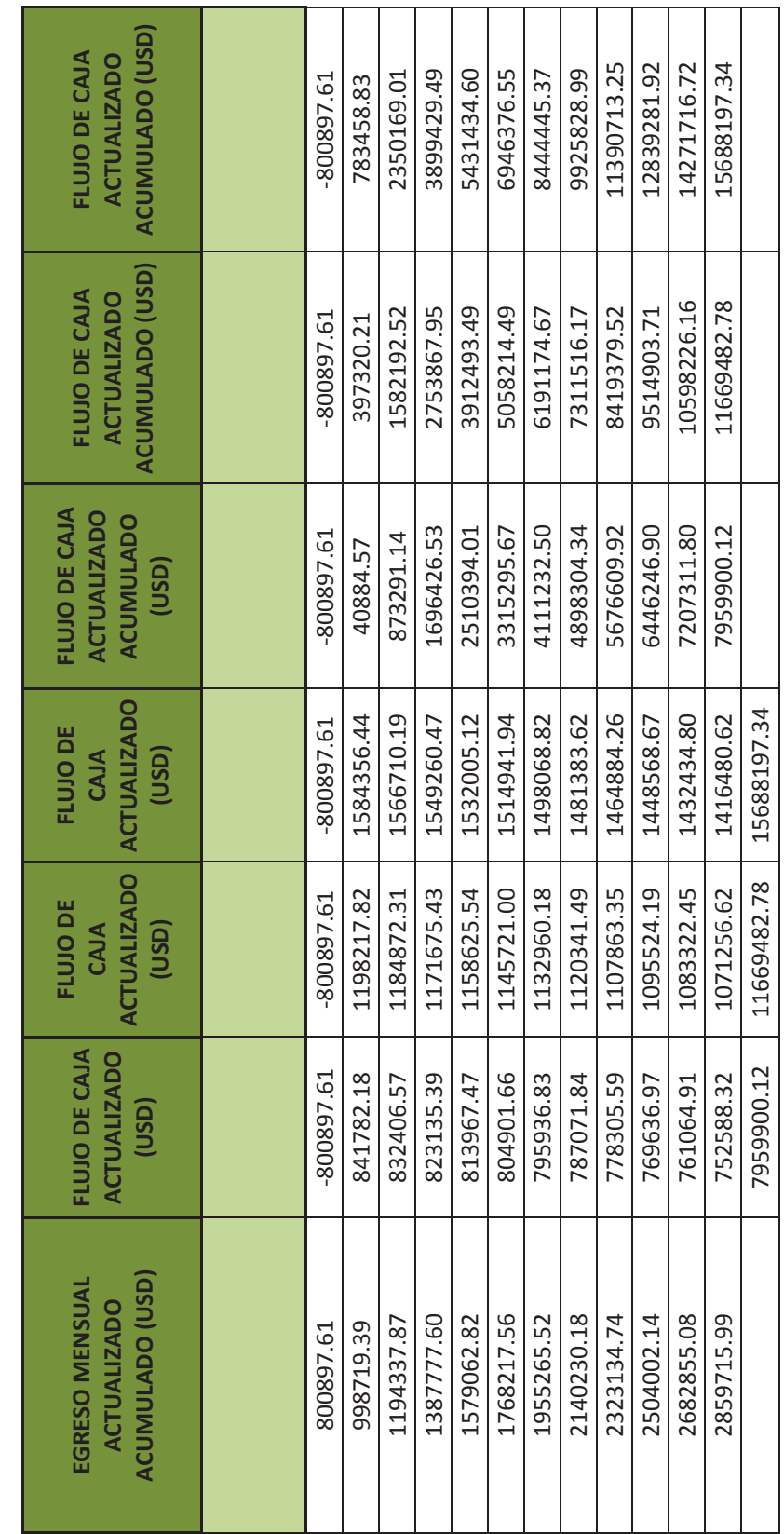

CONTINUACIÓN DE LA TABLA ANTERIOR DEL ANEXO 10 DEL POZO G-X69 PRIMER ESCENARIO **CONTINUACIÓN DE LA TABLA ANTERIOR DEL ANEXO 10 DEL POZO G-X69 PRIMER ESCENARIO** 

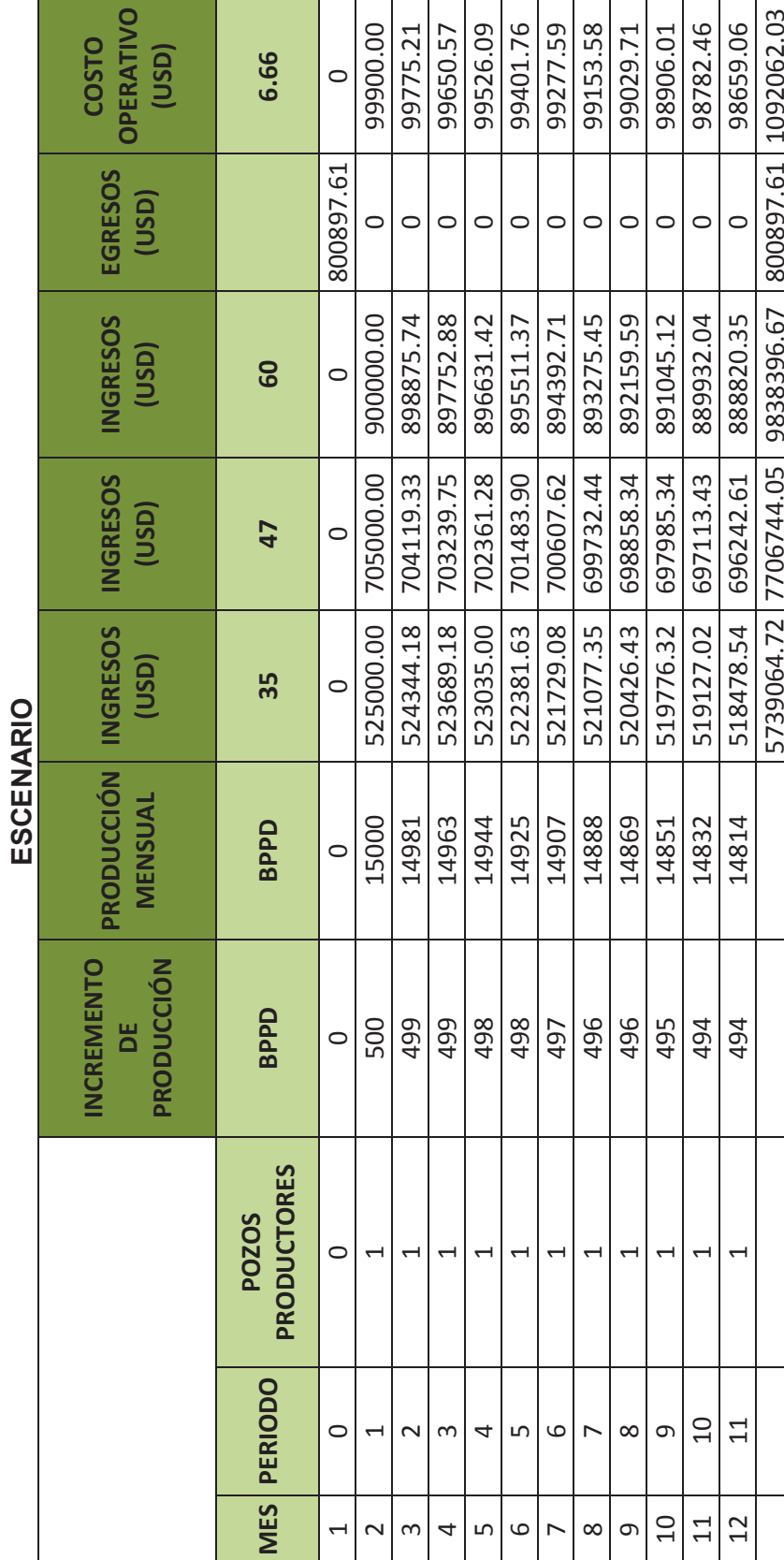

**CÁLCULOS PARA DETERMINAR EL VAN Y EL TIR PARA EL ANÁLISIS ECONÓMICO DEL POZO G-X69 SEGUNDO**  CÁLCULOS PARA DETERMINAR EL VAN Y EL TIR PARA EL ANÁLISIS ECONÓMICO DEL POZO G-X69 SEGUNDO

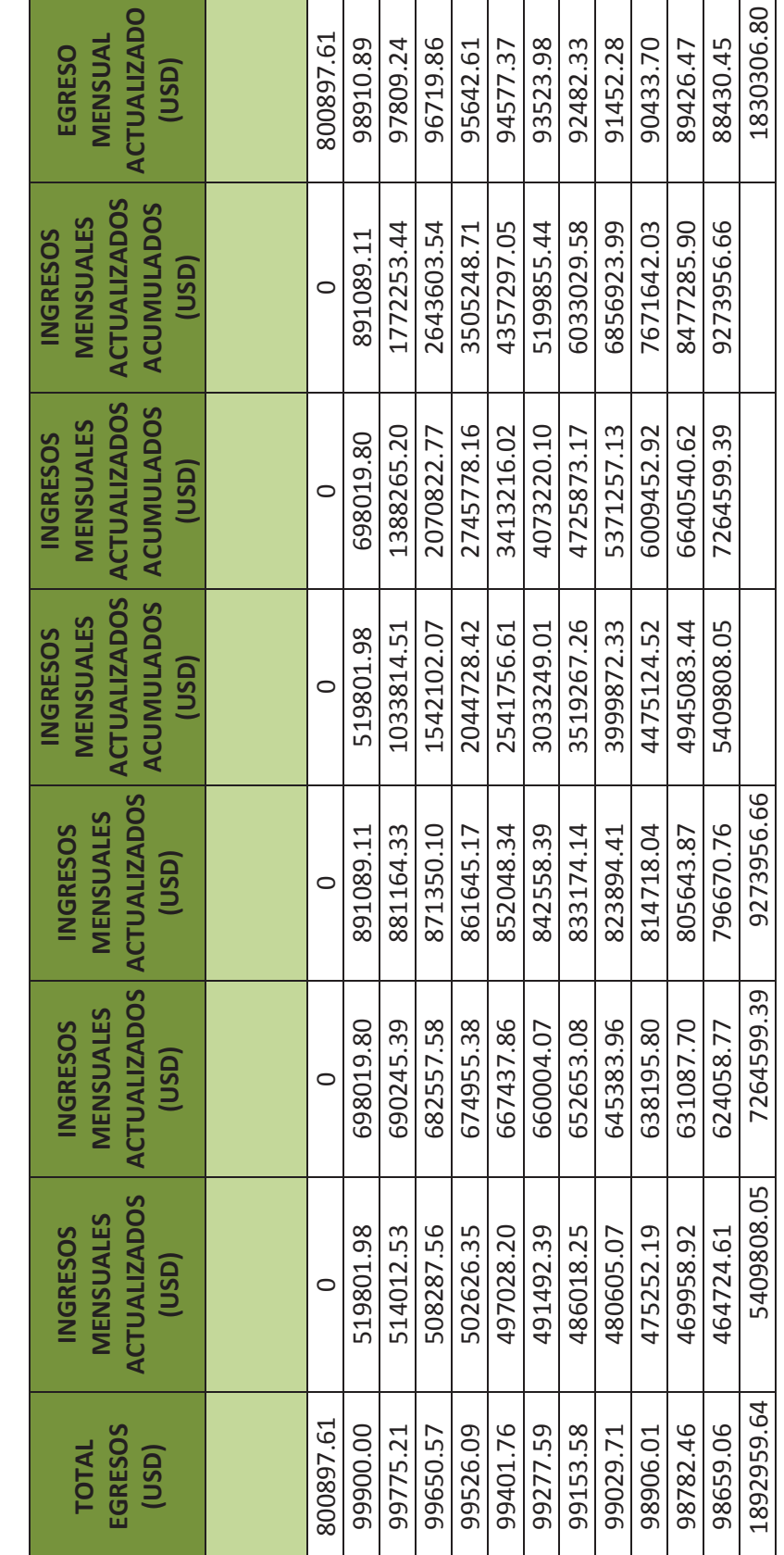

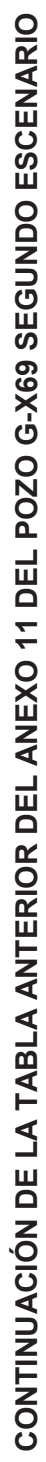

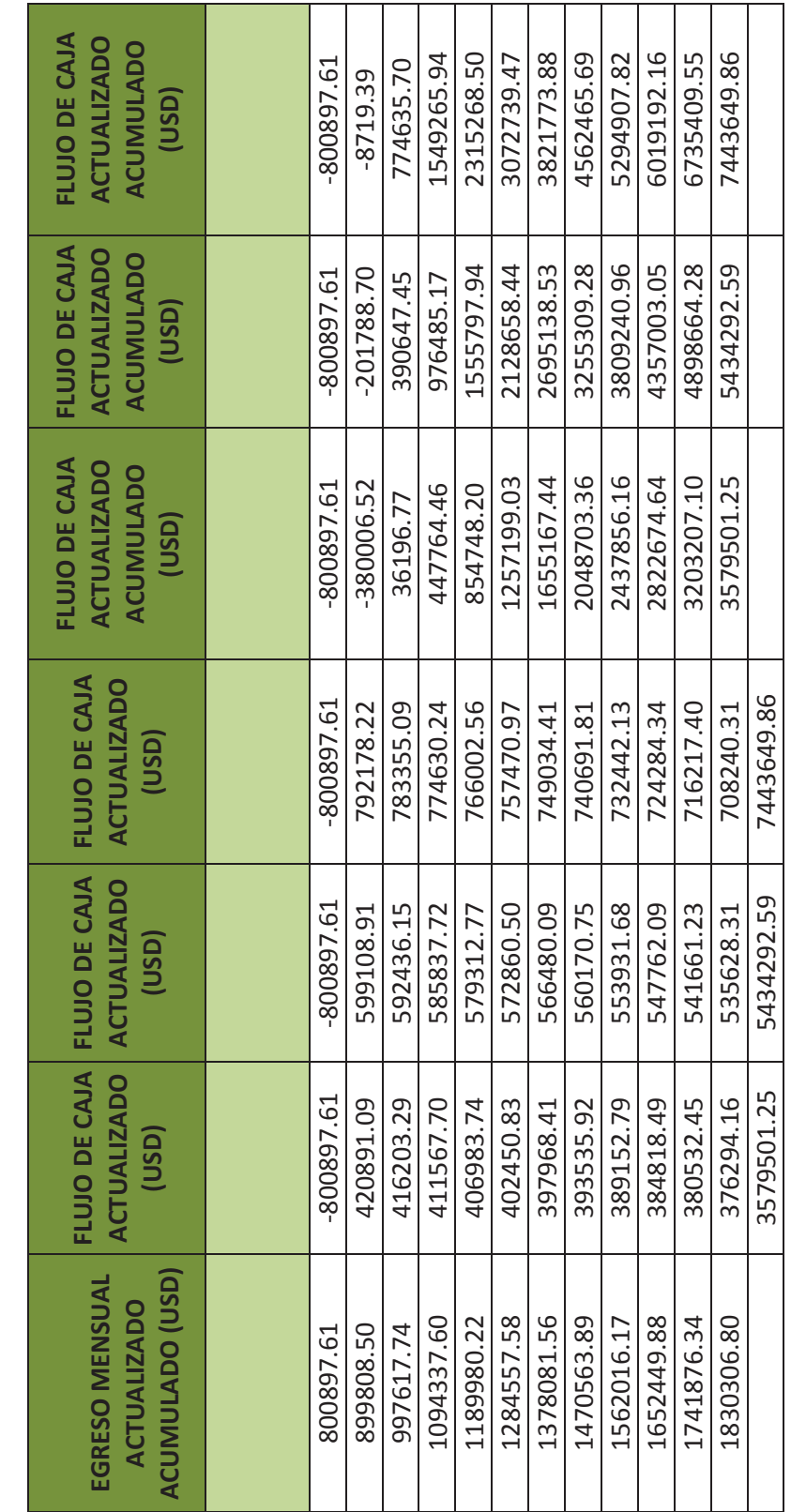

CONTINUACIÓN DE LA TABLA ANTERIOR DEL ANEXO 11 DEL POZO G-X69 SEGUNDO ESCENARIO **CONTINUACIÓN DE LA TABLA ANTERIOR DEL ANEXO 11 DEL POZO G-X69 SEGUNDO ESCENARIO** 

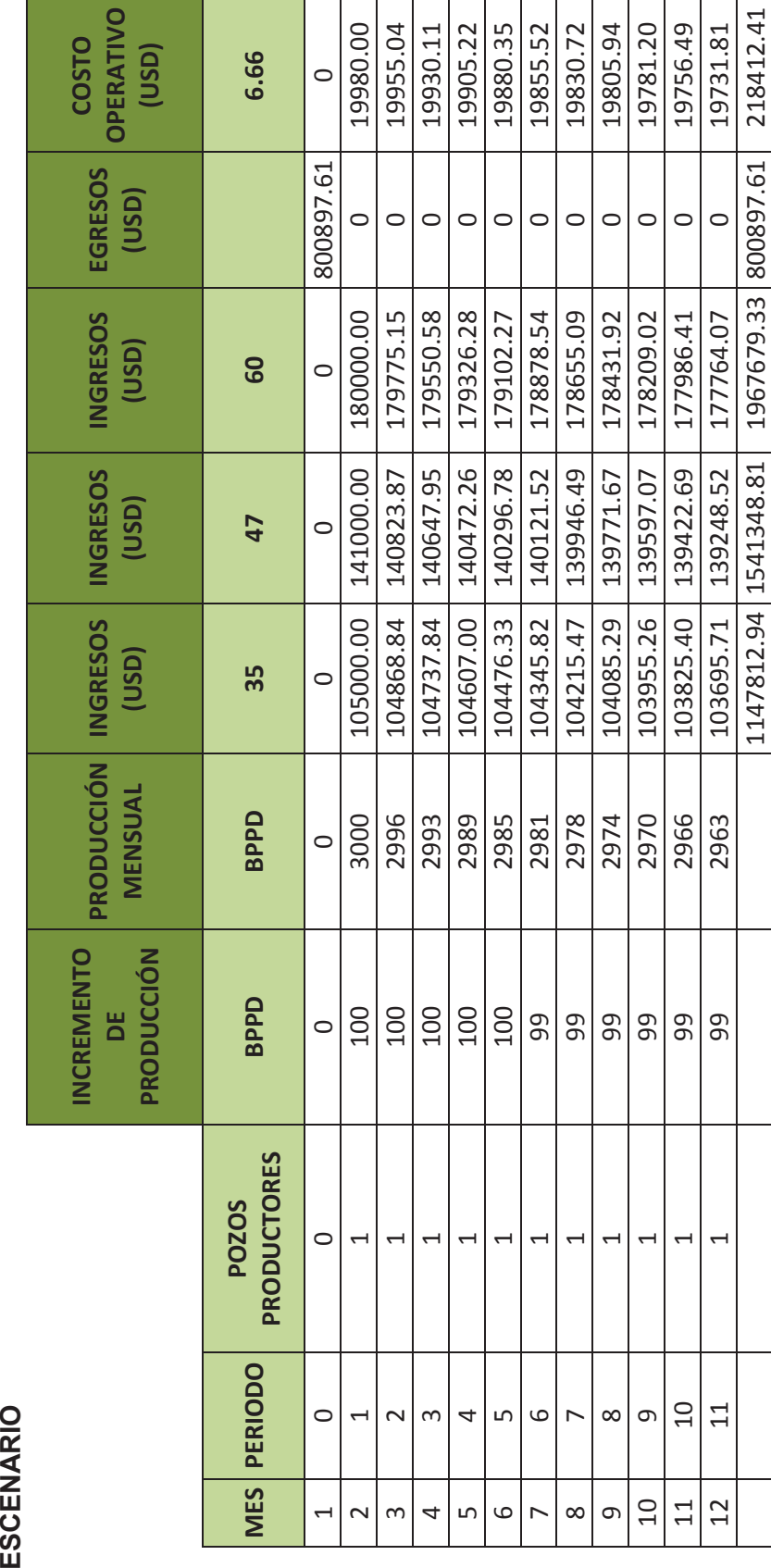

CÁLCULOS PARA DETERMINAR EL VAN Y TIR PARA EL ANÁLISIS ECONÓMICO DEL POZO G-X69 TERCER<br>ESCENARIO **CÁLCULOS PARA DETERMINAR EL VAN Y TIR PARA EL ANÁLISIS ECONÓMICO DEL POZO G-X69 TERCER**
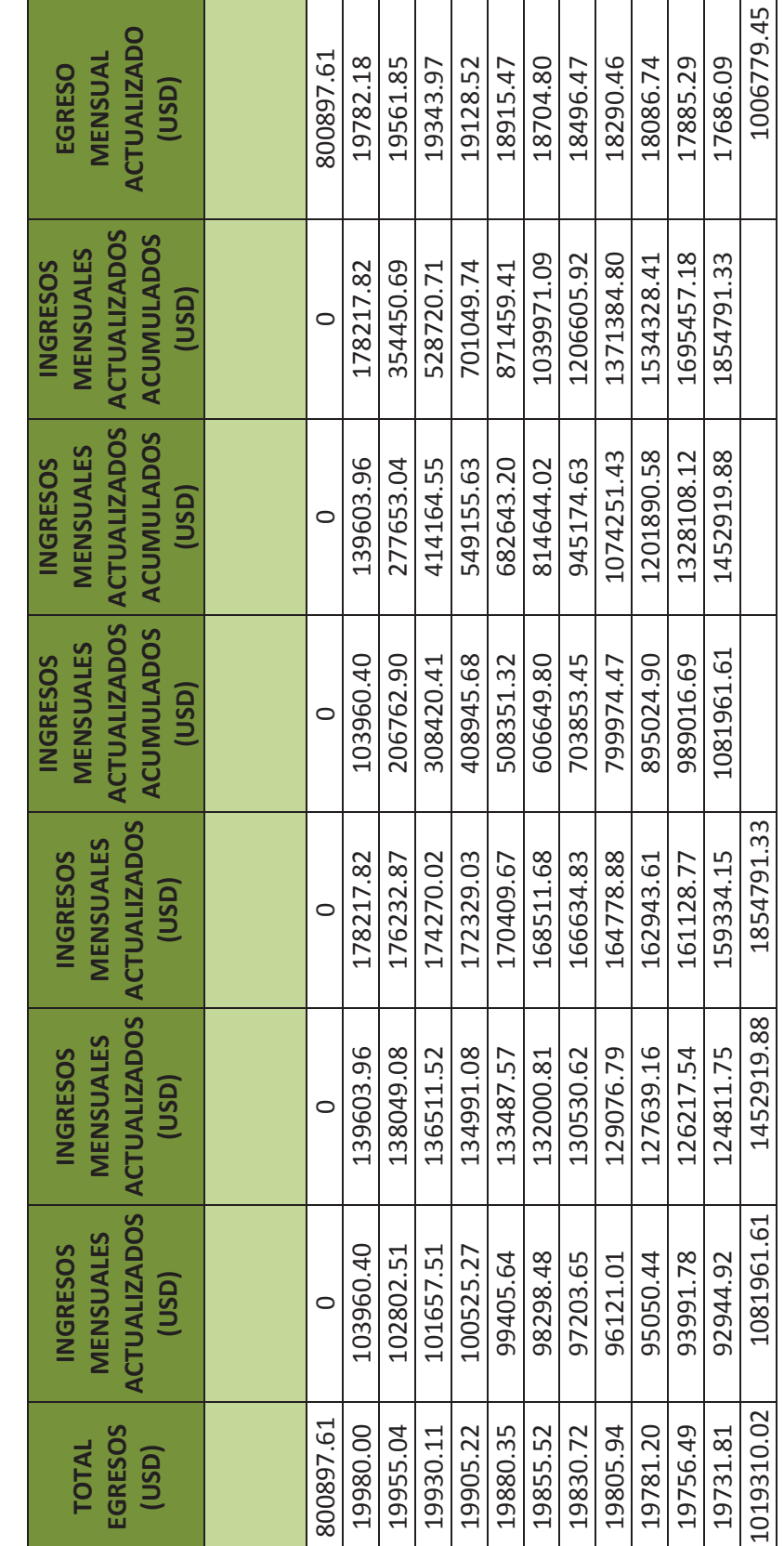

**CONTINUACIÓN DE LA TABLA ANTERIOR DEL ANEXO 12 DEL POZO G-X69 TERCER ESCENARIO**  CONTINUACIÓN DE LA TABLA ANTERIOR DEL ANEXO 12 DEL POZO G-X69 TERCER ESCENARIO

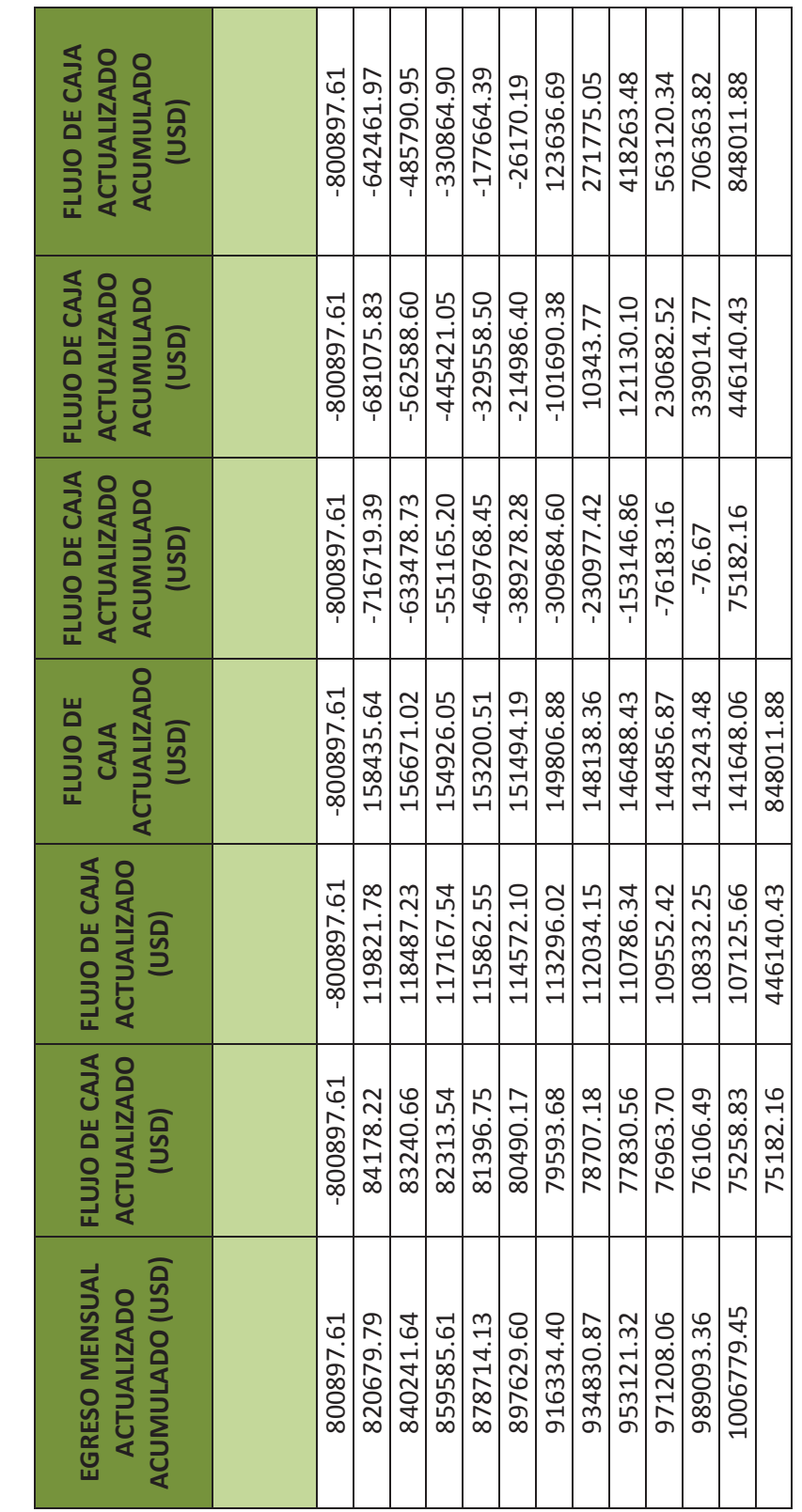

**CONTINUACIÓN DE LA TABLA ANTERIOR DEL ANEXO 12 DEL POZO G-X69 TERCER ESCENARIO**  CONTINUACIÓN DE LA TABLA ANTERIOR DEL ANEXO 12 DEL POZO G-X69 TERCER ESCENARIO **ANEXO 13** 

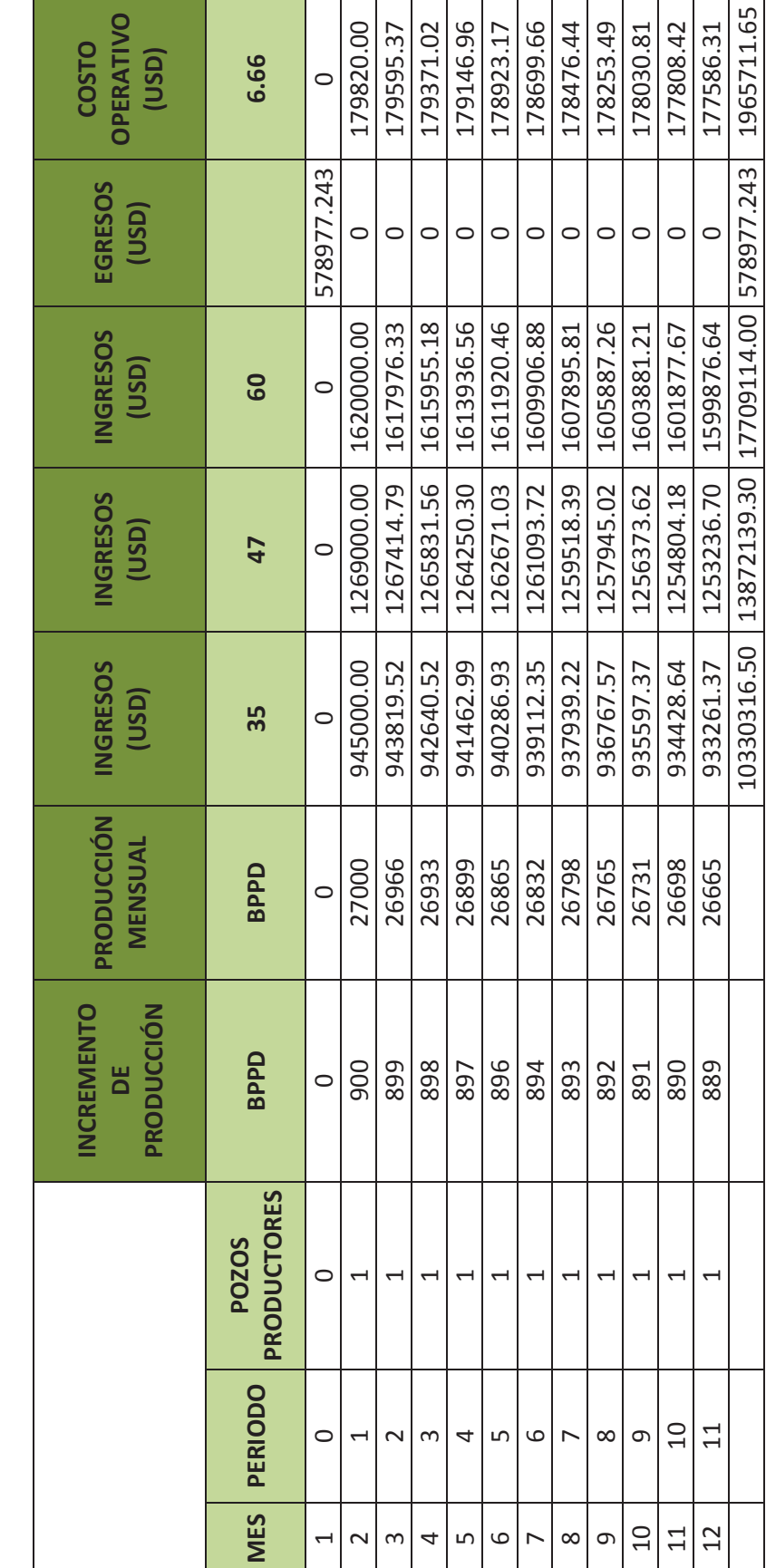

**CÁLCULOS PARA DETERMINAR EL VAN Y TIR PARA EL ANÁLISIS ECONÓMICO DEL POZO K-22 PRIMER ESCENARIO**  CÁLCULOS PARA DETERMINAR EL VAN Y TIR PARA EL ANÁLISIS ECONÓMICO DEL POZO K-22 PRIMER ESCENARIO

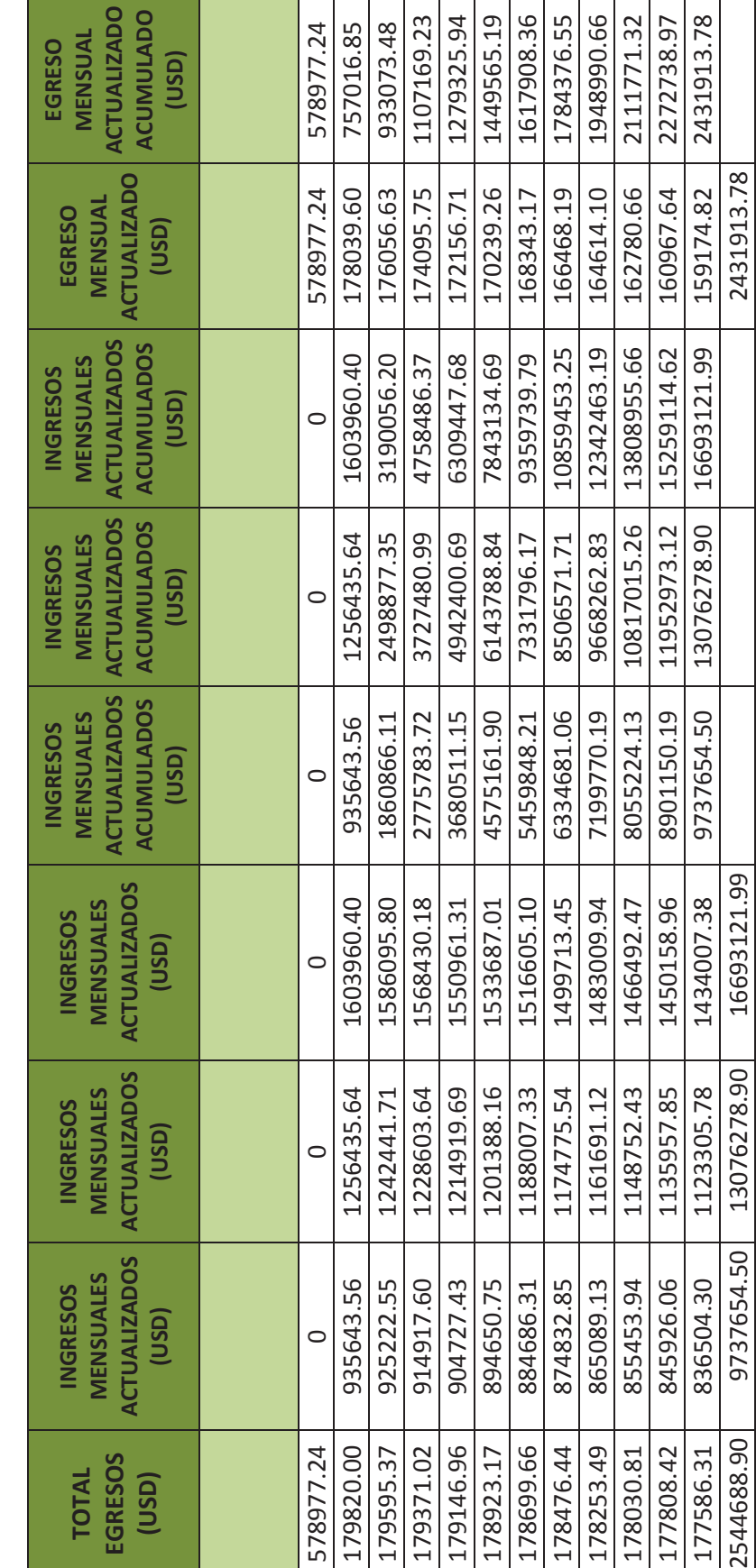

CONTINUACIÓN DE LA TABLA ANTERIOR DEL ANEXO 13 DEL POZO K-22 PRIMER ESCENARIO **CONTINUACIÓN DE LA TABLA ANTERIOR DEL ANEXO 13 DEL POZO K-22 PRIMER ESCENARIO** 

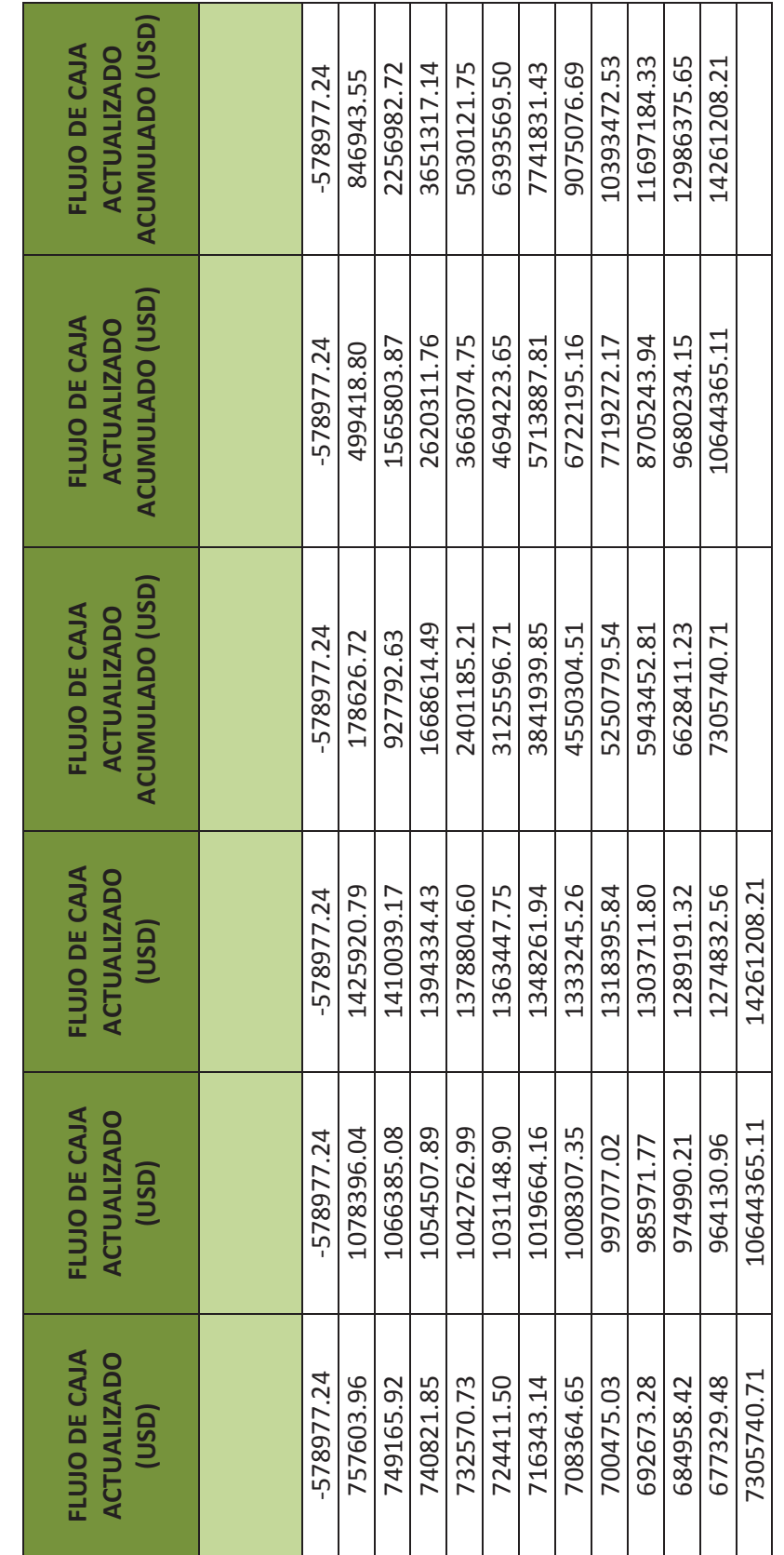

**CONTINUACIÓN DE LA TABLA ANTERIOR DEL ANEXO 13 DEL POZO K-22 PRIMER ESCENARIO**  CONTINUACIÓN DE LA TABLA ANTERIOR DEL ANEXO 13 DEL POZO K-22 PRIMER ESCENARIO **ANEXO14** 

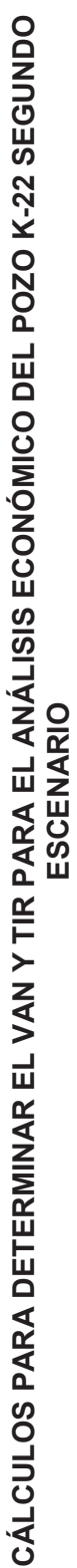

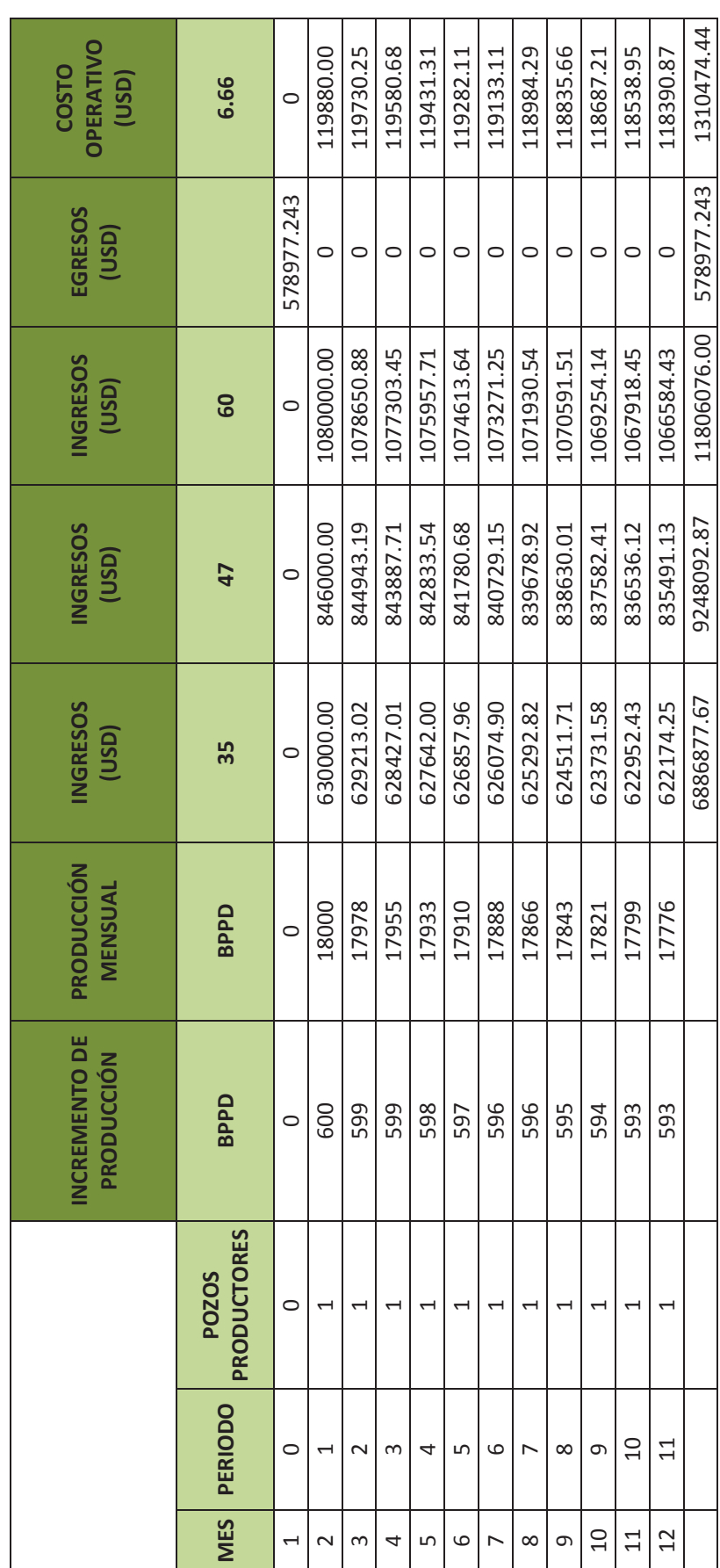

200

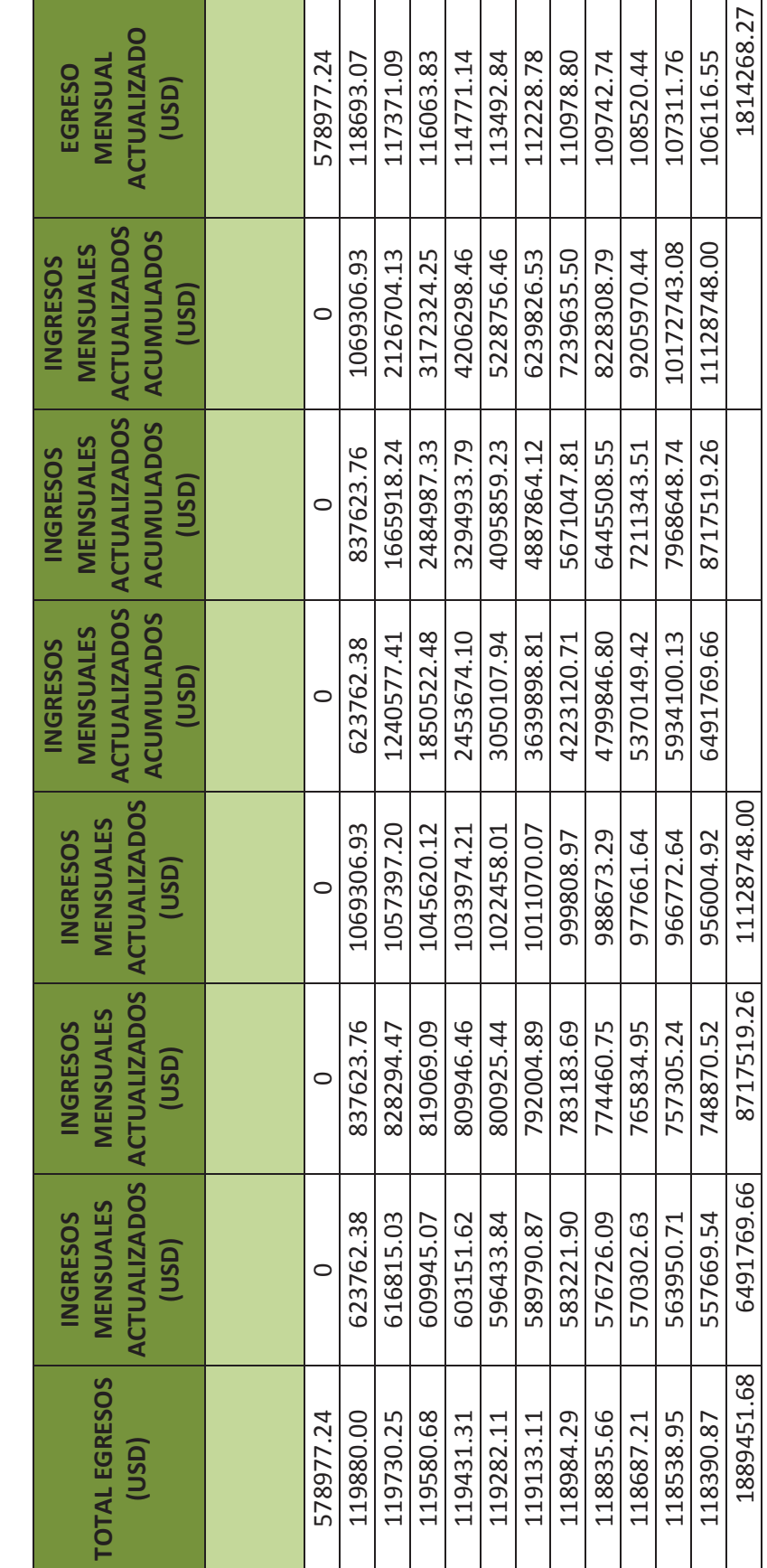

CONTINUACIÓN DE LA TABLA ANTERIOR DEL ANEXO 14 DEL POZO K-22 SEGUNDO ESCENARIO **CONTINUACIÓN DE LA TABLA ANTERIOR DEL ANEXO 14 DEL POZO K-22 SEGUNDO ESCENARIO** 

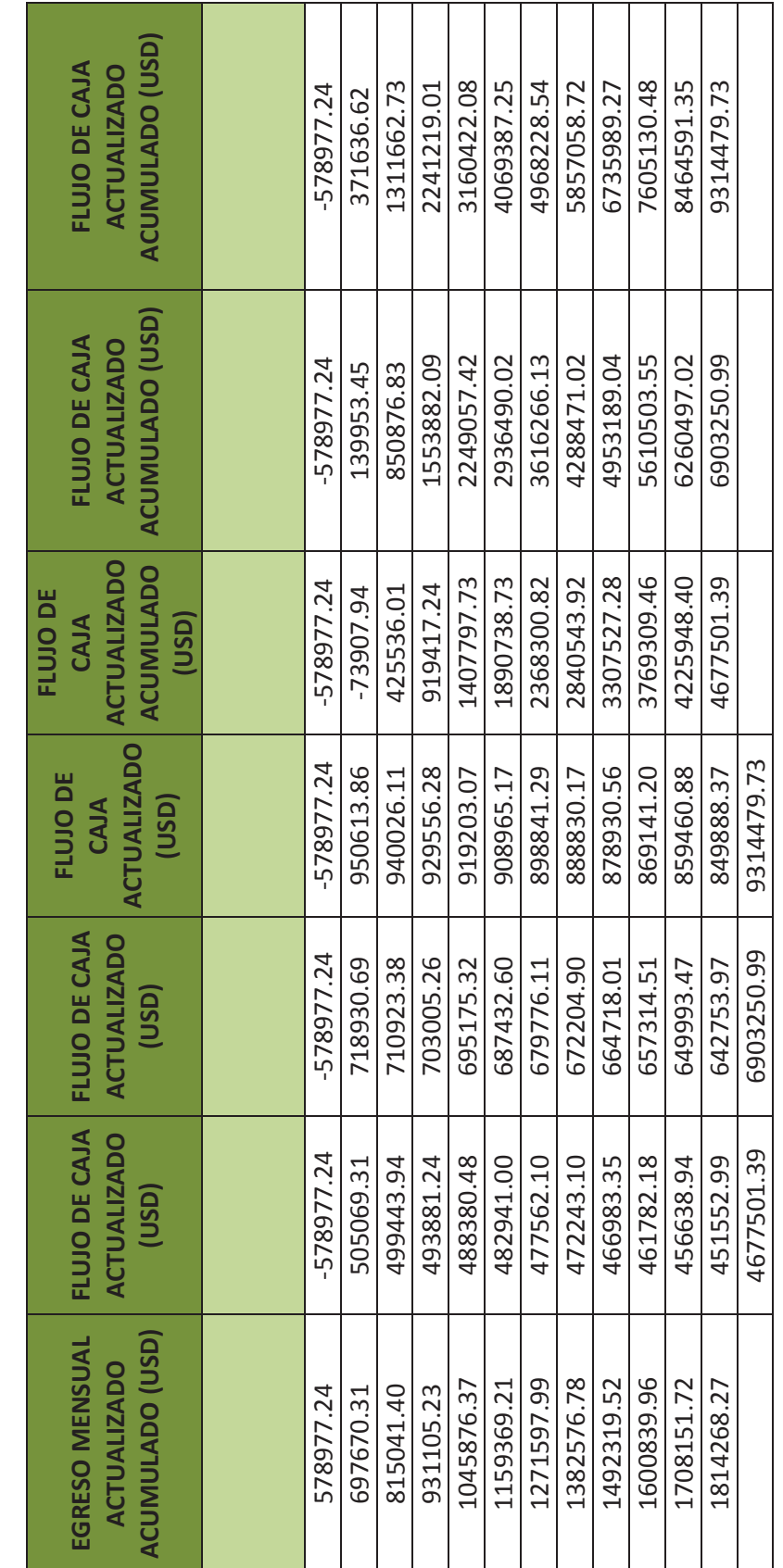

CONTINUACIÓN DE LA TABLA ANTERIOR DEL POZO K-22 SEGUNDO ESCENARIO **CONTINUACIÓN DE LA TABLA ANTERIOR DEL POZO K-22 SEGUNDO ESCENARIO**  **ANEXO 15** 

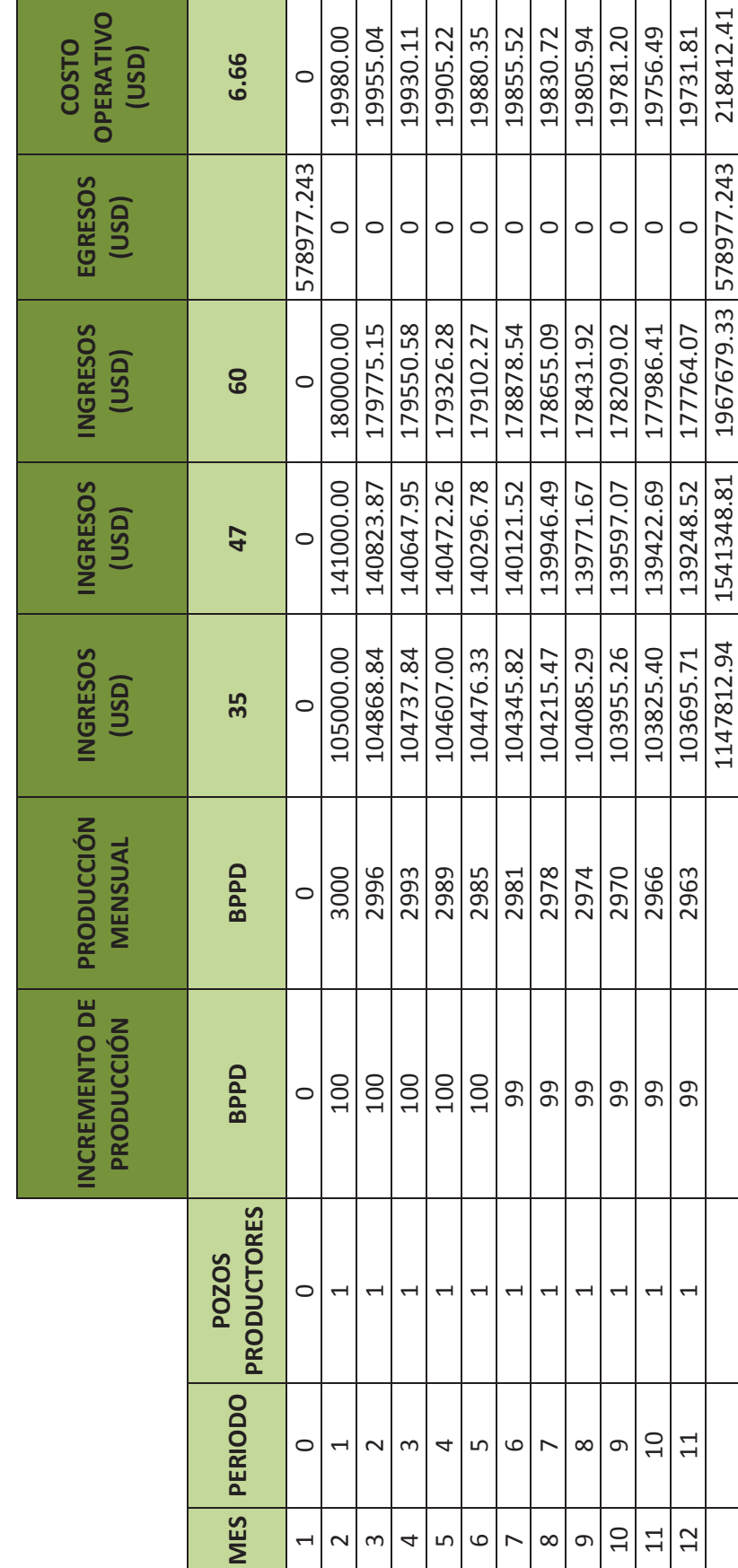

**CÁLCULOS PARA DETERMINAR EL VAN Y TIR PARA EL ANÁLISIS ECONÓMICO DEL POZO K-22 TERCER ESCENARIO**  CÁLCULOS PARA DETERMINAR EL VAN Y TIR PARA EL ANÁLISIS ECONÓMICO DEL POZO K-22 TERCER ESCENARIO

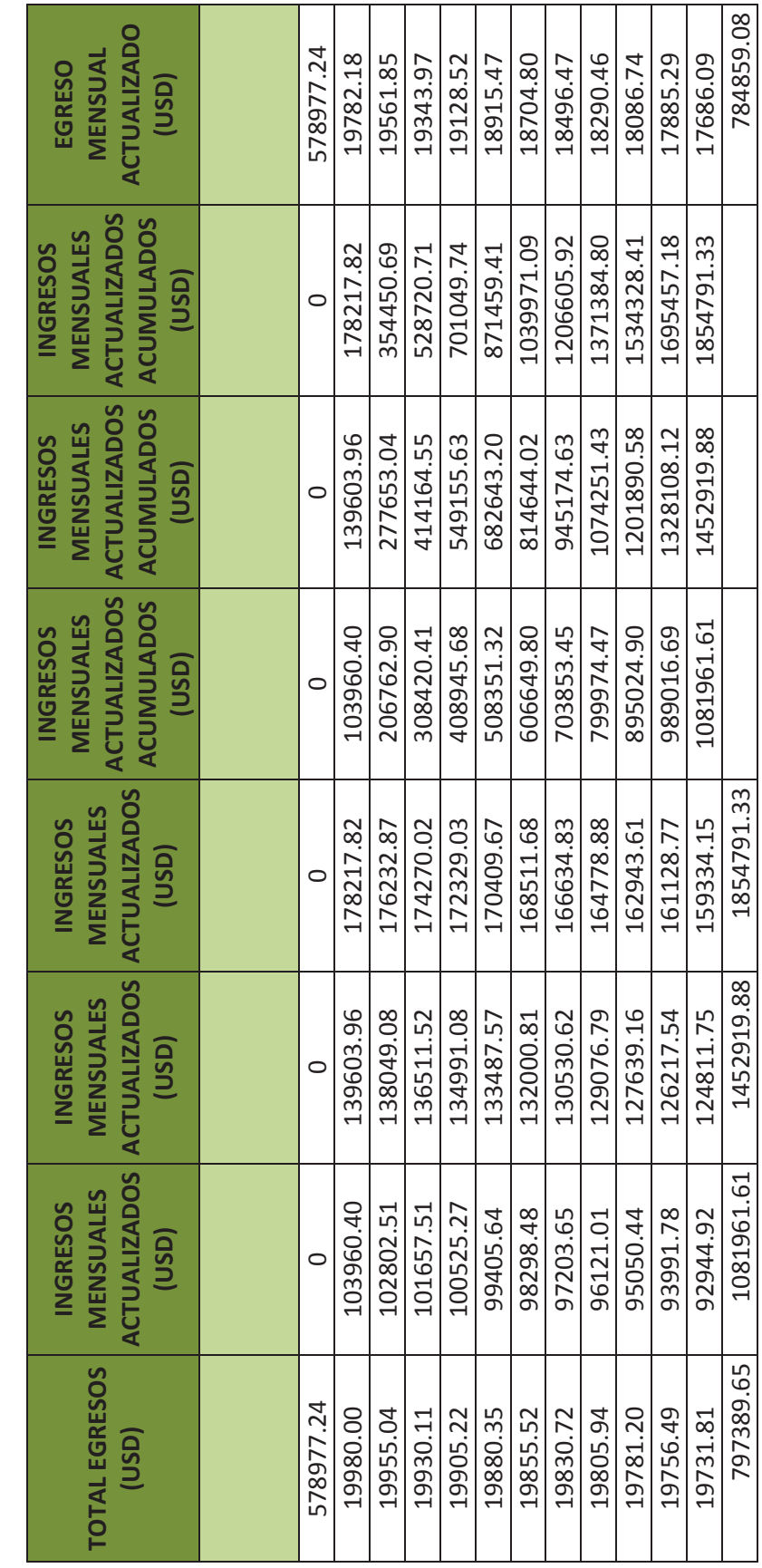

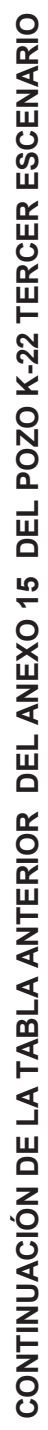

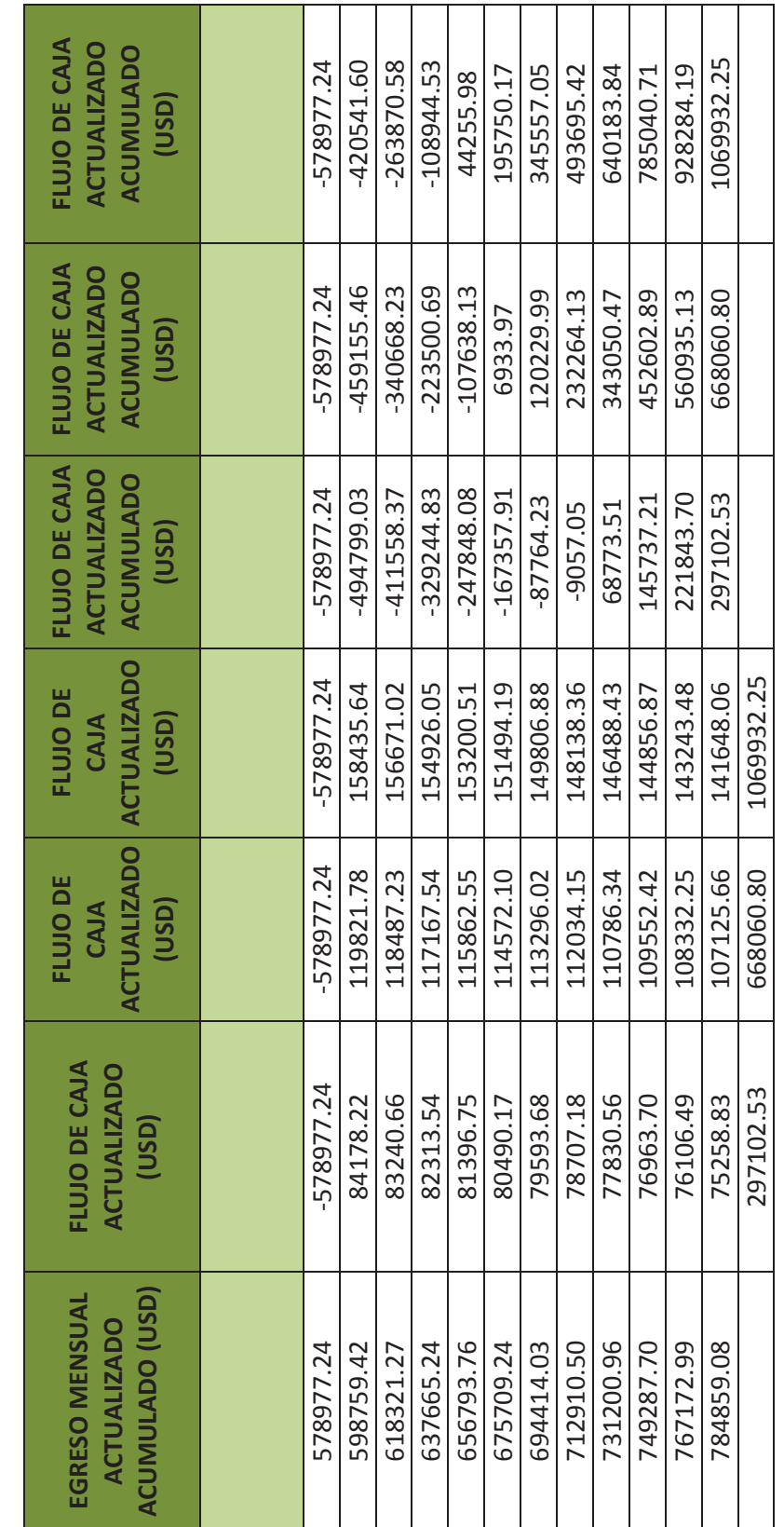

**CONTINUACIÓN DE LA TABLA ANTERIOR DEL ANEXO 15 DEL POZO K-22 TERCER ESCENARIO**  CONTINUACIÓN DE LA TABLA ANTERIOR DEL ANEXO 15 DEL POZO K-22 TERCER ESCENARIO